<span id="page-0-0"></span>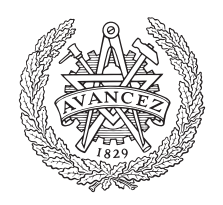

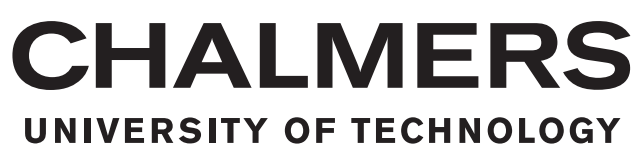

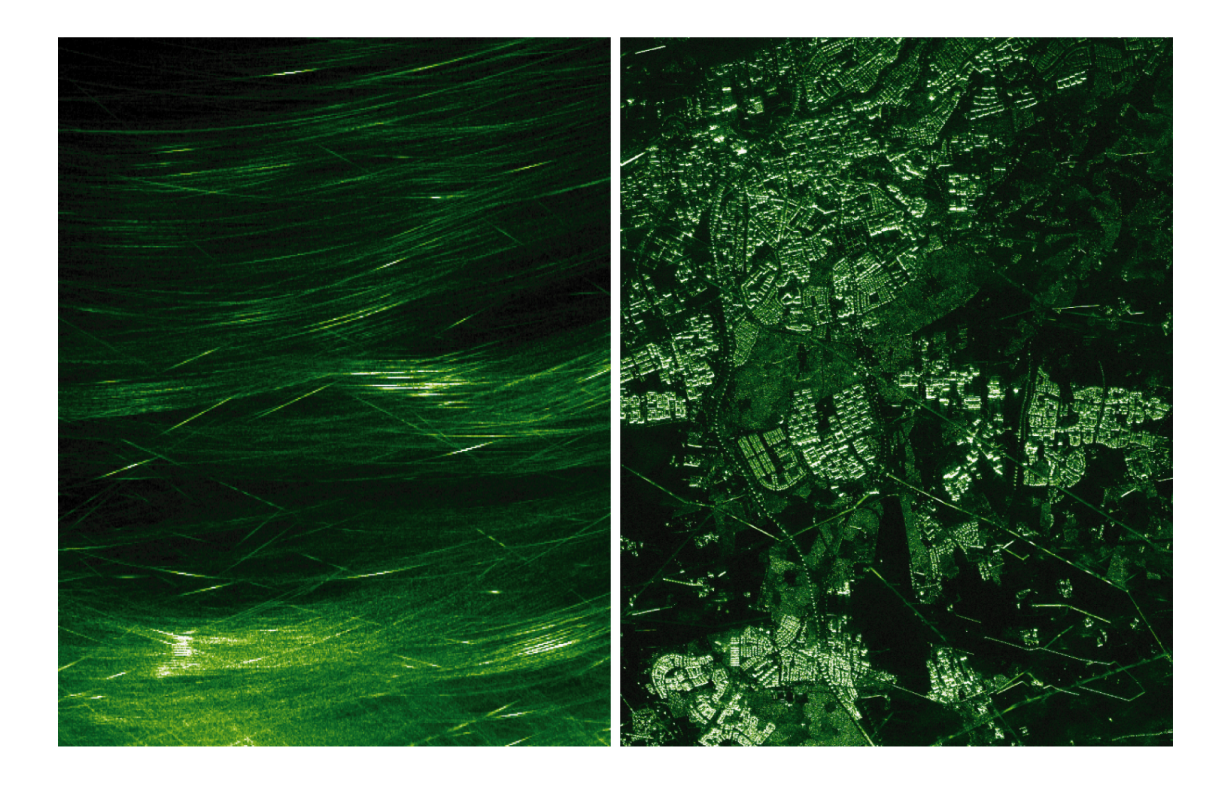

# **GPS Based Flight Motion Capture**

Development and evaluation of a high-performance standalone GPS navigation solution for an airborne radar system

Master's Thesis in Engineering Physics

JONATHAN ARVIDSSON

MASTER'S THESIS 2016

# **GPS Based Flight Motion Capture**

Development and evaluation of a high-performance standalone GPS navigation solution for an airborne radar system

# JONATHAN ARVIDSSON

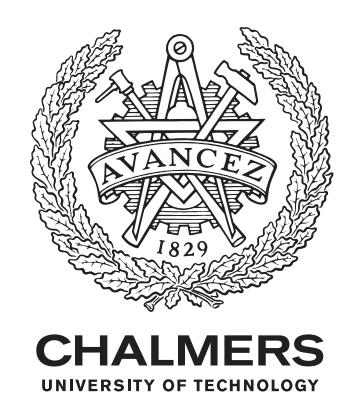

Department of Earth and Space Sciences CHALMERS UNIVERSITY OF TECHNOLOGY Gothenburg, Sweden 2016

GPS Based Flight Motion Capture Development and evaluation of a high-performance standalone GPS navigation solution for an airborne radar system JONATHAN ARVIDSSON

© JONATHAN ARVIDSSON, 2016.

Supervisor: Dr. Dammert Patrik, SAAB, Surveillance, Future Examiner: Dr. Thomas Hobiger, CTH, Department of Earth and Space Sciences

Master's Thesis 2016 Department of Physics Chalmers University of Technology SE-412 96 Gothenburg Telephone +46 31 772 1000

Cover: SAR image with the raw video used for creating it from from, FOI.

Typeset in L<sup>AT</sup>FX Gothenburg, Sweden 2016 GPS Based Flight Motion Capture Development and evaluation of a high-performance standalone GPS navigation solution for an airborne radar system JONATHAN ARVIDSSON Department of Earth and Space Sciences Chalmers University of Technology 2016

#### Abstract

The objective of this study is to analyse Global Navigation Satellite System (GNSS) processing performance, to determine if it is possible, to capture the shape of a flight path of an airborne Synthetic Aperture Radar (SAR) radar, with a precision of less than 5 cm during the time it takes to record a SAR image, a SAR-run, without relying on a local reference receiver. The precision of position is achieved with the GNSS processing method Precise Point Positioning (PPP) which uses satellite information corrections and an extended Kalman filter. The data analysed were GPS observations from test flights with the Carabas 3 SAR helicopter including 12 flights with a total of 182 SAR-runs approximately 1 minute in length. The PPP processing was made by the position processing program RTKLIB. The PPP solution was compared with a Real Time Kinematics (RTK) solution. The average precision was 3.5 cm during a SAR-run. PPP is a precise technique with potential of capturing the flight movements. The implementation of a platform model and of Carrier Phase Ambiguity Resolution (CPAR) is expected to improve the performance.

*Keywords:* KPPP, PPP, RTKLIB, SAR, GPS, GNSS, Motion, Capture

# **Contents**

<span id="page-6-0"></span>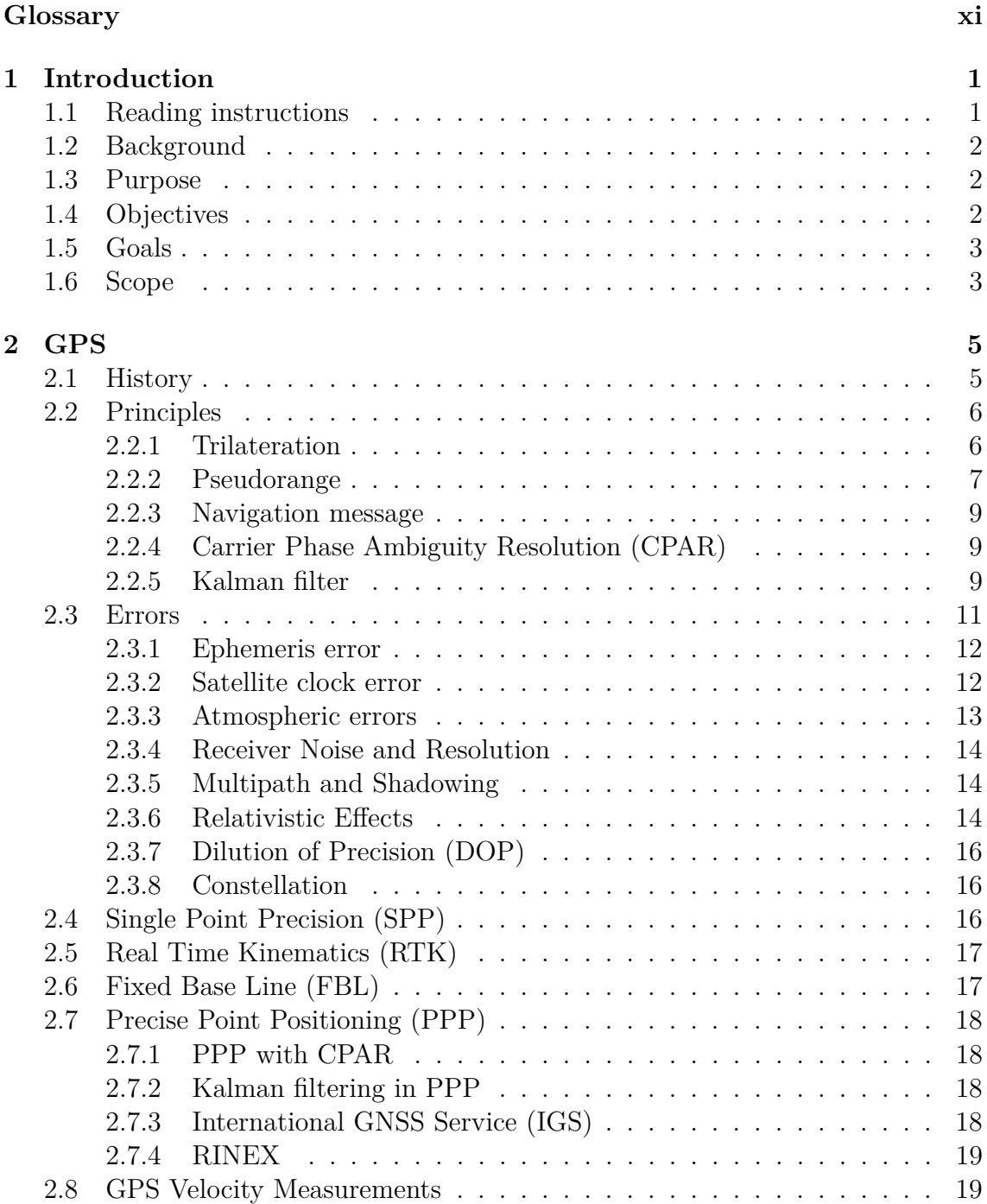

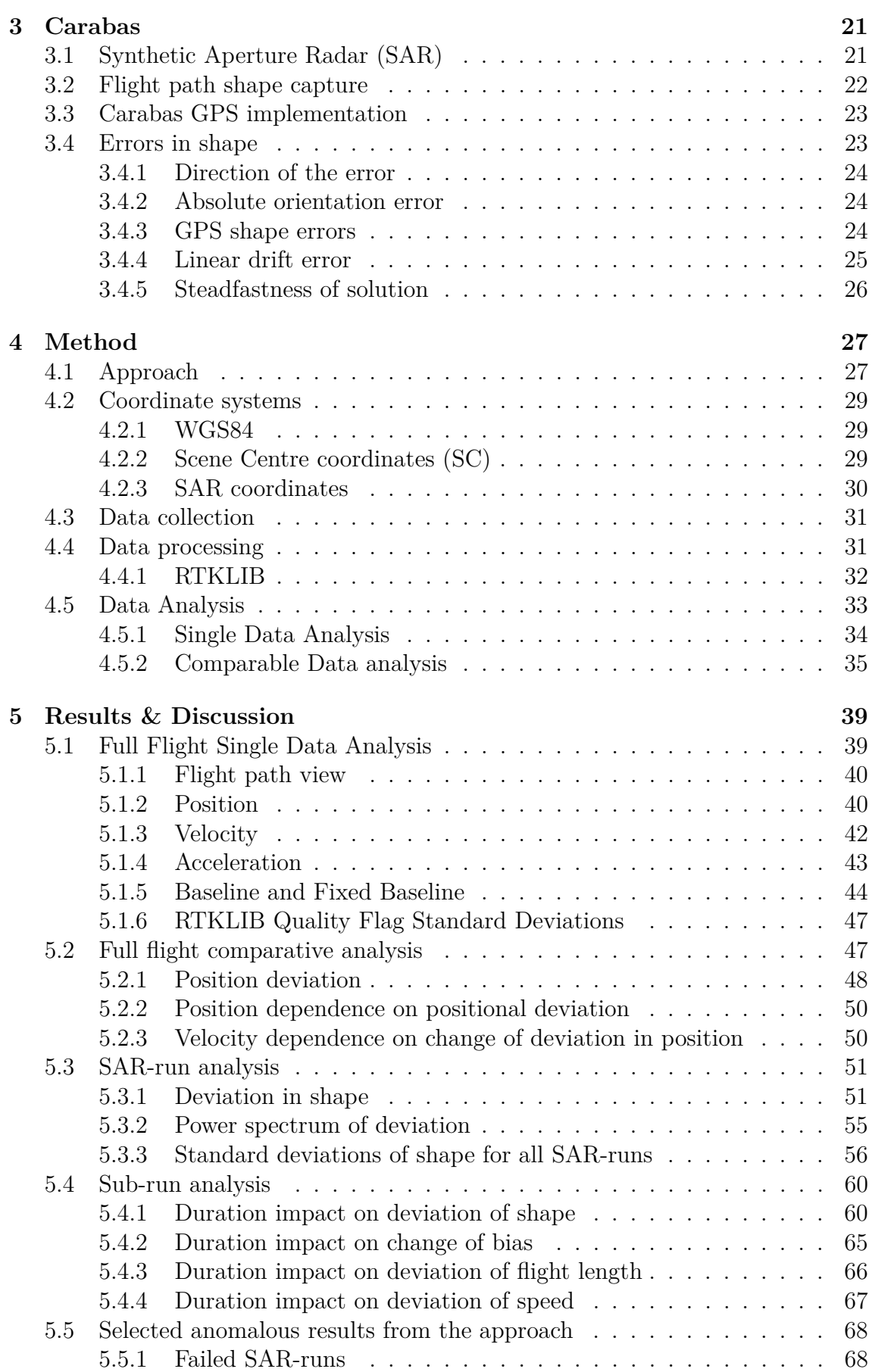

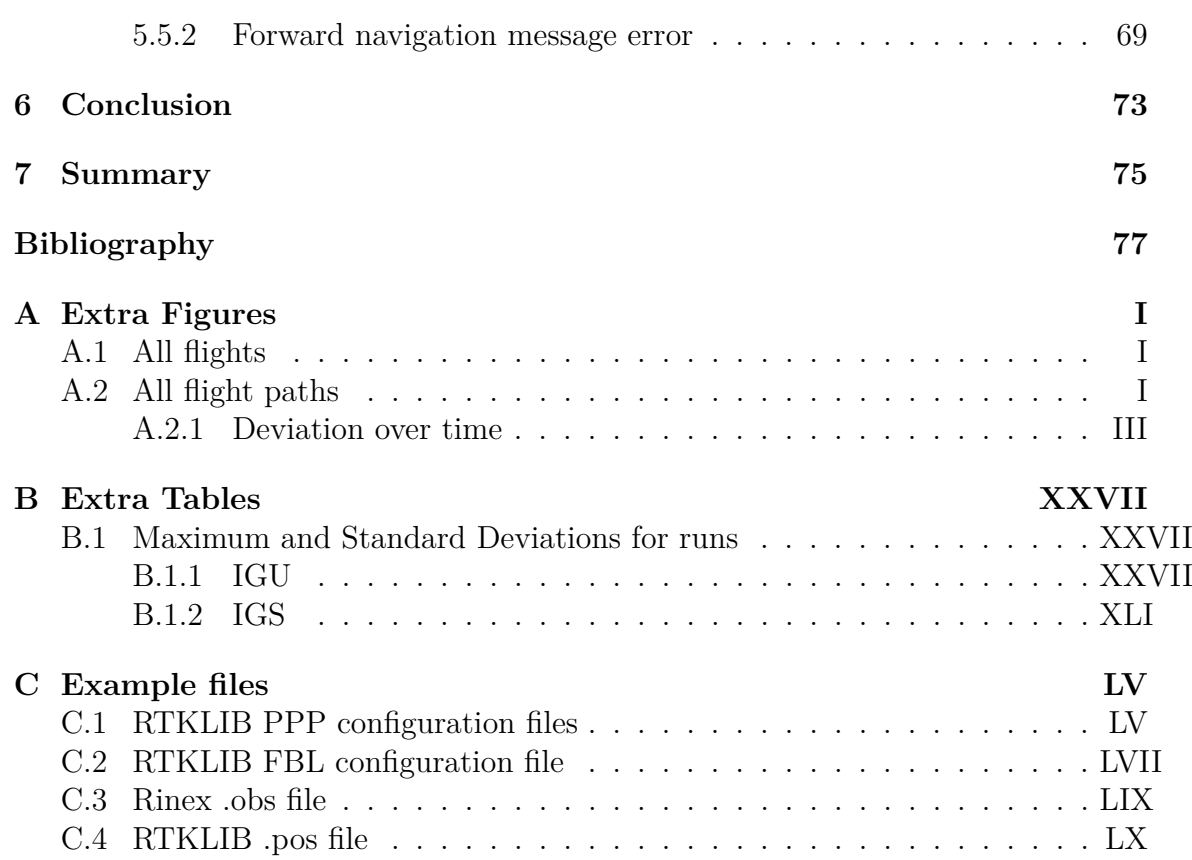

# **Glossary**

<span id="page-10-10"></span><span id="page-10-9"></span><span id="page-10-8"></span><span id="page-10-7"></span><span id="page-10-6"></span><span id="page-10-5"></span><span id="page-10-4"></span><span id="page-10-3"></span><span id="page-10-2"></span><span id="page-10-1"></span><span id="page-10-0"></span>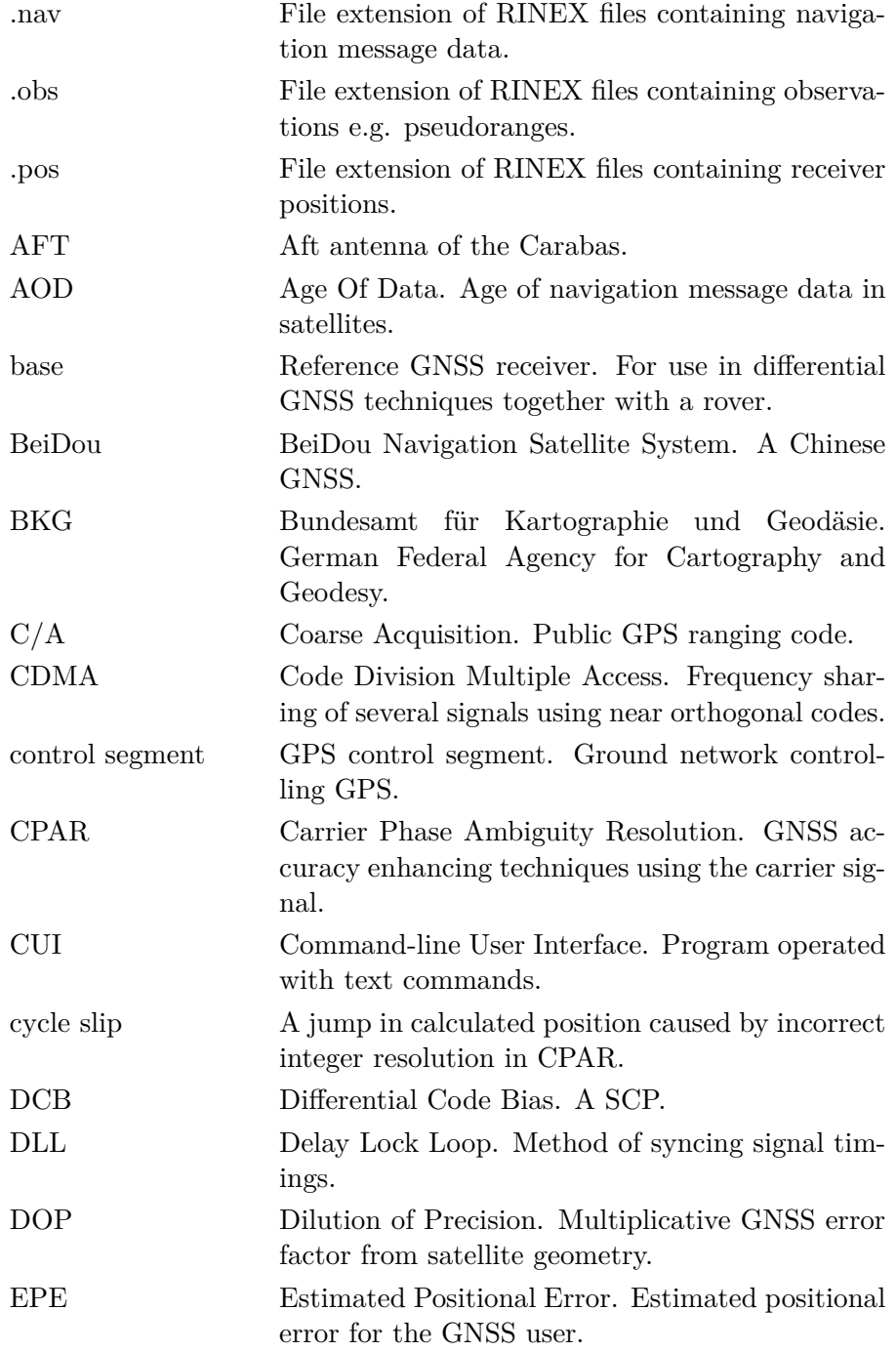

<span id="page-11-21"></span><span id="page-11-20"></span><span id="page-11-19"></span><span id="page-11-18"></span><span id="page-11-17"></span><span id="page-11-16"></span><span id="page-11-15"></span><span id="page-11-14"></span><span id="page-11-13"></span><span id="page-11-12"></span><span id="page-11-11"></span><span id="page-11-10"></span><span id="page-11-9"></span><span id="page-11-8"></span><span id="page-11-7"></span><span id="page-11-6"></span><span id="page-11-5"></span><span id="page-11-4"></span><span id="page-11-3"></span><span id="page-11-2"></span><span id="page-11-1"></span><span id="page-11-0"></span>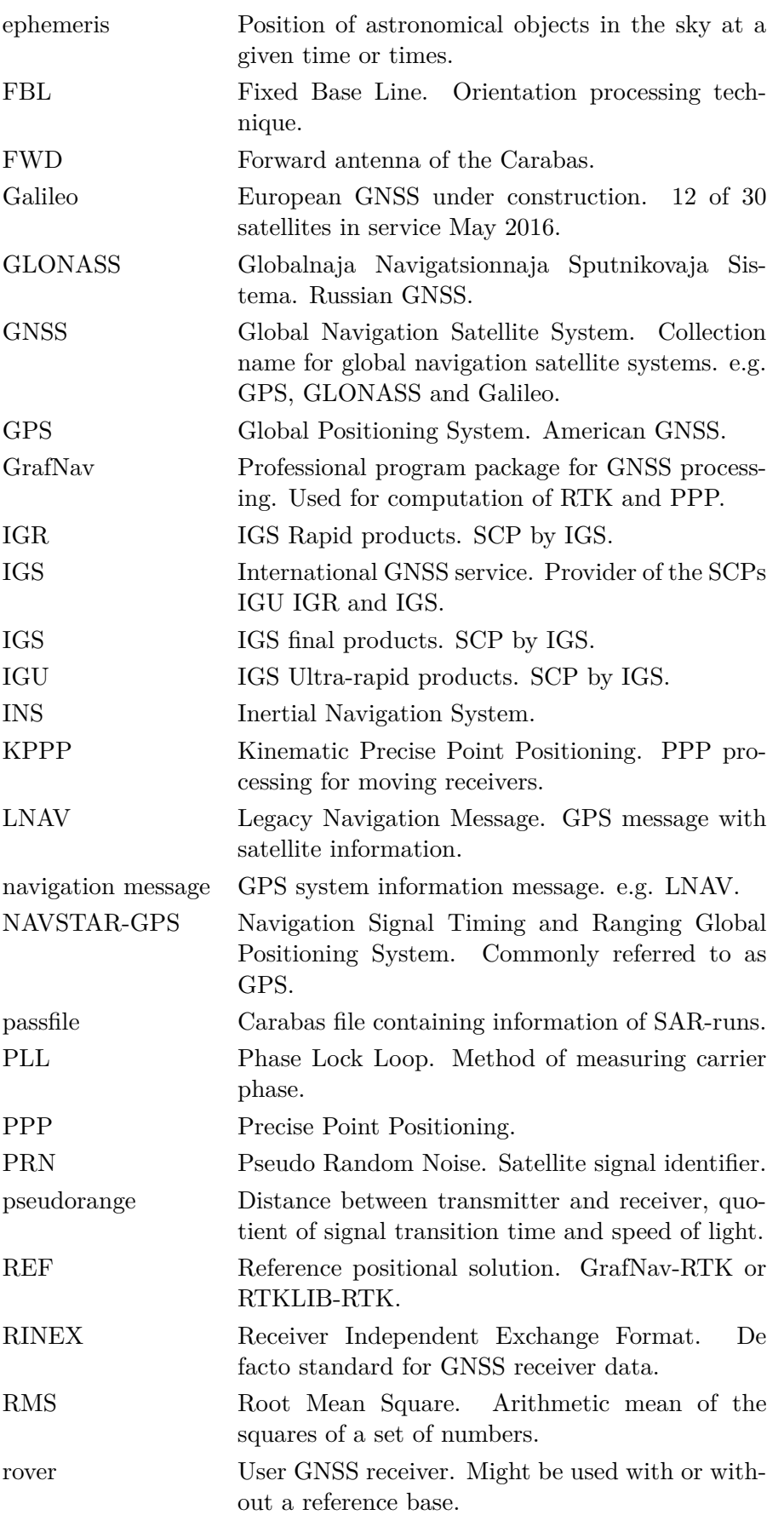

<span id="page-12-11"></span><span id="page-12-10"></span><span id="page-12-9"></span><span id="page-12-8"></span><span id="page-12-7"></span><span id="page-12-6"></span><span id="page-12-5"></span><span id="page-12-4"></span><span id="page-12-3"></span><span id="page-12-2"></span><span id="page-12-1"></span><span id="page-12-0"></span>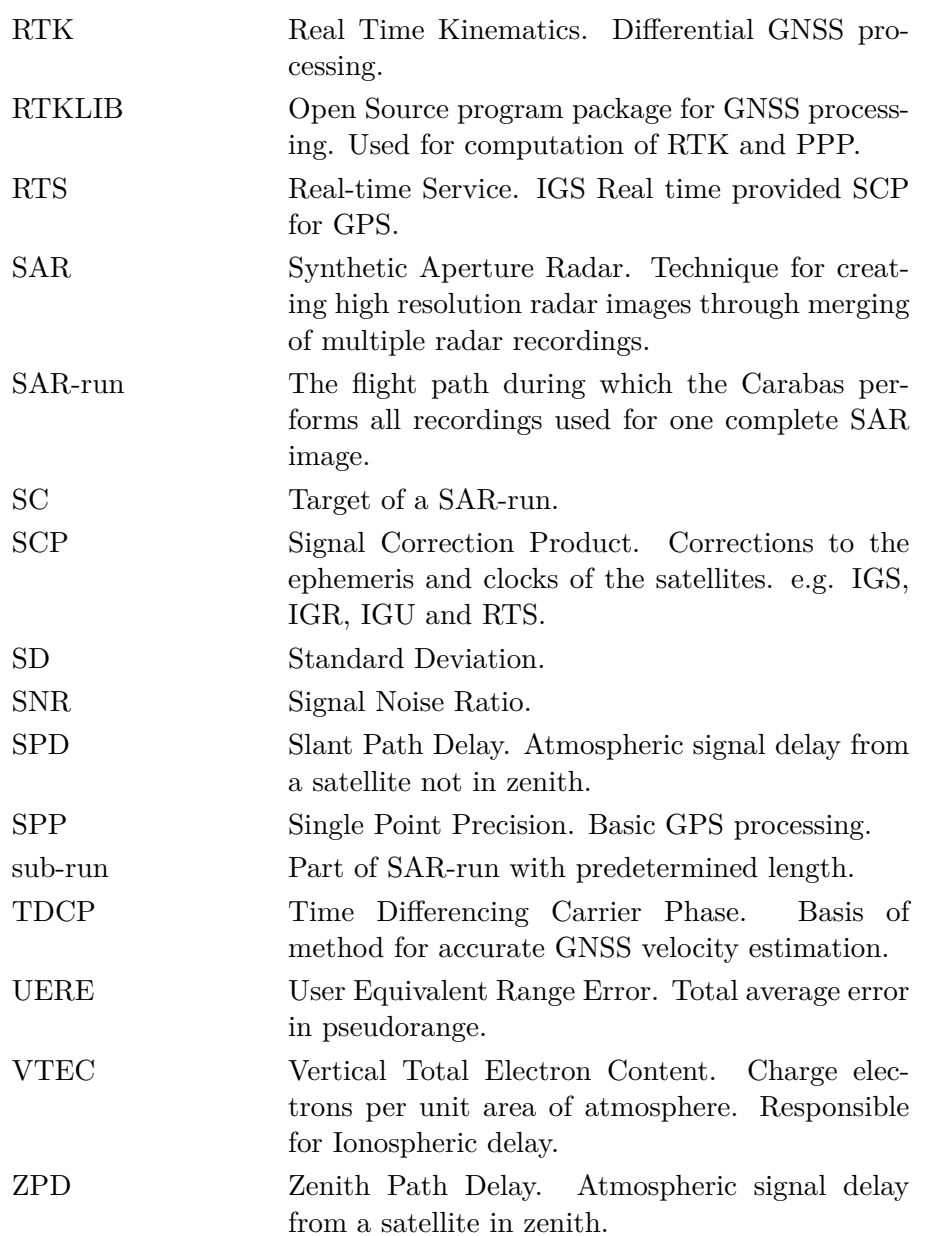

1

# **Introduction**

<span id="page-14-0"></span>The performance of a navigation solution is judged by an overall weighing of multiple attributes such as accuracy, precision, availability, coverage, reliability, durability, integrity and initialisation time quantifiable in metres, hours, rates and quotas. Different applications have different requirements, different weighting of attributes, resulting in application based performance. Here, the aim is to have high position precision, the accuracy of the position is irrelevant.

The Saab Carabas is a terrain imaging radar that uses [Synthetic Aperture Radar](#page-12-1) [\(SAR\).](#page-12-1) [SAR](#page-12-1) is a technique where a high resolution radar image is created by the merging of multiple images recorded at different positions, effectively creating a large synthetic antenna. The [SAR](#page-12-1) method requires detailed information of the shape of the flight as this correspond to the shape of the antenna.[\[11\]](#page-90-1) Currently this shape is determined using [Global Positioning System \(GPS\)](#page-11-0) and the [Global Navigation](#page-11-1) [Satellite System \(GNSS\)](#page-11-1) processing method [Real Time Kinematics \(RTK\).](#page-12-2) [RTK](#page-12-2) uses a ground receiver, [base,](#page-10-0) as reference to eliminate errors and increase accuracy. The accuracy of [RTK](#page-12-2) is high but the method requires the presence of a [base](#page-10-0) in the area of operation. With the aim of removing this [base](#page-10-0) the alternative [GNSS](#page-11-1) processing method [Precise Point Positioning \(PPP\),](#page-11-2) which uses corrected satellite information is tested.[\[10\]](#page-90-2)

This thesis will study the [PPP](#page-11-2) method with [RTK](#page-12-2) as reference, in order to evaluate the performance of [PPP,](#page-11-2) when used to capture the shape of a Carabas flight. Can the shape of a flight be reliably captured accurately with [PPP?](#page-11-2) Under wish conditions can it be or not be captured? How much potential does [PPP](#page-11-2) have? These are the questions answered.

# <span id="page-14-1"></span>**1.1 Reading instructions**

<span id="page-14-2"></span>After the introduction the two theory chapters, GPS and Carabas follow. They contain the basic theories, concepts and data about [GPS,](#page-11-0) [PPP](#page-11-2) and the Carabas. Next is the method chapter, here the approach, the usage of the processing program [RTKLIB,](#page-12-3) the analysed parameters and the analysis is explained. The results and discussions are in the same chapter, every result is preceded by an explanation of the test and followed by an interpretation and discussion. The results and discussions are then condensed in the conclusion. The complete thesis is finally recapitulation in the summary.

# **1.2 Background**

This thesis is done in cooperation with Saab Surveillance. Saab is one of the world's premier suppliers of solutions for surveillance, threat detection and location, platform and force protection, as well as avionics.[\[10\]](#page-90-2)

At Saab the Carabas is being developed, an airborne reconnaissance radar with foliage penetrating capabilities. The Carabas is a [SAR,](#page-12-1) a radar that takes radar recordings of a target area from different directions and merging them into a single high resolution terrain image. In the creation of the image the phases of the recordings are preserved. An error in a position of the recorded shape of a flight can deteriorate the final image through negative interference. Therefore the error of the shape must be much smaller then the wavelength used by the Carabas.

A standard [Single Point Precision \(SPP\)](#page-12-4) [GPS](#page-11-0) receiver is not precise enough to determine the shape. Therefore the [GPS](#page-11-0) flight path is improved through the differential technique [RTK.](#page-12-2) It is an accurate and precise technique capable of determining the flight path and thus the shape of the flight. [RTK](#page-12-2) requires a fixed [GPS](#page-11-0) [base](#page-10-0) station adjacent to the targeted area to serve as reference. The dependency on a local base station in undesired and alternative solutions are sought, [PPP](#page-11-2) being one candidate.

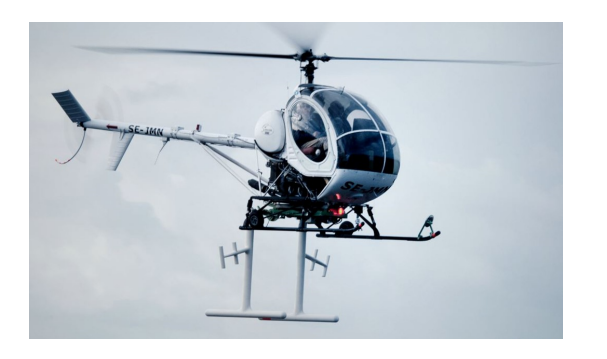

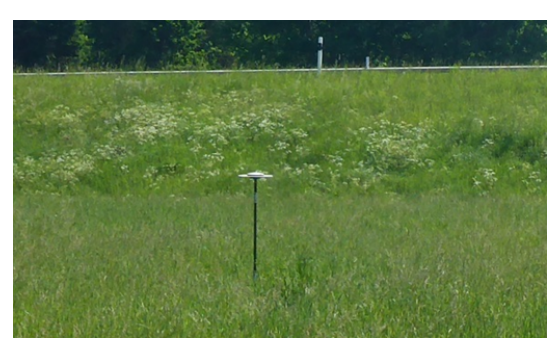

**(a)** Photo of Carabas 3. **(b)** Photo of a RTK base station. **Figure 1.1:** Carabas 3 system separate units.

# <span id="page-15-0"></span>**1.3 Purpose**

Develop and evaluate a standalone high-performance [GPS](#page-11-0) navigation solution for an airborne radar to remove unwanted work and risks associated with [GPS](#page-11-0) base stations.

# <span id="page-15-1"></span>**1.4 Objectives**

- Implement the [GPS](#page-11-0) processing solution [PPP](#page-11-2) and test its performance.
- Evaluate the solution and compare with a solution based on [RTK](#page-12-2) processing.
- <span id="page-15-2"></span>• Assess if the generated accuracy is sufficient for Carabas.

# **1.5 Goals**

A standard deviation of 5 cm for the difference in shape between the [RTK](#page-12-2) and the [PPP](#page-11-2) solution using satellite [Signal Correction Products \(SCP\)](#page-12-5) available at the end of a flight.

# <span id="page-16-0"></span>**1.6 Scope**

*Expressions used in the scope are explained later in the main text.*

Only the raw performance of the PPP solution as performed by [RTKLIB](#page-12-3) is analysed. The solution has not been smoothed or filtered nor processed with any [Inertial Navigation System \(INS\).](#page-11-3) Only [GPS](#page-11-0) is analysed, no other GNSS are used. Only the L1 and L2 frequencies data are analysed, not the L5 frequency. Only [SCP](#page-12-5) by the [IGS final products \(IGS\)](#page-11-4) are used. The precision of the [PPP](#page-11-2) solution is primarily analysed for the [SAR-runs.](#page-12-0) The precision is only briefly analysed outside the [SAR-runs](#page-12-0) such as in curves and for longer time spans.

# 2

# **GPS**

<span id="page-18-0"></span>The Global Positioning System (GPS), is an American Global Navigation Satellite System (GNSS) providing location and time globally. There are also the Russian [Globalnaja navigatsionnaja sputnikovaja sistema \(GLONASS\),](#page-11-5) the European [Galileo](#page-11-6) and the Chinese [BeiDou Navigation Satellite System \(BeiDou\)](#page-10-1) which is under construction. All [GNSS](#page-11-1) work principally in the same way. The methods and theory explained here are transferable to any other [GNSS](#page-11-1) or can be done by combining of multiple systems. This thesis focuses on [GPS,](#page-11-0) as only [GPS](#page-11-0) Carabas flight data exist. Furthermore the [PPP](#page-11-2) technique used requires special input in the form of [SCPs](#page-12-5) that at this moment only are readily available for [GPS.](#page-11-0)

The basic principle behind [GNSS](#page-11-1) is trilateration. Through knowledge of the distance from one point to four other separate points with known position, the position of the first point is determined. In order for a [GNSS](#page-11-1) to perform a trilateration these requirements of the basic principle must be solved. For [GPS](#page-11-0) the known points are the satellites and the distances are called [pseudoranges](#page-11-7).

The satellites are tracked with a network of receivers on earth and their orbits are calculated. Together with the current time these orbits are sent to the satellites in the form of a message. This message is then redistributed from the satellites to the receivers so that they know the positions of the satellites for any given time. The [pseudorange](#page-11-7) from the satellite to the receiver is calculated from the time it takes for a signal to transition from the satellite to the receiver multiplied with the speed of light.[\[8,](#page-90-3) [12\]](#page-90-4)

<span id="page-18-1"></span>The calculations and predictions of the orbits as well as the calculations of the signal transition times have practical difficulties. In this chapter I will try to convey how these difficulties have been handled and how they still effect the resulting calculated position.

# **2.1 History**

The [Navigation Signal Timing and Ranging Global Positioning System \(NAVSTAR-](#page-11-8)[GPS\)](#page-11-8) commonly referred to only as [GPS,](#page-11-0) is a satellite-based radio-navigation system owned and operated by the United States Department of Defence. It was intended for use as a military branch spanning navigation and timings service. The first satellite was launched in 1978 and the system was fully operational in 1995 with 24 satellites providing global coverage. The satellites transmit signals on two IEEE

L-band<sup>[1](#page-0-0)</sup> frequencies designated L1 and L2. These signals sent by the satellites used two separate codes for ranging, one open to anyone and one more precise, restricted to the military. The open code had an intentional error added to it to reduce the accuracy. The orbit height was chosen to give an orbit period of half a stellar day. Never satellites are continuously being added as the old ones expire providing more services and better performance. The intentional error added to the open code has since been deactivated.[\[6\]](#page-90-5)

The GPS, is a huge, intricate, expensive and old system intended for use by military forces during war. All of these factors have contributed to and imposed limitations on the practical maximum precision of the system.[\[6\]](#page-90-5)

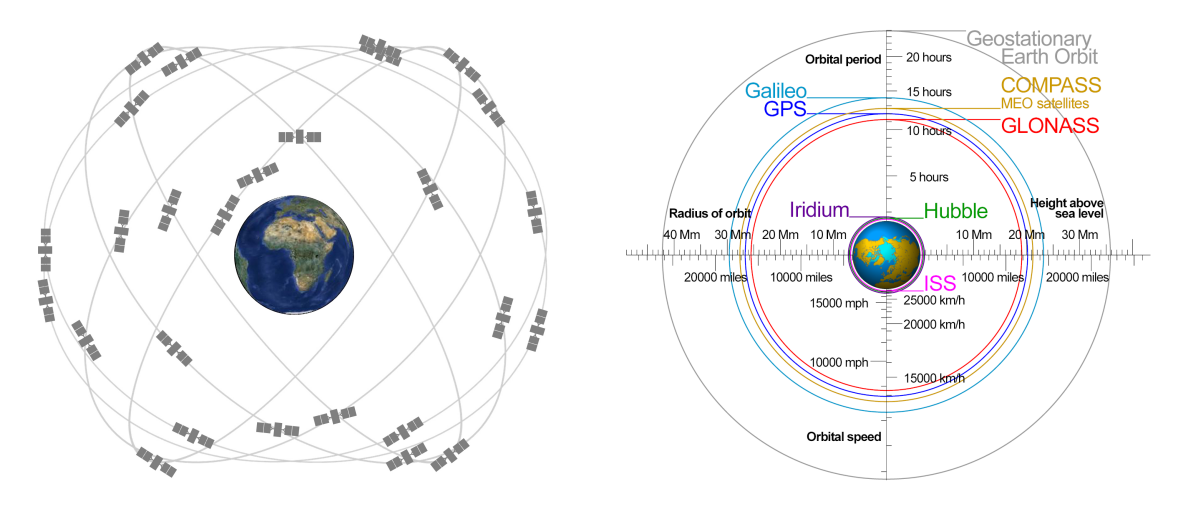

**(a)** The GPS constellation of 24 satellites. GPS constellation and orbits. Six orbits with four satellites in each angled 55° from the equator. Original picture NASA.[\[15\]](#page-91-0)

**(b)** Comparison of orbits for different systems. The [GPS](#page-11-0) orbits are medium earth orbit with an orbit period of half a stellar day. Original picture Wikipedia.[\[21\]](#page-91-1)

**Figure 2.1:** GPS constellation and orbit comparison.

# <span id="page-19-0"></span>**2.2 Principles**

The basic default principle of current [GNSSs](#page-11-1) is trilateration of pseudoranges generated from signal transition times. Instantaneous velocity can be determined from the Doppler shifts of the signals. The accuracy can further be improved by considering the carrier phase.[\[8,](#page-90-3) [12\]](#page-90-4)

#### <span id="page-19-1"></span>**2.2.1 Trilateration**

Trilateration is the technique of using distances to objects to determine a position as oppose to triangulation which uses angles. For a singly defined position four

<sup>&</sup>lt;sup>1</sup>Institute of Electrical and Electronics Engineers (IEEE) L-band, 1 - 2 GHz, not to be confused with NATO L-band  $60 - 60$  GHz or old NATO L-band  $390 - 1$  550 MHz

distances and therefore four satellites are needed. See figure [2.2a](#page-20-1) for illustrations of allowable positions for different numbers of satellites. With three satellites two possible solutions exists. Practically a fourth satellite is required to determine the transition time for the satellite signals. The fourth satellite also uniquely solve the position. Imagine that only three satellites exist. Unless the receiver has a clock perfectly synchronised to the satellites there is no way to know how long ago the signals were sent. The difference in time between the satellites and the receiver would add uniformly to the [pseudoranges](#page-11-7). There would then always be a line of possible solutions passing through the plane generated of the three satellites. See figure [2.2b.](#page-20-1)

<span id="page-20-1"></span>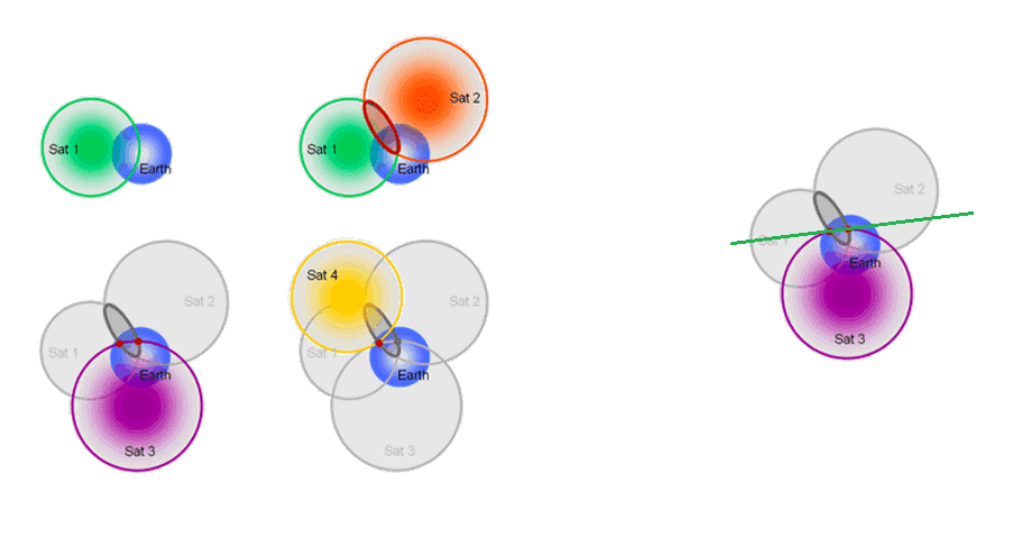

**(a)** The distance to one satellite gives you a spherical surface of positions. Two satellites gives a ring where the two circles intersect. Three satellites gives two points. Four satellites give a definite position.

**(b)** With only three satellites and without a perfect clock any position on the green line is possible. As it is possible for the signals to have a common bias towards the receivers time.

**Figure 2.2:** 3D Trilateration. Original pictures by Michael Schmandt. [\[17\]](#page-91-2)

#### <span id="page-20-0"></span>**2.2.2 Pseudorange**

The distances used in the [GPS](#page-11-0) implementation of trilateration are known as [pseu](#page-11-7)[doranges](#page-11-7) *ρ*. It is the recorded time difference between the satellite signal sending time  $T_s$  and the user receiving time  $T_u$  multiplied by the speed of light. The true range,  $r$ , is the [pseudorange](#page-11-7) without its errors  $\epsilon$ .

$$
\rho = c(T_s - T_u) \tag{2.1}
$$

$$
r = \rho - \epsilon \tag{2.2}
$$

Timings are found from the ranging codes of the different satellites carrier signals. The standard open code is Coarse Acquisition  $(C/A)$ . It is a 1023 chips long code transmitted at 1.023 Mbit/s with a period of 1 ms. The code is made in such a way that it will only auto correlate strongly with an aligned copy of itself. By delaying and mixing the incoming signal the middle of the code signal is found and tracked enabling accurate timings and therefore [pseudoranges](#page-11-7), this is known as the [Delay Lock Loop \(DLL\).](#page-10-3) See figure [2.4](#page-21-0) for details. All satellites use the same frequencies but different codes through [Code Division Multiple Access \(CDMA\).](#page-10-4) The codes are all pseudo randomly generated gold codes with little correlation. The satellites are referred to by their [Pseudo Random Noise \(PRN\),](#page-11-9) the seed of the code generation.[\[8,](#page-90-3) [12\]](#page-90-4)

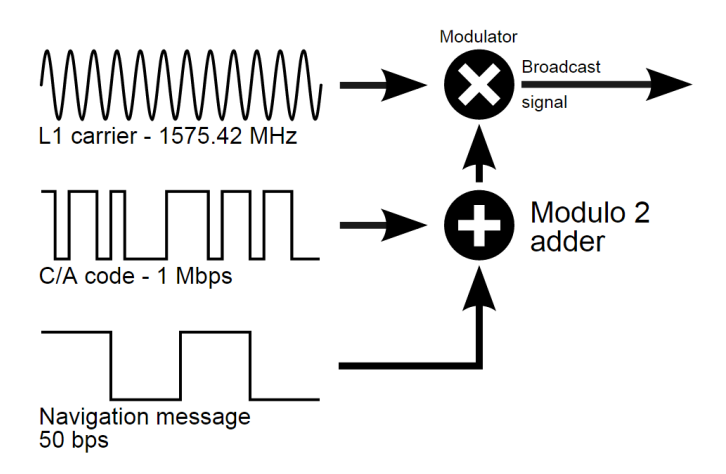

<span id="page-21-0"></span>**Figure 2.3:** Signal composition. The L1 carrier is modulated by the [C/A](#page-10-2) code for ranging and the navigation message containing the position of the satellites. Original image wikipedia.[\[23\]](#page-91-3)

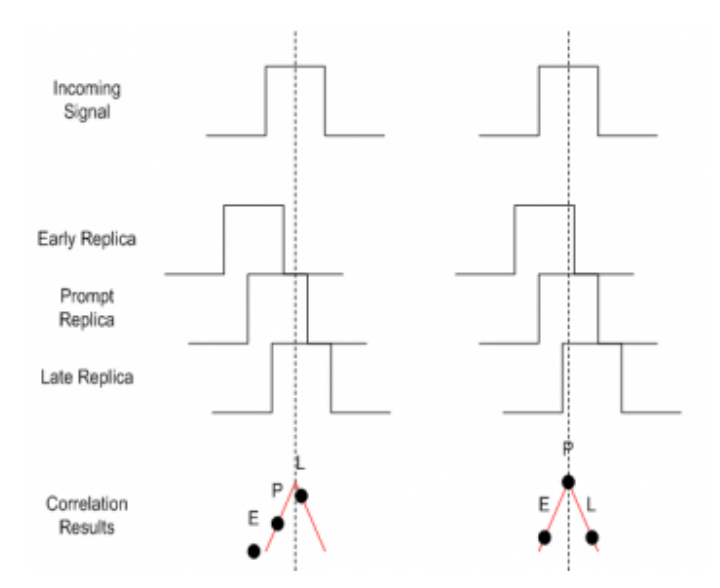

**Figure 2.4:** [DLL](#page-10-3) early late correlation. On the left the signal is to early. The signal will therefor correlate well with the late replica. On the right the signal is correctly delayed, strongly correlating only at the centre and equally bad with the late and early replica creating a triangle. Original image Hofmann.[\[8\]](#page-90-3)

## <span id="page-22-0"></span>**2.2.3 Navigation message**

The carrier signals are in addition to the range code also modulated by the [navigation](#page-11-10) [message.](#page-11-10) This message contain additional information required by the user receiver. The navigation message contains:

- Clock correction and satellite health.
- Satellite ephemerides.
- Atmospheric parameters and GPS time
- Almanac containing system common information.

The data in the navigation message is updated in the satellite by the [GPS control](#page-10-5) [segment.](#page-10-5) The clock and ephemeris will update at least once every 24 h. The age of data under normal operation is no more then 26 h. The data can be uploaded more often if the quality of the data fail to satisfy a number of criteria. The actual average maximum [Age Of Data \(AOD\)](#page-10-6) is on the order of 10 hours. For full list of criteria see [\[7\]](#page-90-6).

Without the information in the navigation message the position of the satellite is unknown making trilateration impossible. The current message, [Legacy Navigation](#page-11-11) [Message \(LNAV\)](#page-11-11) is comprised of 25 frames. The [LNAV](#page-11-11) is transmitted at 50 bps and it takes 30 seconds to download one frame. Every frame is divided into five sub-frames each with a download time of 6 seconds and they can be downloaded separately. The first three sub-frames of every frame contain the satellite specific essential information while the two last sub-frames differ from frame to frame and contain the almanac and other system common information. The total send cycle from one satellite takes 12.5 minutes while only 18-36 seconds is required for the essential information. [LNAV](#page-11-11) is sent on both L1 and L2 carriers of all satellites and can be downloaded out of order and in parallel, reducing the download time. The [LNAV](#page-11-11) does not always need to be downloaded, the information can be saved by the receiver. The [LNAV](#page-11-11) will not be completely outdated within 180 days.[\[7\]](#page-90-6)

# <span id="page-22-1"></span>**2.2.4 Carrier Phase Ambiguity Resolution (CPAR)**

The phase of a GPS carrier can be accurately determined using a [Phase Lock Loop](#page-11-12) [\(PLL\).](#page-11-12) The wavelengths of the L1 and L2 carrier waves are only approximately 19 and 24 cm. Tracking of the carrier phase can therefore provide precision of [GPS](#page-11-0) solutions. Compared to ranging codes the precision can be over two orders of magnitude better depending on technique. The downside or difficulty with [Carrier Phase](#page-10-7) [Ambiguity Resolution \(CPAR\)](#page-10-7) is that it is hard to deduce the number of full wavelengths between the satellite and the user. If one [pseudorange](#page-11-7) changes abruptly with one wavelength a [cycle slip](#page-10-8) has occurred. A [cycle slip](#page-10-8) is the result of an incorrectly resolved integer in the [CPAR](#page-10-7) measurement. In the receiver solution this is visible as a jump of  $\approx 30 \,\mathrm{cm}$ . [\[12\]](#page-90-4)

## <span id="page-22-2"></span>**2.2.5 Kalman filter**

A Kalman filter is a technique for estimating the true property state out of a time series of measurements with Gaussian noise. A Kalman filter can be used to filter out the most likely position from several GNSS readings, to track pseudoranges or signal delays.

The Kalman filter starts from a position or state, visualised in [2.5a.](#page-23-1) It tracks the state and predicts how it will evolve over time [2.5b.](#page-23-1) By comparing the predicted and the measured state [2.5c](#page-23-2) it will determine the most likely true state [2.5d.](#page-23-2) This true state [2.5e](#page-23-3) then serves as a basis for the next prediction [2.5f.](#page-23-3)

<span id="page-23-2"></span><span id="page-23-1"></span>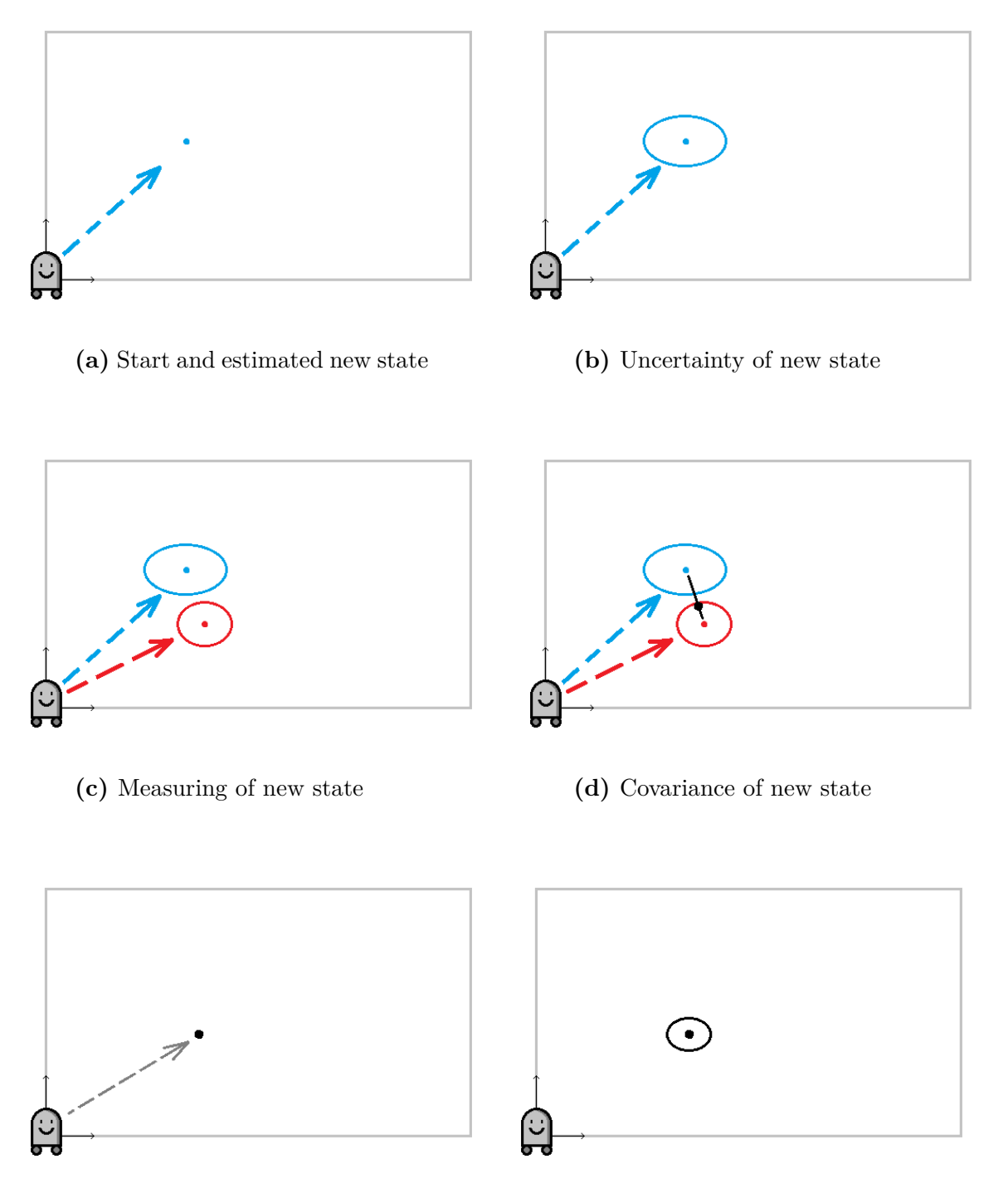

<span id="page-23-3"></span><span id="page-23-0"></span>**(e)** Determining of new state **(f)** Estimate uncertainty of state **Figure 2.5:** Kalman loop. Original images mayitzin.com.[\[14\]](#page-91-4)

# **2.3 Errors**

The GPS is a very large and very accurate<sup>[2](#page-0-0)</sup> system and has therefore numerous influencing factors. The nature of the errors might be physical limitations, instrumental, deliberate or legacy. Errors are reduced by continuous calibration, technological advances and compensation by estimation or measurement. One model for the error is [Estimated Positional Error \(EPE\),](#page-10-9) it is the product of the combined pseudorange error factors, [User Equivalent Range Error \(UERE\)](#page-12-6) and the [Dilution of Precision](#page-10-10) [\(DOP\)](#page-10-10) geometry factor.

$$
EPE = DOP \cdot UERE \tag{2.3}
$$

Where the [UERE](#page-12-6) is the [Root Mean Square \(RMS\)](#page-11-13) of the typical errors types, see Table [2.1](#page-24-0) for typical sizes of errors for the basic GPS technique [SPP.](#page-12-4)[\[8,](#page-90-3) [12\]](#page-90-4)

| Error source                  | <b>Bias</b> | <b>Random</b> | Total |
|-------------------------------|-------------|---------------|-------|
| Broadcast ephemeris           | 2.1         | 0.0           | 2.1   |
| Broadcast clock               | 2.0         | 0.7           | 2.1   |
| Ionospheric delay             | 4.0         | 0.5           | 4.0   |
| Residual Ionospheric delay    | 0.0         | 0.1           | 0.1   |
| Tropospheric delay            | 0.5         | 0.5           | 0.7   |
| Receiver noise and resolution | 0.5         | 0.2           | 0.5   |
| Multipath delay               | 1.0         | 1.0           | 1.4   |
| UERE                          | 5.1         | 1.4           | 5.3   |
| UERE Ionospheric free         | 34          | 1.3           | 33    |

<span id="page-24-0"></span>**Table 2.1:** [UERE](#page-12-6) for [SPP](#page-12-4) with and without ionospheric correction  $1 \sigma$  [m].[\[8\]](#page-90-3)

<span id="page-24-1"></span>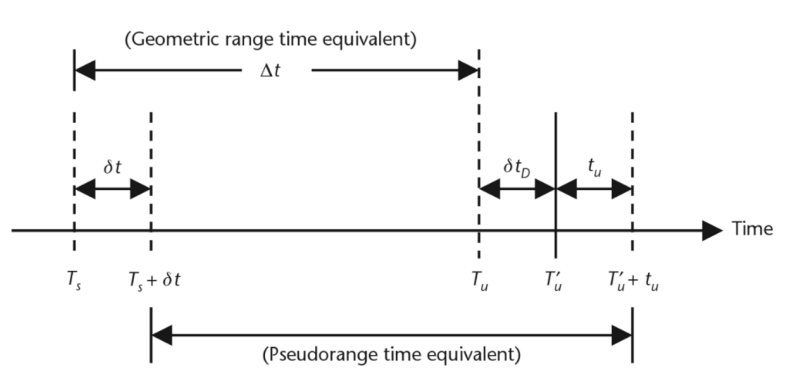

**Figure 2.6:** Range measurement timing relationship. [\[12\]](#page-90-4)

Position is derived from known positions and [pseudoranges](#page-11-7) which stems from timings. This is also the case for the errors, see figure [2.6](#page-24-1) for the relationship between times, delays and there impact on the [pseudorange.](#page-11-7) Errors in the [ephemeris](#page-11-14) will not

<sup>&</sup>lt;sup>2</sup>A position inside the constellation can be expressed with seven significant figures.

result in an error in the [pseudorange](#page-11-7) but in the position. For a stand-alone GPS the total time offset is, [\[12\]](#page-90-4)

$$
\delta t_D = \delta t_{ion} + \delta t_{trp} + \delta t_{noise \& int} + \delta t_{mp} + \delta t_{hw}
$$
\n(2.4)

where:

 $\delta t_{ion}$  = delay due to ionosphere  $\delta t_{trp}$  = delay due to troposphere  $\delta t_{noise\∫}$  = errors due to receiver noise an interference.  $\delta t_{mn}$  = multipath offset  $\delta t_{hw}$  = receiver hardware offset.

With:

 $\Delta t$  = geometric range time equivalent

 $T_s =$  signal departure in system time

 $T_u$  = unobstructed signal arrival time in system time

 $T'_u =$  obstructed signal arrival in system time

 $\delta t$  = satellite clock offset from system time

 $t_u$  = receiver clock offset from system time

 $T_s + t_u$  = signal departure in satellite clock time

 $T'_u + t_u$  = obstructed signal arrival in receiver clock time

The pseudorange can from this be identified as

$$
\rho = c \left( \left( T_u' + t_u \right) - \left( T_s + \delta t \right) \right)
$$
  
=  $c \left( T_u' - T_s + t_u - \delta t \right)$   
=  $c \left( T_u + \delta t_D - T_s + t_u - \delta t \right)$   
=  $r + c(t_u - \delta t + \delta t_D)$ 

<span id="page-25-0"></span>where *r* is the true range  $r = c(T_u - T_s)$ . The nature of the errors determine how they can be handled.[\[12\]](#page-90-4)

#### **2.3.1 Ephemeris error**

The [ephemeris,](#page-11-14) the satellites positions in their orbits, drift from the predicted ones. The [ephemeris](#page-11-14) error is tracked by the [control segment](#page-10-5) and reported to the satellites at least every 24 hours. These errors are uncorrelated for all satellites. The drifts are typical 1-6 m per day this only results in a pseudorange error on the order of 1 m as most of the drift is tangential to the surface.[\[6,](#page-90-5) [12\]](#page-90-4)

#### <span id="page-25-1"></span>**2.3.2 Satellite clock error**

<span id="page-25-2"></span>The satellites uses atom clocks but they still need to be corrected as even they do drift. It does not help that they are exposed to relativistic effects compared to earth. The residual clock error *δt* varies from satellite to satellite depending on satellite block and the age of the latest correction. The corrections are added at least every 24 hours by the [control segment.](#page-10-5) Typically these errors vary between 0.3-4 m.[\[6,](#page-90-5) [12\]](#page-90-4)

#### **2.3.3 Atmospheric errors**

Light propagates through vacuum at 299 792 458 m*/*s but through the atmosphere the propagation speed will be lowered by the refractive index *n*.

$$
v = -\frac{c}{n} \tag{2.5}
$$

If a mediums refractive index is frequency dependent it is dispersive.

#### **Ionospheric model**

The ionosphere is a region of the atmosphere. It contains dispersive ions which will delay the signal codes and advance the carrier phase frequency with an amount depending on the frequency. The delay depends on the total concentration of ions and fluctuates on a day night cycle with solar activity. The thin shell model is an approximation where all the dispersive ions are located in a thin shell at approximately 350 km above the surface. The thickness of this shell is directly proportional to the number of ions per unit area. It is often expressed as the [Vertical Total Electron](#page-12-7) [Content\(VTEC\)](#page-12-7) and measured in TEC units (TECU)s where  $1 \text{ TECU} = 10^{16} e^-/\text{m}^2$ . The signal delay  $\alpha_f$  in metres for frequency  $f$  from the ionosphere is, [\[12,](#page-90-4) [18\]](#page-91-5)

$$
\alpha_f = \frac{40.3 \text{TEC}}{f^2} \text{ m} \tag{2.6}
$$

As the ionospheric effect is frequency dependent, it is possible to measure it by having signals of two different frequencies. Therefore receivers capable of using both L1 and L2 are capable of compensating for it. The [VTEC](#page-12-7) vary with solar activity between 1 and 1000 TECU. Normally it produces an error on the order of 5 m in the pseudorange, producing an error for single frequency receivers of around 5 m. Dual frequency receivers can discount 99.9 % of the delay. It will however increase the noise in the signal.[\[12\]](#page-90-4)

#### **Tropospheric model**

The troposphere is the lowest part of the atmosphere, it is approximately 20 km thick. It is by mass the largest part of the atmosphere and the place where all clouds exists. This quantity of air will delay signals propagating through it. The refractive index of air is low and refractivity *N* is used instead.

$$
N = 10^6(n - 1)
$$
\n(2.7)

The troposphere is mainly non dispersive and the delay of the signal  $\Delta S_{\text{Tron}}$  from the satellite *s* to the receiver *r* is given by the refractivity as

$$
\Delta S_{\text{Trop}} = 10^{-6} \int_{s}^{r} N ds \tag{2.8}
$$

The refractivity depend on air pressure and tropospheric composition. Most of the tropospheric delay comes from the dry gases and is easily modelled. The largest compositional change comes from the concentration of water vapour. The delay of the satellites signals through the troposphere, can be approximated by the [Slant](#page-12-8) [Path Delay \(SPD\)](#page-12-8) from the [Zenith Path Delay \(ZPD\)](#page-12-9) and the angle *θ* from zenith

$$
SPD = \frac{ZPD}{\cos \theta} \tag{2.9}
$$

A typical tropospheric [ZPD](#page-12-9) is 2.4 m. The troposphere is less uniform then the ionosphere but not as high up. A good model of the troposphere is the Saastamoinen model, using the standard atmosphere as a basis, a more accurate path mapping function through the troposphere can be made. The troposphere can also be estimated from Niell's mapping function which considers typical hydrostatic pressure distribution at different latitudes.[\[12,](#page-90-4) [18\]](#page-91-5)

#### <span id="page-27-0"></span>**2.3.4 Receiver Noise and Resolution**

The receivers [DLL](#page-10-3) can not perfectly track the [GPS](#page-11-0) [C/A](#page-10-2) code. Depending on the quality of the receiver and antenna the error can be as low as a 0*.*5 m. The receivers [PLL](#page-11-12) is better and can resolve ranges less than  $1 \text{ cm}$ . [\[12\]](#page-90-4)

#### <span id="page-27-1"></span>**2.3.5 Multipath and Shadowing**

When parts of the signal reach the receiver through indirect paths the signal is delayed making tracking more difficult. For an aircraft this error is not as prominent due to the lack of reflective objects e.g. buildings. Only the aircraft itself will create these effects. If the aircraft has a non uniformly shadow producing a bias in the position, then a rotation of the aircraft will change the bias.

#### <span id="page-27-2"></span>**2.3.6 Relativistic Effects**

Unaccounted relativistic effects would create large errors in the GPS clocks. Special relativity (SR) makes the satellites clocks move slower and General Relativity (GR) makes the satellites clocks move faster compared to a clock on the earths surface. This error have been accounted for by letting the satellite clocks go slower and adjusting the frequencies of the codes.

From SR time goes slower for systems moving fast compared to an outside observer according to the Lorentz transform.[\[16\]](#page-91-6)

$$
\Delta t' = \gamma \Delta t \tag{2.10}
$$

where  $\Delta t$  is the duration of an event in one frame and  $\Delta t'$  is the duration of the same event when observed from a frame moving relative to the first frame. Their relation  $\gamma$  is the Lorentz factor

$$
\gamma = \frac{1}{\sqrt{1 - \frac{v^2}{c^2}}} \tag{2.11}
$$

Giving

$$
\frac{\Delta t}{\Delta t'} = \frac{1}{\gamma} = \sqrt{1 - \frac{v^2}{c^2}}\tag{2.12}
$$

For small *v* this is Taylor expanded to

$$
\frac{\Delta t}{\Delta t'} \approx 1 - \frac{v^2}{2c^2} \approx 1 - 8.35 \times 10^{-11}
$$
\n(2.13)

for *v* = 3874 m*/*s This means that from SR an observer on earth will experience that what is one second for the satellite is  $8.35 \times 10^{-11}$  s too short.

From (GR) time goes slower near heavy objects. This results in the satellite clocks going faster according to the gravitational time dilation equation.[\[16\]](#page-91-6)

$$
\frac{1}{\gamma} = \sqrt{1 - \frac{2GM}{rc^2}} \approx 1 - \frac{GM}{rc^2}
$$
\n(2.14)

The time dilation between two points near the same mass is the fraction of their respective time dilation.

$$
\frac{\Delta t'}{\Delta t''} = \frac{\frac{\Delta t}{\Delta t'}}{\frac{\Delta t}{\Delta t''}} = \frac{\frac{1}{\gamma_{\text{earth}}}}{\frac{1}{\gamma_{\text{satellite}}}} \approx 1 - \left(\frac{GM}{r_{\text{earth}}c^2} - \frac{GM}{r_{\text{satellite}}c^2}\right) \approx 1 + 5.3 \times 10^{-10} \tag{2.15}
$$

using  $r_{satellite} = 26541\,000 \,\mathrm{m}$ ,  $r_{earth} = 6357\,000 \,\mathrm{m}$ ,  $M = 5.974 \times 10^{24} \,\mathrm{kg}$  and  $G =$  $6.674 \times 10^{-11} \text{ Nm}^2/\text{kg}^2$ . The total time dilation is the ratio of the time dilation and the sum of the effects of special and the general dilation.

$$
\frac{\Delta t_{\text{satellite}}}{\Delta t_{\text{earth}}} \approx 1 - 8.35 \times 10^{-11} + 5.3 \times 10^{-10} \approx 1 + 4.47 \times 10^{-10}
$$
 (2.16)

The time dilation from general relativity dominates over the dilation from the special relativity resulting in that from earths view the clocks in the satellites goes too fast by 0*.*447 ns*/*s = 38 µs*/*day. [3](#page-0-0) This has been compensated for in the [GPS](#page-11-0) by changing of the fundamental clock rate from 10*.*23 MHz to 10*.*229 999 995 43 MHz.

In reality all orbits are slightly elliptical and no orbit is stable because effects such as solar pressure will push on the satellites. The elliptical orbits produce slightly separate relativistic effects for the respective satellites offsetting the timings and effecting the pseudoranges. For a typical eccentricity of 0.01 the clocks oscillate  $21 \text{ ns} = 6.1 \text{ m}$  over one rotation. The maximum allowed eccentricity is 0.02.

During the signal transmission time the earth will rotate up to 21 m. This is know as the Sagnac effect and is easily compensated. General relativity also produce an advancement of the perihelion  $\frac{\Delta \omega}{\omega} = 4.5 \times 10^{-10}$  [\[2\]](#page-90-7). This change is too small to be a problem in the time between the measured corrections. The drift of the rubidium atomic clocks and the uncorrected relativistic effects are two of the largest contributors to the need of measured [SCPs](#page-12-5).[\[8,](#page-90-3) [12,](#page-90-4) [16\]](#page-91-6)

<span id="page-28-0"></span><sup>3</sup>Without correction for relativity for circular orbits all clocks would drift uniformly and therefore not introducing any accumulating errors in the pseudorange provided that all satellite clock correction from the master control segment would be simultaneous. Not *c*·38 µs*/*day = 11*.*4 km*/*day The error would instead be in the ephemeris as the time offset would result in an additional drift in the position of the satellites by  $v \cdot (\Delta t' - \Delta t) = 3874 \,\text{m/s} \cdot 38 \,\text{\textmu/s/day} = 0.133 \,\text{m/day}$  and a Doppler shift in all directions of  $4.47 \times 10^{-10}$ .

#### **2.3.7 Dilution of Precision (DOP)**

The true error in the position as experienced be an user is as mentioned previously the [UERE](#page-12-6) multiplied by the [DOP.](#page-10-10) The [DOP](#page-10-10) is a factor originating from the geometry of the available satellites. If all angles between all available satellites are large then the [DOP](#page-10-10) is low. See figure [2.7.](#page-29-3)

A [GPS](#page-11-0) receiver on the earth can not see the satellites under the horizon. This causes the vertical [DOP](#page-10-10) (VDOP) to be larger than the horizontal [DOP](#page-10-10) (HDOP). The vertical accuracy and precision is therefore worse than it is horizontally. If satellites are unavailable or unseen the [DOP](#page-10-10) will increase.

<span id="page-29-3"></span>For a receiver with elevation mask of 5° the HDOP will be between 0.7 and 2.5 while the VDOP will be between 1.2 and 5.[\[12\]](#page-90-4)

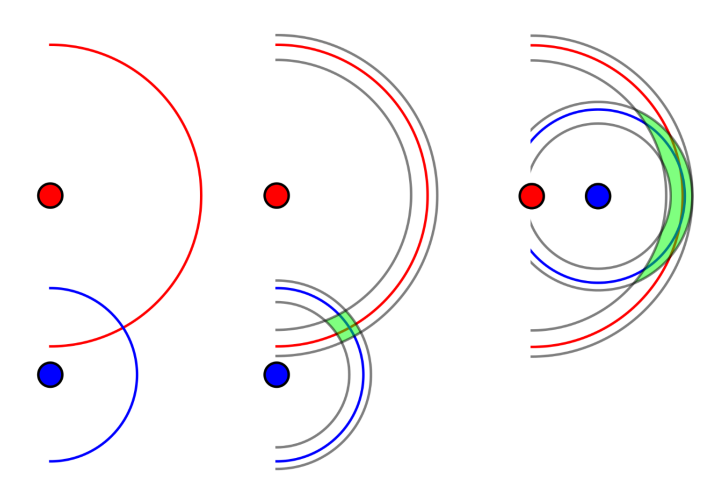

Figure 2.7: [DOP.](#page-10-10) The geometry of the system produce different uncertainty's in position for the same pseudorange error, the green area is larger in the right picture. Original picture Wikipedia. [\[22\]](#page-91-7)

#### <span id="page-29-0"></span>**2.3.8 Constellation**

The [GPS](#page-11-0) satellites are not uniformly distributed around the world. All satellites are in planes inclined 55° from the equator. This results in less coverage at the poles. The satellites are also of different generations with differences in clock accuracy's and signals. Not all satellites transmit the L2C signal, to find the ionospheric free correction, the military L2 signals must instead be tracked using the squaring technique this is less accurate the using the L2C. See table [2.2](#page-30-2) for active open satellites and signals.[\[8\]](#page-90-3)

# <span id="page-29-1"></span>**2.4 Single Point Precision (SPP)**

<span id="page-29-2"></span>[SPP](#page-12-4) is the default [GPS](#page-11-0) positioning. It requires no additional information and finds the position through  $C/A$  [pseudoranges](#page-11-7). The UERE in Table [2.1](#page-24-0) were achieved through [SPP.](#page-12-4)

| Frequency/Code Satellites Block |              |                       |
|---------------------------------|--------------|-----------------------|
| L1C/A                           | 31           | All                   |
| L2C                             | 19           | $IIRM$ ->             |
| L.5                             | 12           | $\Pi$ F $\rightarrow$ |
| L1C                             | $\mathbf{I}$ | $III -$               |

<span id="page-30-2"></span>**Table 2.2:** Active Open GPS Satellite Signals.[\[4\]](#page-90-8)

# **2.5 Real Time Kinematics (RTK)**

In [RTK](#page-12-2) the [base,](#page-10-0) a reference [GPS](#page-11-0) receiver is used to improve the accuracy and precision of the position of the [rover,](#page-11-15) the movable receiver. With the [base](#page-10-0) it is possible to reduce the clock, ephemeris, ionospheric and tropospheric errors as long as the receiver, rover, is not too far from the base. This is done by deducing the position of the rover relative the base from the differences in ranges between satellites  $\rightarrow$  rover and satellites  $\rightarrow$  base. See figure [2.8](#page-30-3) [CPAR](#page-10-7) and Kalman filtering further increases the accuracy and precision of [RTK.](#page-12-2) The downside of [RTK](#page-12-2) is the dependency on the [base.](#page-10-0) The error reducing capabilities diminishes as the distance between the base and rover increases.[\[18\]](#page-91-5)

<span id="page-30-3"></span>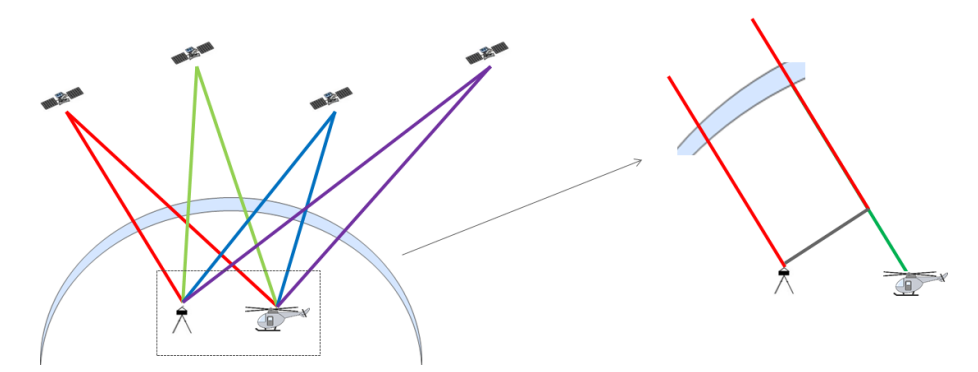

**Figure 2.8:** RTK differentiation.

## <span id="page-30-0"></span>**2.6 Fixed Base Line (FBL)**

<span id="page-30-1"></span>[FBL](#page-11-16) is similar to [RTK.](#page-12-2) It uses two receivers and calculates where they are relative to each other by comparing their difference in range. The difference from RTK is that here both of the receivers are moving but at a constant distance between each other. The [FBL](#page-11-16) method gives no information of position only the receivers relative position. [CPAR](#page-10-7) is often used for [FBL](#page-11-16) processing This can for instance be used to calculate in which direction the Carabas helicopter is pointing.

# **2.7 Precise Point Positioning (PPP)**

[PPP](#page-11-2) uses downloaded [SCPs](#page-12-5) to the broadcast clocks and ephemeris in order to reduce their error contribution and increase the accuracy. A [PPP](#page-11-2) solution can however not remove the atmospheric delays by measurement. It uses instead models of the error factors and a Kalman filter to estimate the delays and compensate for them. The estimation requires time to collect enough data for an accurate system state, this time is the convergence time. For stationary receivers the convergence time can be around 60 min. For a moving receiver [Kinematic Precise Point Positioning \(KPPP\)](#page-11-17) is used. The movements of the receiver complicates the estimations of the error factors, this increases the convergence time. The convergence time can be reduced by including more satellites such as from [Galileo](#page-11-6) or [GLONASS.](#page-11-5)[\[13\]](#page-90-9) The advantage over [RTK](#page-12-2) is that [PPP](#page-11-2) performance is not limited by the closeness of a [base,](#page-10-0) for [PPP](#page-11-2) high quality [SCP](#page-12-5) are instead essential.

# <span id="page-31-0"></span>**2.7.1 PPP with CPAR**

Carrier Phase Ambiguity Resolution (CPAR) is harder to implement for [PPP](#page-11-2) than for [RTK.](#page-12-2) For [RTK](#page-12-2) only the part of the range which is the difference between the base and rover range need to be resolved. While for [PPP](#page-11-2) the full range with delays from the atmosphere needs to be resolved making it harder to find the correct number of wavelengths. [PPP](#page-11-2) also benefit less from the [CPAR](#page-10-7) then [RTK](#page-12-2) as the receiver error which [CPAR](#page-10-7) reduces is the largest error source in [RTK](#page-12-2) but only one of several for [PPP.](#page-11-2) In some cases [CPAR](#page-10-7) has proven to reduce the convergence time.[\[3\]](#page-90-10)

# <span id="page-31-1"></span>**2.7.2 Kalman filtering in PPP**

In the PPP implementation of RTKLIB the Kalman filter will track and model the receiver position, the atmospheric effects and the pseudoranges. No dynamic model regulating the possible changes of the position state of the receiver platform has been implemented for [PPP](#page-11-2) in [RTKLIB.](#page-12-3) The atmospheric effects for the different satellite signals is treated as a few separate unknowns, namely the [VTEC](#page-12-7) and the East and North Tropospheric delay gradients. More measurements will make it possible to better model these errors sources. The satellite clock and ephemeris errors have no common component and are all modelled. More satellites will also increase the number of unknown pseudoranges. This is one reason as to why the quality of the [SCP](#page-12-5) have such an impact on the accuracy and precision of the position.[\[18\]](#page-91-5)

# <span id="page-31-2"></span>**2.7.3 International GNSS Service (IGS)**

The [International GNSS service \(IGS\)](#page-11-18) is an organisation providing open access to high-quality [SCP.](#page-12-5) [IGS](#page-11-18) is a voluntary federation of over 200 self-funding agencies, universities, and research institutions in more than  $100$  countries.<sup>[4](#page-0-0)</sup> It is functioning as a component of the Global Geodetic Observing System (GGOS) and member of the World Data System (WDS). The [SCPs](#page-12-5) are available through several FTPs. See

<sup>4</sup>As a comparison the [control segment](#page-10-5) has 16 stations.

figure [2.9](#page-32-2) for a list of products. The GPS [SCPs](#page-12-5) come in three qualities are referred to as [IGS,](#page-11-4) [IGS Rapid products \(IGR\)](#page-11-19) and [IGS Ultra-rapid products \(IGU\).](#page-11-20) The [IGS](#page-11-4) also supplies real time [SCPs](#page-12-5) thought IGS [Real-time Service \(RTS\)](#page-12-10) the quality of which has been shown to exceed IGU.[\[1\]](#page-90-11) The IGS also supply [SCPs](#page-12-5) for other GNSS but currently only in final product quality.

<span id="page-32-2"></span>

| <b>Products</b>                                                   |                       | igs                                   | <b>GNSS SERVICE</b> |                              |                          |  |  |  |  |
|-------------------------------------------------------------------|-----------------------|---------------------------------------|---------------------|------------------------------|--------------------------|--|--|--|--|
| <b>GPS Satellite Ephemerides / Satellite &amp; Station Clocks</b> |                       |                                       |                     |                              |                          |  |  |  |  |
| <b>Type</b>                                                       |                       | <b>Accuracy</b>                       | Latency             | <b>Updates</b>               | <b>Sample Interval</b>   |  |  |  |  |
| <b>Broadcast</b>                                                  | orbits                | $~100 \text{ cm}$                     |                     |                              | daily                    |  |  |  |  |
|                                                                   | Sat. clocks           | $\sim$ 5 ns RMS<br>$\sim$ 2.5 ns SDev | real time           |                              |                          |  |  |  |  |
| Ultra-Rapid (predicted half)                                      | orbits                | $~5$ cm                               |                     | at 03, 09, 15, 21 UTC 15 min |                          |  |  |  |  |
|                                                                   | Sat. clocks           | $~2$ ns RMS<br>$~1.5$ ns SDev         | real time           |                              |                          |  |  |  |  |
| Ultra-Rapid (observed half)                                       | orbits                | $~2$ cm                               |                     | at 03, 09, 15, 21 UTC 15 min |                          |  |  |  |  |
|                                                                   | Sat. clocks           | $~150$ ps RMS<br>$~50$ ps SDev        | $3 - 9$ hours       |                              |                          |  |  |  |  |
| Rapid                                                             | orbits                | $\sim$ 2.5 cm                         |                     | at 17 UTC daily              | $15 \text{ min}$         |  |  |  |  |
|                                                                   | Sat. & Stn.<br>clocks | $~5$ ps RMS<br>$\sim$ 25 ps SDev      | 17 - 41 hours       |                              | 5 min                    |  |  |  |  |
| Final                                                             | orbits                | $\sim$ 2.5 cm                         |                     | every Thursday               | 15 min                   |  |  |  |  |
|                                                                   | Sat. & Stn.<br>clocks | $~5$ ps RMS<br>$~20$ ps SDev          | 12 - 18 days        |                              | Sat.: 30s<br>Str.: 5 min |  |  |  |  |

**Figure 2.9:** [SCPs](#page-12-5) from the IGS homepage <http://www.igs.org>

# <span id="page-32-0"></span>**2.7.4 RINEX**

[Receiver Independent Exchange Format \(RINEX\)](#page-11-21) is a data format for [GNSS](#page-11-1) signal data. Standardised data recording allows for post processing and combination of data from different systems.

The data is split into three types of files containing observations data, navigation message and meteorological data. Observational data is the receiver recorded observations, the code pseudoranges phase measurements and Doppler shift for all frequencies for all visibly satellites. The RINEX files produced by RTKLIB have file extensions .obs .nav for observation and navigation data.

# <span id="page-32-1"></span>**2.8 GPS Velocity Measurements**

An alternative to capturing the shape of a flight path using calculated positions is to deduce the shape from integration of velocity. The simplest measurement of velocity is to differentiate two consecutive positions. The accuracy of this type of measurement is however proportional to the precision of the position and inversely proportional to the duration between the measurements. For a [GPS](#page-11-0) solution with

a precision of 1 m the average velocity accuracy over 1 minute will be in the order of 1 cm while the average velocity accuracy over 0.01 s will be 100 m. One basis for accurate high frequency velocity measurements is instead the signal Doppler shifts. When the receiver tracks the code using the early-late correlation it can directly record the Doppler shift in the signal code. Resulting in velocity measurements with accuracy of a few cm/s. With [Time Differencing Carrier Phase \(TDCP\)](#page-12-11) Graas [\[5\]](#page-90-12) has shown that velocity measurements can reach mm/s accuracy for 1 s sampling for a stand-alone GPS receiver. High accuracy in velocity can also be reached through [PPP](#page-11-2) methods. The PPPVE method proposed by Tu [\[19\]](#page-91-8) can track a displacement with a precision of 2 cm. Xincun [\[24\]](#page-91-9) demonstrates a velocity error of 0*.*2 mm*/*s for an air plane performing gravity measurements.

# **Carabas**

<span id="page-34-0"></span>The Carabas is a Synthetic Aperture Radar (SAR) mounted on an airborne platform, in this case a helicopter. The Carabas radar uses frequencies in the bands VHF and UHF with wavelength 1-15 meters. The long wavelengths enables the signal to pass through smaller objects giving the Carabas foliage penetrative capabilities. The azimuth resolution  $\rho_a$  for a real aperture radar is

$$
\rho_a = \frac{R\lambda}{l} \tag{3.1}
$$

Where R is the distance to the target,  $\lambda$  is the wavelength and l is the length of the aperture. High resolution imaging with a large wavelength from a long distance requires a long aperture. A classical antenna spanning kilometres is an engineering challenge and impractical on an airborne platform. Carabas instead uses a synthetic aperture created through the combining of multiple images taken throughout a flight. The maximum resolution of a SAR is

$$
\rho_a = \frac{R\lambda}{2L\sin\theta_0} \tag{3.2}
$$

Where L is the length of the synthetic aperture and  $\theta_0$  is the side looking angle from the vertical. Instead of having a real aperture kilometres long, the Carabas will fly the length of the aperture and create the image through post processing.

# <span id="page-34-1"></span>**3.1 Synthetic Aperture Radar (SAR)**

<span id="page-34-2"></span>In [SAR](#page-12-1) the antenna used for imaging is synthetic. A smaller antenna is moved while performing radar recordings of range and phase, creating multiple radar readings of the same area from different directions. The radar image is created, through post process combining of the radar recordings. In order for the recordings to be correctly combined, the relative positions of the recording sites must be known. The relative positions of the recording sites are analogous to the shape of the antenna. The phases of the recordings are considered in the combining. The image is created through positive interference. If the shape of the flight path is incorrect with distances one quarter of the wavelength, two images will cancel out through negative interference. In order not to degrade the quality of the image, an error in the position should not result in an error in the distance travelled by the signal of more then approximately one tenth of the wavelength.

# **3.2 Flight path shape capture**

The purpose of the flight path recording is to deduce the shape of the flight path, more accurately the shape of the flight path of the antenna. This can be made in several ways. It is possible to determine the shape using exact absolute position, precise position, accurate velocity or accurate acceleration. [RTK](#page-12-2) gives exact position. [PPP](#page-11-2) or autofocus<sup>[1](#page-0-0)</sup> gives precise position. Doppler measurements gives accurate velocity. Inertial Navigation System (INS) gives accurate acceleration. The shape determining technique of this thesis uses precise position.

Independent of how the shape of the flight path was determined its use is the same. The purpose of it is to provide information to the SAR processing so that the readings can be combined into a radar image. In the 2D case, the raw data recordings of a SAR-run from an object, will in flight direction and radial coordinates *X, R* be a hyperbole with its lowest point at the true position and a curvature dependent on the distance. A illustration of the 2D case can be found in figures [3.1](#page-35-0) - [3.3.](#page-36-2) In the 3D case the shape of the hyperbolas also depend on the height difference between the SAR and the object.

<span id="page-35-0"></span>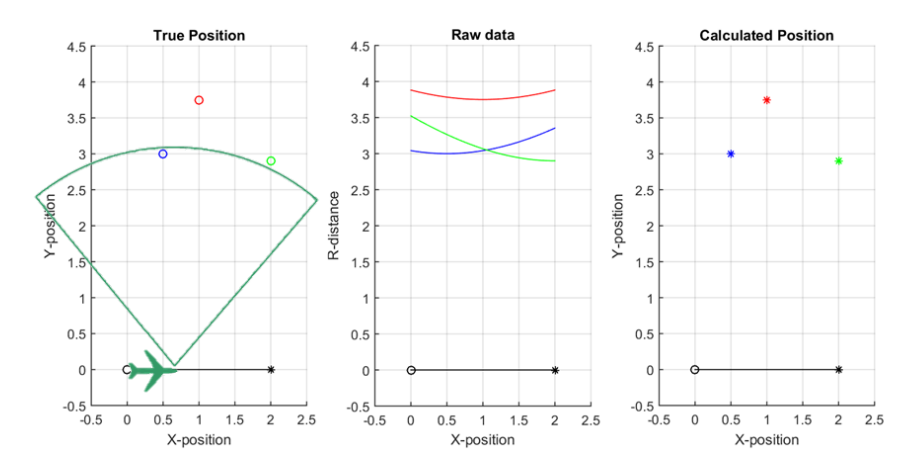

**Figure 3.1:** Ideal 2D recording. The Carabas is flying on the X axis looking left. The distances to the three objects is recorded as a function of the X position creating hyperbolas in the raw data. The hyperbolas are then processed yealding the calculated positions.

<sup>1</sup>Determination of aperture shape from SAR image. Not explained here. Read Jakowatz [\[11\]](#page-90-1) for details.
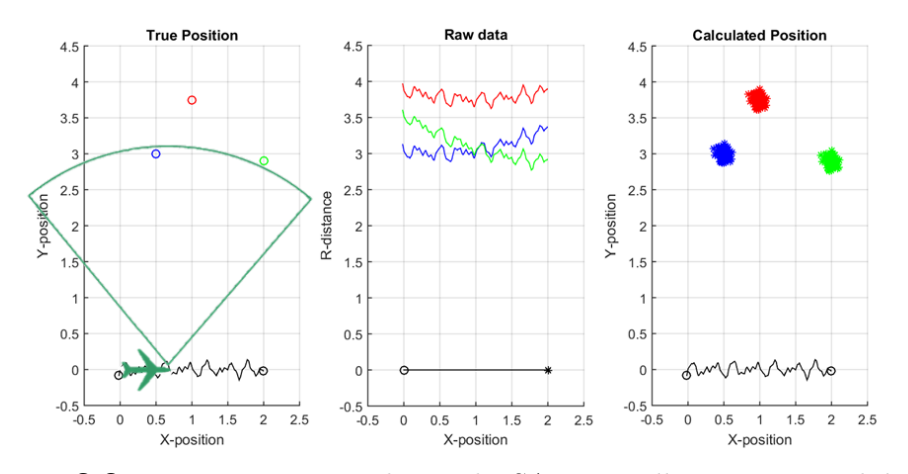

**Figure 3.2:** Incorrect 2D recording. The SAR is oscillating in its path but and this is not compensated for, smudging the calculated positions.

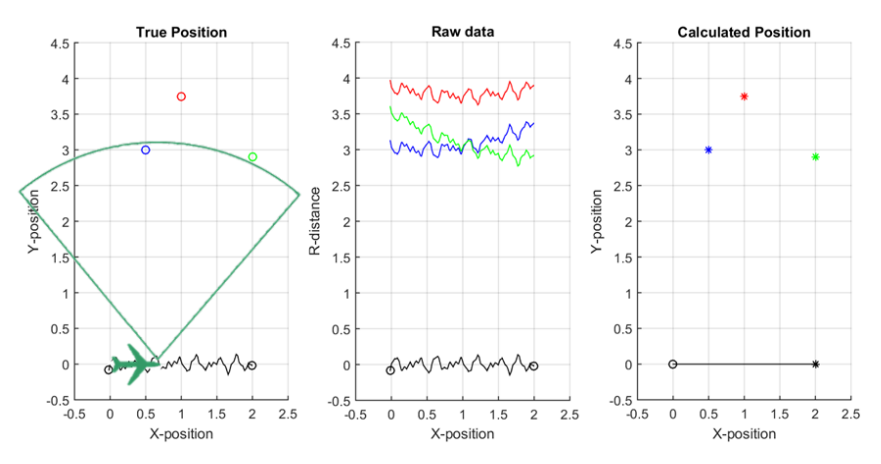

**Figure 3.3:** Compensated 2D recording. The SAR is oscillating but the motion is captured and corrected for in the summation.

# **3.3 Carabas GPS implementation**

To track the flight path of the Carabas antenna, the relative positing throughout the [SAR-run](#page-12-0) most be known, but also the orientation. This is mainly because it is impractical to mount a [GPS](#page-11-0) antenna on the [SAR](#page-12-1) antenna underneath the helicopter. The Carabas helicopter has therefore two GPS antennas mounted on the tail boom deducing the position of the SAR antenna from the relative positioning of the GPS antennas. From their relative position the pitch and yaw of the helicopter is computed. The roll can however not be calculated from only two antennas instead a MEMS-gyroscope is used in a consecutive processing.

# **3.4 Errors in shape**

The purpose of the GPS on the Carabas is to find the shape of the synthetic antenna so that a SAR image can be made. The precision of the shape will be better then the precision of the position. If the flight path is rotated or translated the shape of the flight path, the synthetic antenna is preserved. A translation of the flight path will not reduce the resolution of the SAR image only move it. Similarly a rotation in the horizontal plane will only rotate the image.<sup>[2](#page-0-0)</sup> Two flight paths of the same shape are said to be congruent and the rotation and translation are said to be isometric, shape preserving transforms. This means that when using a GNSS such as GPS for the flight path capture it is the precision and not the accuracy of the position that is important. It is the standard deviation of the error not the root mean square. As most applications of GPS value accuracy over precision a study of the short term precision of the Carabas GPS solution is needed to verify possible precision.

#### **3.4.1 Direction of the error**

Errors in the recorded shape will produce different errors in the travelled signal distance depending on the direction of the error. If the the error is in the direction directly towards the target then this will result in an error in the distance travelled by the signal twice as large as the error in position. If the error is in a direction perpendicular to the direction of the target, the error in the signal distance travelled will be minimal. The requirements on the precision of the shape can therefore be said to be most important in the target direction, second in the flight direction and third in their cross product.

#### **3.4.2 Absolute orientation error**

The quality of the flight path shape capture is determined by the error in the shape, the error in congruence. The size of this error is the standard deviation of the difference between the true flight path and the captured flight path after it has been rotated and translated in the way which gives the error. The problem of finding the best rotation matrix *R* and translation vector *t* which minimises the least squares error *E* between two sets of coordinates is known as the absolute orientation problem.

$$
\underset{R,t}{\arg\min} E(A, B, R, t) = \underset{R,t}{\arg\min} \left( \sum_{i} ||RA_i + t - B_i||^2 \right) \tag{3.3}
$$

Where *A* and *B* are the true and measured positions. *R* and *t* can be calculated through Horns unit quaternions method.[\[9\]](#page-90-0)

#### **3.4.3 GPS shape errors**

[GPS](#page-11-0) solution errors which will remain after rotation and translation are among others large amplitude noise, trapezoids as generated by cycle slip in [CPAR](#page-10-0) [GNSS](#page-11-1) techniques and drift of the solution bias. For [PPP](#page-11-2) typical drifts can be changes in the [DOP](#page-10-1) or changes in the error factor parameters during convergence.

<span id="page-37-0"></span><sup>2</sup>Transforms of the synthetic aperture have effects analogous to those of a camera. If the aperture moves the image moves. If the apertures form changes the image is distorted.

#### **3.4.4 Linear drift error**

A fixed bias in the position solution will not effect the shape of the flight path. If the bias is changing in size or direction the shape will be distorted. For the solution bias drift the speed, the direction and their derivatives are important for the accuracy of the shape. The duration of a [SAR-run](#page-12-0) is short compared with the changes of weather or satellite geometry, around 1 minute. The drift in bias can possibly be seen as linear for these durations. A linearly drift of the bias in the flight direction of ∆*X* during one SAR-run will result in a [sd](#page-12-2) of the error in the flight direction corresponding to the standard deviation of uniform distribution

$$
\sigma_X = \sqrt{E(\Delta X^2) - E(\Delta X)^2} = \Delta X \sqrt{\int_0^1 x^2 dx - \left(\int_0^1 x dx\right)^2} = \frac{\Delta X}{\sqrt{12}} \approx \frac{\Delta X}{3.5} \tag{3.4}
$$

The sd of the error is reduced because the error in part can be explained by a translation  $\frac{\Delta X}{2}$  in the flight direction. See figure [3.4a](#page-38-0) A linearly drift  $\Delta r$  in the angle  $\phi$  from the flight direction will for a long straight flight increase the flight length by

$$
\Delta X = \sqrt{(\Delta r \sin \phi)^2 + (L_{\text{Flight}} + \Delta r \cos \phi)^2} - L_{\text{Flight}} \approx \Delta r \cos \phi \tag{3.5}
$$

The drift perpendicular to the flightpath rotates the flight and the only remaining error is the increase in flight length. The average [sd](#page-12-2) of the shape error for a linearly changing bias in unknown direction is then

$$
\sigma_X = \frac{\Delta r}{\sqrt{12}} \frac{2}{\pi} = \frac{\Delta r}{\pi \sqrt{3}} \approx \frac{\Delta r}{5.4}
$$
\n(3.6)

<span id="page-38-0"></span>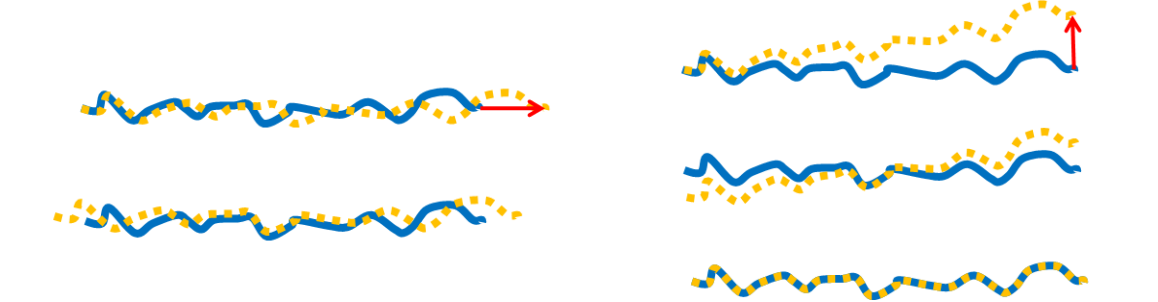

**(a)** Linear drift in flight direction. The standard deviation of the error is reduced by translating the recorded shape

**(b)** Linear drift perpendicular to flight direction. The error is removed through a rotation and translation

**Figure 3.4:** Linear drifts effect on the standard deviation of the shape of a [SAR-run.](#page-12-0) The blue line is the true position, the yellow line is the recorded position and the red arrow is the total size and direction of the drift during the SAR-run.

For a straight flight a linear drift can be rotated to only affect the [sd](#page-12-2) of the error of the shape in the flight direction *X*. This error is a scaling of the shape. Linear drift in a direction perpendicular to the flight direction has little or no effect on the shape. See figure [3.4b](#page-38-0)

### **3.4.5 Steadfastness of solution**

The quality of the shape capture is now dependent not only on the precision of the GNSS solution but also on the angle between the flight direction and the direction of the drift in bias. To estimate how reliably the PPP method can capture the shape it is possible to take the standard deviation of the standard deviations of shape, this value is the steadfastness standard deviation. It is defined as:

$$
S = \sigma(\sigma_i) = \sqrt{\frac{1}{N-1} \sum_{i=1}^{N} (\sigma_i - \bar{\sigma}_i)^2}
$$
 (3.7)

Where *N* is the number of [SAR-runs](#page-12-0),  $\sigma_i$  is the standard deviation of shape and  $\bar{\sigma_i}$ is the mean of the standard deviations of shape.

$$
\bar{\sigma_i} = \frac{1}{N} \sum_{i=1}^{N} \sigma_i
$$
\n(3.8)

The steadfastness indicates how reliable the standard deviation of the shapes are.

# **Method**

Standard [SPP](#page-12-3) [GPS](#page-11-0) does not satisfy the the required precision criteria of 5 cm. The quality of the solution is therefore improved using the GNSS post processing method [PPP.](#page-11-2) This chapter describes how the measurements were conducted, how RTKLIB was used to process the GPS observations, how the resulting GPS position solutions were analysed and how all these processes were chosen.

A total of 12 measured flights with 182 [SAR-runs](#page-12-0) have been processed and analysed. The processing was done in RTKLIB using [PPP](#page-11-2) with three qualities of [SCPs](#page-12-4), IGU, IGR and IGS. The analysis was made by comparing the shape of the PPP solution with the one from the professional RTK solution [GrafNav.](#page-11-3) The process with the smallest standard deviation of the shape between the RTK and PPP solution was chosen.

# **4.1 Approach**

Initially I tried to familiarise myself with GPS. Trying to understand how a solution is reached and the error sources. With this basic knowledge I went on to generating [PPP](#page-11-2) solutions through the RTKLIB GUI. In order to analyse and compare different solutions, I created a MATLAB script taking one reference solution and several [PPP](#page-11-2) solutions generated with different GUI settings and compared them to each other. The quality of the solutions was determined from the standard deviations of the deviation in position. To speed up the process and minimise confusion I wrote a MATLAB script controlling the RTKLIB [Command-line User Interface](#page-10-2) [\(CUI\),](#page-10-2) generating PPP solutions from different GPS data files and RTKLIB CUI configuration files.

With these scripts I tested my way through different settings in RTKLIB. Trying to find the best solutions using the most accurate corrections of IGS ephemerides, clock and [Differential Code Bias \(DCB\)s](#page-10-3) in combination with the most accurate PPP techniques using [CPAR](#page-10-0) and a dynamic model. The results did however seem strange. The reason was that [CPAR](#page-10-0) for [PPP](#page-11-2) had not been implemented. When selected RTKLIB would instead default to other settings. Turning off all [CPAR](#page-10-0) settings improved the precision. Changes made in the dynamic models parameters, such as maximum acceleration did not effect the resulting solution. The reason for this was that the dynamic model had not been implemented for PPP. I tried to add one by copying the dynamic model from the [RTK](#page-12-5) code into the [PPP](#page-11-2) code and hard code acceleration limits in the RTKLIB source code. This did not result in any improvement of the precision. However as the [KPPP](#page-11-4) method was able to achieve high precision during short time spans using the best [IGS](#page-11-5) [SCP](#page-12-4) I was content with the results and moved on.

The precision using [IGS](#page-11-5) was good but [IGS](#page-11-5) is not a good solution for Carabas as it is not available until several days after a flight. I went on to try to reduce the quality of the corrections to those available during a flight. Tests with broadcast were dismissed for being to noisy. Leaving the [IGU,](#page-11-6) [IGR](#page-11-7) and [RTS.](#page-12-6) I registered for a [RTS](#page-12-6) account at [Bundesamt für Kartographie und Geodäsie \(BKG\)](#page-10-4) but could not use them for analysis, as I could not find any saved real time streams from the time of the flights. A recording and subsequent analysis of [RTS](#page-12-6) during the next flight would be interesting. The choice of [SCP](#page-12-4) therefore fell on [IGU](#page-11-6) for clock and ephemeris correction. Other types of corrections were discarded as the potential gain in precision was not apparent. This includes the [DCB](#page-10-3) corrections which are more important for a [CPAR](#page-10-0) based method.

Tests with the IGU [SCP](#page-12-4) gave worse results then with [IGS.](#page-11-5) The standard deviations of the deviation of position were not good enough. In order to better evaluate the quality of the solutions I wrote a new MATLAB script. The script instead of comparing the position of the PPP and the RTK solution compared their shapes, by calculating the standard deviation between their positions after rotation and translation. The new results showed that PPP using IGU sometimes had the precision required to capture the shape. The largest problem was that the [forward antenna](#page-11-8) [\(FWD\)](#page-11-8) for some flights suffered from bad satellite reception, having low [Signal Noise](#page-12-7) [Ratio \(SNR\)](#page-12-7) according to the RTKLIB log files. This reduced the number of usable satellites. At times the number of usable satellites went down to values where the PPP technique apparently no longer could resolve a position. Some [FWD](#page-11-8) files would not produce any output for any technique.

As the [aft antenna \(AFT\)](#page-10-5) solution was not suffering from bad SNR in the same extent as the [FWD](#page-11-8) solution I saw the possibility of using only the AFT antenna for position and getting the heading of the Carabas with [FBL](#page-11-9) processing. [FBL](#page-11-9) had been shown to work for only a few satellites by Videkull [\[20\]](#page-91-0). When tested, this did not work as planed, large parts of some flights were still missing. A reduction of elevation mask allowing for more satellites gave me a [FBL](#page-11-9) solution, but with lower quality factor then achieved by Videkull. The [FBL](#page-11-9) made it possible to calculate the [FWD](#page-11-8) antenna from the [AFT](#page-10-5) antenna.

While trying to understand why [FBL](#page-11-9) processing worked where PPP did not, I discovered a more complete reason as to why some [FWD](#page-11-8) position solution files fail. The [RINEX](#page-11-10) navigation, [.nav](#page-10-6) file created for the [FWD](#page-11-8) antenna was sometimes incomplete. It seemed like the problem with the reception of the [FWD](#page-11-8) antenna prevented the navigation message from being downloaded and therefore prevented the processing of the PPP solution. By using the [.nav](#page-10-6) file of [AFT](#page-10-5) the [FWD](#page-11-8) [.pos](#page-10-7) files could be created.

In total I tested approximately 200 combinations of settings for [PPP](#page-11-2) and 100 for [FBL](#page-11-9) before settling. I do not claim to have exhausted the settings and a better configuration for this application surely exist.

# **4.2 Coordinate systems**

| Name         | 'Type               | Axis name                 | Axis designation |  |
|--------------|---------------------|---------------------------|------------------|--|
| WGS 84       | Elliptical Geodetic | Latitude Longitude Height | lat lon h        |  |
| Scene Centre | Local tangent plane | East North Up             | x y z            |  |
| SAR.         | Cartesian           | Flight Target Z           | XRZ              |  |

**Table 4.1:** Coordinate system comparison

### **4.2.1 WGS84**

World Geodetic System 1984 (WGS 84) is the standard coordinate system of [GPS.](#page-11-0) A position is expressed as the geodetic latitude, longitude and height on the WGS 84 reference ellipsoid.

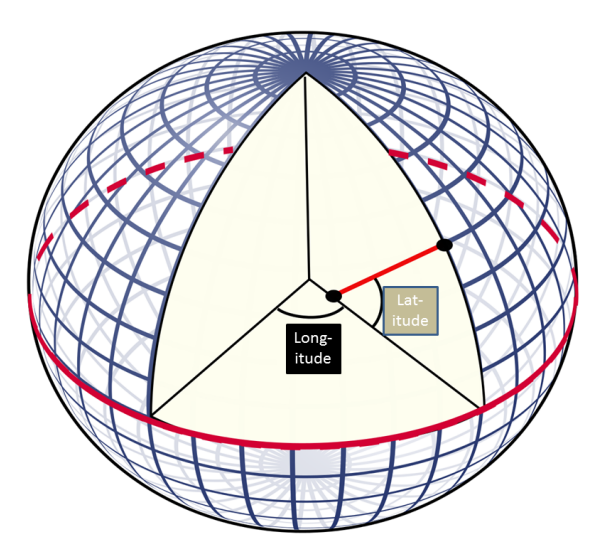

Figure 4.1: WGS 84 in exaggerated geodetic view.

# **4.2.2 Scene Centre coordinates (SC)**

The [Scene Centre \(SC\)](#page-12-8) coordinate system is a Cartesian system where a position is expressed in distance in east, north and up (ENU) from the datum which is the scene centre. The coordinates are designated x, y and z.

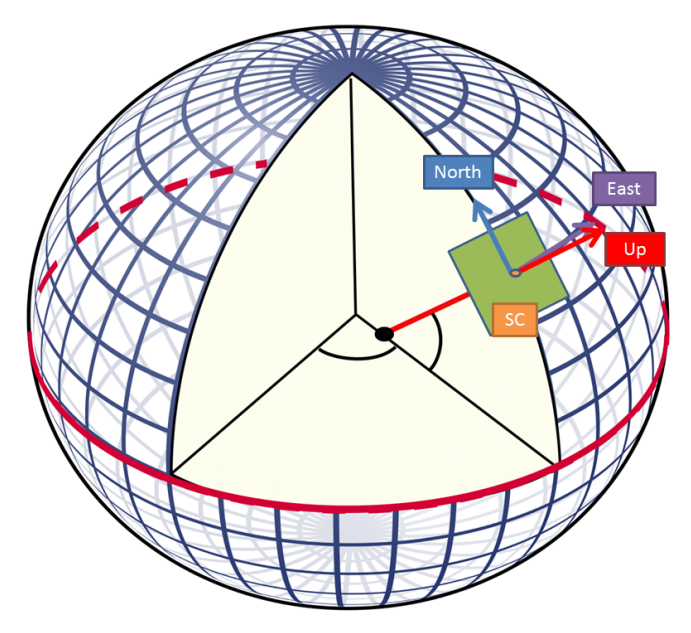

Figure 4.2: Scene Centre ENU coordinates.

### **4.2.3 SAR coordinates**

The requirements on the precision of the position is strictest in the direction towards the centre of the area being imaged.

The SAR image precision requirements depend on the direction. To accurately measure the most critical distances the [SAR](#page-12-1) coordinate system was created. It is a Cartesian system rotated so that the X-direction is the flight direction, the Y or R direction is the direction towards the scene centre and Z is the cross product of X and R. Depending on if the Carabas is recording an image on its left or right side the Z direction will be up or down.

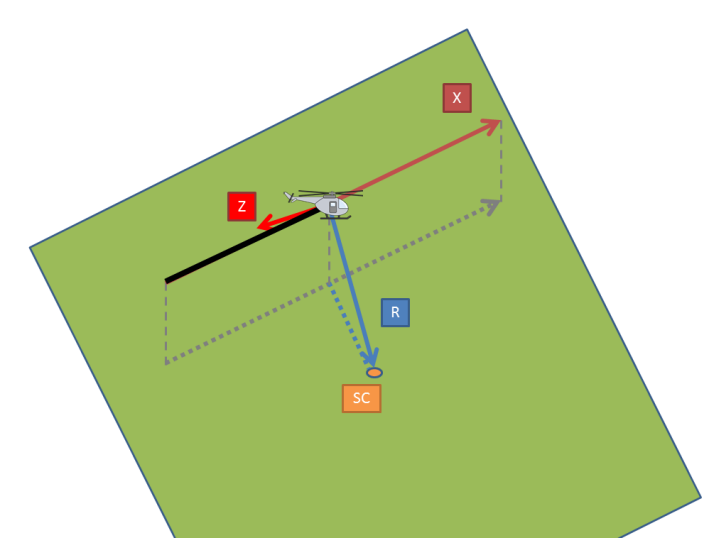

**Figure 4.3:** SAR coordinates XRZ

# **4.3 Data collection**

All analysed flight data were recordings from previous flights of the Carabas manoeuvring and performing [SAR-runs](#page-12-0). During the [SAR-runs](#page-12-0) the Carabas aimed to fly with constant speed and bearing. This Carabas, Carabas 3 is mounted on a Schweizer 300C helicopter. The [GPS](#page-11-0) data was recorded with a Javad Delta Duo G2D-4 GNSS receiver using dual Antcom 53G1215A-XT1 antennas at 10 Hz. This data is stored in raw data javad.jps files. The start and stop times of the [SAR-runs](#page-12-0) are recorded in the passfile and timeLut.mat. The selections of flights were to take all flights with a previously made GrafNav solution and a corresponding [passfile.](#page-11-11) All [SAR-runs](#page-12-0) except the ones marked calibration (CAL) were included in the results.

During future flights the [RTS](#page-12-6) [SCPs](#page-12-4) can be recorded from the RTKLIB program RTKNAVI.

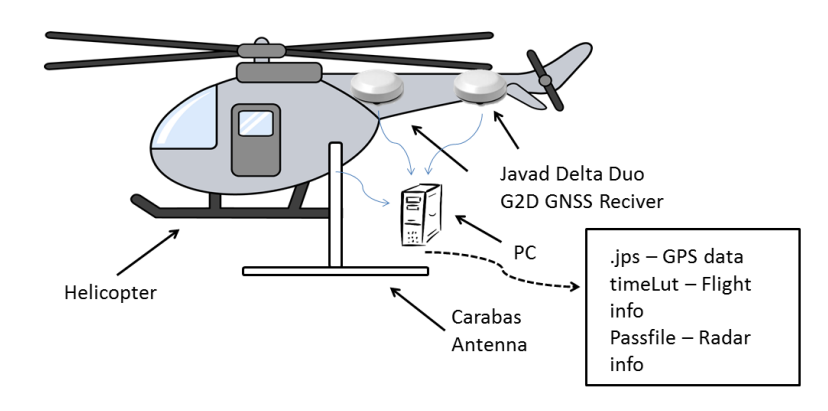

**Figure 4.4:** Data Collection

# **4.4 Data processing**

The processing of the GPS data is done by RTKLIB. In order for the processing to be uniformly and quickly done the processing is controlled from a MATLAB script. The script takes the javad.jps files and converts them using RTKLIB RTK-CONV (convbin.exe) into [RINEX](#page-11-10) navigatio[n.nav](#page-10-6) and observatio[n.obs](#page-10-8) files. The script downloads the [SCPs](#page-12-4) as ephemerides.sp3 and clocks.clk files with RTKLIB RTKGET or directly from the IGS ftp. Finally the script calls the RTKLIBs post processing program RTKPOSTs executable rnx2rtkp.exe and tells it to process the data of the observation.obs and navigation.nav file with the downloaded [SCPs](#page-12-4) using the settings defined in the RTKPOST config.conf file. The final data processing is made three times for every flight once for the PPP processing of the [AFT](#page-10-5) and [FWD](#page-11-8) antenna respectively and once for the [FBL](#page-11-9) processing. The processed position solutions are then stored in the three files AFT.pos, FWD.pos and FBL.pos. The

used configuration files can be seen in the appendix [C.1](#page-146-0) for PPP and [C.2](#page-148-0) for [FBL](#page-11-9) processing. The appendix also contains cutouts from a .obs file [C.3](#page-150-0) and a .pos file [C.4](#page-151-0)

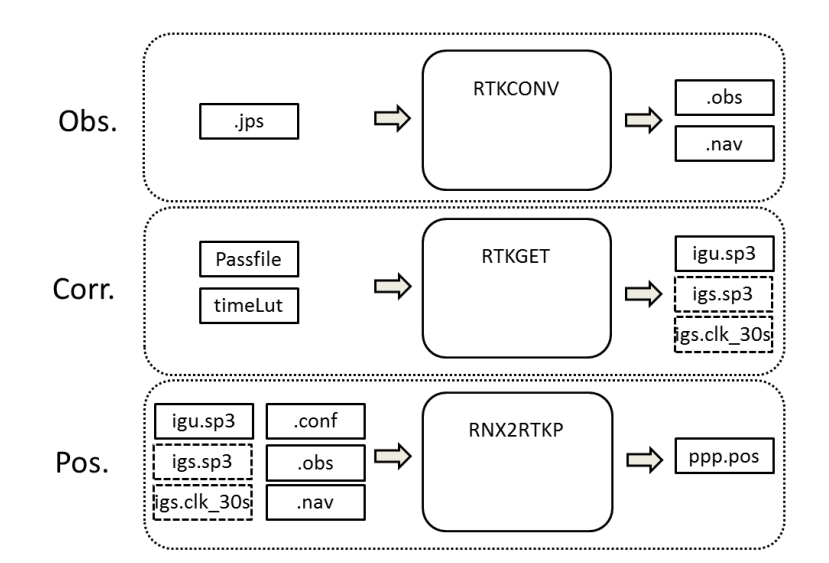

**Figure 4.5:** Data Processing

### **4.4.1 RTKLIB**

The open-source GNSS processing software RTKLIB written by Tomoji Takasu has previously been tested with the Carabas using the differential [GPS](#page-11-0) processing technique [RTK](#page-12-5) and performed on level with the professional software GrafNav.[\[20\]](#page-91-0)

#### **RTKLIB Settings**

In order for RTKLIB to generate position solution it needs to be configured. This is done through choices in the GUI or by specifying a previously constructed config.conf file. RTKLIB can be configured in numerous ways, allowing the selection of different processing types, models techniques and parameters for several steps of the GNSS processing.

The RTKLIBs RTKPOST is the main program for post processing. RTKPOST can process the GNSS observation using multiple processing method. These methods include [SPP,](#page-12-3) [RTK,](#page-12-5) [PPP](#page-11-2) and [FBL.](#page-11-9) The processes can use different models such as atmospheric models. They can also use extra techniques and corrections such as SCPs or CPAR. The models and techniques all have parameters which can be set. There are also settings regarding how the data should be presented. Not all combinations of settings have been implemented. For a more detailed explanation of the settings of RTKLIB see the RTKLIB manual [\[18\]](#page-91-1). The configuration files used have been included in appendix [B.](#page-118-0)

# **4.5 Data Analysis**

RTKLIB contains tools for comparing solutions, but for this evaluation the major part of the analysis was made by MATLAB scripts. The analysis can be divided into two types, single and comparative analysis. Single analysis reefers to all analysis which are possible to do without the use of a reference RTK solution. The acceleration is an example of a single analysis. The reasoning behind the distinction between single and comparative analysis is that the single analysis always can be performed even without a reference solution. The single analysis can therefore serve as a quality indicator of future flights. The comparative analysis is the evaluation of the PPP performance when compared with the RTK solution for instance the comparison of the recorded flight path shapes. Both parts of the analysis have been run through the same script.

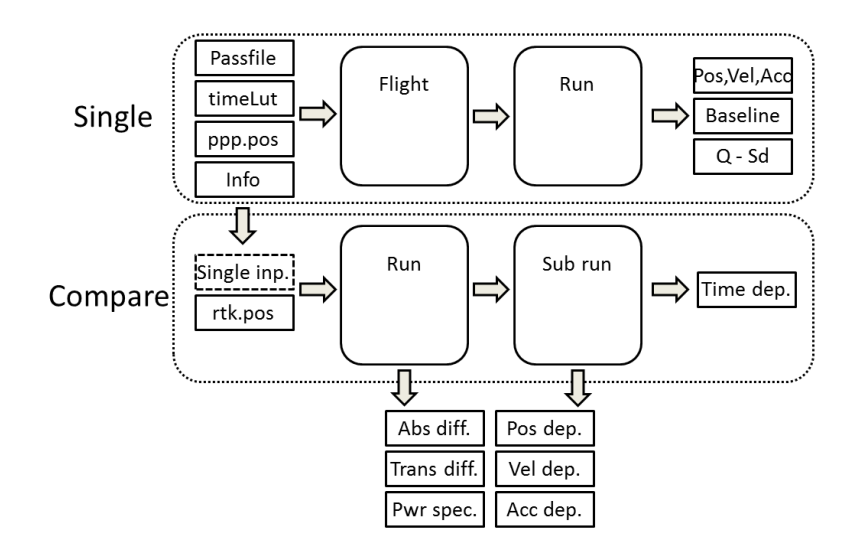

**Figure 4.6:** Data Analysis

The MATLAB script loads the [AFT.](#page-10-5)pos, [FWD.](#page-11-8)pos and [FBL.](#page-11-9)pos files generated with PPP processing and the corresponding reference solutions (REF). The REF can be any other set of [AFT.](#page-10-5)pos, [FWD.](#page-11-8)pos and [FBL.](#page-11-9)pos files but all the results were made using the GrafNav position solution as reference. The files are all synced in time, if the REF has a lower sample frequency then the PPP the non-existing REF data point are set as NaN, if the PPP solution lacks points they are interpolated.

The position solutions are transformed from WGS 84 coordinates into scene centre ENU coordinates. If selected the FWD solution could here be replaced by an combination of AFT and the FBL. In the presented results this was not done, instead the FWD solution generated with the AFT navigation file was used. The scene centre and the times of the [SAR-runs](#page-12-0) are found in the passfiles with time look up in the timeLut.mat.

The SAR-runs are cut out and rotated into the SAR-XRZ coordinate system. The rotation is done by finding the rotation matrices that rotates every one of the REF [SAR-runs](#page-12-0) into SAR-XRZ coordinates. These matrices then rotate the PPP solutions into SAR-XRZ. Next all PPP SAR-runs are isometrically transformed to minimise the least square error with the reference solutions using Horn's method.[\[9\]](#page-90-0) The difference in shape is then calculated as the standard deviation of the difference between the transformed PPP solutions and the REF solutions for the SAR-runs.

In order to increase the number of measurements of the same length the SARruns are cut up into overlapping [sub-runs](#page-12-9) of predetermined lengths. The standard deviation of the difference in shape of the [sub-runs](#page-12-9) are calculated in the same way as with the [SAR-runs](#page-12-0)

### **4.5.1 Single Data Analysis**

In the single analysis it is possible to identify and estimate some errors with the generated position without comparison with a high quality reference solution. The flight is analysed as a whole and for [SAR-runs](#page-12-0). Everything possible to do without a [REF](#page-11-12) solution falls into this analysis.

**Flight path view** By looking at the flight path or bird eye view it is possible to analyse the overall shape of the flight. Determining if the SAR-runs are made in the correct places. It is hard to make any statements on the precision of the position solution in the flight path view because of the scales involved.

**Position** Time evolution of the east, north and up components gives information of how the Carabas flew. It is hard to make any statements on the precision of the position solution in the position view because of the scales involved.

**Velocity** Differentiation of the time evolution of the east, north and up position components gives the east, north and up component of the velocity. The norm of the velocities gives the absolute velocity or speed. The velocities apart from telling the velocities during the flights will show high frequency changes in position.

**Acceleration** Differentiation of the time evolution of the east, north, up and absolute velocity gives the east, north, up and total acceleration. Depending on the sampling interval and the smoothness of the position solution, the noise might contribute greatly to the acceleration. If the acceleration exceeds what is physically possible for the Carabas, then the high frequency changes in position must be noise in the recording limiting the precision of the recorded shape.

As the GPS receiver on the Carabas is capable of recording the GPS observations at 10 Hz, even small high frequency errors in the position results in large accelerations.

$$
s = \frac{at^2}{2} \Rightarrow a = \frac{2s}{t^2} \tag{4.1}
$$

Where *s* is the displacement, a is the acceleration and t is the sampling time.

**Baseline** The baseline is the relative position of the [AFT](#page-10-5) and [FWD](#page-11-8) antennas. In the FBL processing, the observations of the [AFT](#page-10-5) and [FWD](#page-11-8) antennas are processed together with the additional constraint that the distance between the two points is fixed. This makes it possible to determine in which direction the front of the Carabas

is pointing. The PPP processing of the AFT and FWD antennas is however parallel. By considering the relative position of the AFT and FWD antennas PPP positions, information about errors that differ between the [AFT](#page-10-5) and [FWD](#page-11-8) antennas solutions can be seen. If the baseline length, the distance between AFT and FWD is incorrect, at least one of the antennas position must be incorrect. If the baseline length depends on the heading of the Carabas one of the antennas will have a bias compared with the other one. If the noise in the position of the antennas are independent and random then the sum of these noises will be seen in the baseline length.

**RTKLIB Q-value and Standard Deviation** RTKLIB will output a Q-value and estimated standard deviations. The Q-value tells which kind of method was used to generate an epoch. The standard deviations are RTKLIBs estimates of the positional uncertainty.[\[18\]](#page-91-1) This is mainly an estimate of the noise level and the corrections age, the true error can differ by orders of magnitude but it serves as an indicator for when something goes wrong with the solution.

# **4.5.2 Comparable Data analysis**

The comparable data analysis is the main part in determining if it is possible to use a PPP solution to capture the flight motions. The analysis is done in MATLAB and compares the PPP solutions and the reference solutions of either RTKLIB-RTK or the professional Novatel GrafNav. The comparative analysis compares the position solutions in four ways.

- Full flight comparison of position in scene centre ENU coordinates.
- [SAR-run](#page-12-0) Comparison of shape in SAR XRZ coordinates.
- Combined [SAR-run](#page-12-0) comparison of shape in SAR XRZ coordinates.
- Combined [sub-run](#page-12-9) comparison of shape in SAR XRZ coordinates.

The purpose of the comparable analysis is to estimate how the PPP solution differs from the [REF](#page-11-12) in ways effecting the quality of the SAR image. The deviation is analysed as a function of duration, position, velocity and acceleration.

### **Full flight comparison**

Full flight comparison of position in scene centre ENU coordinates gives an indication of the long term stability of the solution. In the full flight comparison the entire flight is analysed, that includes a potential start or landing.

**Position deviation in scene centred coordinates** The deviation of position between PPP and REF. Illustrate the long term stability of the deviation in position.

**Position dependency of position deviation** The deviation of position as a function of position to determine if the error is dependent of the position. The PPP solution has no local preference. Therefore a large dependency here might indicate that the quality of the reference solution is decreases as the receiver moves from the reference receiver.

**Velocity dependency of change in position deviation** The deviation of position as a function of velocity. If the deviation in position changes independent of velocity then the change of the deviation is more likely related to the duration of a flight and not the length of it. The velocity used here is calculated from the REF solution.

**Acceleration dependency of change in positional deviation** The deviation of position as a function of acceleration. During a SAR run the aircraft strive to fly straight. This correspond to a very small acceleration. If there was a well implemented dynamic model the Kalman filter should be able to more accurately track the position during periods of low acceleration. Acceleration is also caused by change of direction. If the change of deviation is dependent of the acceleration this might indicate a bias from the antennas.

#### **SAR-run comparison**

In the [SAR-run](#page-12-0) comparison only the performance during the actual SAR-runs are considered. SAR image quality is primarily effect by the precision in the SAR-R direction, second in the SAR-X direction but not very much by the precision in the SAR-Z direction. Every SAR-run is therefore rotated into this system. The SAR-XRZ directions are found by first taking all points of the REF solution between the start time and the end time of a SAR-run and linearly fitting a line through them, this is the X direction. Second the direction perpendicular to X and towards the scene centre is found, this is the R direction. Finally the third direction is giving by the cross product of X and R this is the Z-direction. The inverse of these vectors gives the rotation matrix with which both the REF run and the PPP run is rotated.

To find the best, in least square sense, allowed transformation between the PPP and the REF solution Horn's Quaternion Method[\[9\]](#page-90-0) is used. This gives the best translation and rotation matrix for aligning the PPP with the REF solution. The differences between the REF position solution and the transformed PPP [SAR-run](#page-12-0) represented in the SAR-XRZ coordinates is the difference in shape.

**Deviation of shape** The deviations in shape between the PPP and the REF solution of the SAR-runs in the X, R, Z direction and the norm of the deviation A.

**Maximum deviation of shape** The maximum deviation of the shape during a [SAR-run.](#page-12-0)

**Standard deviation of deviation of shape** The standard deviation of the deviation of the shape. It is the main value used for determining if the PPP solution can capture the flight motions during a SAR run.

**Power spectrum of deviation of shape** The power spectrum reveals if the deviations in shape change with a high or low frequency. Identifying whether the majority of the deviation is high frequency noise or low frequency drift.

#### **Sub-run comparison**

The [SAR-runs](#page-12-0) are all of different duration. To determine how the duration effects the deviation of shape, all [SAR-runs](#page-12-0) have been cut into overlapping [sub-runs](#page-12-9). The advantage of overlapping sub runs is more data points. The disadvantage is that outliers will turn into outlier clouds which might look like trends. The sub-runs have been made using 5s increments in duration and 5s between the start of every sub-run. A [SAR-run](#page-12-0) with a total duration of 30 s would be analysed as six 5 s, five 10 s, four 15 s, three 20 s, two 25 s and one 30 s long sub-runs.

**Duration impact on standard deviation of shape** To determine if the standard deviation of the shape is dependent on flight duration, the [sub-runs](#page-12-9) standard deviations of shape are plotted in a 2D-histogram normalised per duration.

**Duration impact on change of bias** To determine if the difference in deviation of sub-runs between PPP and REF change with duration, the [sub-runs](#page-12-9) difference in deviations are plotted in a 2D histogram normalised per duration.

If the start and end time of a sub-run is  $t_1$  and  $t_2$ , then the starting and ending point is  $\vec{A}_{t_1}$  and  $\vec{A}_{t_2}$  for the reference solution and  $\vec{B}_{t_1}$  and  $\vec{B}_{t_2}$  for the PPP solution. The difference in bias at  $t_1$  is then  $\vec{r}_{t_1} = \vec{A}_{t_1} - \vec{B}_{t_1}$  and  $\vec{r}_{t_2} = \vec{A}_{t_2} - \vec{B}_{t_2}$  at  $t_2$ . The absolute change in bias is then:

$$
\Delta r = |\vec{r}_{t_2} - \vec{r}_{t_1}| \tag{4.2}
$$

**Duration impact on deviation in length** To determine if the difference in length of sub-runs between PPP and REF change with duration the [sub-runs](#page-12-9) difference in lengths are plotted in a 2D histogram normalised per duration.

The deviation in length is:

$$
\Delta L = \left| |\vec{B}_{t_2} - \vec{B}_{t_1}| - |\vec{A}_{t_2} - \vec{A}_{t_1}| \right| \tag{4.3}
$$

**Duration impact on deviation of speed** To determine if the error in average speed is dependent on the duration of the sub-runs the difference in deviation is divided by duration giving the difference in speed. The difference in speed is plotted in 2D histogram normalised per duration.

The deviation of speed is:

$$
\Delta v = \frac{|r_{t_2}^2 - r_{t_1}^2|}{t_2 - t_1} \tag{4.4}
$$

5

# **Results & Discussion**

The results are presented in the order described in the method: full flight single, full flight-, SAR-run- and sub-run comparison. Of the full flight results only a representative single flight analysed with the [IGS](#page-11-5) and [IGU](#page-11-6) [SCPs](#page-12-4) is presented. The results of the SAR-run and sub-run analysis are presented for all flights using all qualities of [SCPs](#page-12-4). A selection of results from the approach are also included.

Every result section is followed by a discussion.

A total of 12 flight with 182 [SAR-runs](#page-12-0) generated with [PPP](#page-11-2) using the [IGS,](#page-11-5) [IGR](#page-11-7) and [IGU](#page-11-6) [SCPs](#page-12-4) are analysed and compared using [GrafNav](#page-11-3) as reference. Results are designated by processing methods (RTK PPP FBL), antennas (AFT FWD) and SCP (IGS IGR IGU). Single SAR-run results can also be referred to by their SAR-run IDs. The full flight results are in ENU position coordinates and the SAR-, sub-run results are in SAR XRZ coordinates.

**Table 5.1:** Analysed flights

| Name    | Runs | Passfile |
|---------|------|----------|
| 130213b | 10   | D0208    |
| 130213c | 10   | D0209    |
| 130222a | 12   | D0210    |
| 141001a | 21   | E0904    |
| 141003a | 22   | E0910    |
| 141003b | 18   | E0911    |
| 141006a | 21   | E0912    |
| 141006b | 18   | E0913    |
| 141006c | 10   | E0914    |
| 141006d | 12   | E0915    |
| 141007a | 16   | E0916    |
| 141007b | 12   | E0917    |
|         |      |          |

# **5.1 Full Flight Single Data Analysis**

The single flight analysis, not compared with the reference [GrafNav](#page-11-3) solution, for the complete flight, not only the [SAR-runs.](#page-12-0) These results are all from flight 141007b using the IGU and IGS corrections for the AFT and FWD antenna. Appendix [A](#page-92-0) contain results from other flights. Time 0 correspond to the start of the first [SAR-run.](#page-12-0) The single flight analysis represent all information available after a flight without a comparative solution and might serve as a quality control for future flights.

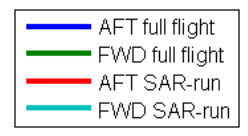

**Figure 5.1:** Legend of full flight data analysis

### **5.1.1 Flight path view**

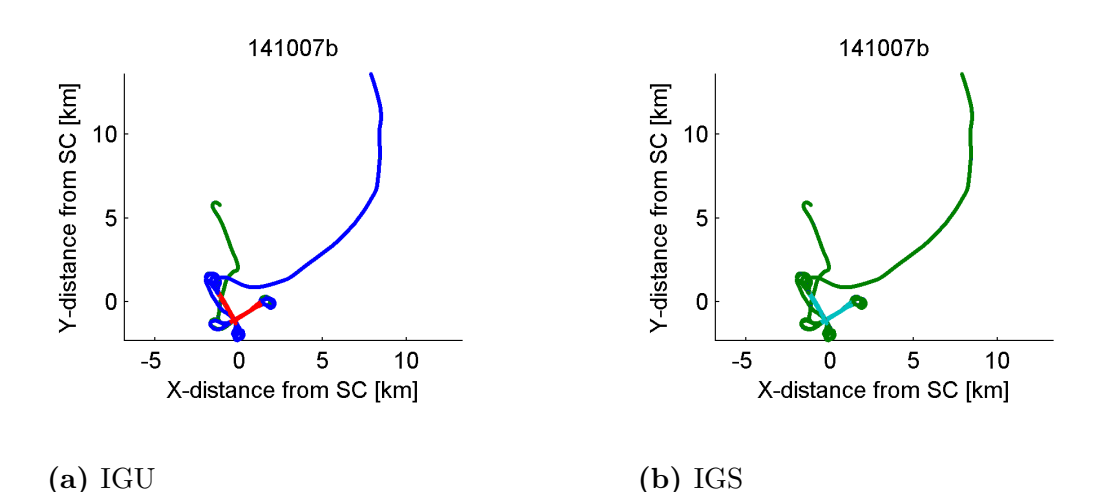

Figure 5.2: Flight141007b Flight path in scene centred coordinates for AFT and FWD. The [SAR-runs](#page-12-0) have been highlighted. On this scale no difference can be seen between the AFT and FWD antenna.

The analysed flights have similar compositions even if they look different in the flight path view. The GPS positions starts in flight on the way towards the scene centre area. While in the area it will fly back and forth on different heights while performing straight [SAR-runs](#page-12-0). Between each SAR-run the Carabas will turn sharply. In the end the Carabas flies away and lands. In some flights it is sometimes possible to see highlighted [SAR-runs](#page-12-0) outside the normal straight parts. See figure [A.4b.](#page-93-0) The reason as to why the [passfiles](#page-11-11) contain SAR-runs like this is unknown to me but I expect that they are failed or incorrectly marked calibration SAR-runs. These [SAR](#page-12-0)[runs](#page-12-0) have not been removed but kept and analysed together with the rest of the SAR-runs. As these [SAR-runs](#page-12-0) contains curves they are made under less favourable circumstances, and will therefore not falsely improve the performance.

### **5.1.2 Position**

The position analysis in Figures [5.3a](#page-54-0) - [5.3f](#page-54-1) shows the flight path in the scene centred ENU coordinates xyz. All figures contain the overlapping AFT and FWD solution for [PPP](#page-11-2) and [REF.](#page-11-12)

<span id="page-54-0"></span>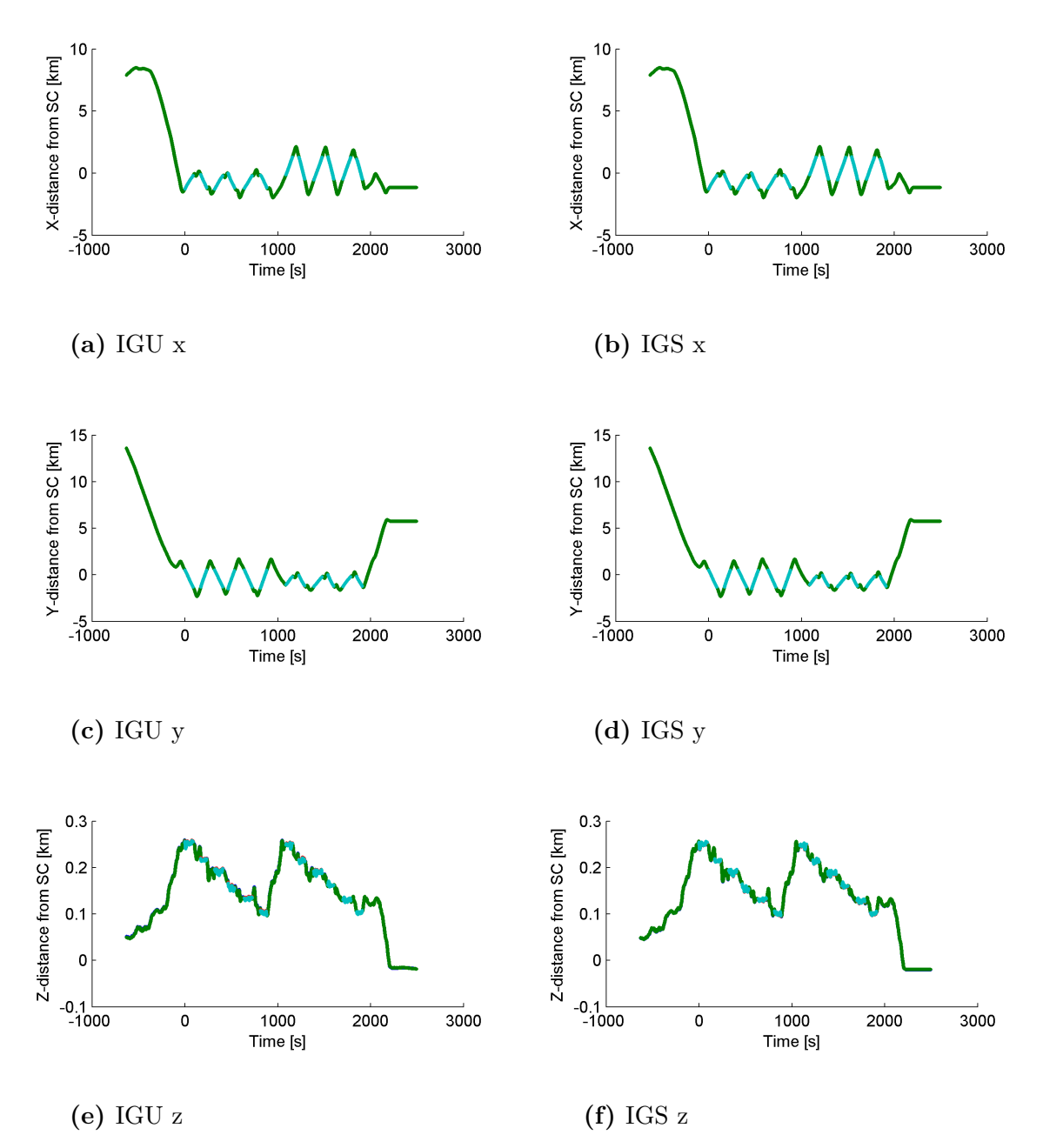

<span id="page-54-1"></span>Figure 5.3: Flight141007b, Flight path in scene centred coordinates by time in for AFT and FWD. The [SAR-runs](#page-12-0) have been highlighted.

No difference is seen between the AFT and FWD antenna or between [IGU](#page-11-6) and the better [IGS](#page-11-5) [SCP.](#page-12-4) The colour of the flights and [SAR-runs](#page-12-0) are therefore not important.

It can sometimes be seen that the flight have SAR-runs very close to the start or end of the GPS registration. See figure [A.1a.](#page-92-1) As the [PPP](#page-11-2) technique requires a start up time for convergence the precision of these SAR-runs might be worsened. The last [SAR-run](#page-12-0) is affected the same way as the Kalman filter also process the observations in reverse.

# **5.1.3 Velocity**

The velocities are computed as the derivatives of the positions in ENU coordinates. The total velocity is the [RMS](#page-11-13) of the velocities.

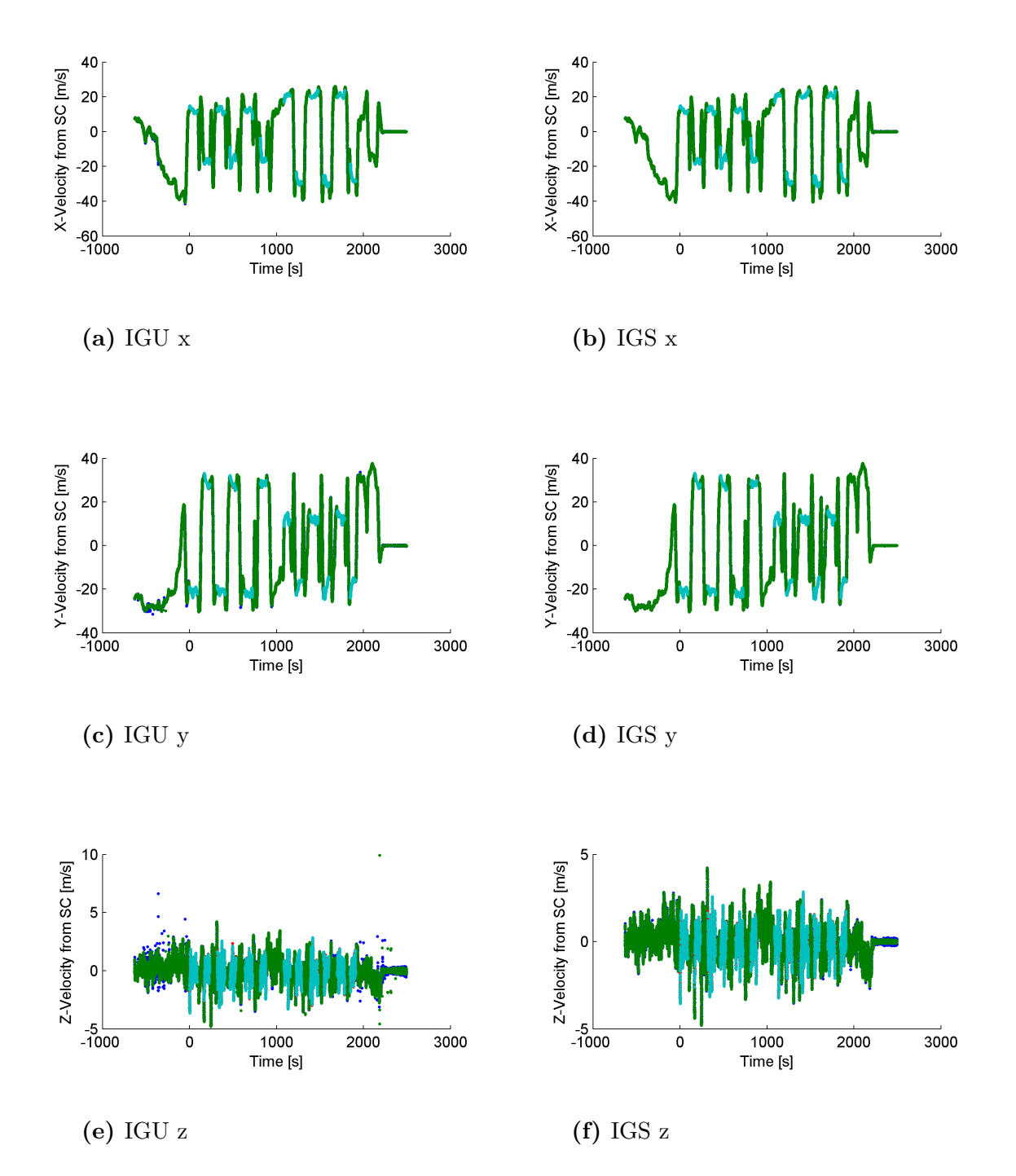

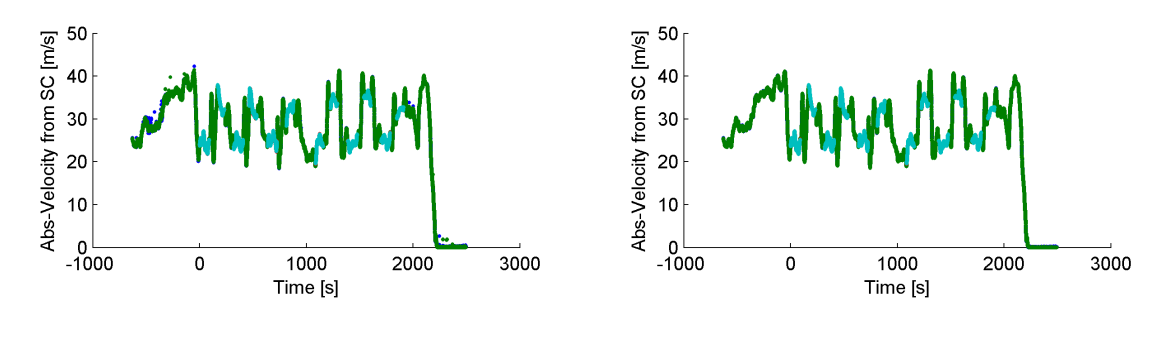

**(g)** IGU tot **(h)** IGS tot

**Figure 5.4:** Flight 141007b Velocity by time in for AFT and FWD. The [SAR](#page-12-0)[runs](#page-12-0) have been highlighted.

The velocity analysis show that the Carabas flies between 20 and 40 m*/*s during the [SAR-runs](#page-12-0). The recording is started in flight and stopped when stationary. Only slight differences between AFT and FWD can be seen.

### **5.1.4 Acceleration**

The accelerations are computed as the derivatives of the velocities in ENU coordinates. The total acceleration is the [RMS](#page-11-13) of the accelerations.

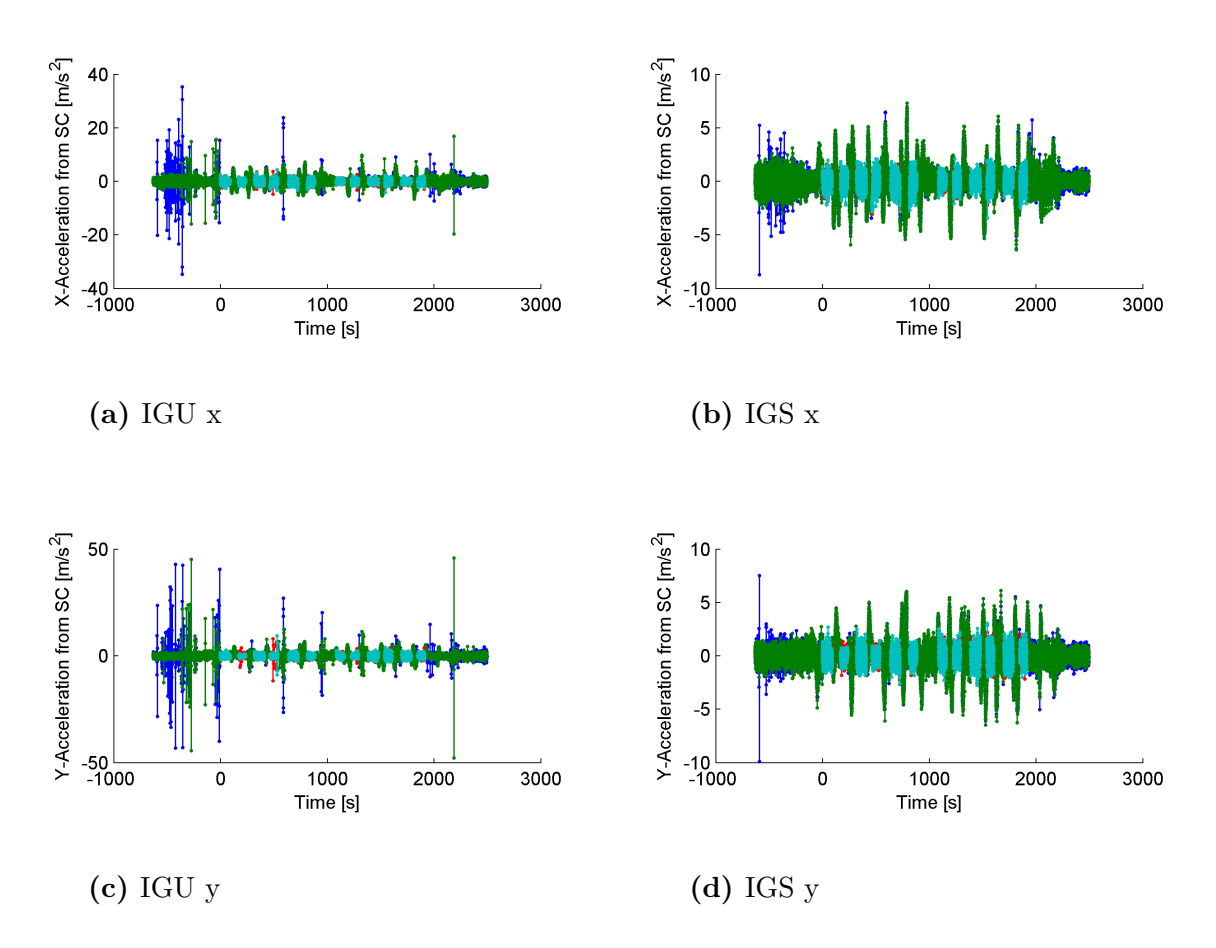

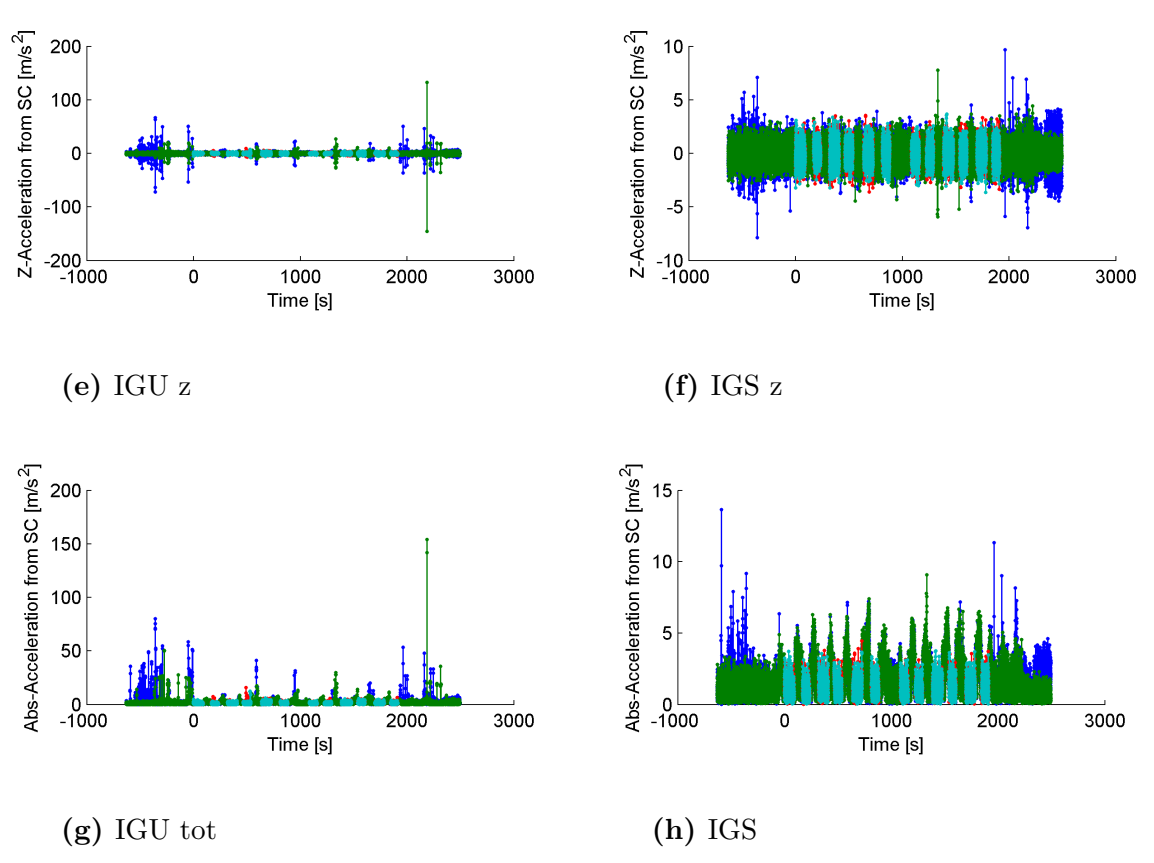

**Figure 5.5:** Flight 141007b Acceleration by time. For AFT (blue) and FWD (turquoise).

The accelerations from the noise peaks in the IGU solution drowns out the true accelerations created by the sharp turns. The noise in the acceleration is lower during the SAR-runs suggesting a more stable solution. In the IGS figures the turns can be seen. The acceleration noise is worst in the up, z-direction. The recorded acceleration is less than  $10 \,\mathrm{m/s^2}$  in the curves and it has a median of  $1 \,\mathrm{m/s^2}$  on the SAR-runs.  $0.5\%$  of the accelerations are above  $10 \,\mathrm{m/s^2}$ . The acceleration peaks are often mirrored in the time axis. A five point travelling mean smooth filter reduces the median acceleration by half.

#### **5.1.5 Baseline and Fixed Baseline**

The baseline is the relative position of the AFT and FWD antenna when processed separately. Fixed baseline is the relative position between the AFT and FWD antenna when processed together and with a fixed distance between them.

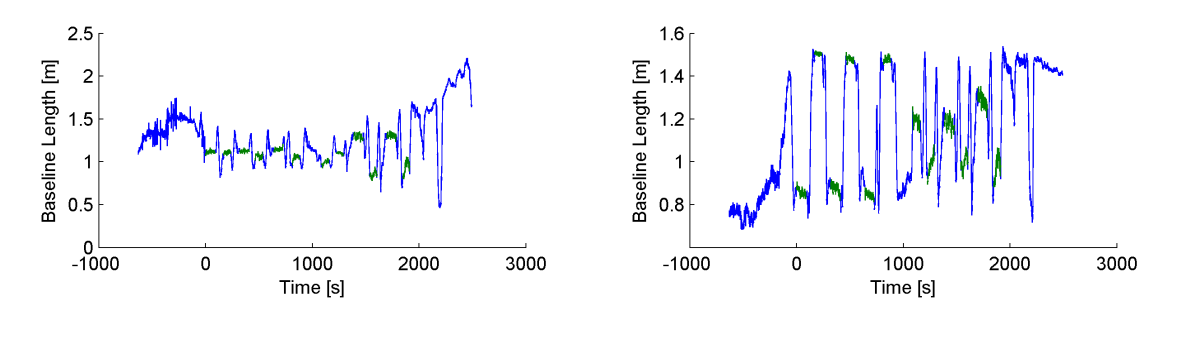

**(a)** IGU **(b)** IGS

**Figure 5.6:** Baseline length by time. [SAR-runs](#page-12-0) highlighted.

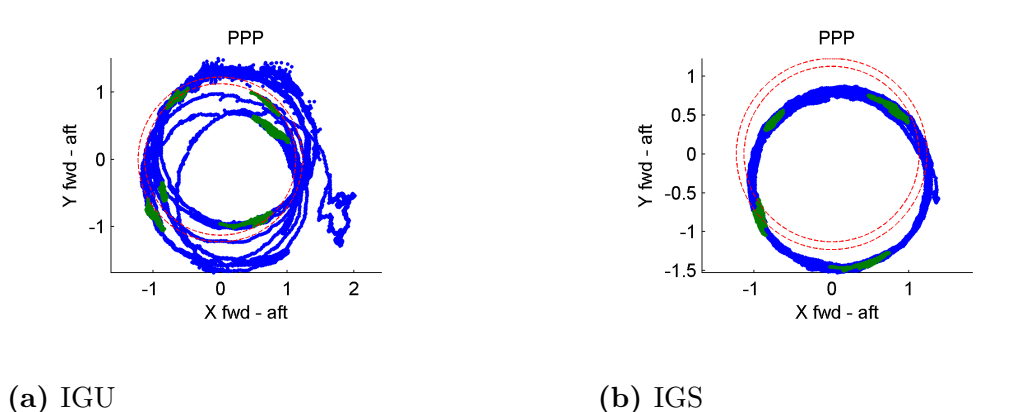

**Figure 5.7:** 141007b 2D baseline. The red doted circles indicates the span where the baseline would move if the position solutions were accurate.

The baseline length changes with time. During the [SAR-runs](#page-12-0) when the Carabas is flying in constant direction the baseline length is however uniform. The baseline length changes greatly between the SAR-runs when the Carabas changes direction. The baseline length is dependent of the heading of the Carabas. This indicating that the AFT and FWD solutions positions have different biases.

When the baseline is seen from above in a 2D figure the baseline creates a circle which is offset from the origin. For the IGS solution the offset for this flight is constantly 25 cm in the y direction. This is the result of the FWD position having a bias in the negative y, south direction larger then the one of the AFT antenna. That the difference in bias does not change suggests that the biases are constant, the alternative would be that they changed uniformly. For the IGU solutions the difference in bias change over time.

<span id="page-59-1"></span><span id="page-59-0"></span>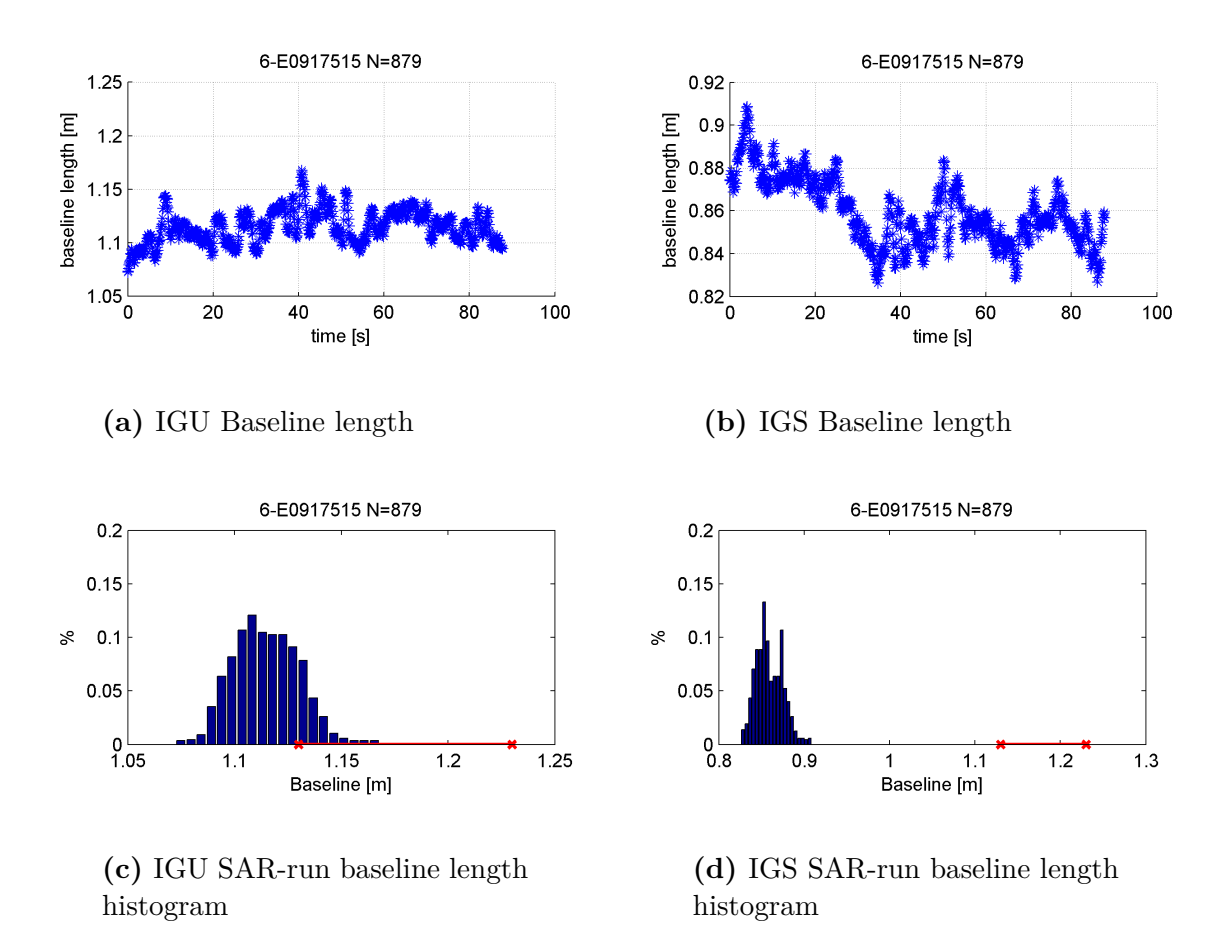

**Figure 5.8:** 141007b baseline of SAR-run E091715. The red line indicate the span where the baseline would move if the position solutions were accurate.

Analysis of the baseline during a [SAR-run,](#page-12-0) [5.8a](#page-59-0)[-5.8d](#page-59-1) show that the baseline length does not drift<sup>[1](#page-0-0)</sup>. The noise in the baseline length is the sum of the noise of the AFT and FWD solution position in the flight direction. The noise in the baseline length can therefore be used to estimate the precision of the position in the flight direction.

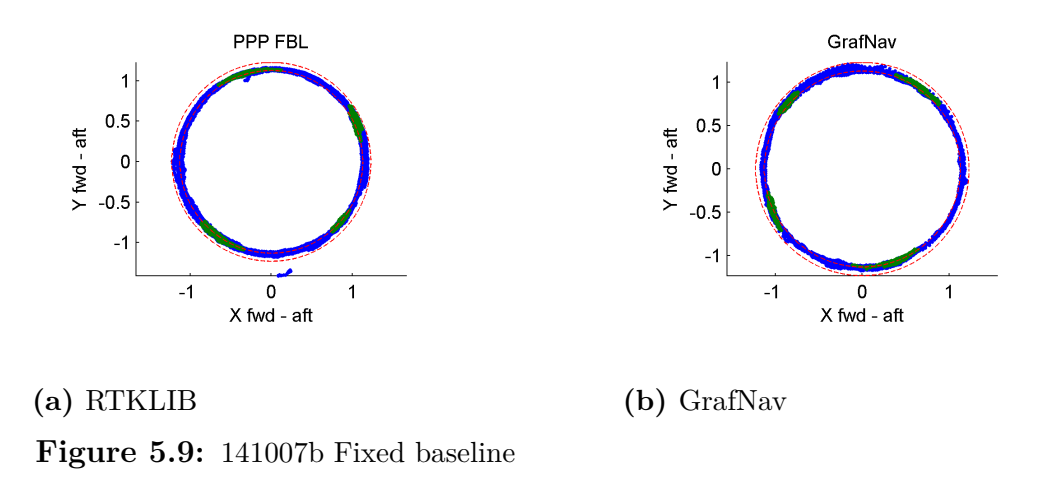

<sup>&</sup>lt;sup>1</sup>This is only from a single SAR-run but the other ones are similar. Most are in fact a bit better as this run is the first one of a flight.

The fixed baseline processing of RTKLIB is most of the time able to resolve the [CPAR.](#page-10-0) GrafNav losses the ambiguities less often.

### **5.1.6 RTKLIB Quality Flag Standard Deviations**

Standard deviations of the error in position as reported by RTKLIB.

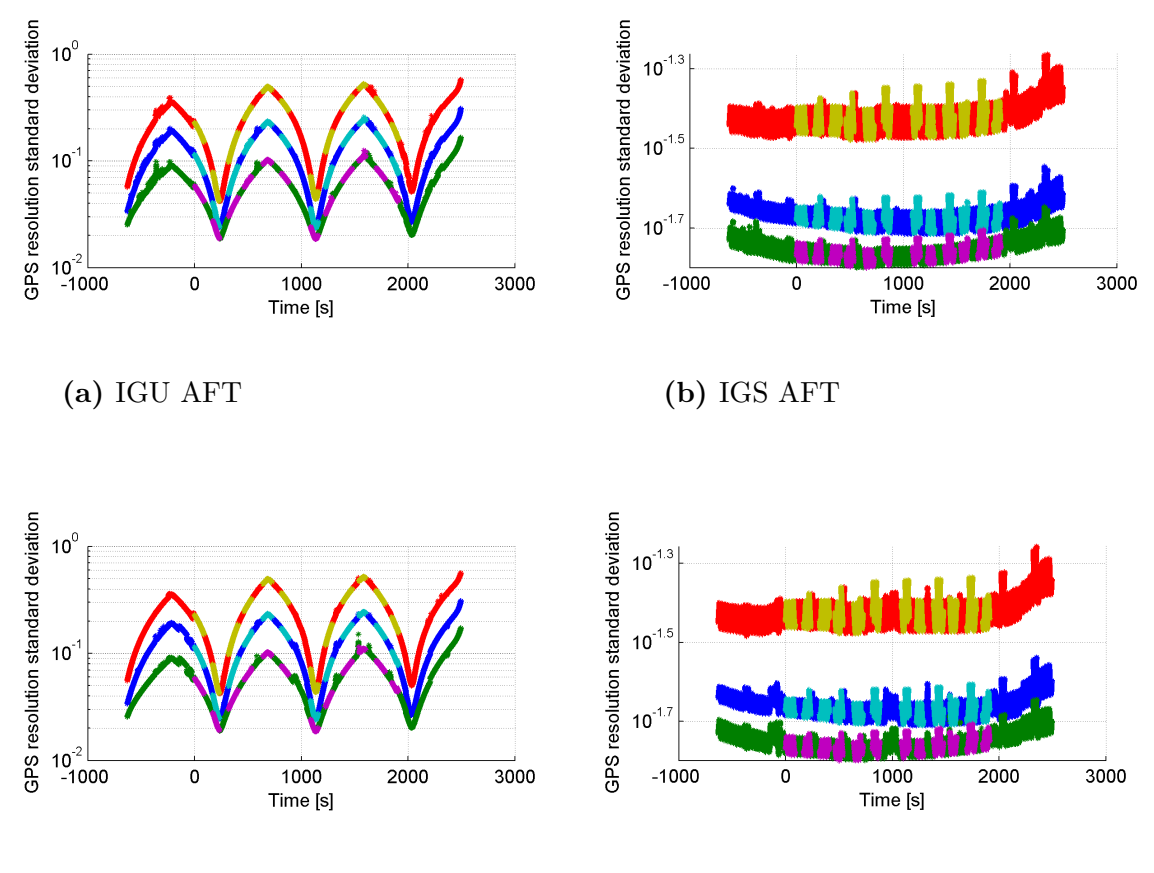

## **(c)** IGU FWD **(d)** IGS FWD

**Figure 5.10:** RTKLIB reported standard deviations. Blue is x-direction, Green is y-direction and Red is z-direction.

The RTKLIB reported standard deviations mostly shows the resolution of the [SCPs](#page-12-4). For the IGS data processing it is possible to see that the standard deviations are worse in the beginning and end of a flight. Two possibilities for this can be the PPP solutions convergence time and that the Carabas is on the ground where the low elevation mask might pose a problem. The standard deviation oscillates for IGU by 900 s and for IGS with 30 s this is the same as the update intervals of the [SCP.](#page-12-4)

# **5.2 Full flight comparative analysis**

The full flight comparison results come from the analysis of a complete single flight, including all runs and turns. The results here are all from flight 141007b using configuration conf095, for details see Appendix [C.1.](#page-146-0)

### **5.2.1 Position deviation**

The deviation of position between the [PPP](#page-11-2) solution and the [REF](#page-11-12) solution.

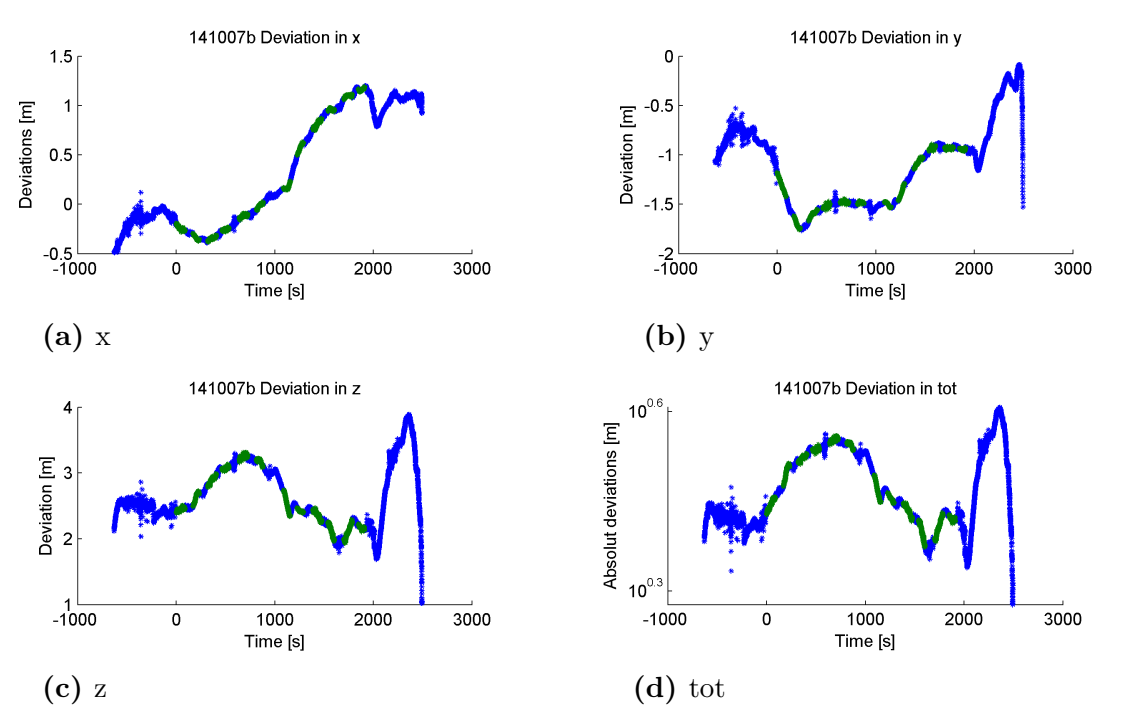

**Figure 5.11:** Flight 141007b IGU. Deviation between the REF and the PPP solutions for the AFT antenna in blue the green sections are the runs.

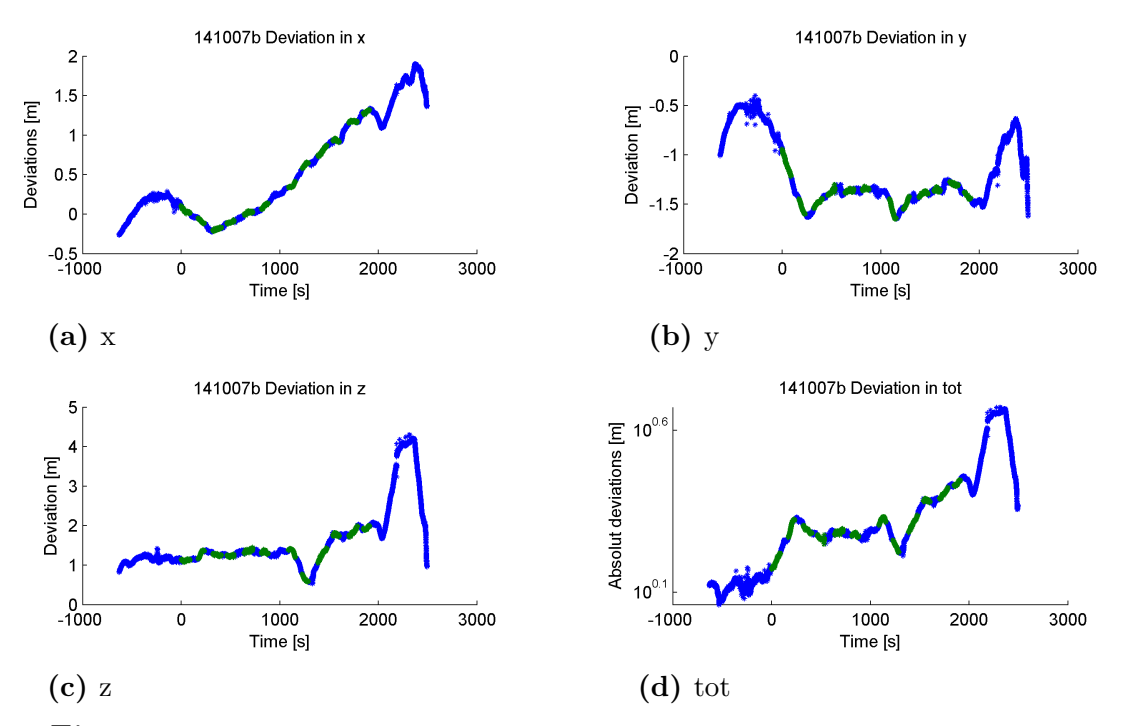

**Figure 5.12:** Flight 141007b IGU. Deviation between the REF and the PPP solutions for the FWD antenna in blue the green sections are the runs.

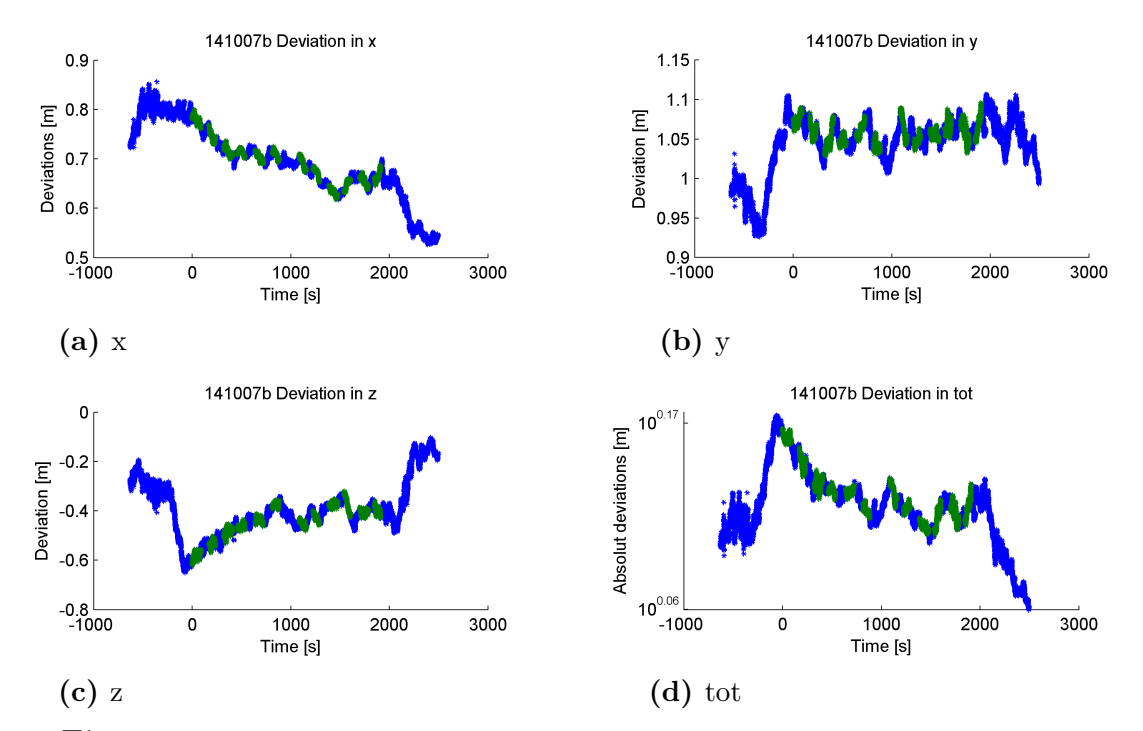

**Figure 5.13:** Flight 141007b IGS. Deviation between the REF and the PPP solutions for the AFT antenna in blue the green sections are the runs.

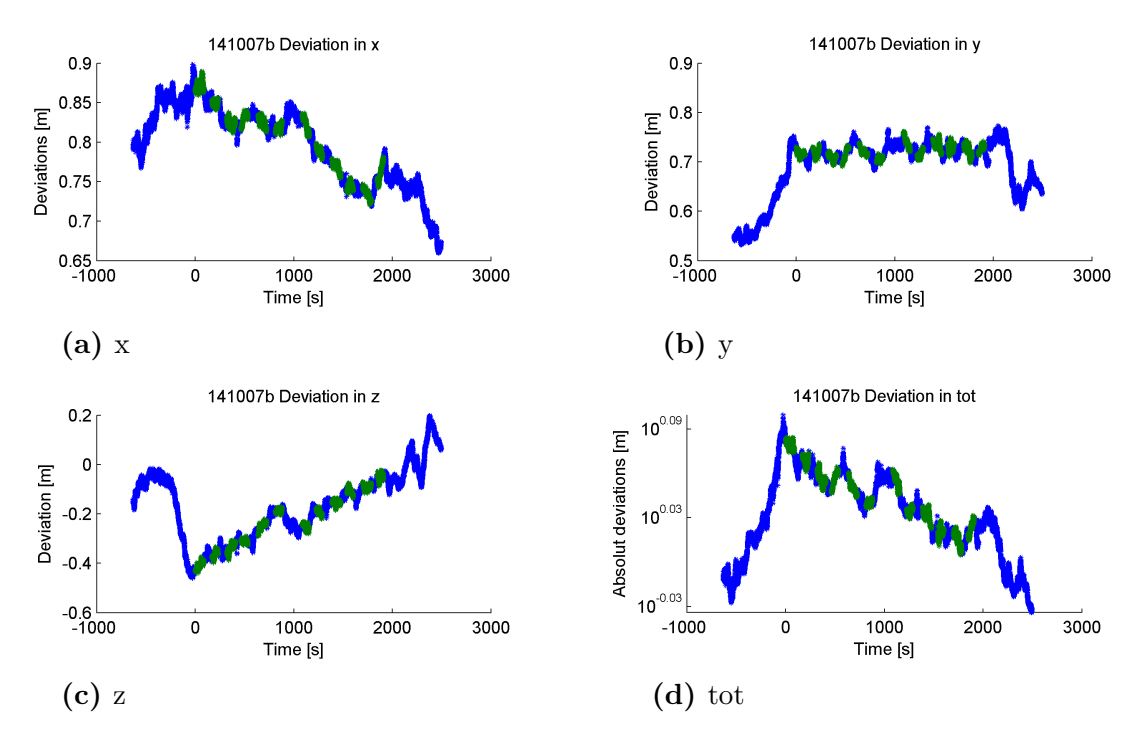

**Figure 5.14:** Flight 141007b IGS. Deviation between the REF and the PPP solutions for the FWD antenna in blue the green sections are the runs.

The deviation between [PPP](#page-11-2) and [REF](#page-11-12) can often be several meters for IGU. For IGS the deviation is less than a meter. The deviation is mostly continuous but drifts with time. The deviation is slightly different for AFT and FWD.

## **5.2.2 Position dependence on positional deviation**

The deviation in position by the Carabas position from the scene centre. If the deviation would be constant for all instances of the same position and rapidly changing with changes in position there would be a large positional dependency.

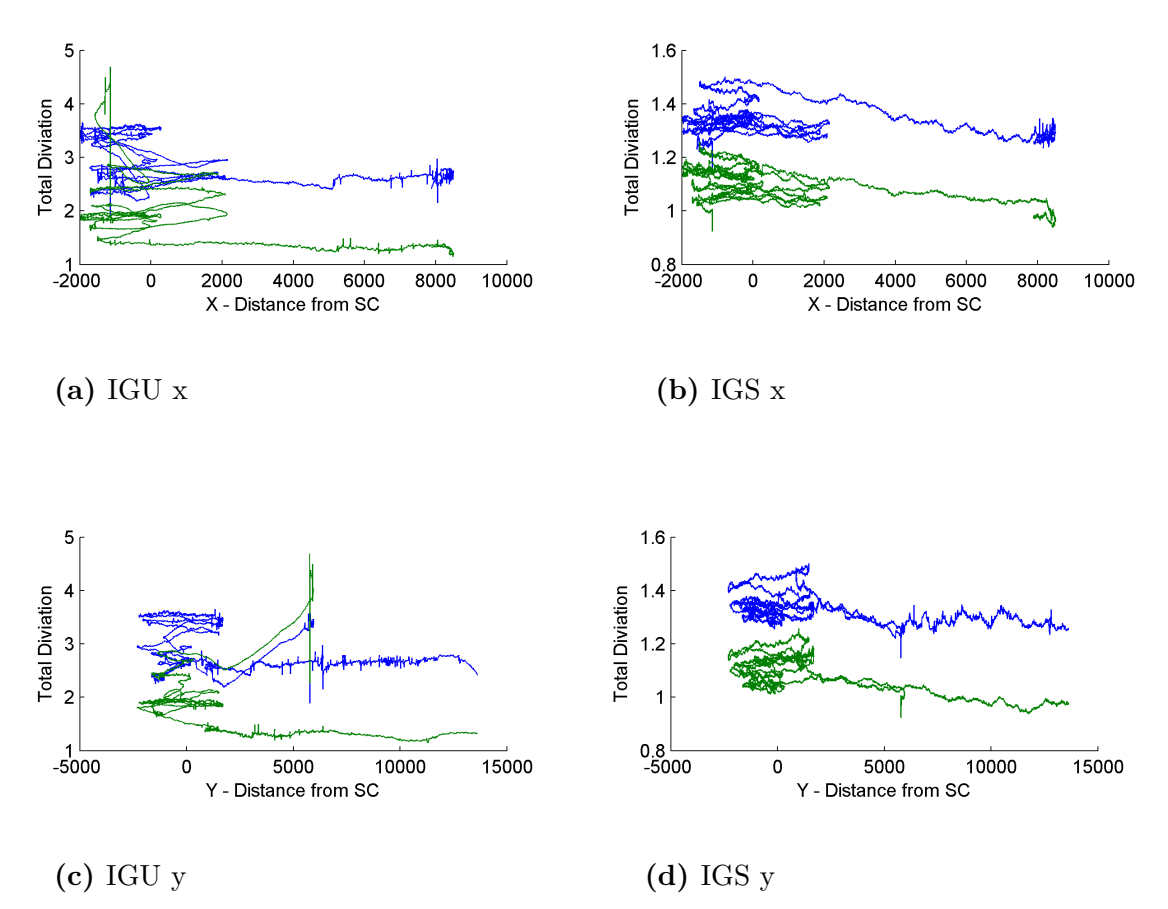

**Figure 5.15:** Deviation dependence on position.

As it is now the long flight in towards the [SC](#page-12-8) give no large contribution compared with the one given by time.

# **5.2.3 Velocity dependence on change of deviation in position**

How the deviation of position changes depending on the velocity, will clarify if the deviation of the position is dependent on the duration or the length of the [SAR-run.](#page-12-0)

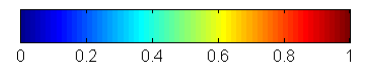

Figure 5.16: Jet legend used for coming Figure.

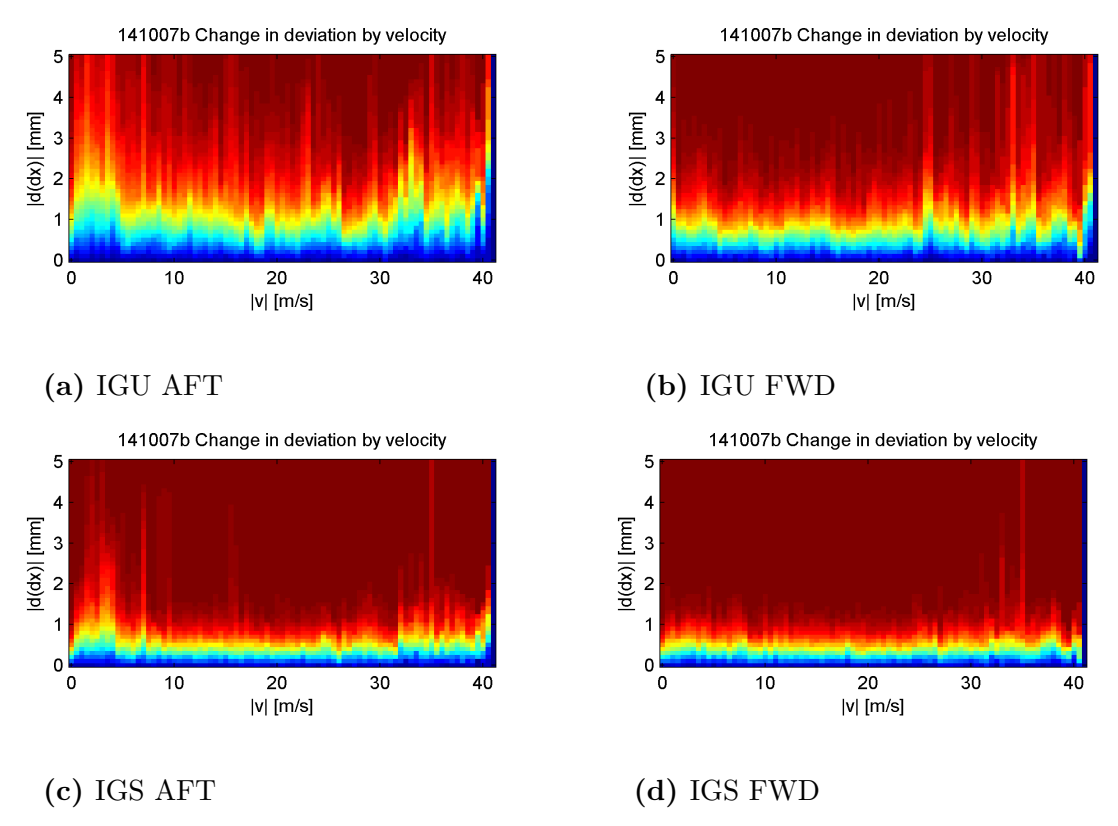

**Figure 5.17:** Change in deviation by velocity.

From the 2D histograms of absolute velocity and absolute deviation normalised by velocity no velocity dependant deviation changing tendency is seen.

# **5.3 SAR-run analysis**

The separate analysis of the [SAR-runs](#page-12-0). These results are only based on the performance during the straight [SAR-runs](#page-12-0). It is the shape of the [SAR-runs](#page-12-0) which is analysed, meaning the deviations in position after the rotation and translation from Horn's method have been made. The results are expressed in the SAR-XRZ coordinate system of the respective run.

### **5.3.1 Deviation in shape**

Comparison of shape between the PPP and RTK solution. Flight 14007b and its first [SAR-run](#page-12-0) is presented here. The deviations are shown for IGS and IGU [SCPs](#page-12-4). For deviation in shape of additional flights and SAR-runs see Appendix [A.2.1](#page-110-0) and [B.](#page-118-0) A total 183 runs were analysed.

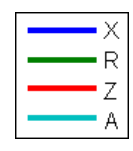

**Figure 5.18:** Legend for coming Figure.

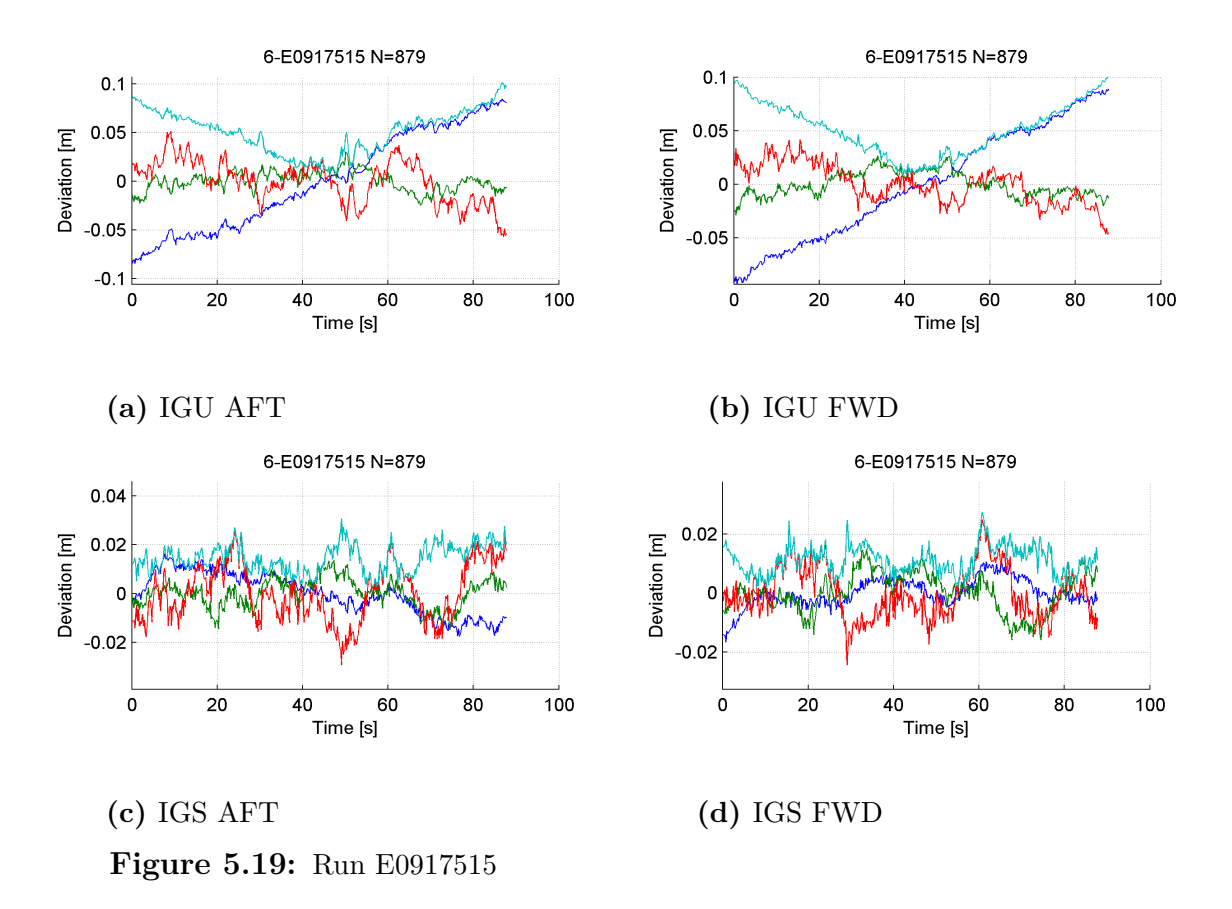

The deviations are smaller when IGS is used compared to when IGU is used. Most of the deviations have the shape of noise. In this specific SAR-run the X-component of the deviation has a large linearly dependency of time. This can be explained by a drift in the bias of the position, scaling the shape in the flight direction. See Section [3.4.4](#page-37-0) for clarification.

A Comparison of the IGU and IGS solutions for all [SAR-runs](#page-12-0) show that the IGS solutions is consistently better then the IGU. It is especially the SAR-runs with large deviations for the IGU solution that improve when instead using IGS.

| Run         | N   | max(X) | max(R) | max(Z) | max(A) | Sd(X) | Sd(R) | Sd(Z) | Sd(A) |
|-------------|-----|--------|--------|--------|--------|-------|-------|-------|-------|
| 6-E0917515  | 879 | 84     | 30     | 51     | 101    | 50    | 10    | 22    | 56    |
| 7-E0917516  | 636 | 36     | 21     | 23     | 59     | 24    | 12    | 12    | 29    |
| 8-E0917517  | 879 | 43     | 18     | 43     | 51     | 18    | 9     | 19    | 28    |
| 9-E0917518  | 709 | 38     | 44     | 36     | 65     | 11    | 9     | 11    | 18    |
| 10-E0917519 | 841 | 22     | 28     | 67     | 73     | 9     | 13    | 21    | 26    |
| 11-E0917520 | 674 | 24     | 27     | 44     | 53     | 11    | 10    | 20    | 25    |
| 12-E0917521 | 697 | 38     | 26     | 28     | 53     | 14    | 10    | 11    | 21    |
| 13-E0917522 | 620 | 96     | 15     | 26     | 108    | 62    | 9     | 10    | 63    |
| 14-E0917523 | 888 | 69     | 26     | 57     | 86     | 44    | 9     | 24    | 51    |
| 15-E0917524 | 624 | 28     | 24     | 39     | 56     | 12    | 9     | 17    | 23    |
| 16-E0917525 | 837 | 18     | 17     | 52     | 64     | 10    | 8     | 18    | 23    |
| 17-E0917526 | 614 | 39     | 13     | 33     | 51     | 11    | 5     | 15    | 19    |

**Table 5.2:** Flight 141007b AFT IGU: Maximum and Standard deviation of the deviation of shape from the reference for the SAR-runs in mm.

**Table 5.3:** Flight 141007b AFT IGS: Maximum and Standard deviation of the deviation of shape from the reference for the SAR-runs in mm.

| Run         | N   | max(X) | max(R) | max(Z) | max(A) | Sd(X)          | Sd(R)          | Sd(Z) | Sd(A) |
|-------------|-----|--------|--------|--------|--------|----------------|----------------|-------|-------|
| 6-E0917515  | 879 | 16     | 14     | 26     | 31     | 9              | 6              | 11    | 15    |
| 7-E0917516  | 636 | 9      | 16     | 23     | 31     | 5              | 8              | 12    | 15    |
| 8-E0917517  | 879 | 22     | 19     | 32     | 46     | 14             | 8              | 13    | 21    |
| 9-E0917518  | 709 | 9      | 12     | 26     | 27     | $\overline{4}$ | 5              | 9     | 11    |
| 10-E0917519 | 841 | 13     | 10     | 21     | 28     | 9              | $\overline{4}$ | 10    | 14    |
| 11-E0917520 | 674 | 11     | 13     | 22     | 23     | 5              | 5              | 7     | 10    |
| 12-E0917521 | 697 | 28     | 10     | 18     | 36     | 17             | 3              | 8     | 19    |
| 13-E0917522 | 620 | 11     | 10     | 18     | 22     | $\overline{5}$ | $\overline{4}$ | 6     | 10    |
| 14-E0917523 | 888 | 15     | 12     | 18     | 22     | 7              | $\overline{4}$ | 8     | 12    |
| 15-E0917524 | 624 | 19     | 10     | 16     | 23     | 10             | 6              | 7     | 13    |
| 16-E0917525 | 837 | 27     | 16     | 19     | 31     | 14             | 6              | 9     | 18    |
| 17-E0917526 | 614 | 38     | 9      | 26     | 46     | 14             | 4              | 10    | 18    |

| Run         | N   | max(X) | max(R) | max(Z) | max(A) | Sd(X) | Sd(R)          | Sd(Z) | Sd(A) |
|-------------|-----|--------|--------|--------|--------|-------|----------------|-------|-------|
| 6-E0917515  | 879 | 89     | 27     | 42     | 101    | 53    | 11             | 18    | 57    |
| 7-E0917516  | 636 | 39     | 15     | 33     | 68     | 30    | 8              | 11    | 33    |
| 8-E0917517  | 879 | 39     | 15     | 32     | 42     | 17    | 7              | 15    | 24    |
| 9-E0917518  | 709 | 34     | 39     | 35     | 72     | 17    | 7              | 11    | 22    |
| 10-E0917519 | 841 | 17     | 24     | 54     | 60     | 7     | 11             | 21    | 24    |
| 11-E0917520 | 674 | 25     | 22     | 49     | 56     | 13    | 9              | 25    | 29    |
| 12-E0917521 | 697 | 62     | 29     | 32     | 81     | 27    | 16             | 18    | 36    |
| 13-E0917522 | 620 | 56     | 20     | 30     | 76     | 42    | 9              | 9     | 44    |
| 14-E0917523 | 888 | 65     | 34     | 42     | 83     | 44    | 9              | 22    | 50    |
| 15-E0917524 | 624 | 30     | 12     | 53     | 53     | 15    | 6              | 16    | 22    |
| 16-E0917525 | 837 | 14     | 13     | 55     | 56     | 7     | 6              | 16    | 19    |
| 17-E0917526 | 614 | 18     | 15     | 28     | 38     | 7     | $\overline{5}$ | 10    | 14    |

**Table 5.4:** Flight 141007b FWD IGU: Maximum and Standard deviation of the deviation of shape from the reference for the SAR-runs in mm.

**Table 5.5:** Flight 141007b FWD IGS: Maximum and Standard deviation of the deviation of shape from the reference for the SAR-runs in mm.

| Run         | N   | max(X) | max(R) | max(Z) | max(A) | Sd(X)          | Sd(R)          | Sd(Z) | Sd(A) |
|-------------|-----|--------|--------|--------|--------|----------------|----------------|-------|-------|
| 6-E0917515  | 879 | 11     | 15     | 25     | 27     | $\overline{5}$ | 7              | 9     | 12    |
| 7-E0917516  | 636 | 11     | 13     | 22     | 25     | $\overline{5}$ | 6              | 9     | 12    |
| 8-E0917517  | 879 | 15     | 15     | 21     | 38     | 5              | 7              | 10    | 13    |
| 9-E0917518  | 709 | 13     | 10     | 23     | 24     | 8              | $\overline{4}$ | 8     | 12    |
| 10-E0917519 | 841 | 8      | 10     | 25     | 27     | $\overline{5}$ | 5              | 9     | 11    |
| 11-E0917520 | 674 | 10     | 11     | 21     | 21     | $\overline{4}$ | $\overline{4}$ | 6     | 9     |
| 12-E0917521 | 697 | 22     | 14     | 20     | 30     | 13             | 5              | 9     | 17    |
| 13-E0917522 | 620 | 10     | 13     | 18     | 21     | $\overline{4}$ | 5              | 7     | 10    |
| 14-E0917523 | 888 | 17     | 14     | 20     | 31     | 9              | 7              | 9     | 14    |
| 15-E0917524 | 624 | 19     | 11     | 20     | 32     | 8              | 7              | 8     | 13    |
| 16-E0917525 | 837 | 18     | 17     | 19     | 28     | 10             | 7              | 8     | 15    |
| 17-E0917526 | 614 | 21     | 11     | 28     | 33     | 12             | 4              | 12    | 17    |

 $2.5$ 

 $2.5$ 

 $\overline{2.5}$ 

 $1.5$ 

 $f$ [Hz]

 $\overline{2}$ 

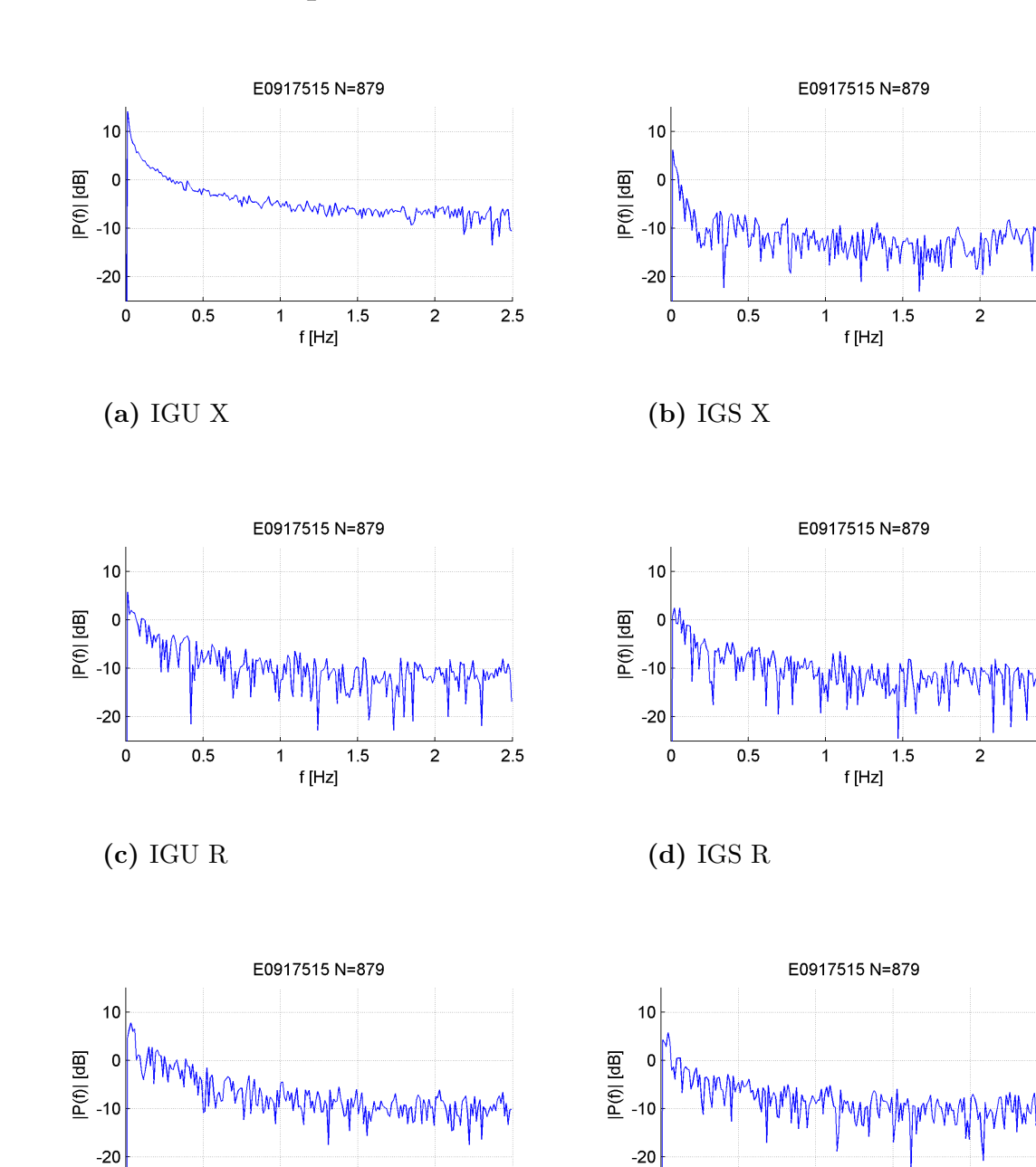

# **5.3.2 Power spectrum of deviation**

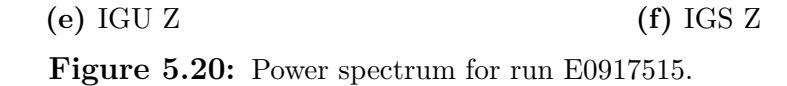

 $\overline{2}$ 

 $1.5$ 

 $f$ [Hz]

 $0.5$ 

 $\mathbf 0$ 

The power spectrum on the deviation of shape show that the deviation has a large low frequency component compared.[2](#page-0-0)

 $0.5$ 

 $\mathbf 0$ 

 $\overline{2.5}$ 

<sup>2</sup>This is only the power spectrum of a single [SAR-run](#page-12-0) but the others are similar. This [SAR-run](#page-12-0) has a larger deviation in the X-direction for IGU then the norm.

### **5.3.3 Standard deviations of shape for all SAR-runs**

The standard deviation of the shape, the standard deviation of the transformed SARruns PPP solution compared with the RTK-solution, is the most accurate estimate of the quality of the positioning techniques in respect to SAR image processing, presented here. The standard deviation of the shape is therefore presented for all [SAR-runs](#page-12-0) of all flight using all available qualities of [SCPs](#page-12-4). For each combination of correction, antenna and direction the mean standard deviation of shape and steadfastness standard deviation *S* is also calculated. The steadfastness standard deviation is the standard deviation of the standard deviations of shape.

| ¥                               | 130213b |
|---------------------------------|---------|
| ⋇                               | 130213c |
| $\ast$ $\overline{\phantom{a}}$ | 130222a |
| $\ast$                          | 141001a |
| $\ast$                          | 141003a |
| ⋇                               | 141003b |
| $*$                             | 141006a |
| $\ast$                          | 141006b |
| ∗                               | 141006c |
| ∗                               | 141006d |
| ∗                               | 141007a |
|                                 | 141007b |

**Figure 5.21:** Legend with the different flights for the standard deviations of shape for all [SAR-runs](#page-12-0).

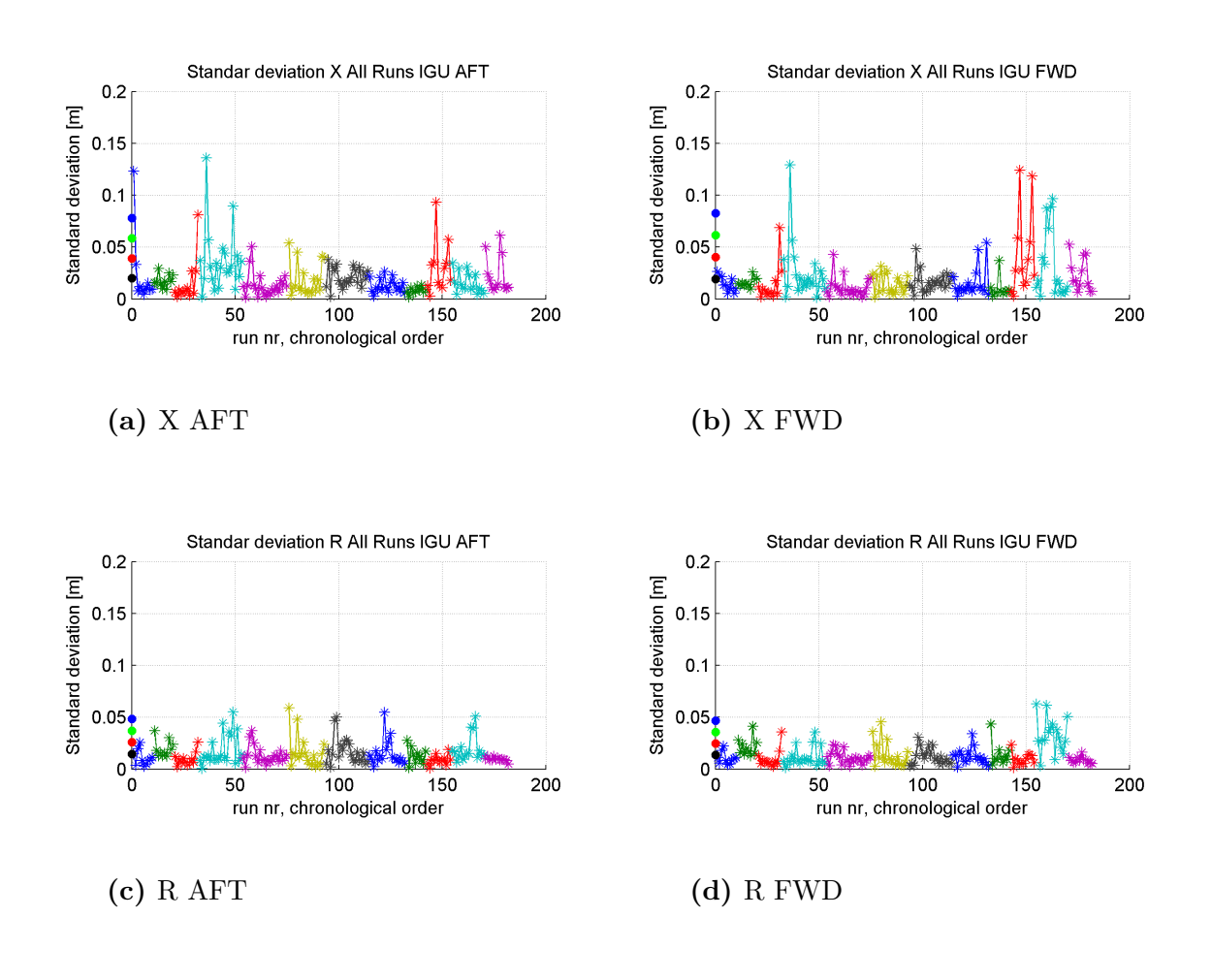

200

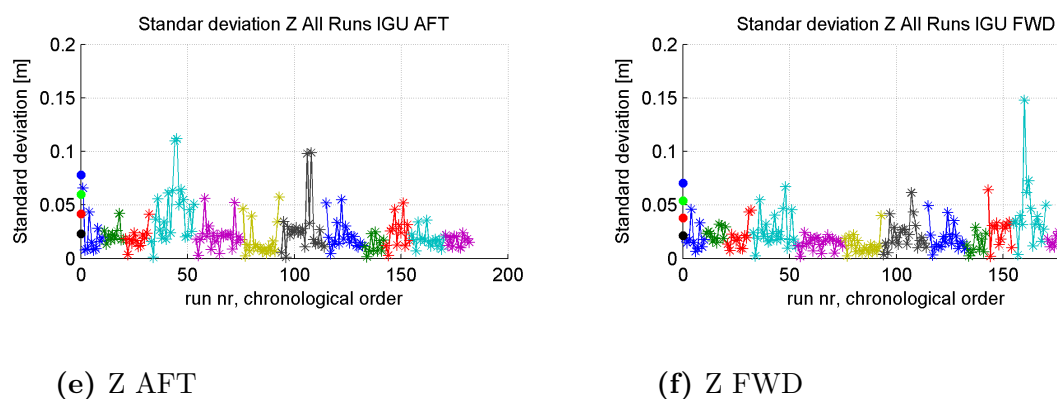

Standard deviation [m]

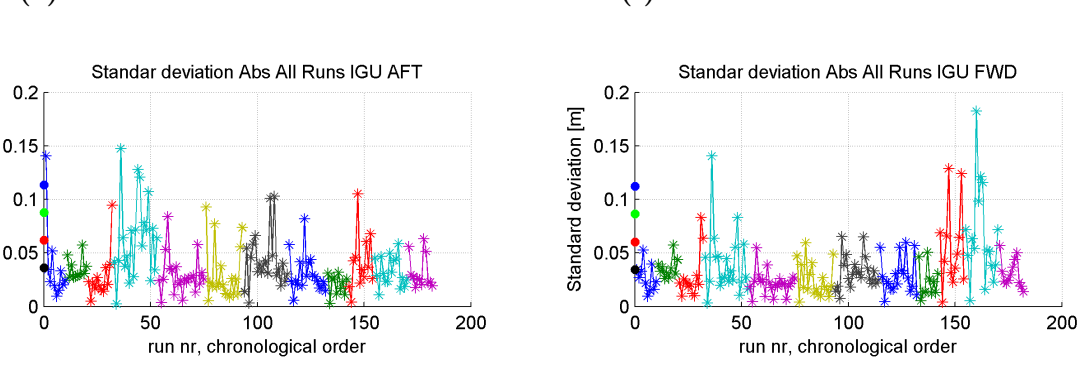

**(g)** A AFT **(h)** A FWD

**Figure 5.22:** IGU Standard deviations of shape.

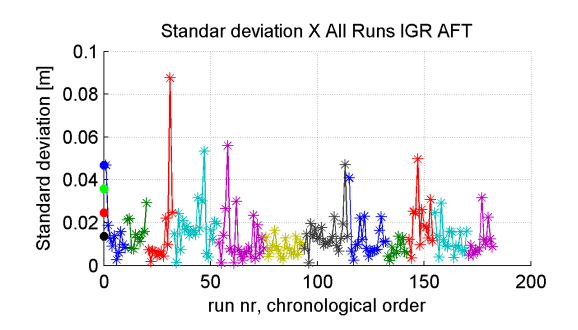

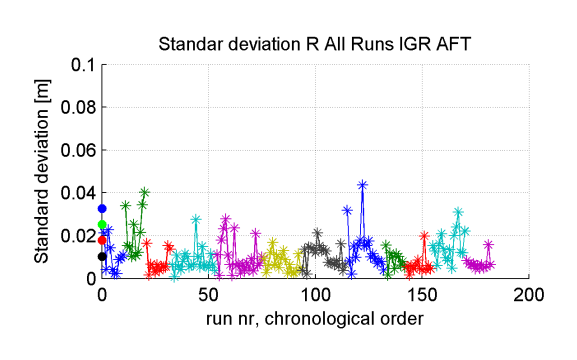

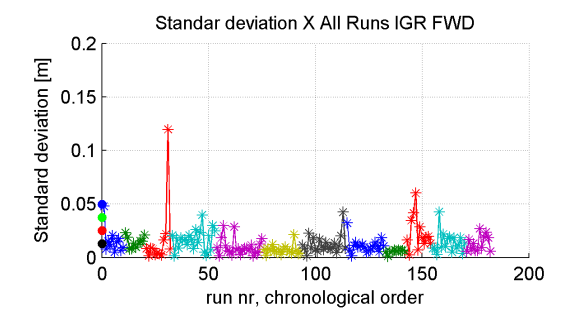

**(a)** X AFT **(b)** X FWD

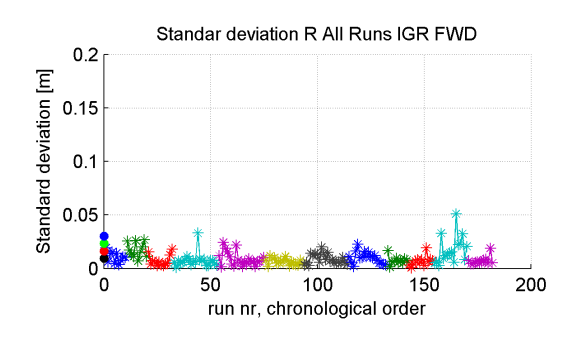

**(c)** R AFT **(d)** R FWD

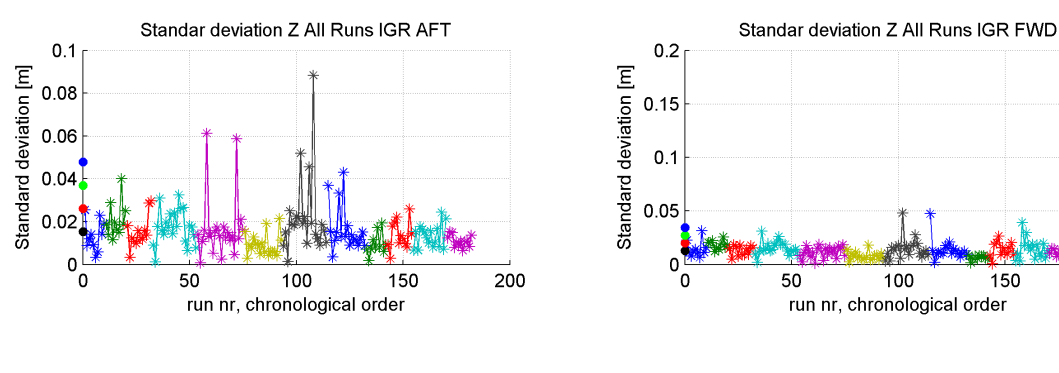

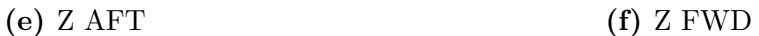

200

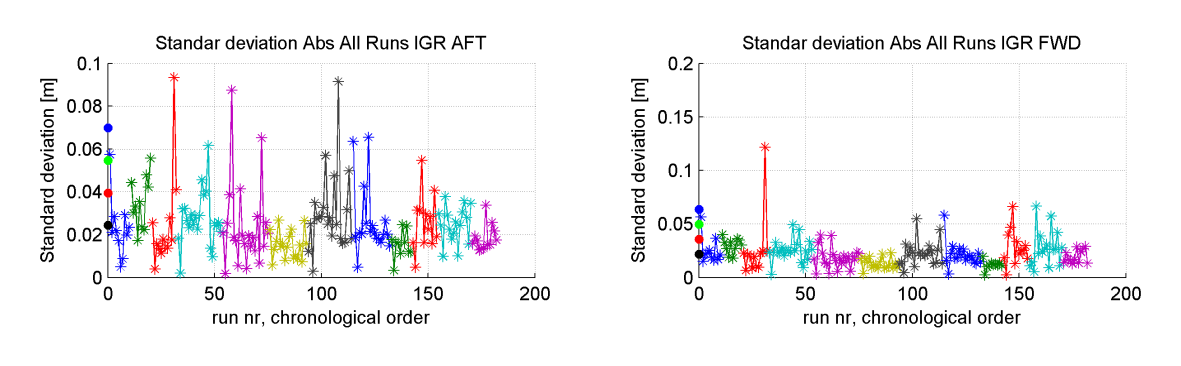

**(g)** A Aft **(h)** A FWD

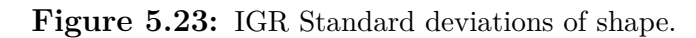

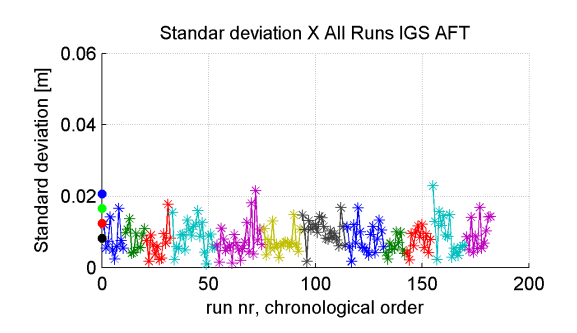

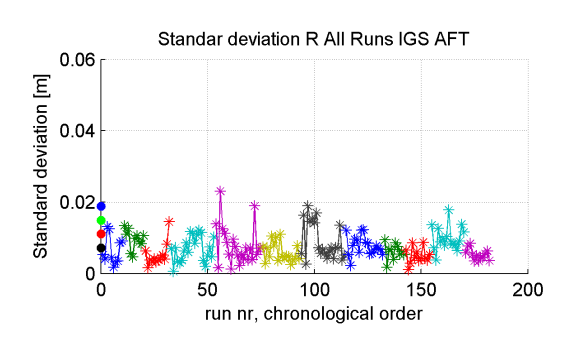

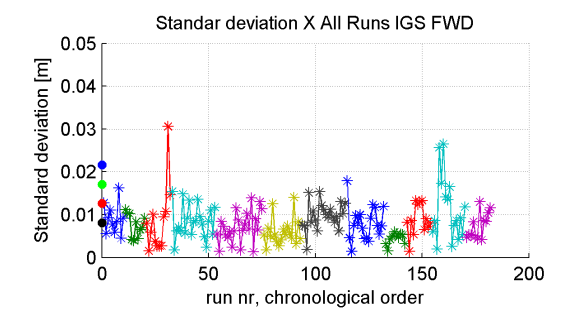

**(a)** X AFT **(b)** X FWD

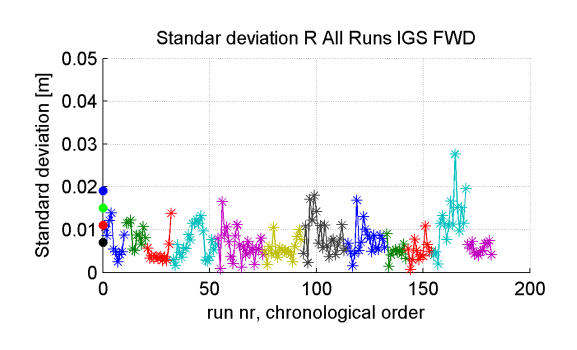

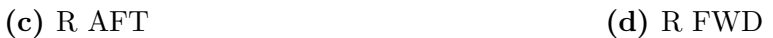
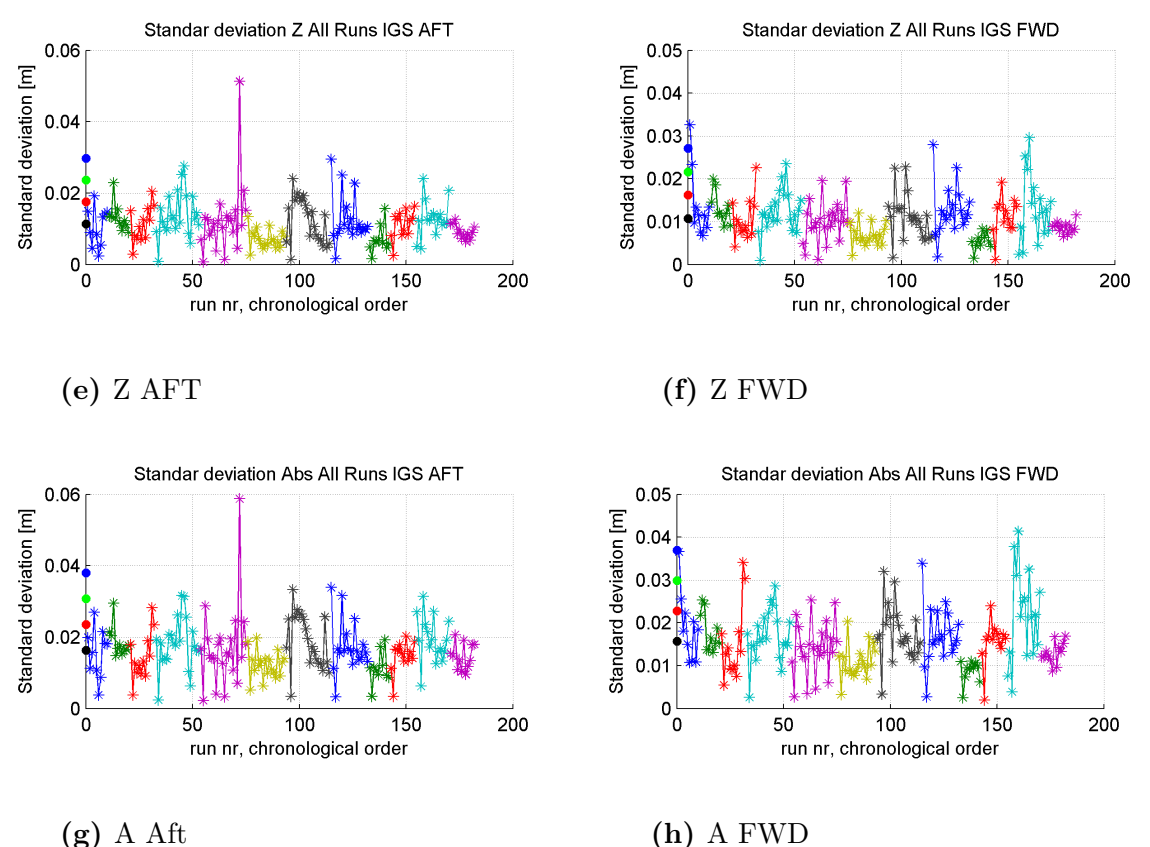

**Figure 5.24:** IGS Standard deviations of shape.

The shape capturing capabilities are best when using the IGS SCP and worst for the IGU. The IGU will pass the 5 cm over  $90\%$  in in a single direction and  $80\%$  in the absolute. If a SAR-run fail for one antenna or direction there is an increased risk that it will fail in the other directions too. The average standard deviation of shape is under 5 cm in all direction. The steadfastness standard deviations are of the same order as the standard deviation of shape. This is caused by large difference between SAR-runs of the same type. In total this means that the PPP technique is capable of capturing the shape, but that the technique is not completely reliable. See tables [5.6](#page-73-0) and [5.7](#page-73-1) for more detailed statistics.

|            |            | $\mathbf X$    |      | $\mathbf R$    |      | $\mathbf{Z}$   |      |        |      |
|------------|------------|----------------|------|----------------|------|----------------|------|--------|------|
|            |            | N              | %    | N              | $\%$ | N              | %    | N      | %    |
| <b>IGU</b> | <b>AFT</b> | 11             | 94.4 | $\overline{5}$ | 97.3 | 17             | 90.7 | 37     | 79.7 |
|            | <b>FWD</b> | 13             | 92.9 | 3              | 98.4 | $\overline{7}$ | 96.2 | $35\,$ | 80.8 |
| <b>IGR</b> | <b>AFT</b> | 3              | 98.4 | $\overline{0}$ | 100  | 4              | 97.8 | 11     | 94.0 |
|            | <b>FWD</b> | $\overline{2}$ | 98.9 | $\mathbf{1}$   | 99.5 | $\theta$       | 100  | 7      | 96.2 |
| <b>IGS</b> | <b>AFT</b> |                | 100  |                | 100  |                | 99.5 |        | 99.5 |
|            | <b>FWD</b> |                | 100  |                | 100  |                | 100  |        | 100  |

<span id="page-73-0"></span>**Table 5.6:** Number of SAR-runs with a standard deviation of shape larger then 5 cm and the success ratio.

<span id="page-73-1"></span>**Table 5.7:** Average standard deviation of shape and steadfastness standard deviation of the SAR-runs in mm.

|            |            | $\mathbf X$    |                                                      | $\mathbf R$ |     | $\mathbf{Z}$ |                    |                |     |
|------------|------------|----------------|------------------------------------------------------|-------------|-----|--------------|--------------------|----------------|-----|
|            |            | $\bar{\sigma}$ | $S \mid \bar{\sigma}$                                |             | S   |              | $\bar{\sigma}$ $S$ | $\bar{\sigma}$ |     |
| <b>IGU</b> | <b>AFT</b> |                | 19.9 19.4   14.6 11.3   23.2 18.4   36.3 25.8        |             |     |              |                    |                |     |
|            | <b>FWD</b> |                |                                                      |             |     |              |                    |                |     |
| <b>IGR</b> | AFT        |                | 13.6   11.1   10.4   7.5   15.3   10.8   24.3   15.2 |             |     |              |                    |                |     |
|            | <b>FWD</b> |                | $12.9$ $12.3$ $9.4$ $7.0$ $12.9$ $7.2$ $21.9$ $13.8$ |             |     |              |                    |                |     |
| <b>IGS</b> | AFT        |                | 8.2 4.2 7.2                                          |             | 3.9 | 11.4         | $6.1 \pm 16.3$     |                | 7.2 |
|            | <b>FWD</b> | 8.1            | 4.5 7.1                                              |             | 4.0 |              | $10.8$ 5.4         | 15.7           |     |

### **5.4 Sub-run analysis**

Sub-runs are parts of SAR-runs cut to specific durations. This enables analysis of the performance of the PPP method by duration. The duration impact on change in bias, change in length and the standard deviation of shape has been analysed.

#### **5.4.1 Duration impact on deviation of shape**

The standard deviations for all sub-runs according to their length for AFT and FWD with IGU, IGR and IGS SCPs.

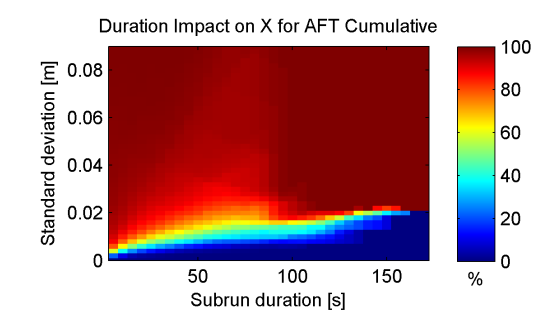

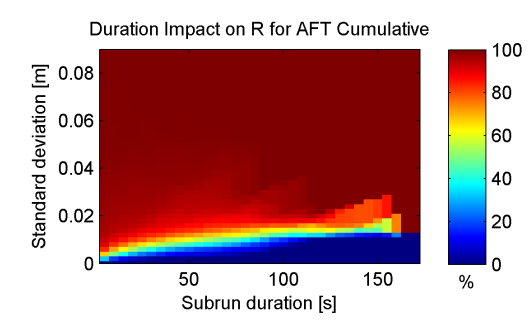

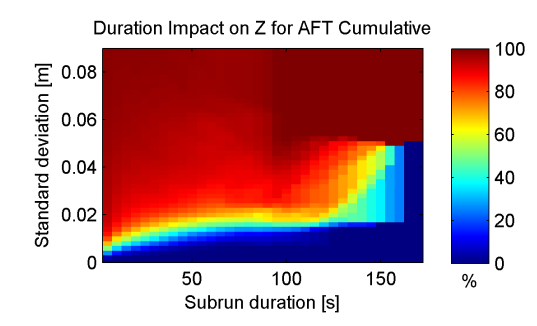

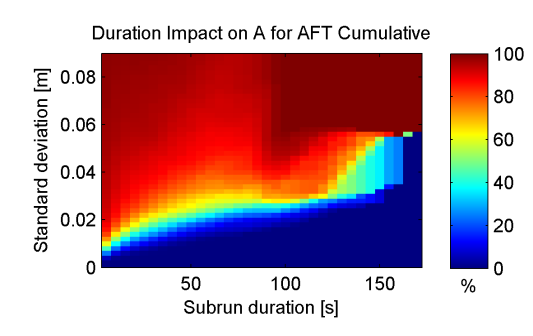

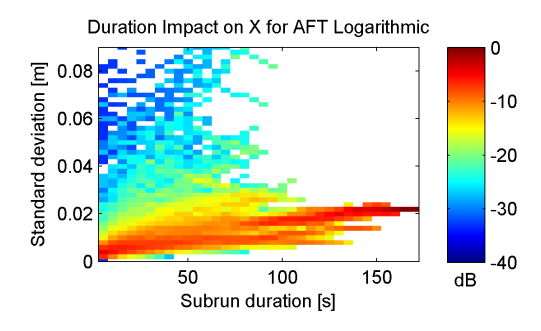

**(a)** X direction cumulative fraction. **(b)** X direction distribution logarithmic.

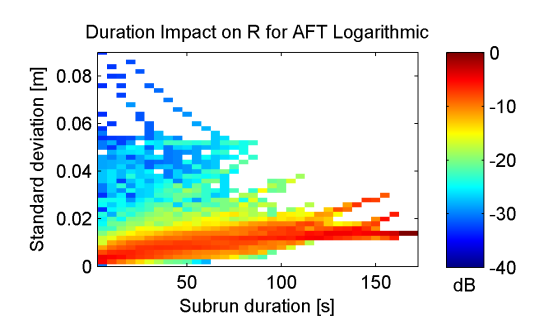

**(c)** R direction cumulative fraction. **(d)** R direction distribution logarithmic.

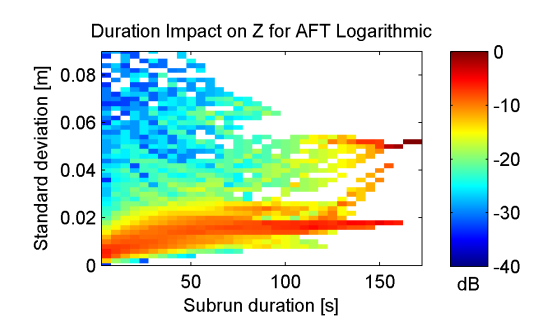

**(e)** Z direction cumulative fraction. **(f)** Z direction distribution logarithmic.

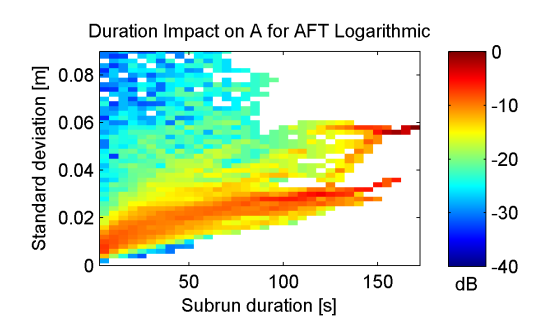

**(g)** A direction cumulative fraction. **(h)** A direction distribution logarithmic.

Figure 5.25: IGU All flights, Flight duration impact on standard deviation of deviation for AFT antenna.

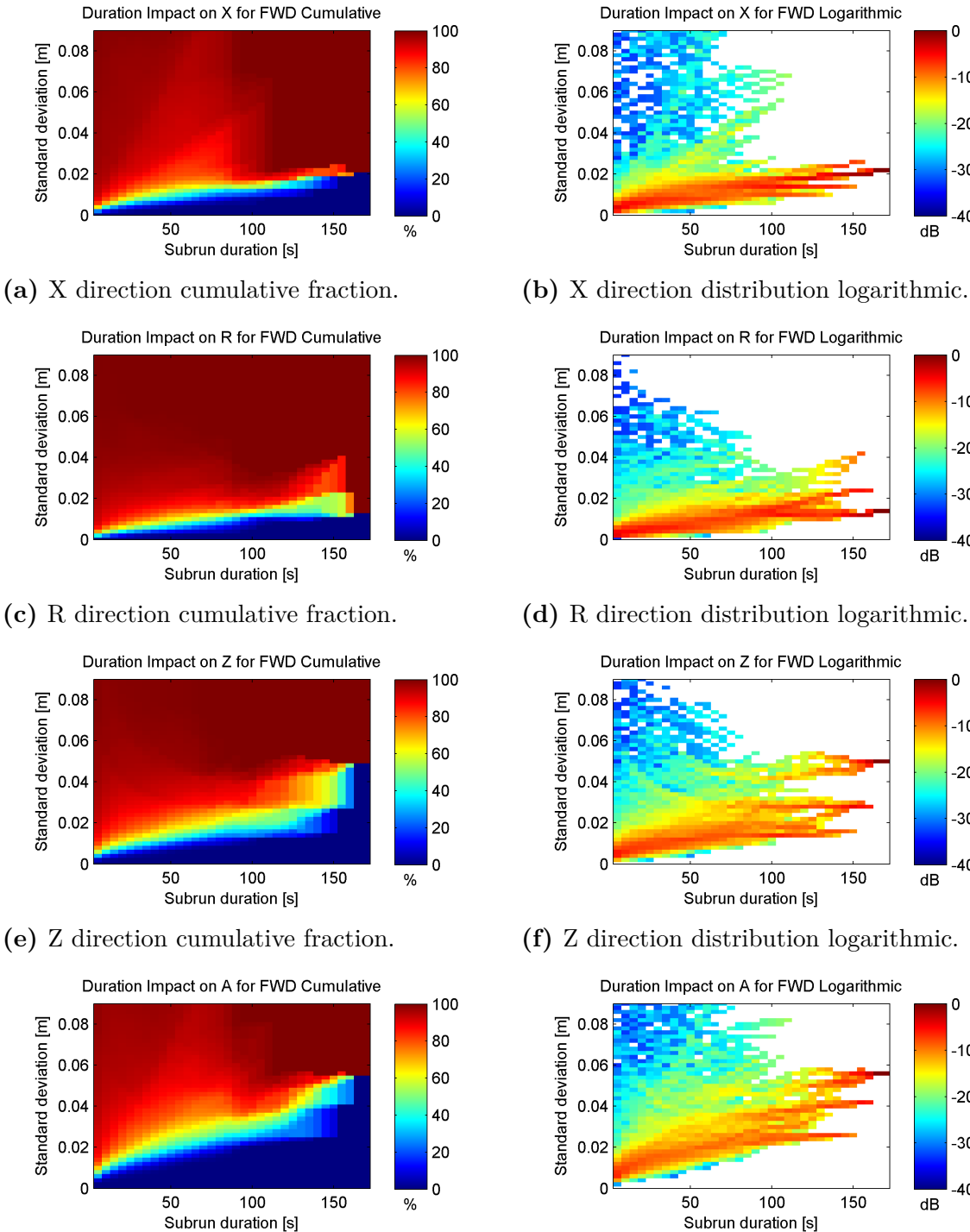

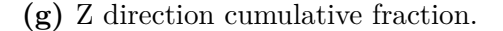

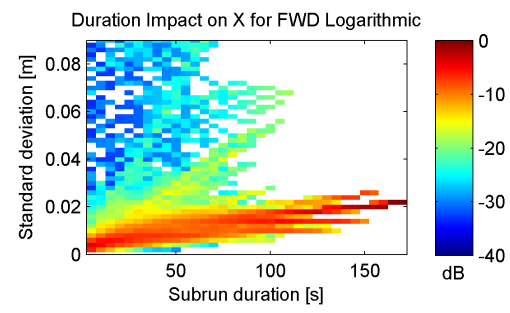

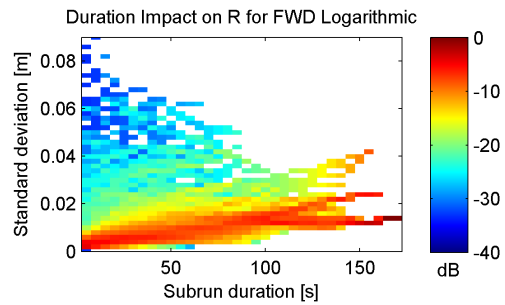

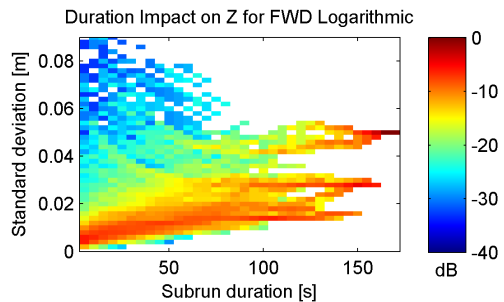

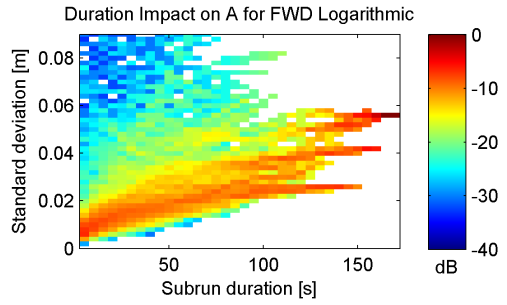

**(g)** Z direction cumulative fraction. **(h)** Z direction distribution logarithmic.

Figure 5.26: IGU All flights, Flight duration impact on standard deviation of deviation for FWD antenna.

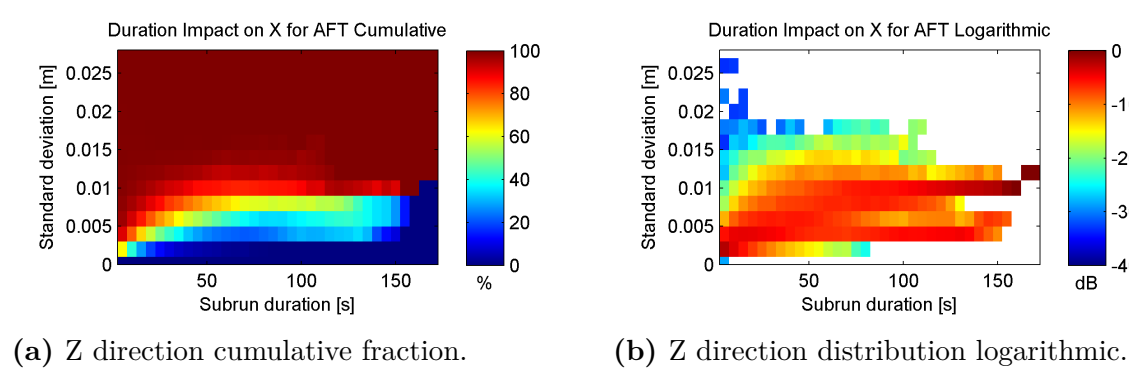

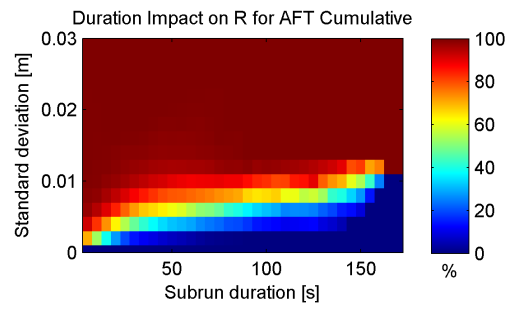

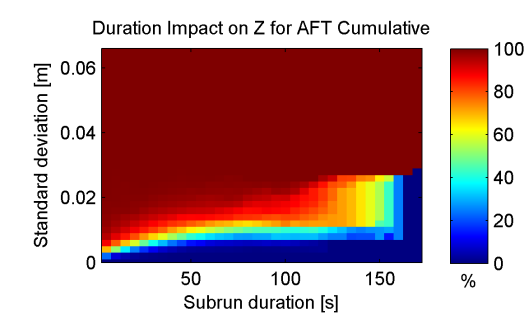

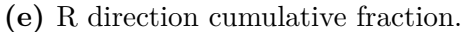

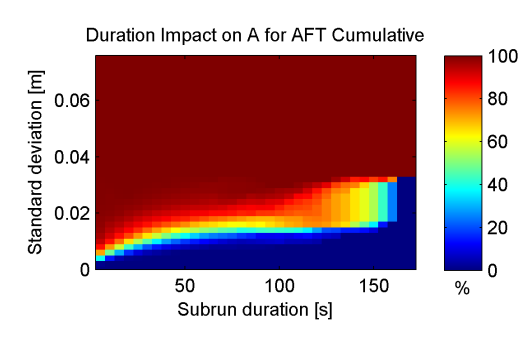

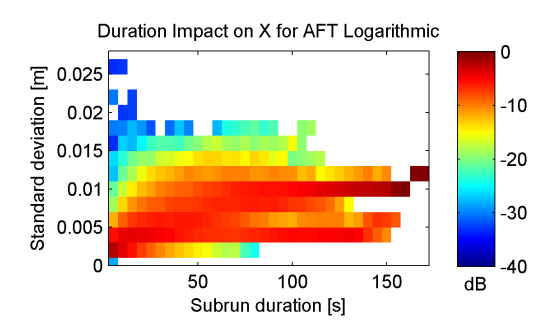

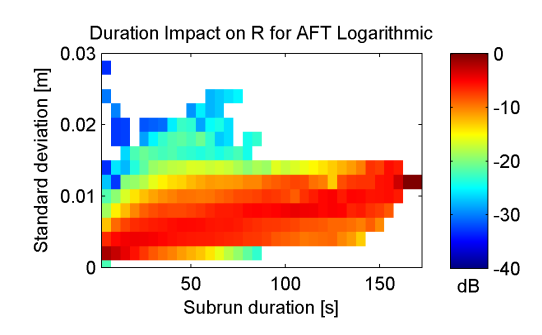

**(c)** X direction cumulative fraction. **(d)** X direction distribution logarithmic.

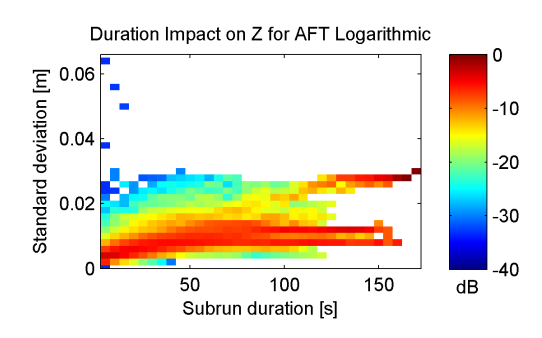

**(e)** R direction cumulative fraction. **(f)** R direction distribution logarithmic.

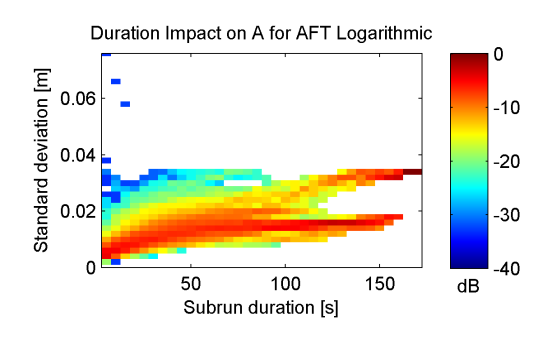

**(g)** Z direction cumulative fraction. **(h)** Z direction distribution logarithmic.

Figure 5.27: IGS All flights, Flight duration impact on standard deviation of deviation for AFT antenna.

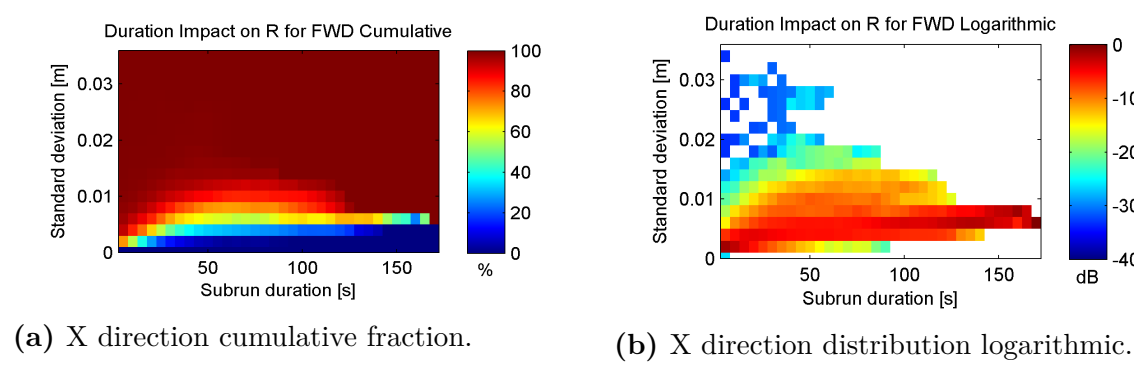

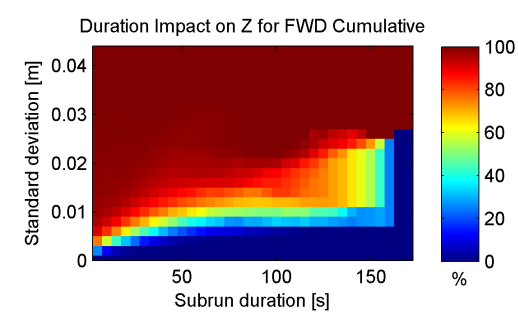

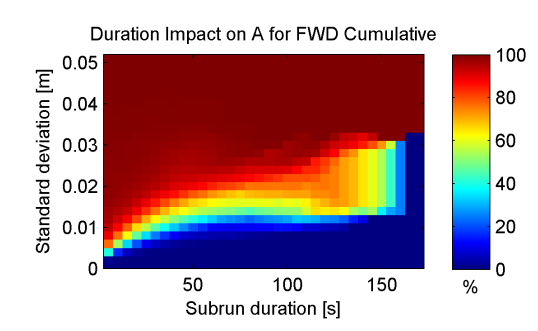

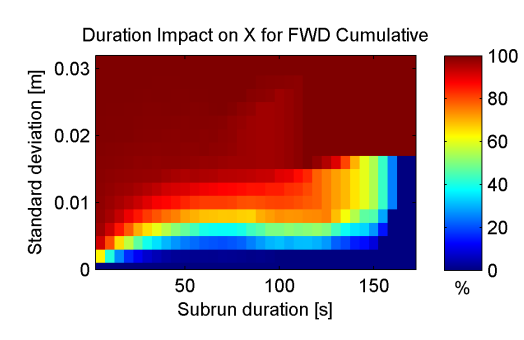

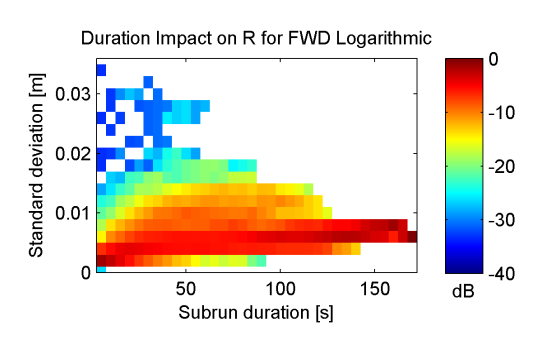

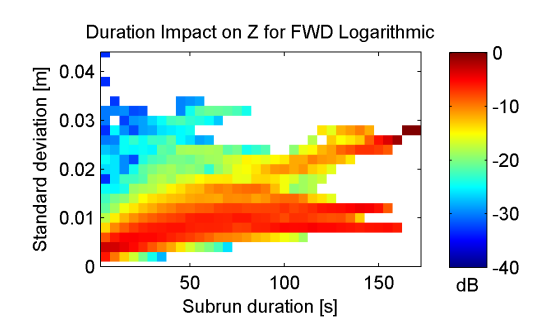

**(c)** R direction cumulative fraction. **(d)** R direction distribution logarithmic.

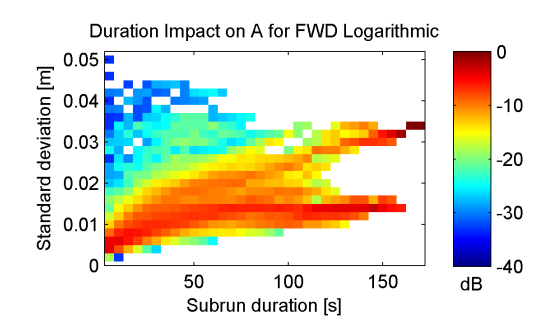

**(e)** Z direction cumulative fraction. **(f)** Z direction distribution logarithmic.

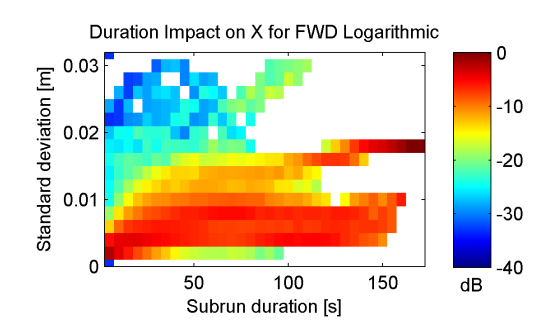

**(g)** Z direction cumulative fraction. **(h)** Z direction distribution logarithmic.

Figure 5.28: IGS All flights, Flight duration impact on standard deviation of deviation for FWD antenna.

The standard deviation of shape increases with duration in all directions and for all SCPs. For IGU the average standard deviation of a sub-run 100 s long is less than 2 cm in any of the direction and less than 4 cm in total. 90 % of the registered standard deviations of shape differ less than 1.5 cm from the mean. The figures are all obscured for longer durations as the number of SAR-runs over 100 s long are few.

#### **5.4.2 Duration impact on change of bias**

Difference in deviation between ends of sub-runs.

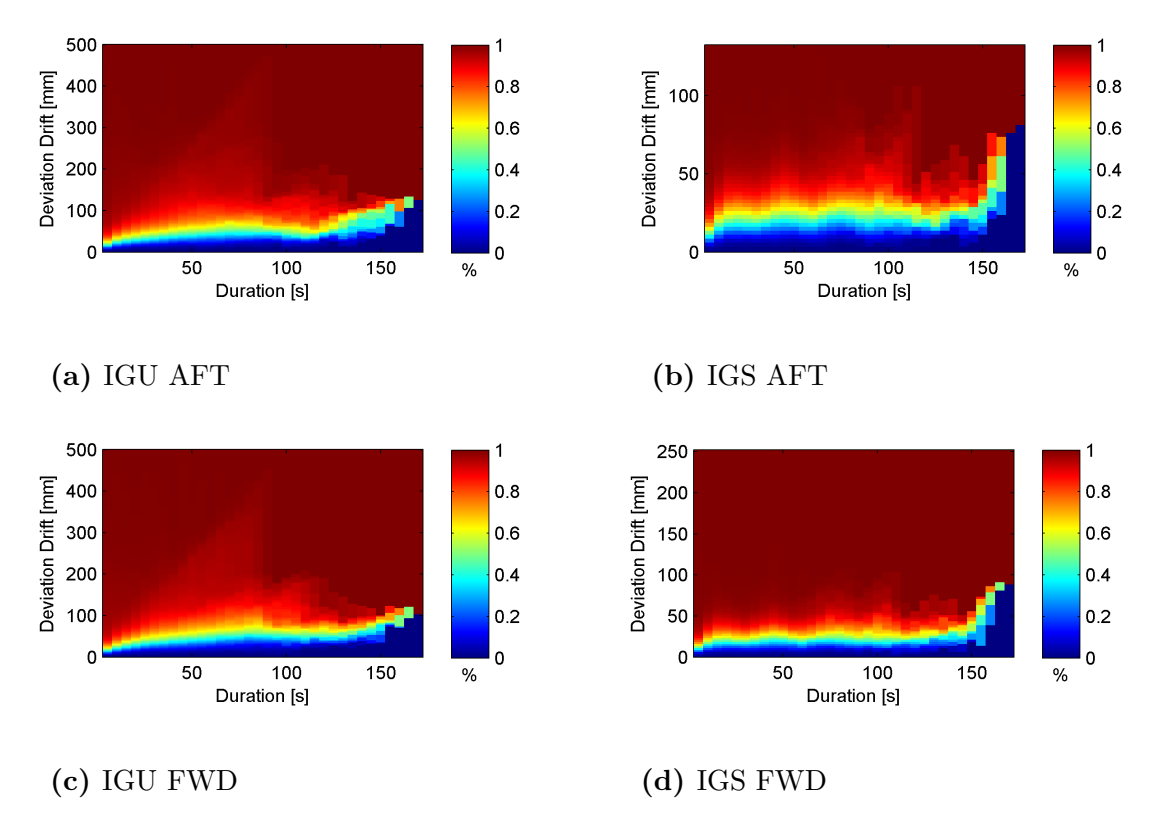

**Figure 5.29:** Difference in deviation between ends of [sub-run](#page-12-0)

The change in bias is larger for for sub-runs with longer duration. For IGU the change of bias of a 100 s long sub-run is 60 mm.

### **5.4.3 Duration impact on deviation of flight length**

The difference in length of all [sub-runs](#page-12-0).

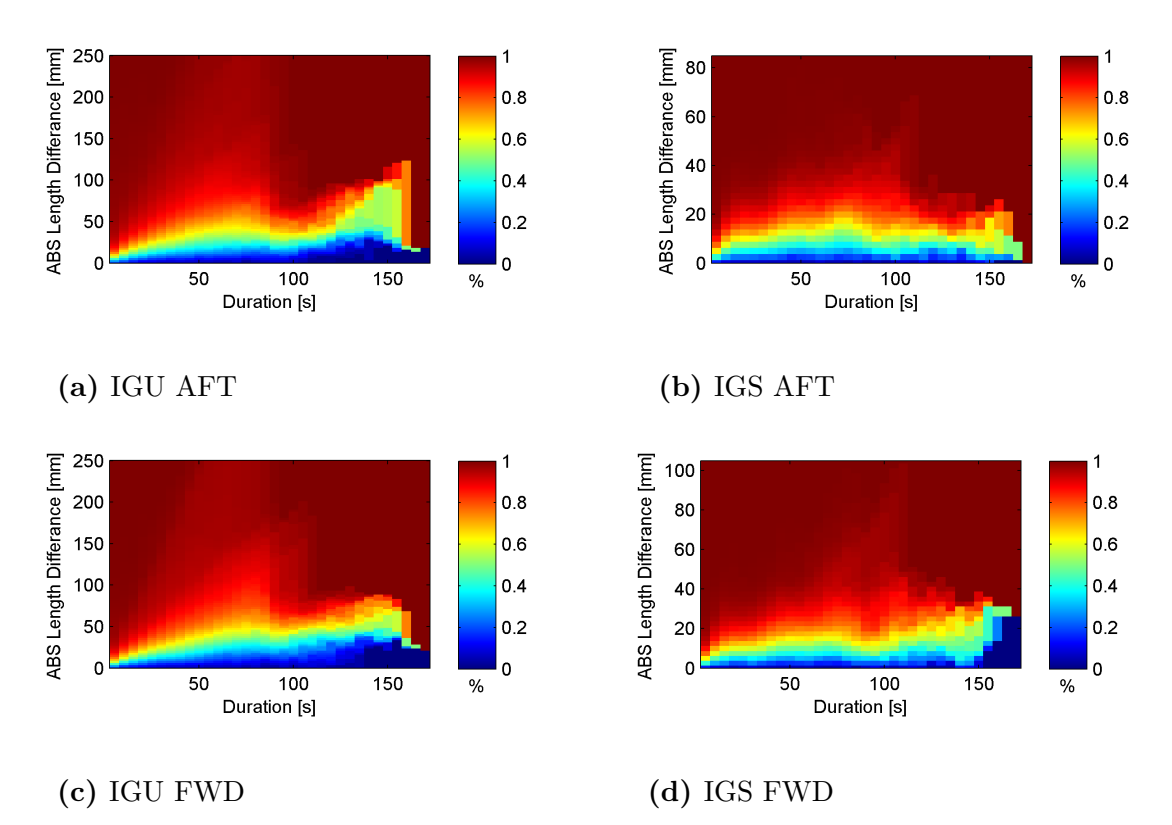

**Figure 5.30:** Difference in length of [sub-run.](#page-12-0)

The deviation in length is larger for sub-runs with longer duration. For IGU the deviation of bias of a 100 s long sub-run is 40 mm.

### **5.4.4 Duration impact on deviation of speed**

The deviation of speed is the change in deviation divided by duration.

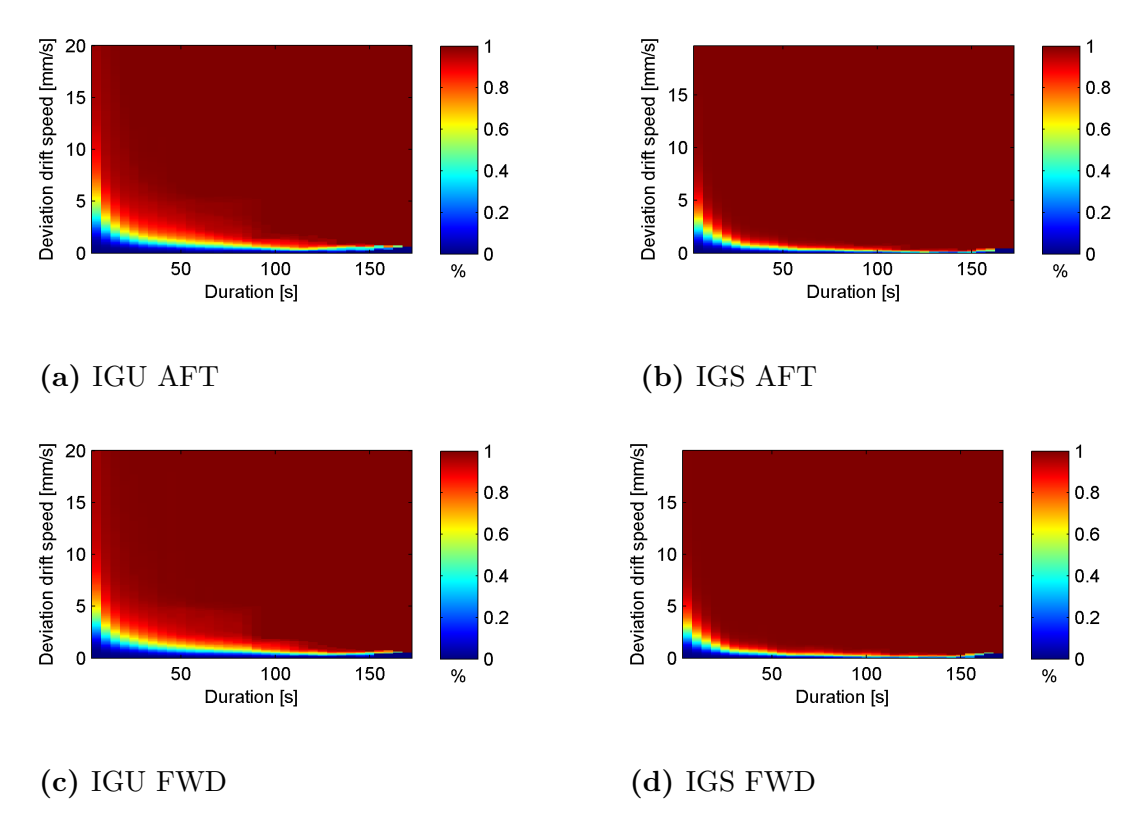

**Figure 5.31:** Duration impact of velocity error

For longer [SAR-runs](#page-12-1) the deviation of speed is decreasing as noise influences less. For IGU the deviation of speed of a 100 s long sub-run is  $0.6 \text{ mm/s}$ .

## **5.5 Selected anomalous results from the approach**

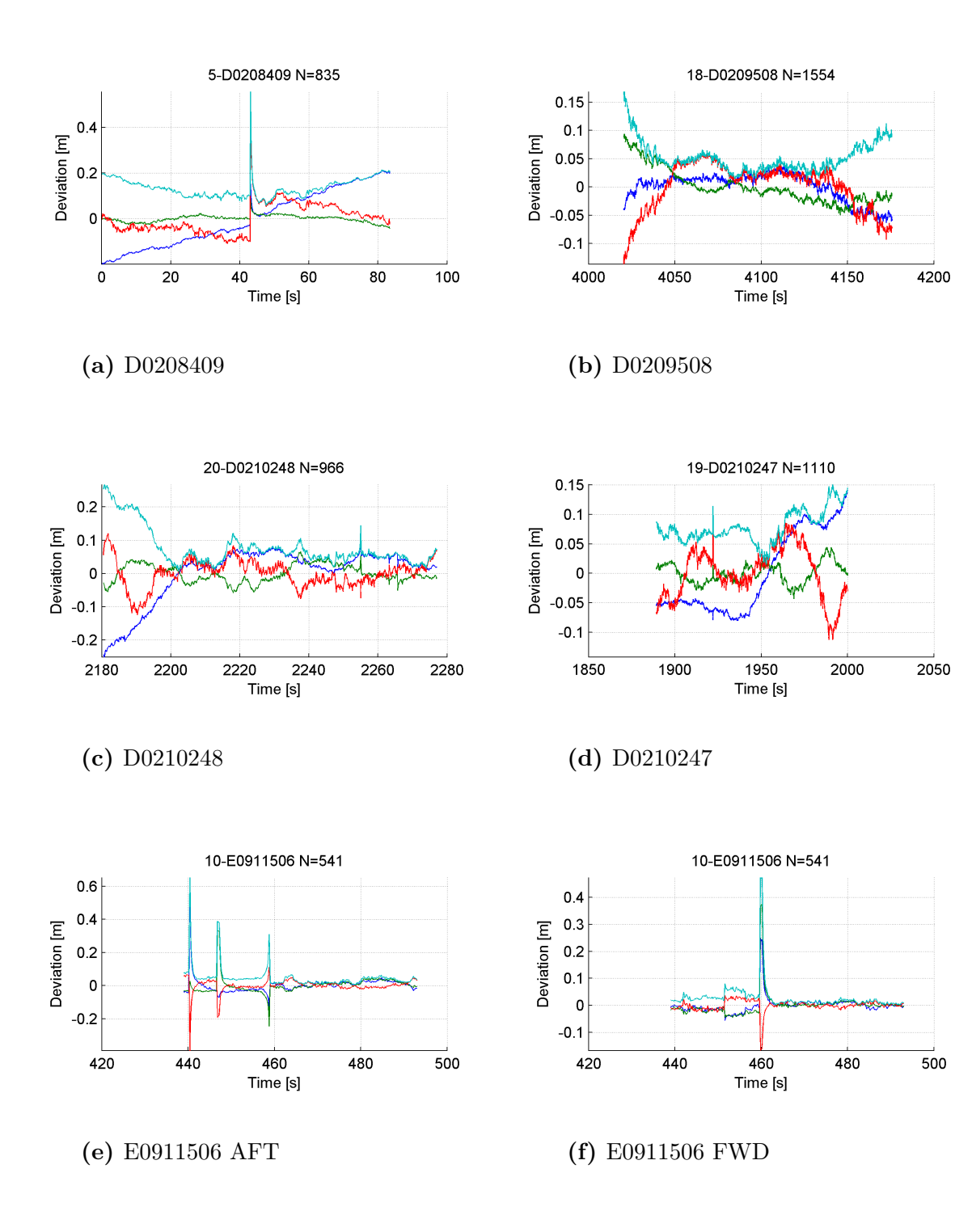

### **5.5.1 Failed SAR-runs**

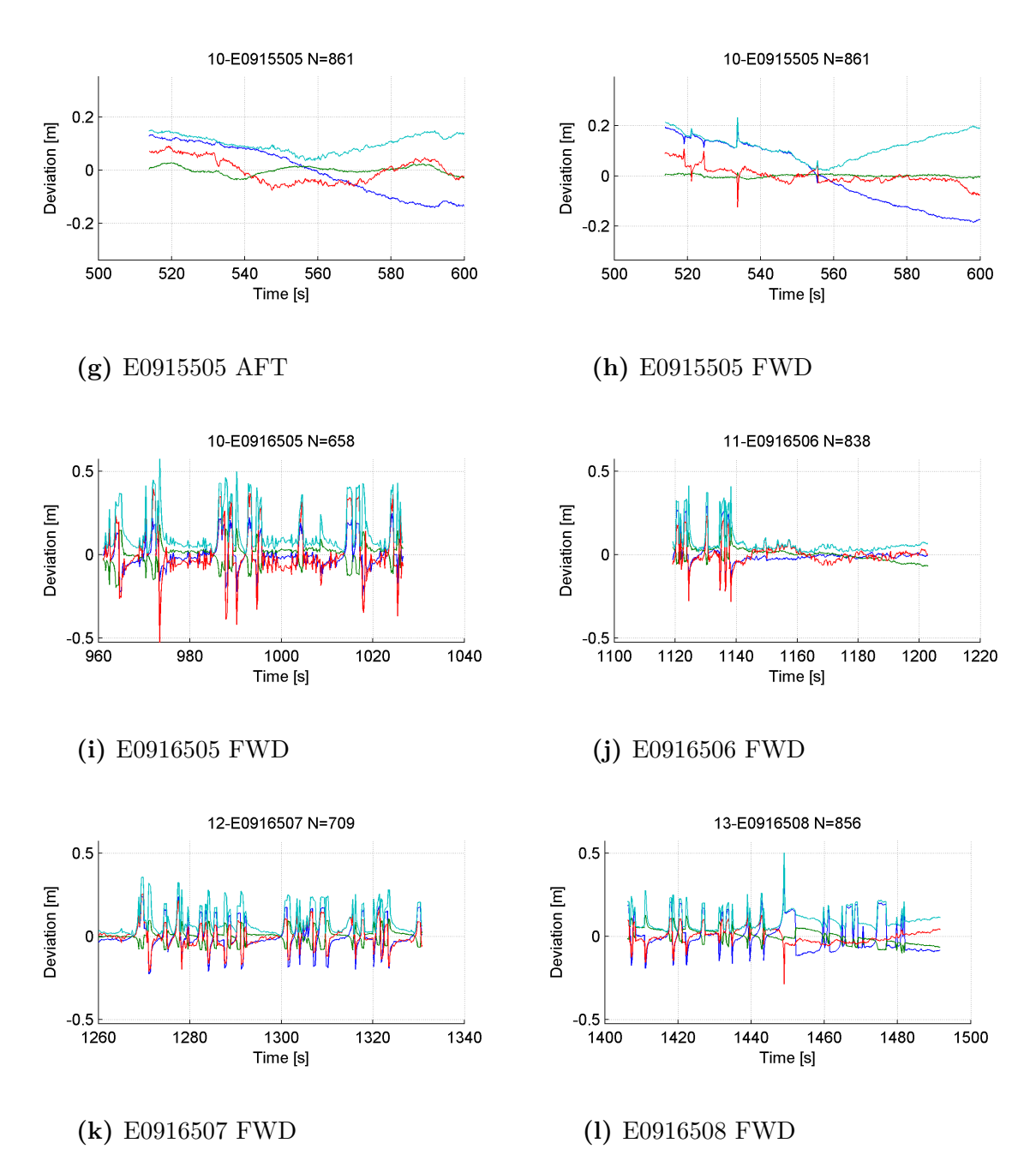

**Figure 5.32:** Selected anomalous SAR-runs

The errors can be divided in two types, spikes and drifts. The drifts can possibly be explained by the filter not being able to find the correct pseudorange error coefficients. The spikes can possibly be explained from including a satellite with bad reception which drifting in and out.

#### **5.5.2 Forward navigation message error**

During the approach, the FWD antenna sometimes gave errors of over 100 m and would sometimes not present any position at all. This problem was solved by using the AFT antennas navigation message for processing of the FWD antenna as this

enabled the FWD antenna solution to be generated. Even if this problem seems solved, the underlying cause has not been decided. Information and examples of this problem are therefore presented here from the RTKLIBs built in analysis.

<span id="page-83-0"></span>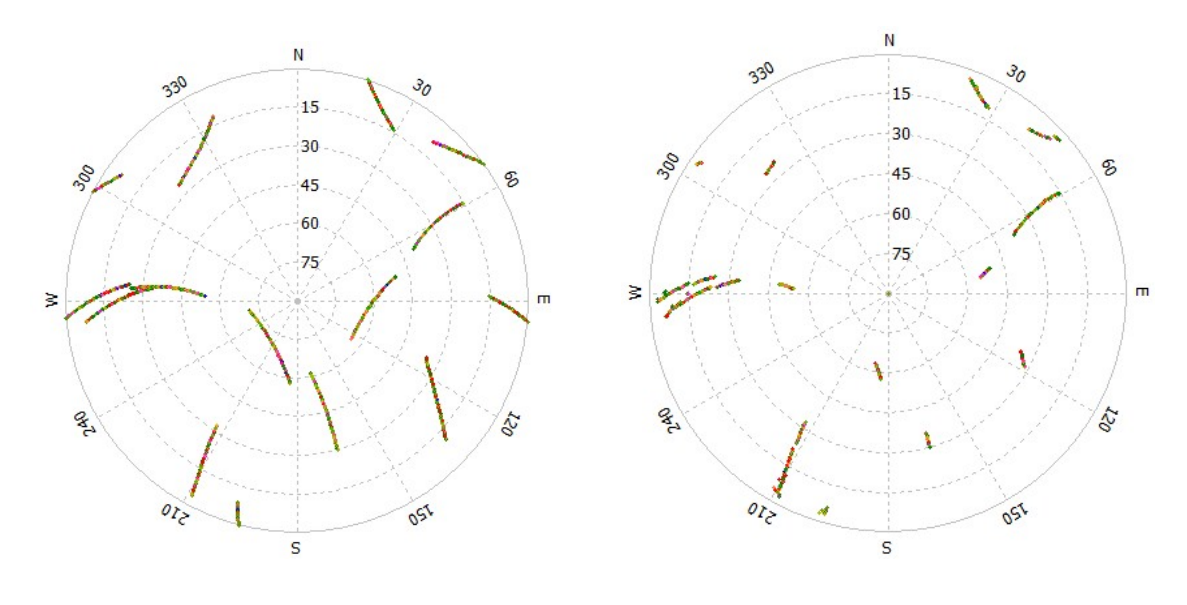

**(a)** AFT **(b)** FWD

**Figure 5.33:** 141003b RTKLIB Skymap. Colour indicates [SNR](#page-12-2) where green is good and red is bad.

<span id="page-83-1"></span>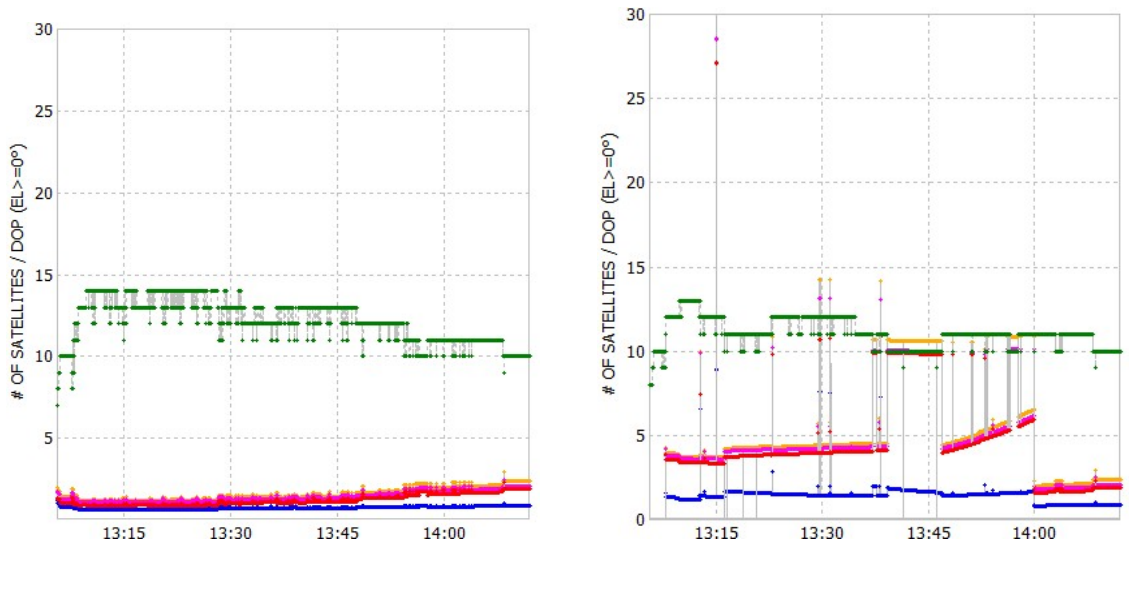

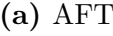

**(a)** AFT **(b)** FWD

**Figure 5.34:** 141003b RTKLIB DOP. Green is number of satellites visible, the other colours are the DOP in different directions.

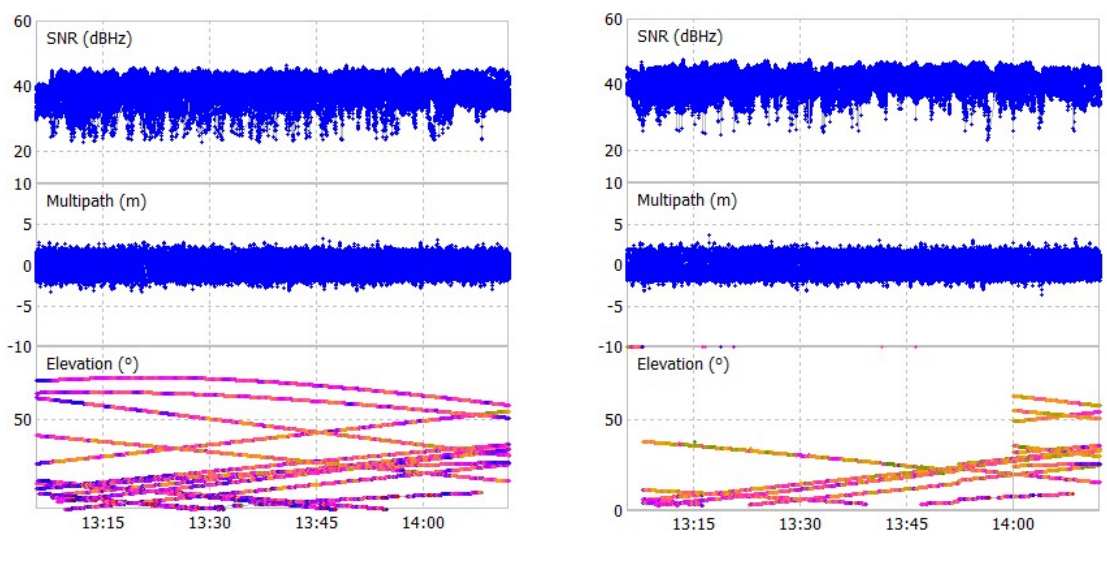

**(a)** AFT **(b)** FWD

**Figure 5.35:** 141003b RTKLIB SNR Multipath Elevation. The top and middle blue plot are the SNR and multipath readings. The lowest third of the figures are the elevation of the recorded satellites

<span id="page-84-0"></span>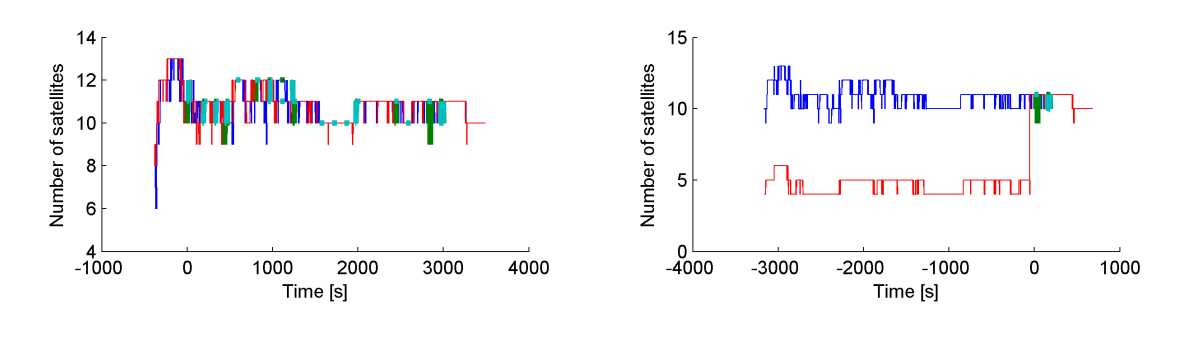

**(a)** Using AFT.nav **(b)** Using FWD.nav

**Figure 5.36:** Number of usable satellites for AFT and FWD using different .nav files for the FWD antenna. Red is FWD and blue is AFT.

The skymaps in Figures [5.33a](#page-83-0) and [5.33b](#page-83-0) are the recorded positions of the satellites seen by the AFT and FWD antenna. When compared it is apparent that the FWD antenna often is unable to determine the position of the satellites. The RTKLIB DOP chart in Figures [5.34a](#page-83-1) and [5.34b](#page-83-1) show that the number of satellites visible for the FWD and AFT antenna is approximately the same. The DOP is however much larger for the FWD antenna. The periods of high DOP corresponds well with the period when in Figure [5.36b](#page-84-0) no satellites have registered elevations over 40°. From 14:00 satellites of high elevations appear and at the same time the number of usable satellites jump in Figure [5.36b.](#page-84-0) If instead the navigation message file of the AFT antenna is used for the processing of the FWD antenna the number of usable satellites increase, see figure [5.36a.](#page-84-0)

Apparently there is a problem with the navigation message of the FWD antenna.

The reason why it fails to download the FWD navigation message is unknown. It can possibly be explained by signal scrambling from the propeller preventing the 6 s continuous download time required for a navigation message sub frames download.

# **Conclusion**

The precision of the SAR-runs at the beginning and end of the GPS registration is worse then average. This can be caused by the longer convergence time of the PPP technique compared with RTK. Increasing the GPS recording time before and after the first and last SAR-run could therefore improve the average precision. CPAR has not been tested but if it can potentially reduce the convergence time.

For the SAR-runs the recorded median acceleration was  $1 \text{ m/s}^2$ . Depending on the true 10 Hz acceleration of the Carabas, a dynamic filter might improve the precision. A simple filter should be able to remove single bad points with impossible acceleration.

Between the PPP and RTK solution the deviation was often several meters. During the interval of a SAR-run the deviation changed with a few cm. The power spectrum show a large low frequency component in noise. From this the deviation can be explained as consisting of a cm noise and a bias of several metres that drifts a few cm per minute.

The performance of PPP changes with the quality of the [SCPs](#page-12-3). The PPP position solution generated with the high quality SCP IGS, deviates less from the reference, has lower noise, and has a slower change of bias then the IGU solution. The resulting flight path shape capture is also better for IGS. The usage of IGS RTS which is a calculated correction might therefore give better performance then the partially projected correction IGU.

A flight paths shape is isometric. Rotation and translation of the recorded flight path does not deteriorate the quality of the SAR image. Linear drift in a direction perpendicular to the flight direction, *X*, can be discounted. This is verified by the results where the change in length is smaller then the change in bias and the standard deviation of shape is better in the looking direction *R* then in the *X* direction. The

80 % of the SAR-runs generated with PPP using the IGU SCPs passed the precision requirement of 5 cm standard deviation of shape for the SAR-runs. The average precision of the SAR-runs was 3.5 cm. The precision in the Z-direction will only marginally influence SAR-image. The success rate in the XR-plane was 90 % and the average precision was 2.5 cm.

The conclusion of the results is that PPP has the capabilities to capture the shape of a flight path with the precision required to generate a high resolution SAR-image. The reliability of the method to successfully record the shape of the SAR-run with sufficient precision for the generation of a high resolution SAR image is 90 %.

# **Summary**

[PPP](#page-11-0) a GNSS position processing method, has been evaluated in order to determine if it can be used in the creation of high resolution metre-wave SAR images, by the Carabas 3. The position solution has been evaluated by comparison with a [RTK](#page-12-4) position solution.

High resolution SAR image requires exact information of the shape of the SARrun, the flight path during the recording of a SAR image. The exactness of the shape of the flight path is governed by the precision of the positioning technique and the shape of the flight path. Translations and rotations of the flight path will preserve the shape of the SAR-run and therefore not affect the resolution of the SAR image. For straight flight paths, linear changes in bias perpendicular to the flight direction will not degrade the exactness of the shape. The requirement on the method is that PPP should be able to capture the shape of the flight path of the Carabas with a precision of 5 cm during a SAR-run.

The data analysed were GPS observations from test flights with the Carabas. 12 flights with a total of 182 SAR-runs approximately 1 minute long recorded at 10 Hz were analysed. The PPP processing was made in RTKLIB. The RTKLIB implementation of PPP does not use CPAR. The SCPs IGU, IGR and IGS were used.

MATLAB scripts were used to analyse the generated position solutions. The deviation between the PPP and RTK solution was often several meters. During the interval of a SAR-run the deviation changed with a few cm. The deviation can be seen as consisting of a cm noise and a bias of several metres that drifts a few cm per minute. The bias changes with time, no dependence on velocity or position were observed. The quality of the SCPs influenced the quality of the PPP solution. The higher quality IGS SCP resulted in a position solution with a smaller deviation, less noise and slower drift of bias then in the IGU position solution.

The precision was passed by  $80\%$  of the SAR-runs generated with PPP using the IGU SCPs. The average precision of the SAR-runs was 3.5 cm. The precision in the Z-direction will only marginally influence SAR-image. The success rate in the XR-plane was 90 % and the average precision was 2.5 cm.

PPP is a method which has the capabilities to capture the shape of a flight path with the precision required to generate a high resolution SAR-image. The reliability of the method to successfully record the shape of the SAR-run with sufficient precision for the generation of a high resolution SAR image is 90 %.

# **Bibliography**

- [1] Mohamed Elsobeiey and Salim Al-Harbi. Performance of real-time precise point positioning using igs real-time service. *GPS Solutions*, pages 1–7, 2015.
- [2] Takehisa Fujita and Naohiro Kanda. Novel solution of mercury perihelion shift. *arXiv preprint arXiv:0911.2086*, 2009.
- [3] Jianghui Geng, Xiaolin Meng, Alan H Dodson, and Felix N Teferle. Integer ambiguity resolution in precise point positioning: method comparison. *Journal of Geodesy*, 84(9):569–581, 2010.
- [4] GPS.gov. Current and future satellite generations. [http://www.gps.gov/](http://www.gps.gov/systems/gps/space/) [systems/gps/space/](http://www.gps.gov/systems/gps/space/), 2016. [Online; accessed 19-June-2016].
- [5] Frank Graas and Andrey Soloviev. Precise velocity estimation using a standalone gps receiver. *Navigation*, 51(4):283–292, 2004.
- [6] John G. Grimes. Global positioning system standard positioning service signal specification. *United States Coast Guard Navigation Center*, 2008.
- [7] John G. Grimes. Global positioning systems standard positioning service performance standard. *United States Coast Guard Navigation Center*, 2008.
- [8] Bernhard Hofmann-Wellenhof, Herbert Lichtenegger, and Elmar Wasle. *GNSS– global navigation satellite systems: GPS, GLONASS, Galileo, and more*. Springer Science & Business Media, 2007.
- [9] Berthold KP Horn. Closed-form solution of absolute orientation using unit quaternions. *JOSA A*, 4(4):629–642, 1987.
- [10] Hanna Isaksson. Carabas airborne reconnaissance system. [http://saab.com/](http://saab.com/air/sensor-systems/ground-imaging-sensors/carabas) [air/sensor-systems/ground-imaging-sensors/carabas](http://saab.com/air/sensor-systems/ground-imaging-sensors/carabas), 2014. [Online; accessed 19-June-2016].
- [11] Charles VJ Jakowatz, Daniel E Wahl, Paul H Eichel, Dennis C Ghiglia, and Paul A Thompson. *Spotlight-Mode Synthetic Aperture Radar: A Signal Processing Approach: A Signal Processing Approach*. Springer Science & Business Media, 2012.
- [12] Elliott Kaplan and Christopher Hegarty. *Understanding GPS: principles and applications*. Artech house, 2005.
- [13] Ian Martin. Gnss precise point positioning: The enhancement with glonass. *Newcastle University*, 2013.
- [14] Mayitzin. Kalman-filter-a-painless-approach. [https://mayitzin.com/2015/](https://mayitzin.com/2015/06/04/kalman-filter-a-painless-approach/#more-1168) [06/04/kalman-filter-a-painless-approach/#more-1168](https://mayitzin.com/2015/06/04/kalman-filter-a-painless-approach/#more-1168), 2015. [Online; accessed 19-June-2016].
- [15] Nasa. Gps constellation. [http://www.nasa.gov/sites/default/files/gps\\_](http://www.nasa.gov/sites/default/files/gps_constellation_0.jpg) [constellation\\_0.jpg](http://www.nasa.gov/sites/default/files/gps_constellation_0.jpg), 2016. [Online; accessed 19-June-2016].
- [16] Wolfgang Rindler. *Relativity: special, general, and cosmological*. Oxford University Press on Demand, 2006.
- [17] Michael Schmandt. Trilateration. [http://giscommons.org/files/2010/01/](http://giscommons.org/files/2010/01/2.141.gif) [2.141.gif](http://giscommons.org/files/2010/01/2.141.gif), 2010. [Online; accessed 19-June-2016].
- [18] Tomoji Takasu. Rtklib ver. 2.4.2 manual. 2013.
- [19] Rui Tu. Fast determination of displacement by ppp velocity estimation. *Geophysical Journal International*, 196(3):1397–1401, 2014.
- [20] Ronny Videkull. Evaluate and develop high-performance gps navigation using free gps software. *Chalmers University of Technology*, 2015.
- [21] Wikimedia. File:comparison satellite navigation orbits.svg. [https://commons.](https://commons.wikimedia.org/wiki/File:Comparison_satellite_navigation_orbits.svg) [wikimedia.org/wiki/File:Comparison\\_satellite\\_navigation\\_orbits.](https://commons.wikimedia.org/wiki/File:Comparison_satellite_navigation_orbits.svg) [svg](https://commons.wikimedia.org/wiki/File:Comparison_satellite_navigation_orbits.svg), 2016. [Online; accessed 19-June-2016].
- [22] Wikimedia. File:geometric dilution of precision.svg. [https://commons.](https://commons.wikimedia.org/wiki/File:Geometric_Dilution_Of_Precision.svg) wikimedia.org/wiki/File:Geometric Dilution Of Precision.svg, 2016. [Online; accessed 19-June-2016].
- [23] Wikimedia. File:gps signal modulation scheme.svg. [https://commons.](https://commons.wikimedia.org/wiki/File:GPS_signal_modulation_scheme.svg) wikimedia.org/wiki/File:GPS signal modulation scheme.svg, 2016. [Online; accessed 19-June-2016].
- [24] Yan Xincun, Ouyang Yongzhong, Sun Yi, and Deng Kailiang. Application of precise point positioning technology in airborne gravity measurement. *Geodesy and Geodynamics*, 5(4):68–72, 2014.

# A **Extra Figures**

### **A.1 All flights**

### **A.2 All flight paths**

Birds eye view of all analysed flights in [SC](#page-12-5) coordinates. The [AFT](#page-10-0) and [FWD](#page-11-1) of [PPP](#page-11-0) and [RTK](#page-12-4) with all [sub-runs](#page-12-0) are plotted in all figures.

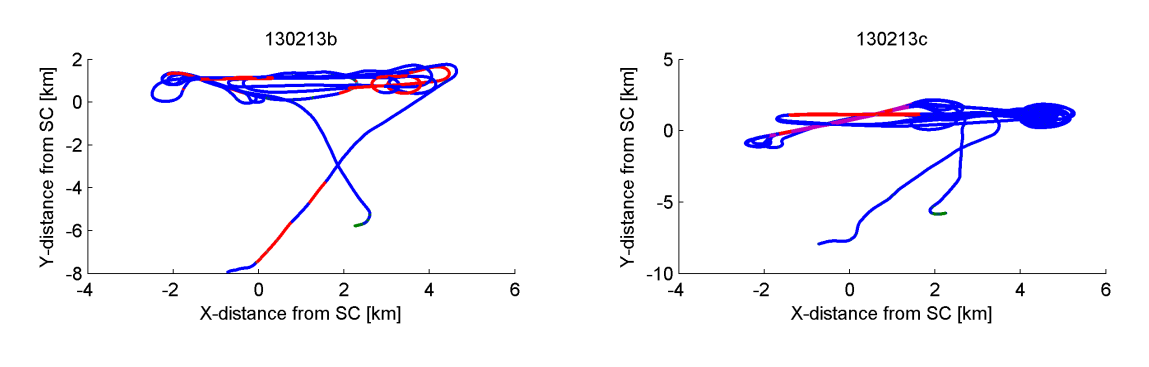

**(a)** Flight 130213b IGU **(b)** Flight 130213c IGU

Figure A.1: Flight path in scene centred coordinates for AFT and FWD. The [SAR-runs](#page-12-1) have been highlighted.

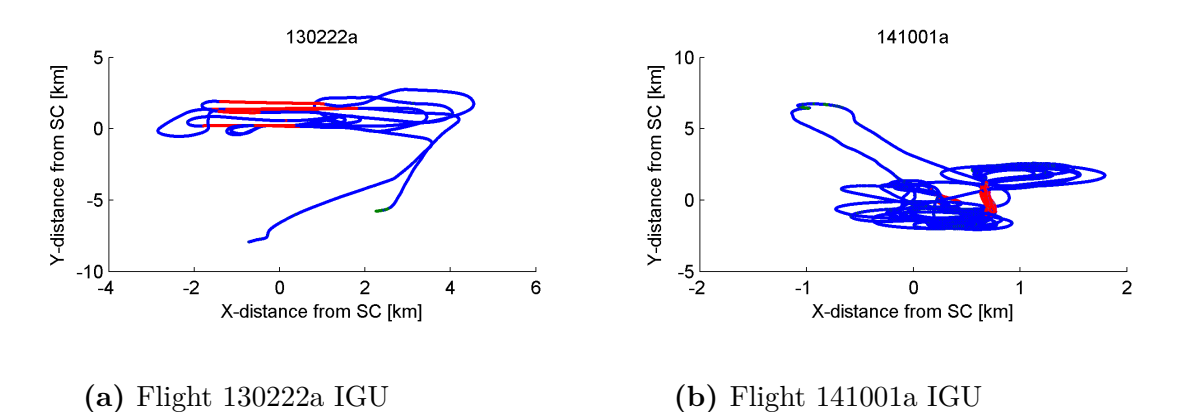

Figure A.2: Flight path in scene centred coordinates for AFT and FWD. The [SAR-runs](#page-12-1) have been highlighted.

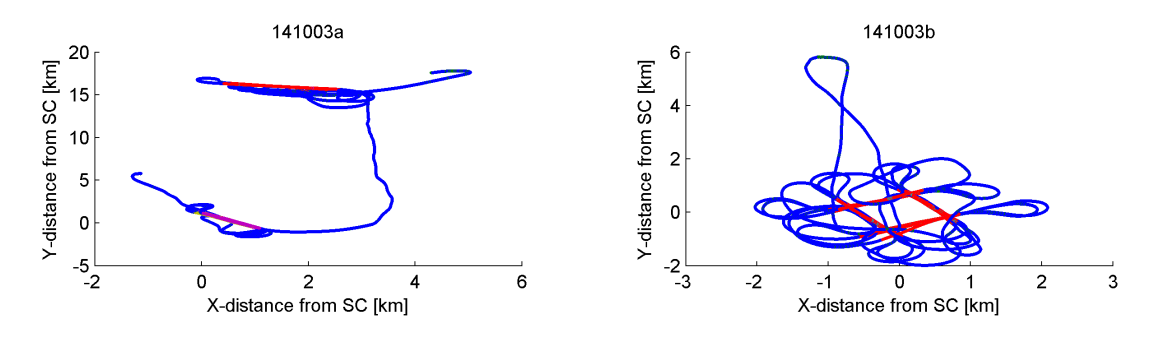

- 
- **(a)** Flight 141003a IGU **(b)** Flight 141003b IGU

Figure A.3: Flight path in scene centred coordinates for AFT and FWD. The [SAR-runs](#page-12-1) have been highlighted.

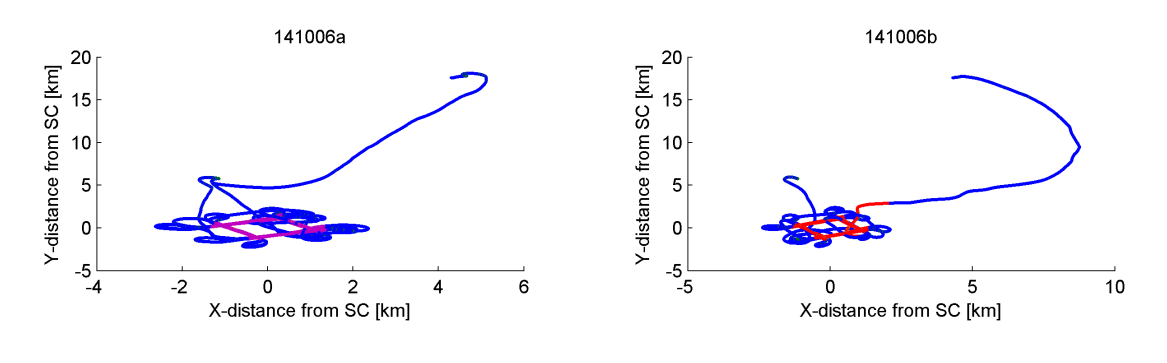

**(a)** Flight 141006a IGU **(b)** Flight 141006b IGU

**Figure A.4:** Flight path in scene centred coordinates for AFT and FWD. The [SAR-runs](#page-12-1) have been highlighted.

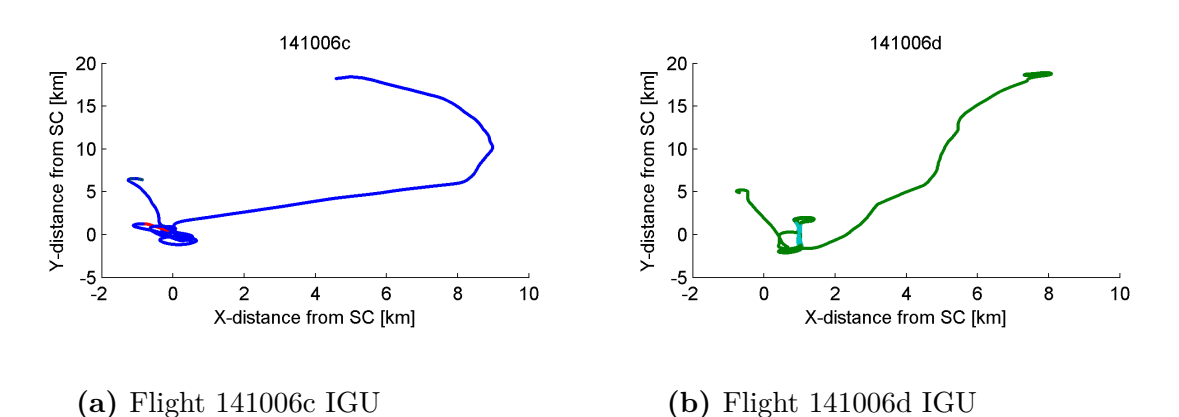

Figure A.5: Flight path in scene centred coordinates for AFT and FWD. The [SAR-runs](#page-12-1) have been highlighted.

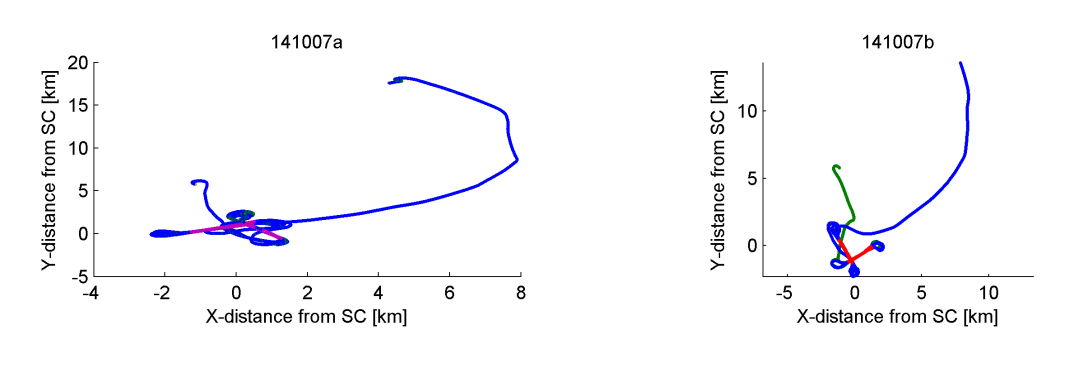

**(a)** Flight 141007a IGU **(b)** Flight 141007b IGU

Figure A.6: Flight path in scene centred coordinates for AFT and FWD. The [SAR-runs](#page-12-1) have been highlighted.

### **A.2.1 Deviation over time**

The deviation between the recorded and the reference position over time for AFT and FWD Antenna. The runs have been highlighted. X, Y, Z.

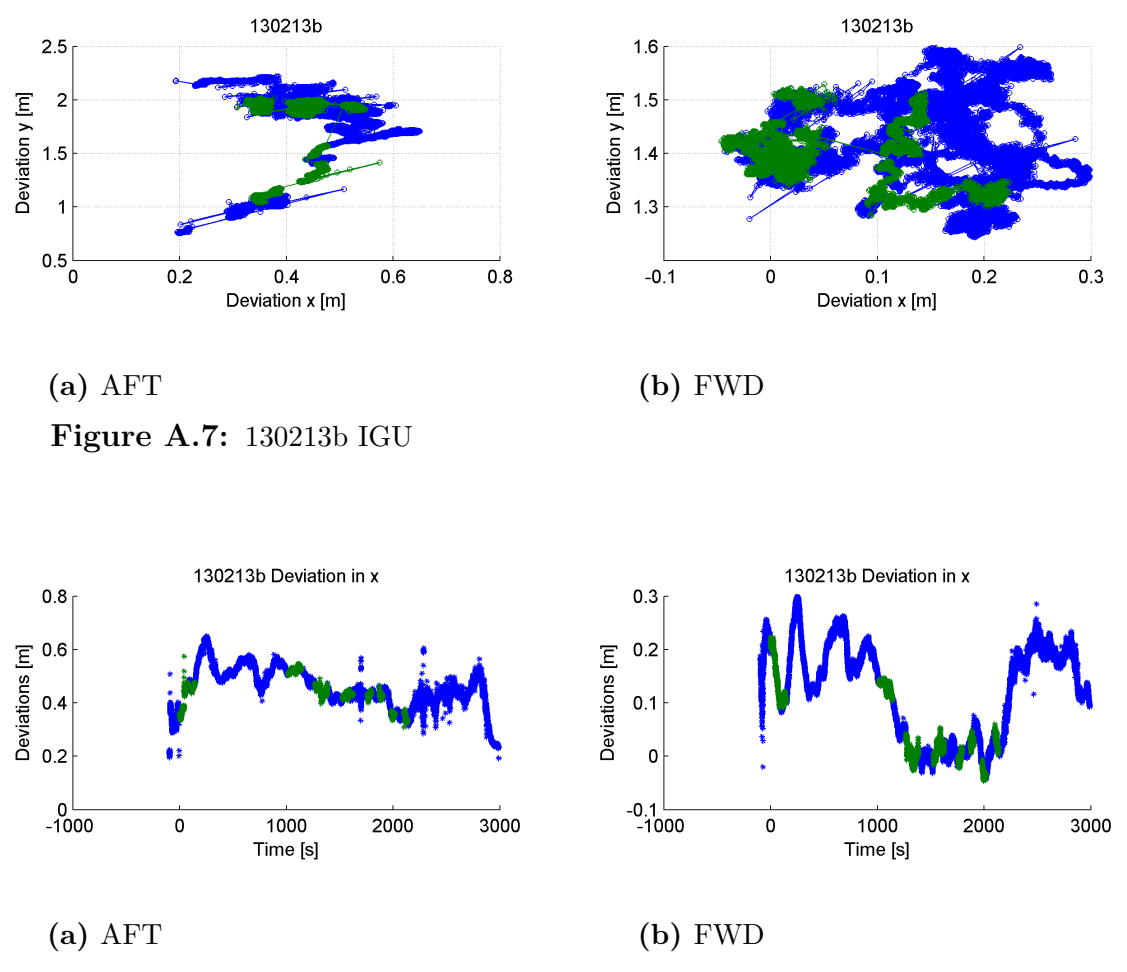

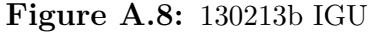

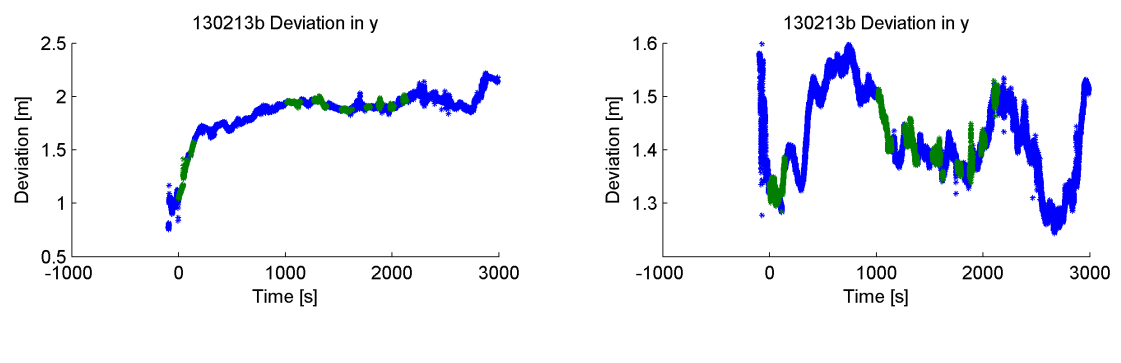

**(a)** AFT **(b)** FWD **Figure A.9:** 130213b IGU

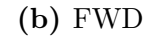

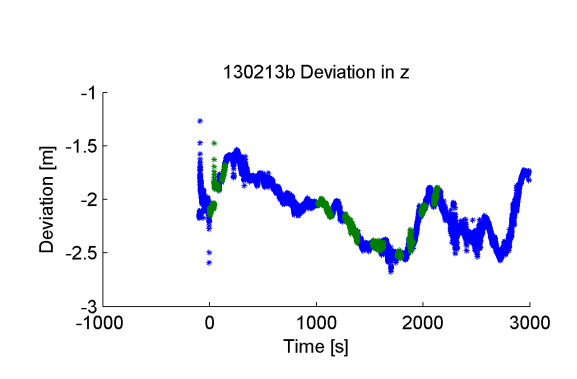

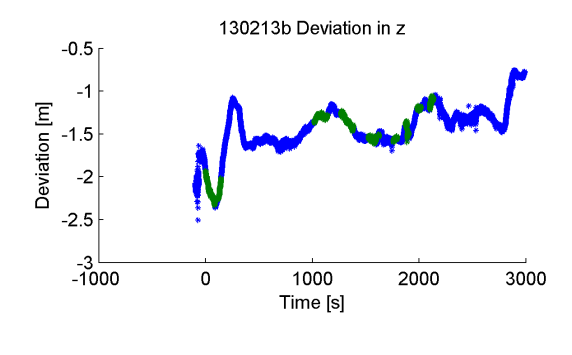

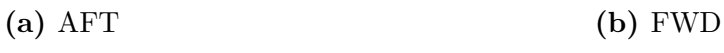

 $\overline{\mathbf{3}}$ 

 $\overline{2}$ 

 $\overline{\phantom{a}}$  $\overline{0}$ 

 $-1$ <sub>-1</sub>

Deviation y [m]

**Figure A.10:** 130213b IGU

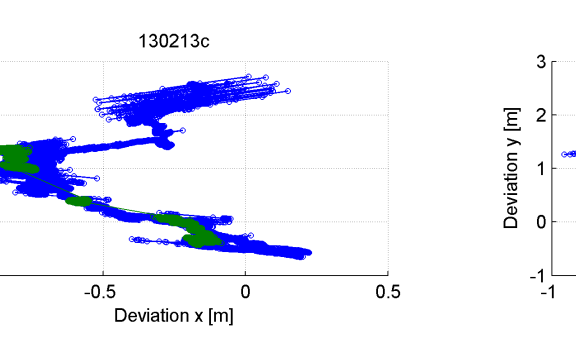

**(a)** AFT **(b)** FWD **Figure A.11:** 130213c IGU

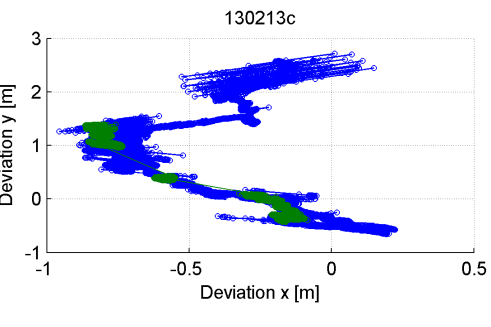

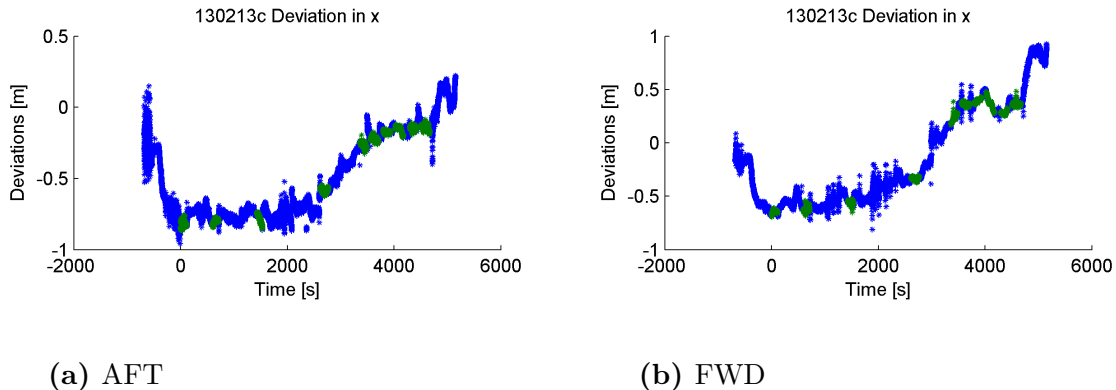

**Figure A.12:** 130213c IGU

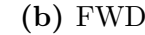

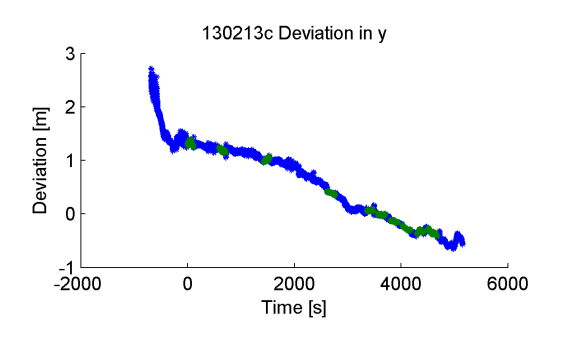

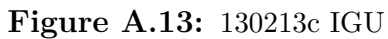

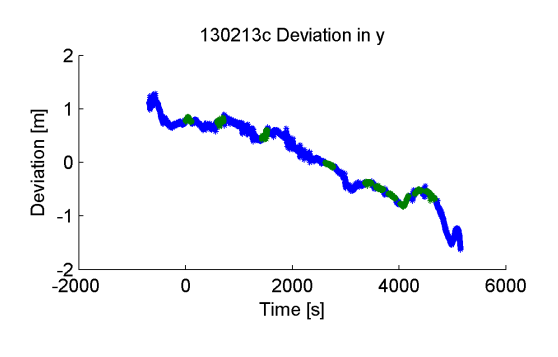

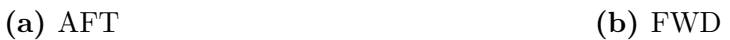

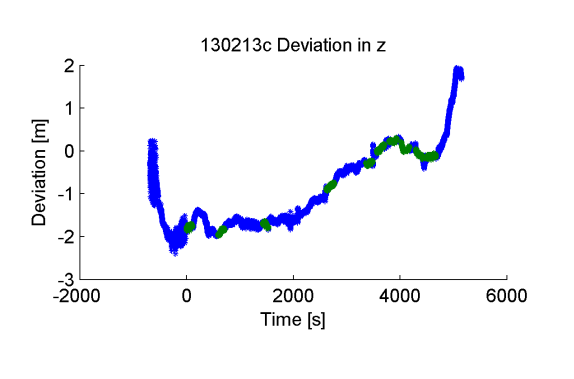

**(a)** AFT **(b)** FWD **Figure A.14:** 130213c IGU

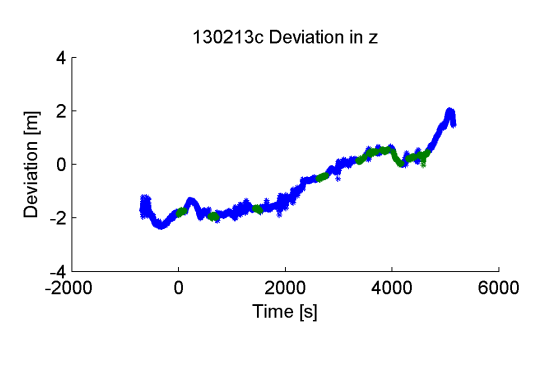

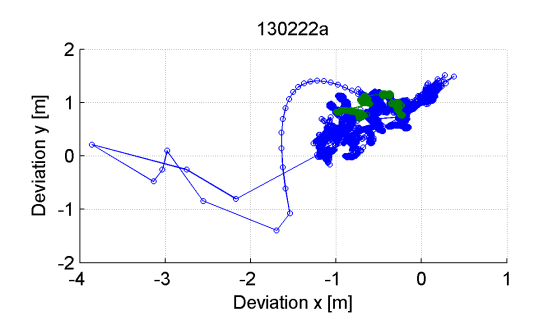

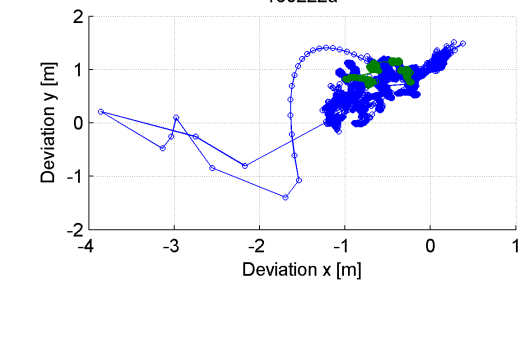

130222a

**(a)** AFT **(b)** FWD **Figure A.15:** 130222a IGU

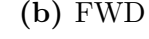

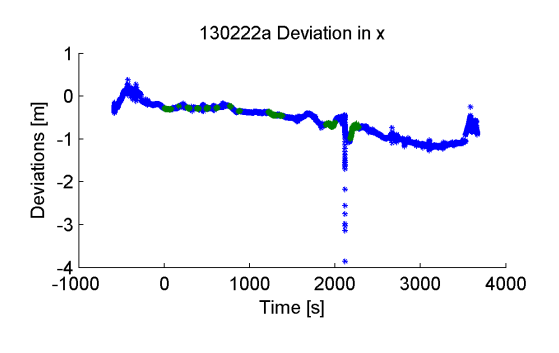

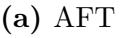

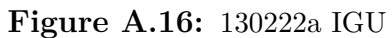

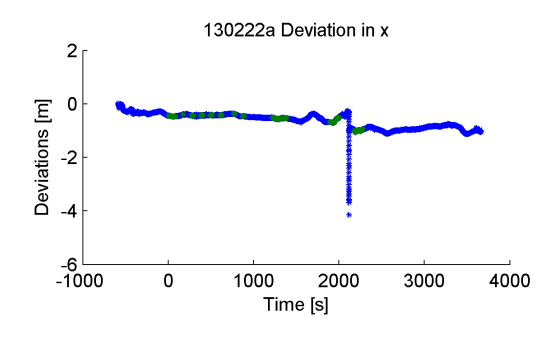

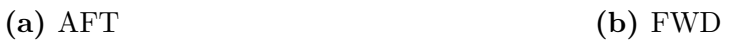

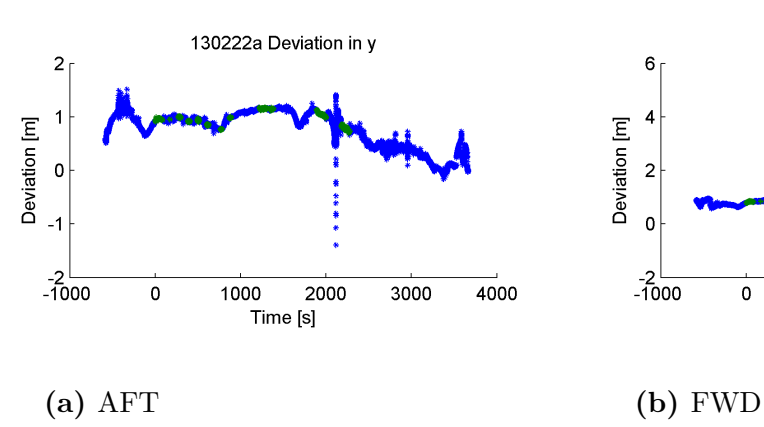

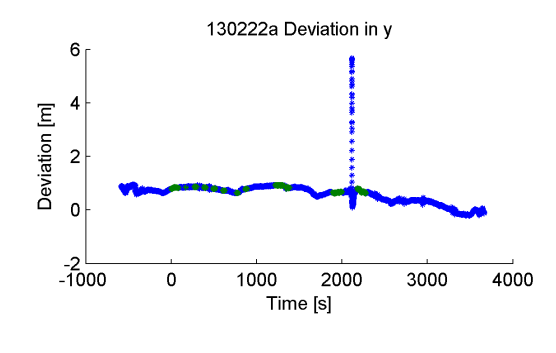

**Figure A.17:** 130222a IGU

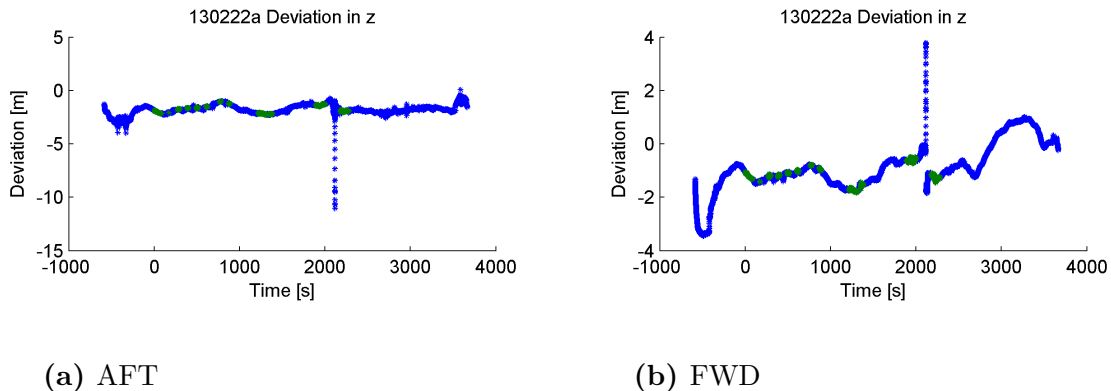

**Figure A.18:** 130222a IGU

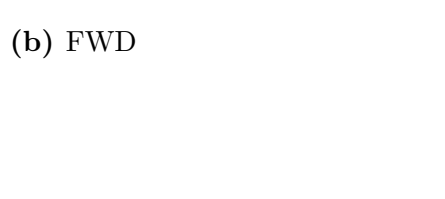

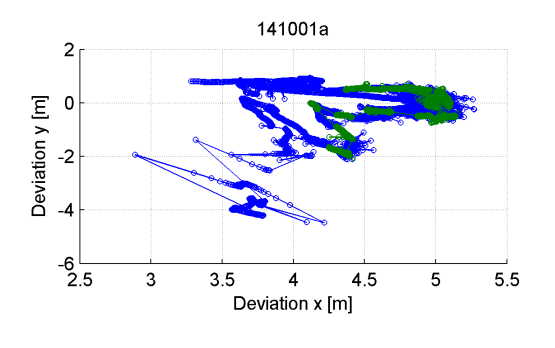

**(a)** AFT **(b)** FWD **Figure A.19:** 141001a IGU

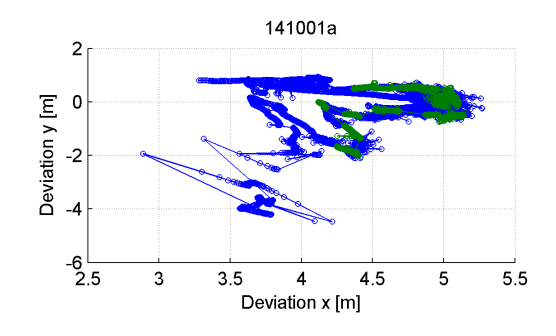

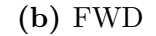

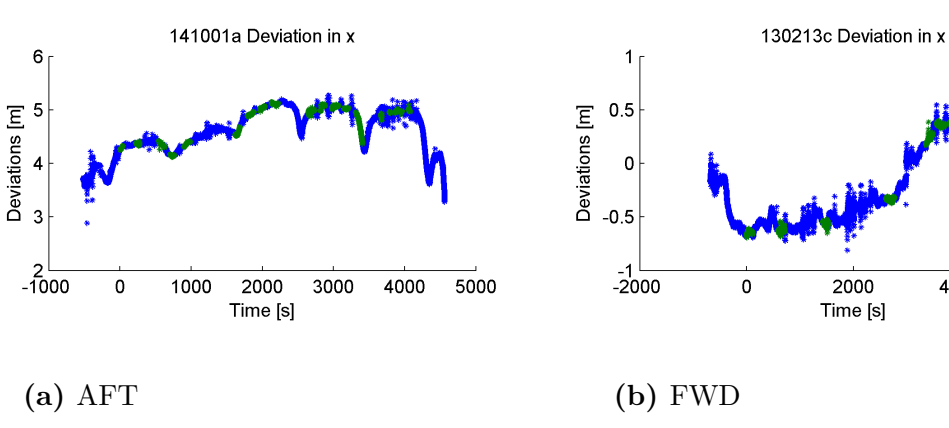

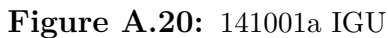

 $\frac{1}{6000}$ 

4000

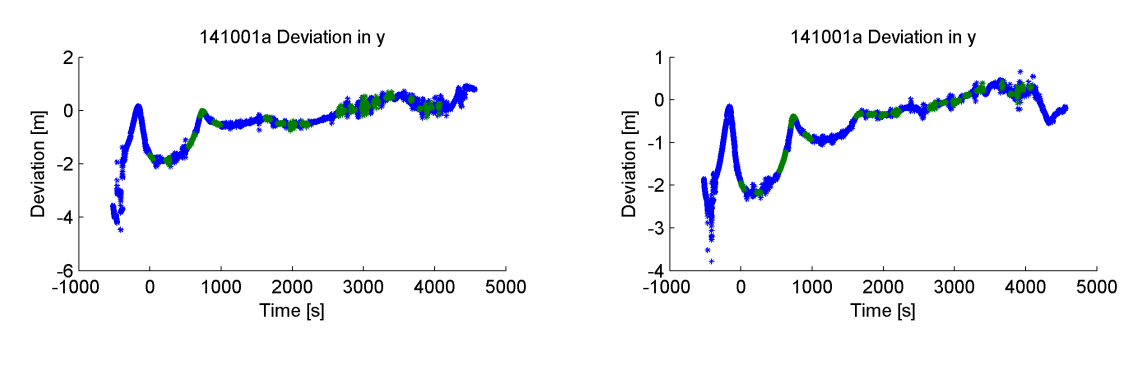

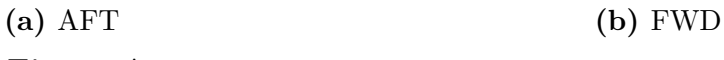

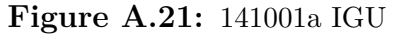

141001a Deviation in z

2000

Time [s]

141003a

 $3000$ 

 $4000$ 

 $\overline{5000}$ 

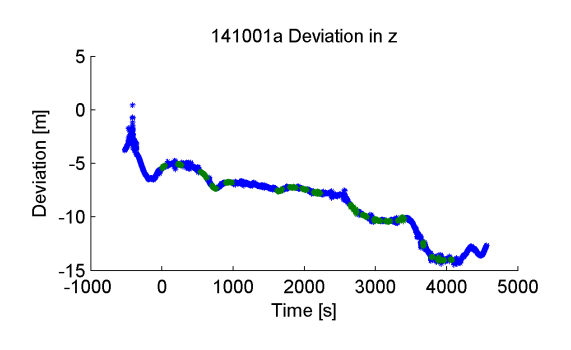

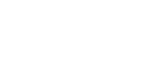

 $\mathbf 0$ 

 $\overline{5}$ 

 $\mathbf 0$ 

 $-5$ 

 $-10$ 

 $-15$ 

 $-20$   $-1000$ 

 $\mathbf{o}$ 

 $-2\frac{1}{1}$ 

 $\begin{bmatrix} 1 & -1 \\ 0.5 & -1 \\ 0 & -1.5 \end{bmatrix}$ 

Deviation [m]

**(a)** AFT **(b)** FWD

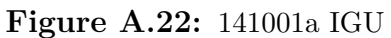

 $\frac{1}{1000}$ 

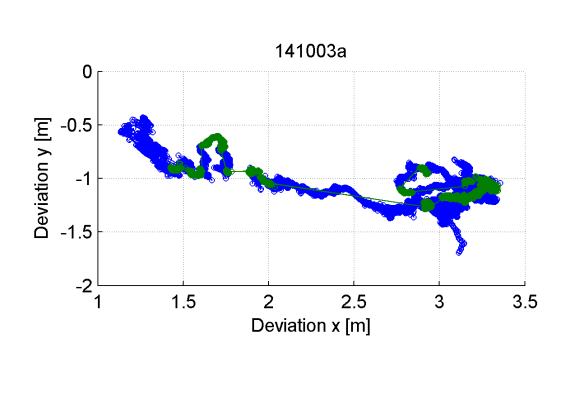

**(a)** AFT **(b)** FWD

 $1.5$ 

**Figure A.23:** 141003a IGU

 $\frac{2}{2}$  2.5<br>Deviation x [m]

 $\mathbf{3}$ 

 $3.5$ 

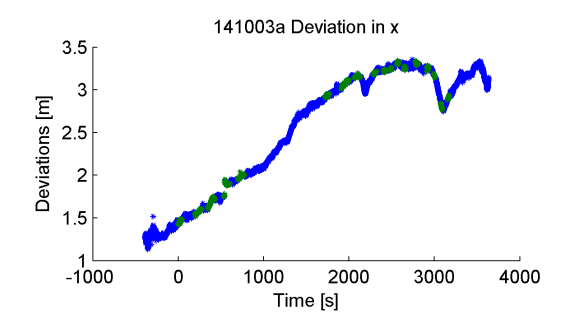

**(a)** AFT **(b)** FWD

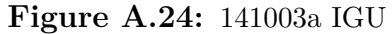

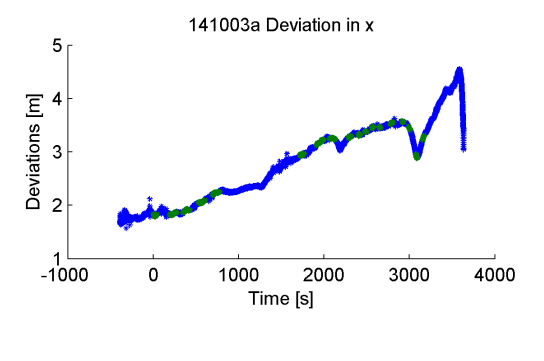

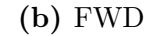

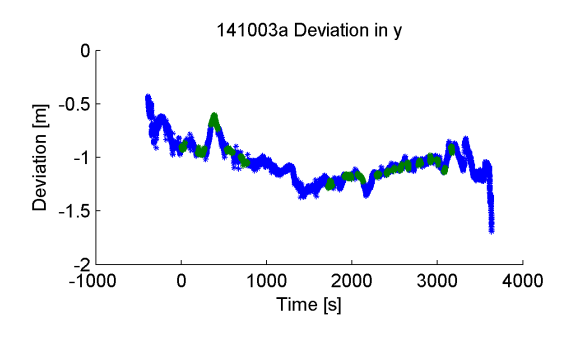

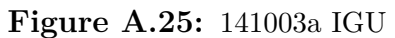

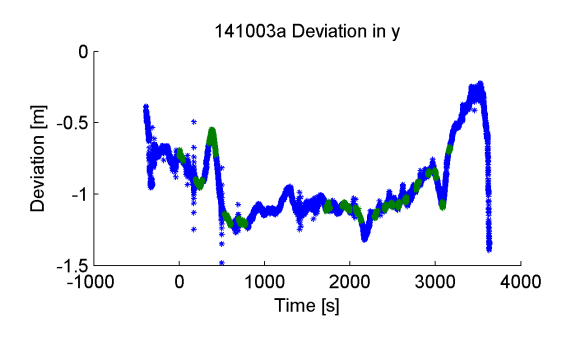

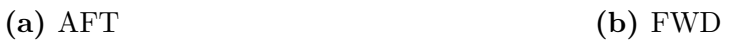

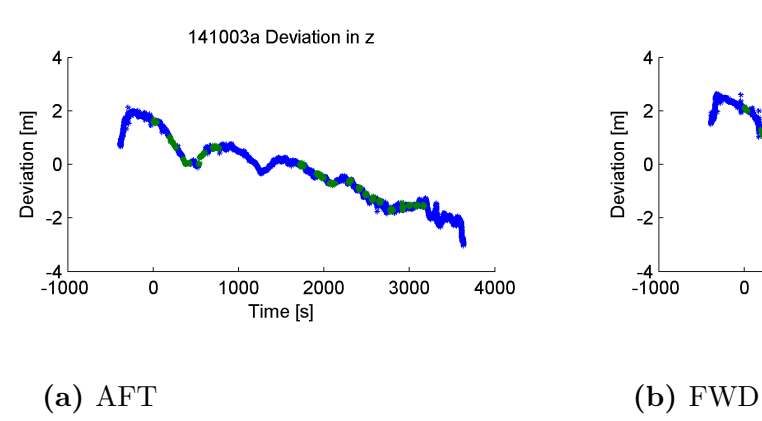

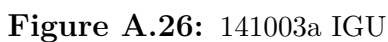

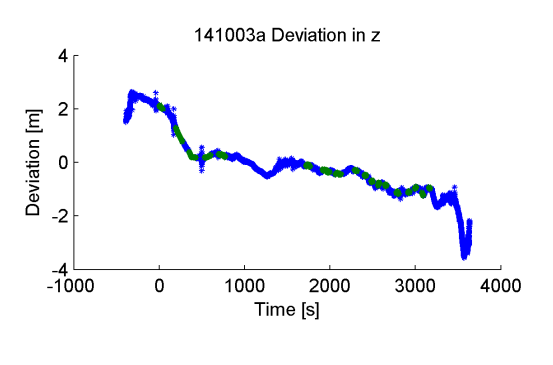

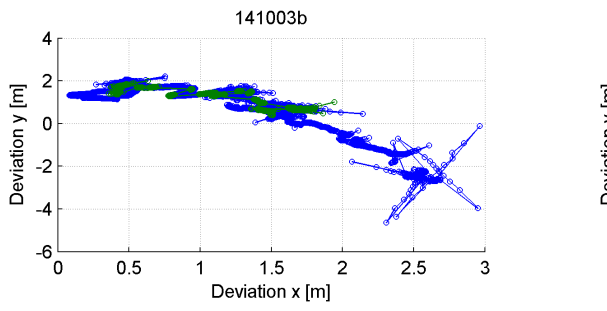

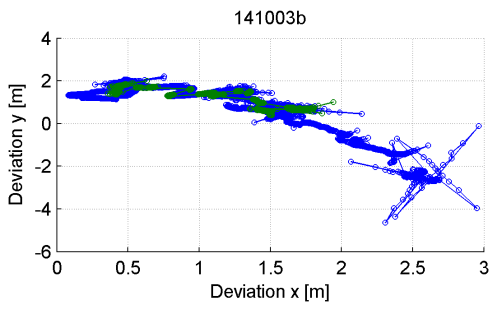

**(a)** AFT **(b)** FWD **Figure A.27:** 141003b IGU

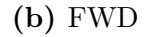

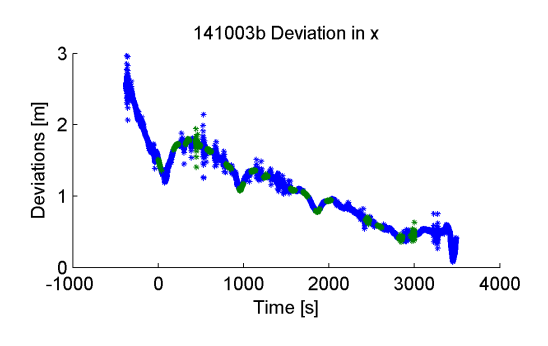

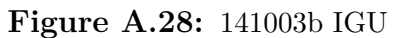

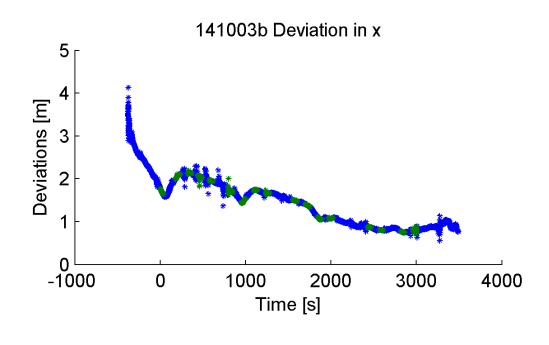

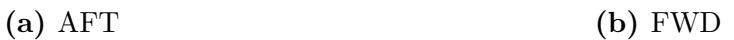

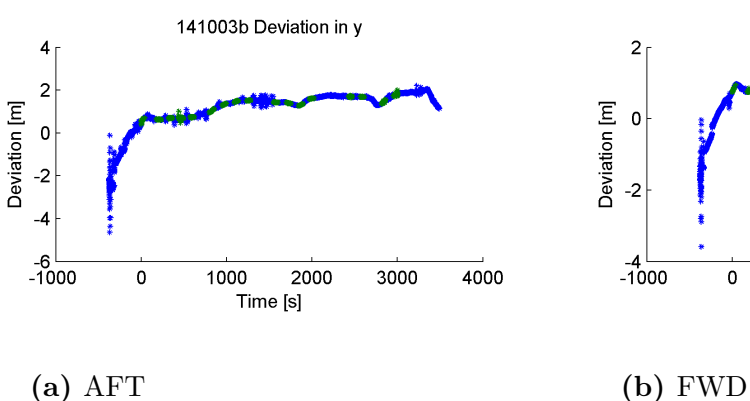

**Figure A.29:** 141003b IGU

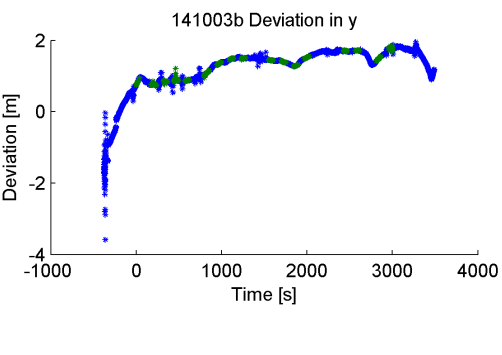

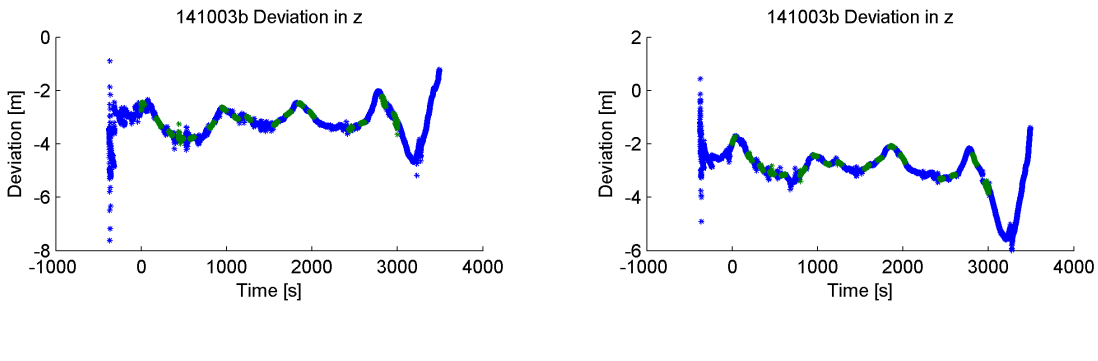

**(a)** AFT **(b)** FWD **Figure A.30:** 141003b IGU

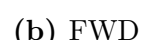

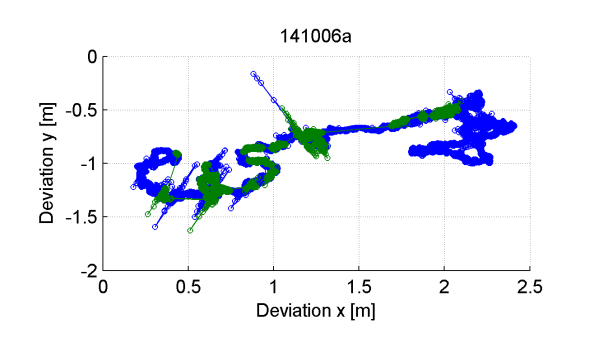

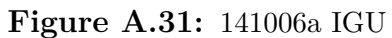

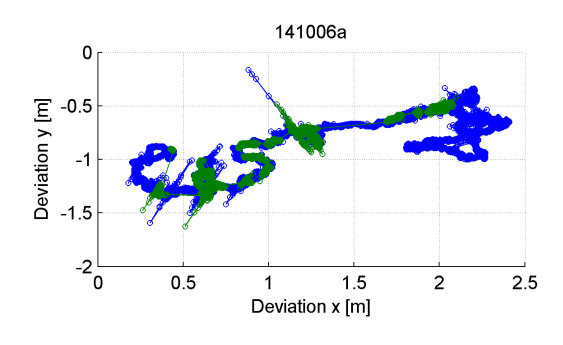

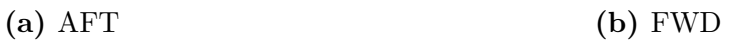

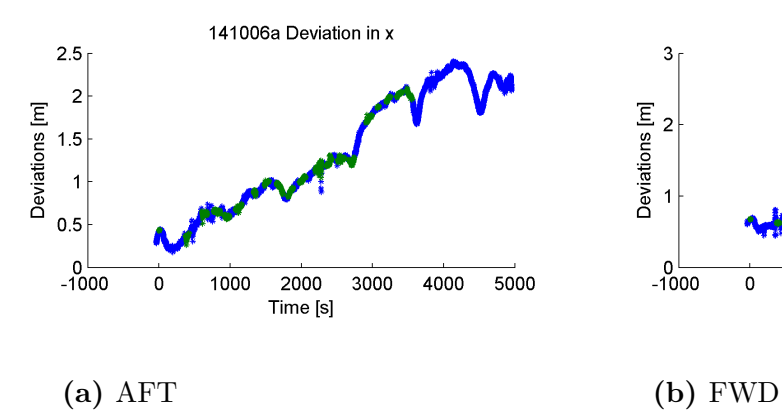

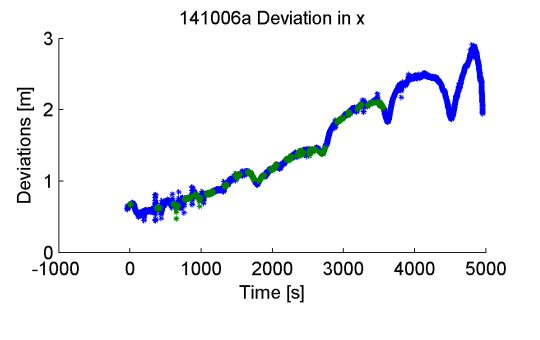

**Figure A.32:** 141006a IGU

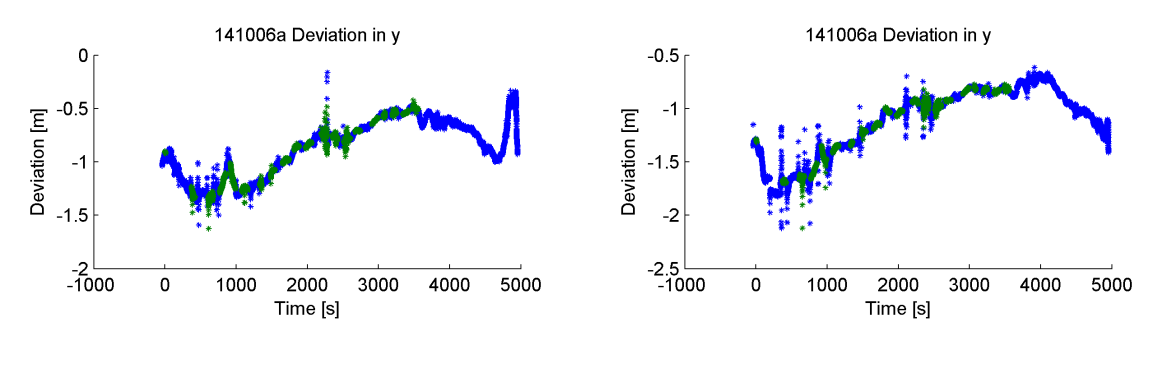

**(a)** AFT **(b)** FWD

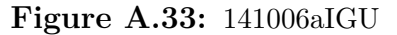

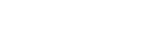

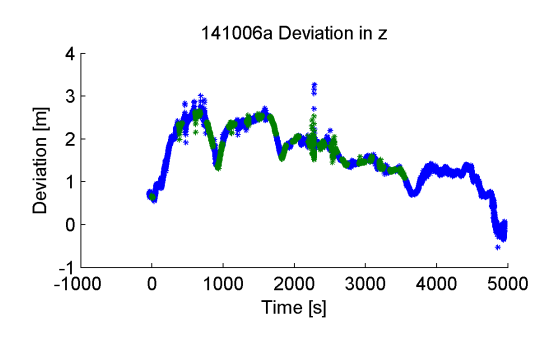

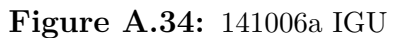

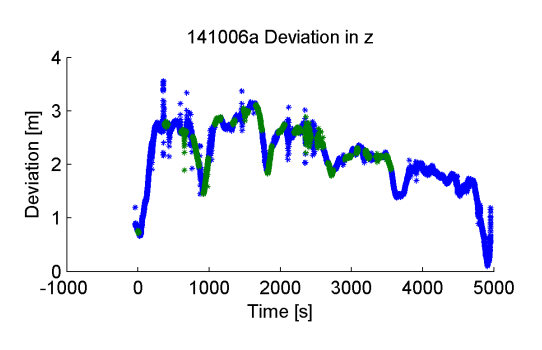

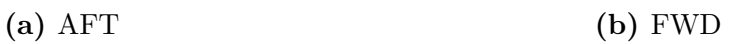

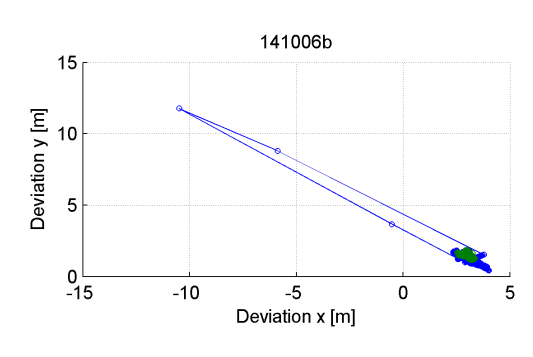

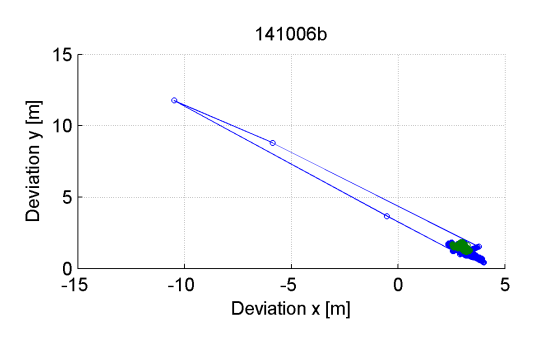

**(a)** AFT **(b)** FWD

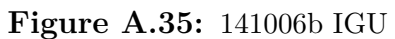

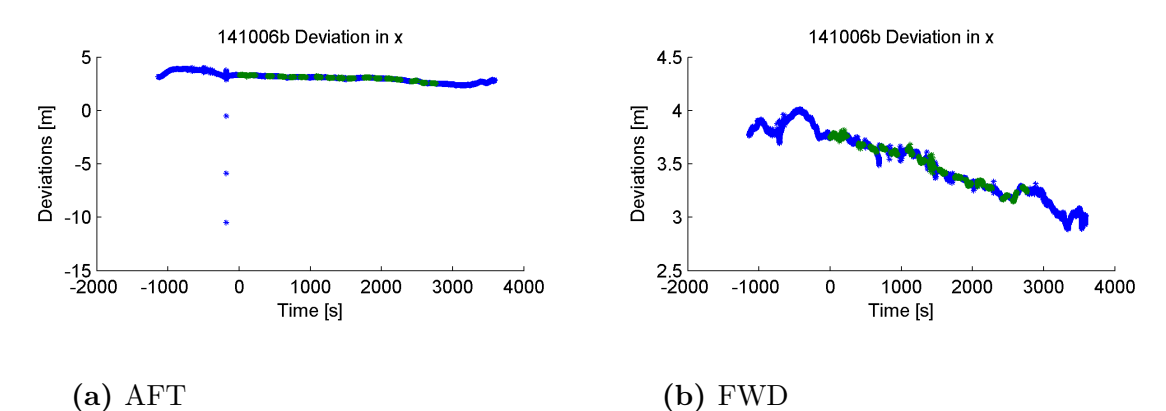

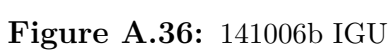

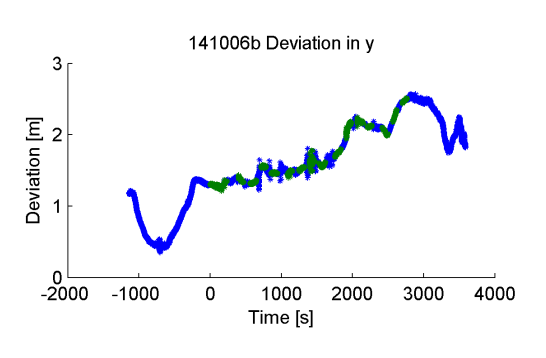

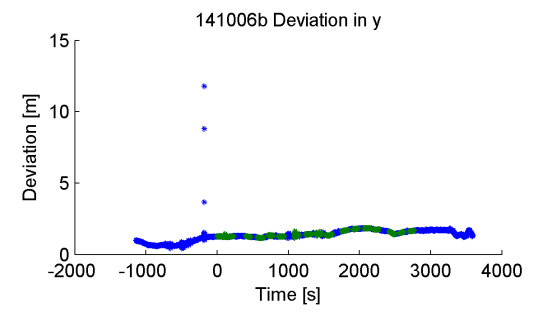

**(a)** AFT **(b)** FWD

 $20$ 

 $15$ 

 $-5$   $-2000$ 

Deviation [m]  $10$  $\overline{5}$  $\mathbf 0$ 

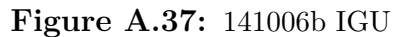

141006b Deviation in z

1000

Time [s]

2000

3000

4000

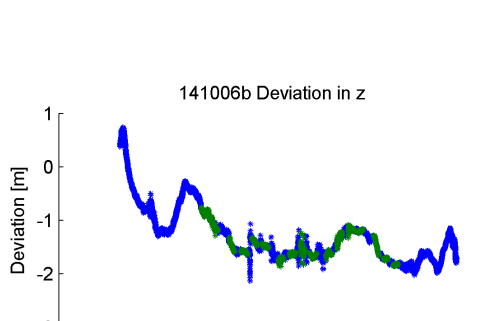

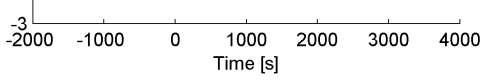

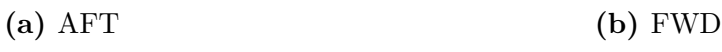

 $-1000$ 

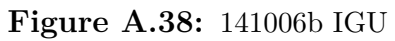

 $\mathbf 0$ 

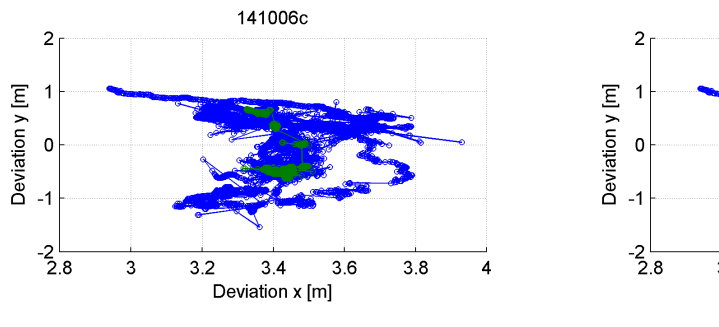

**(a)** AFT **(b)** FWD **Figure A.39:** 141006c IGU

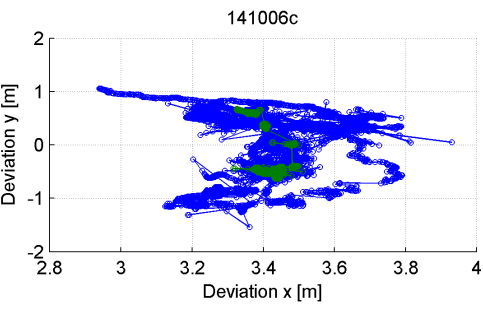

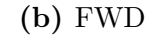

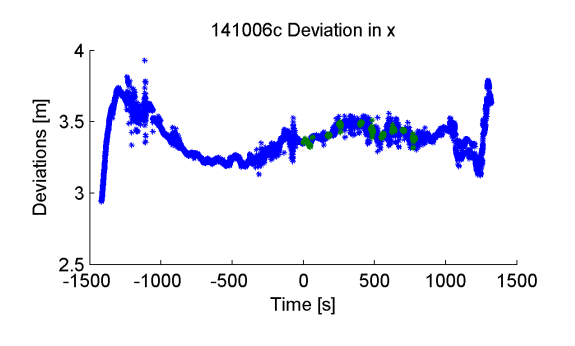

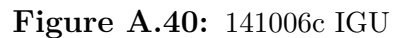

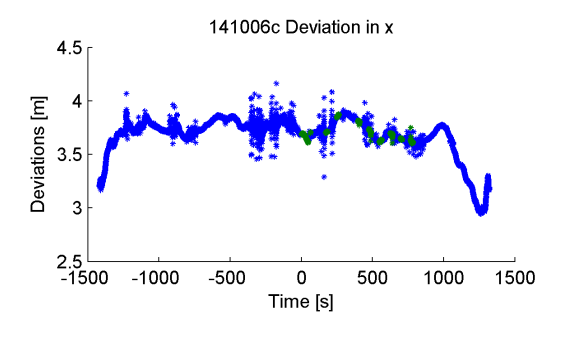

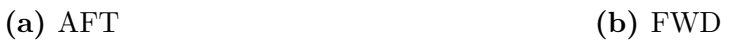

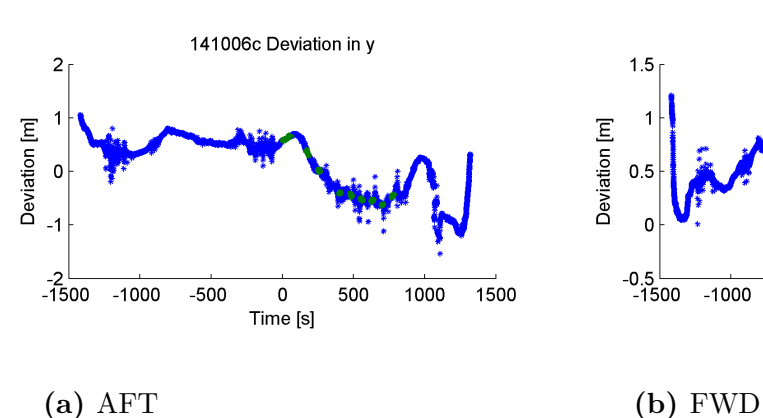

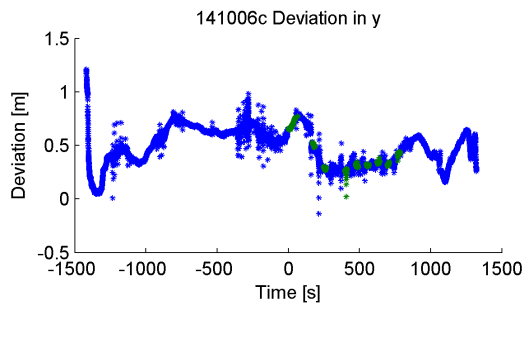

**Figure A.41:** 141006c IGU

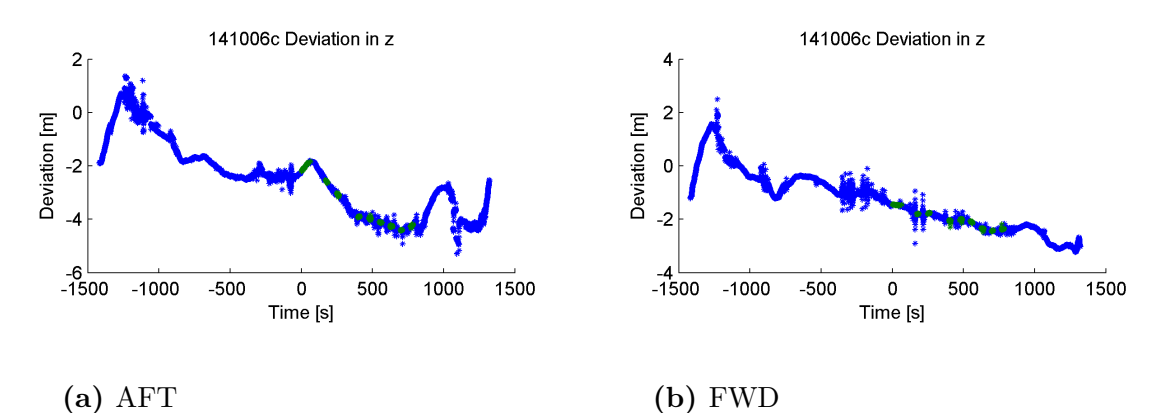

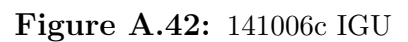

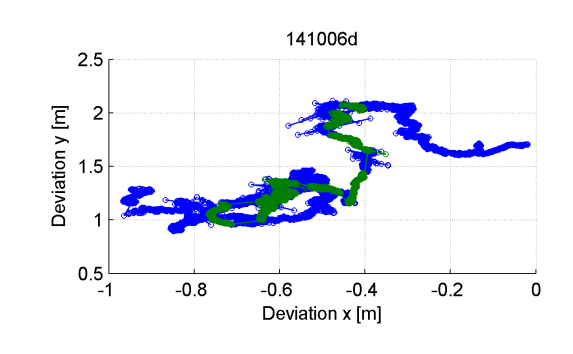

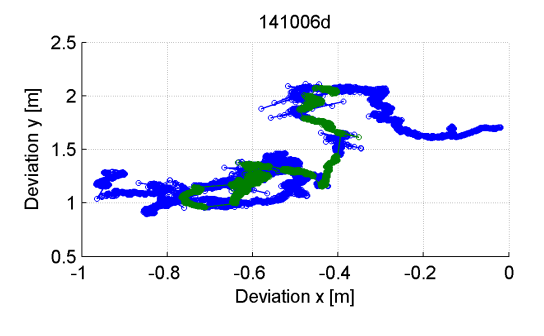

**(a)** AFT **(b)** FWD

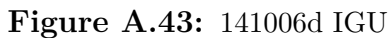

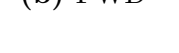

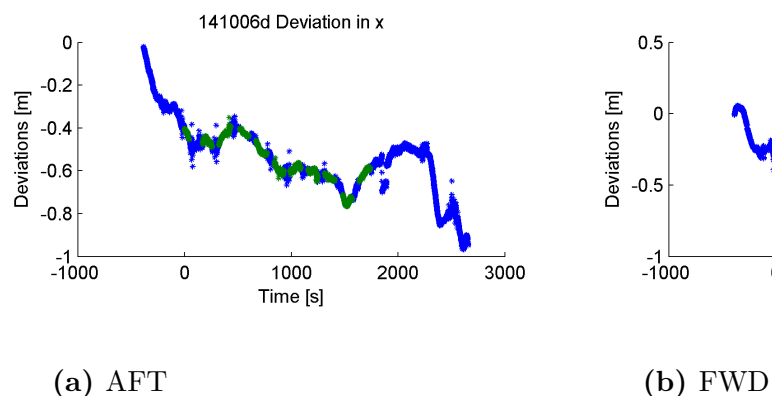

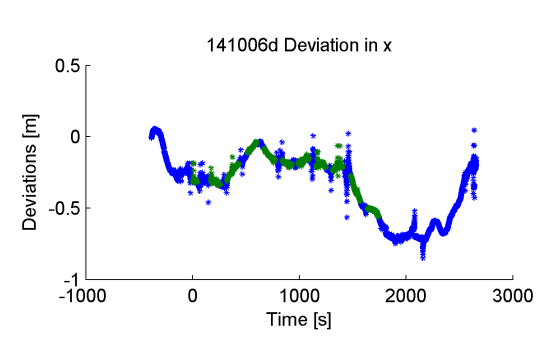

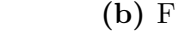

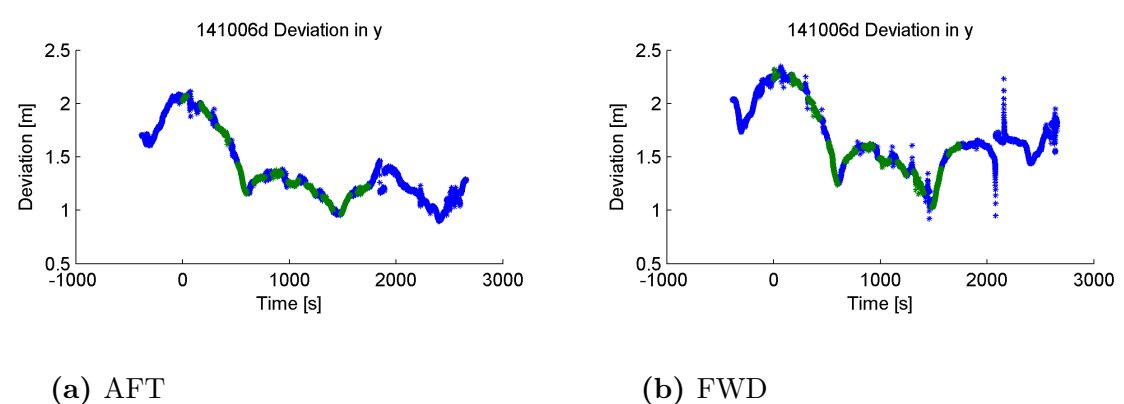

**Figure A.45:** 141006d IGU

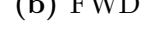

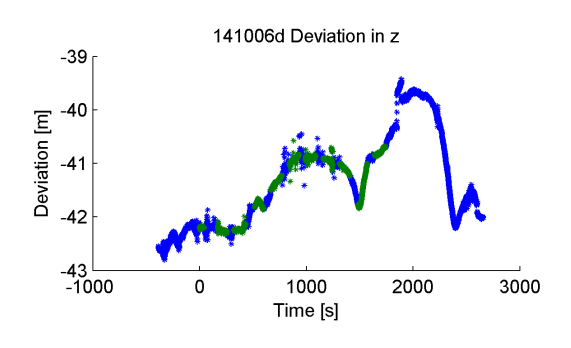

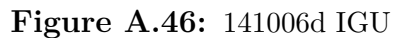

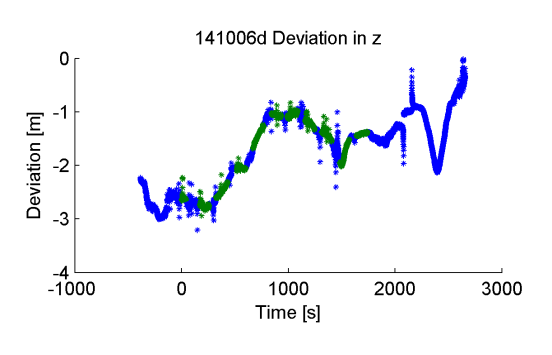

 $1.5$ 

 $\mathbf 2$ 

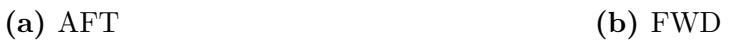

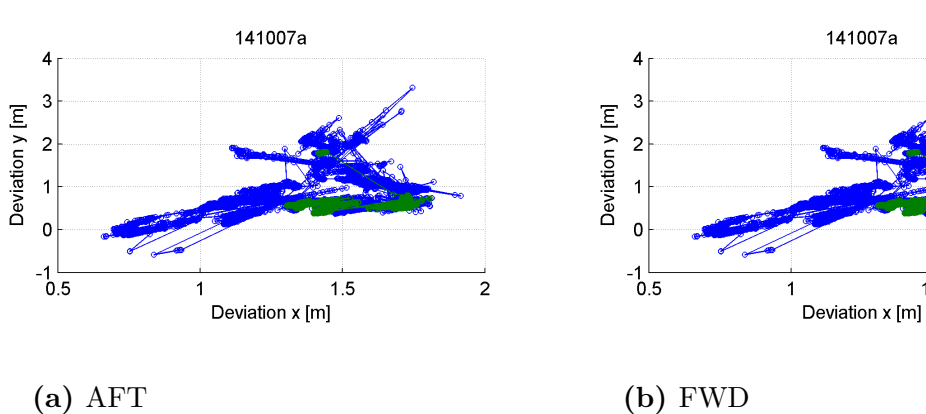

**Figure A.47:** 141007a IGU
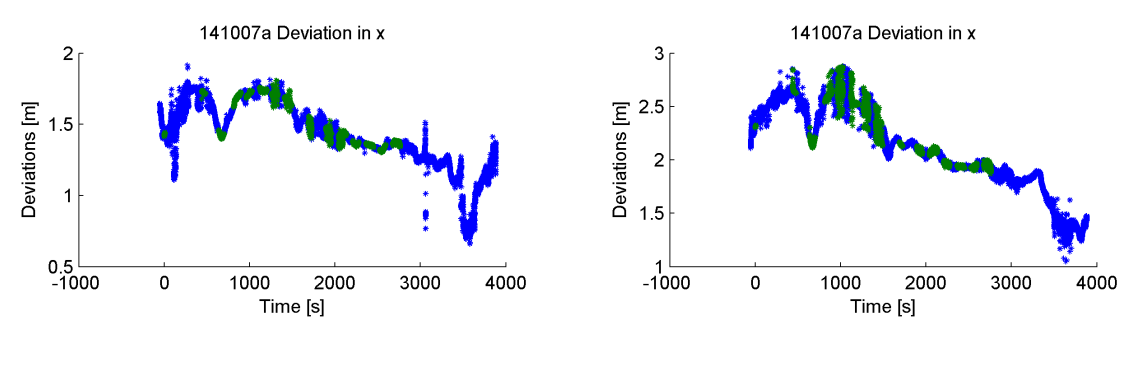

**(a)** AFT **(b)** FWD

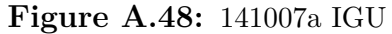

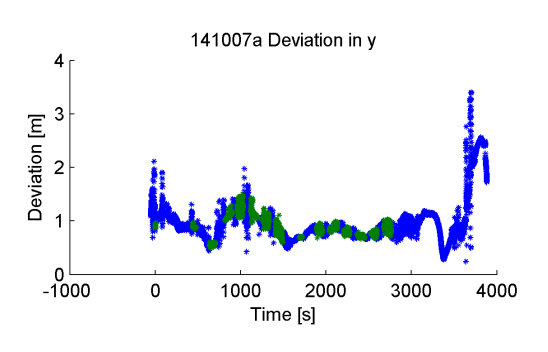

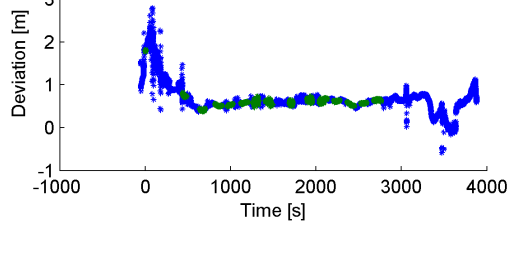

141007a Deviation in y

**(a)** AFT **(b)** FWD

8

 $\epsilon$ 

 $\overline{c}$ 

 $\mathbf{o}$ 

 $-2$  –  $-1000$ 

 $\mathbf 0$ 

Deviation [m]  $\overline{\mathbf{4}}$ 

 $\overline{4}$ 

 $\overline{3}$ 

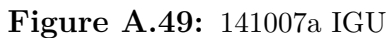

141007a Deviation in z

00 2000<br>Time [s]

3000

4000

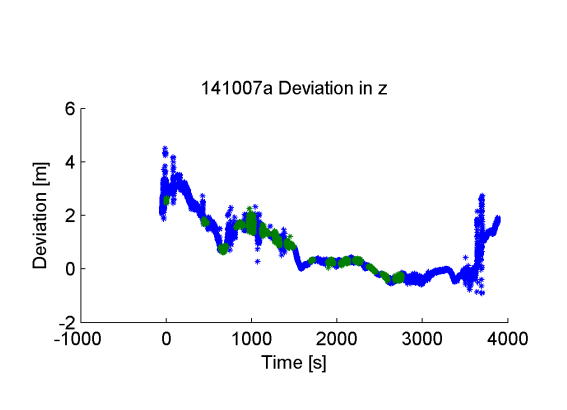

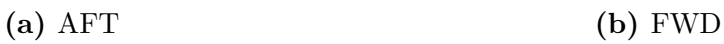

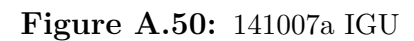

1000

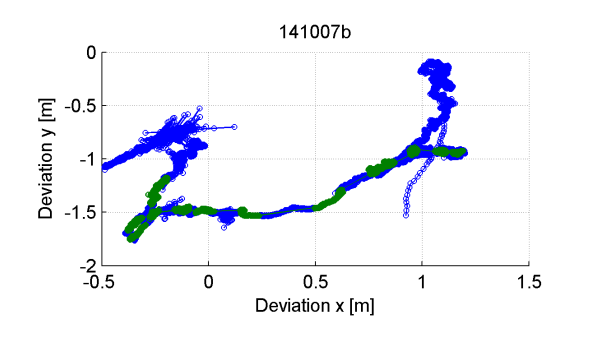

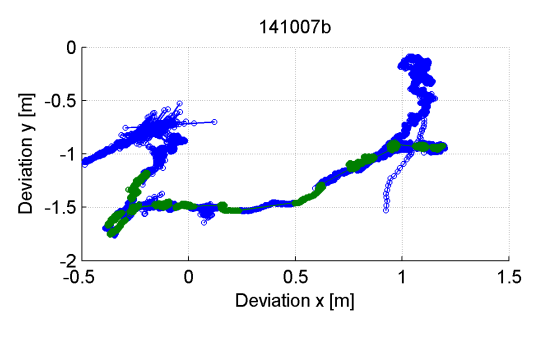

**(a)** AFT **(b)** FWD **Figure A.51:** 141007b IGU

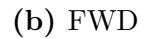

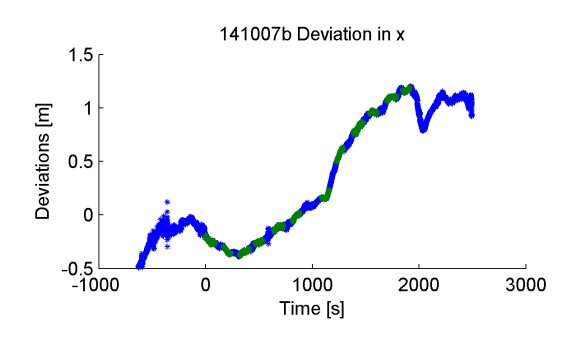

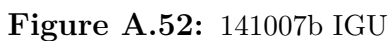

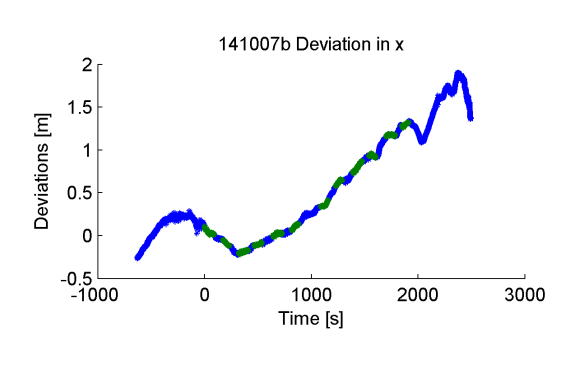

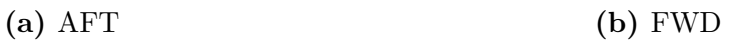

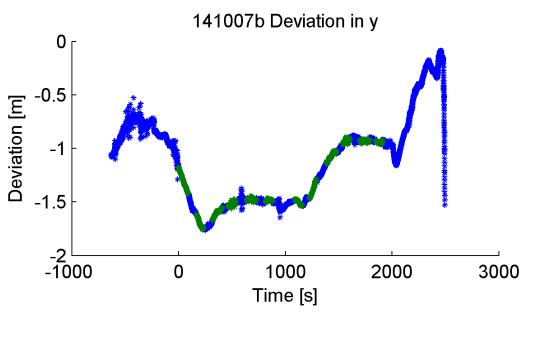

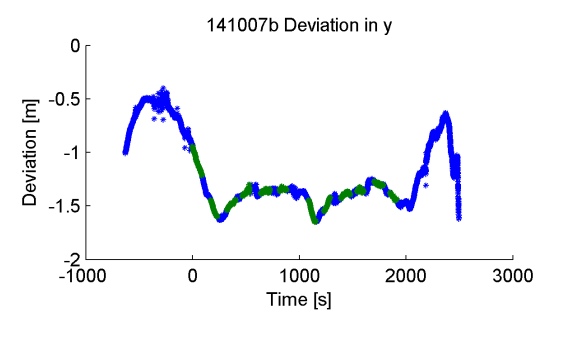

**(a)** AFT **(b)** FWD

**Figure A.53:** 141007b IGU

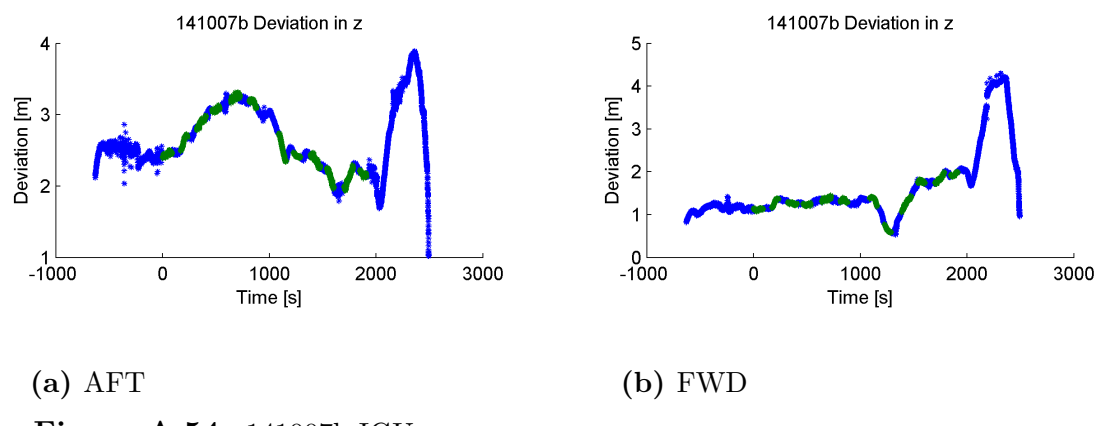

### **Figure A.54:** 141007b IGU

#### **Deviation for transformed runs**

Blue is X direction, green is R direction, red is Z direction and cyan is the norm difference.

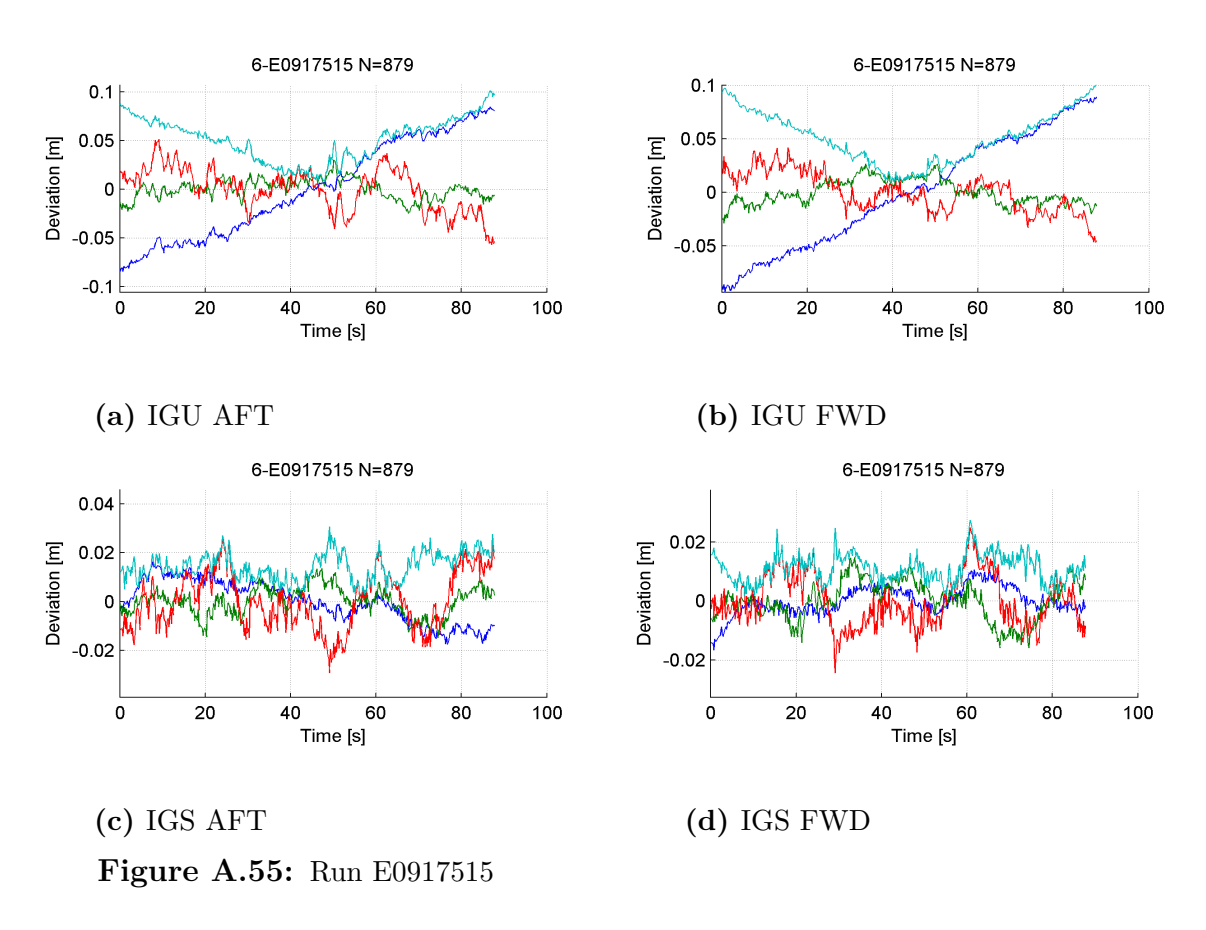

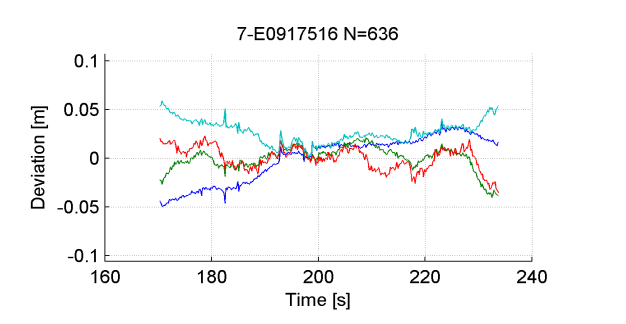

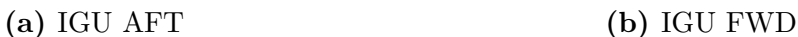

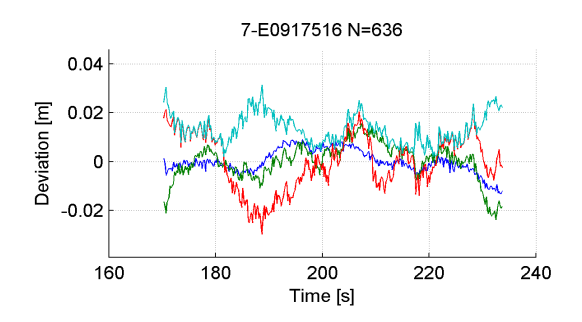

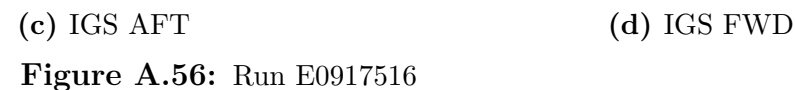

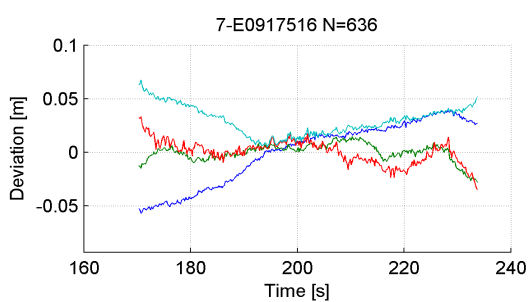

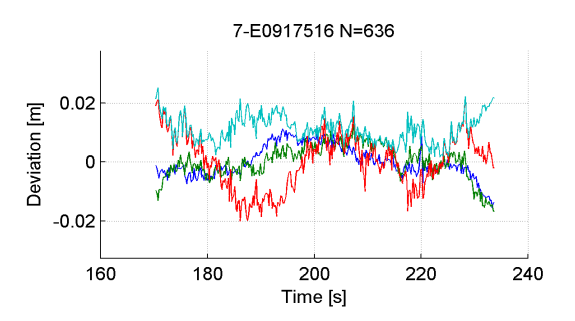

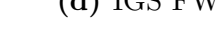

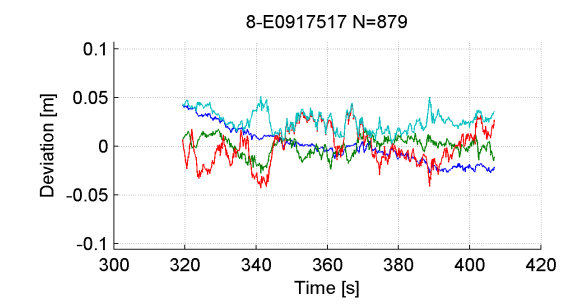

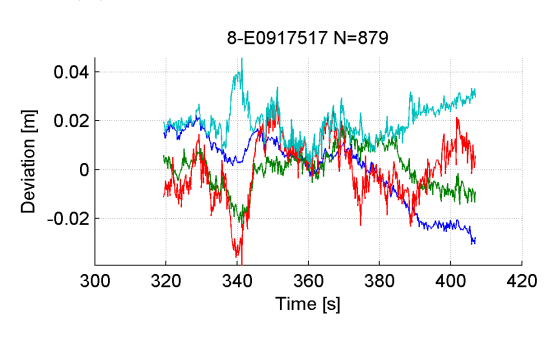

**(c)** IGS AFT **(d)** IGS FWD

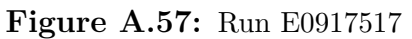

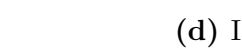

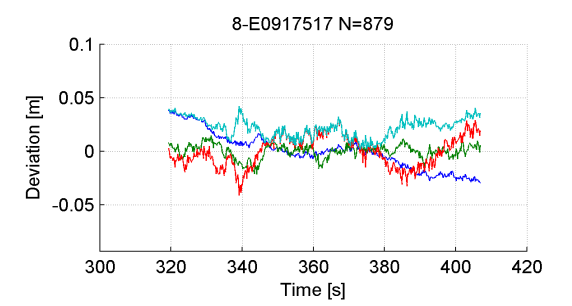

## **(a)** IGU AFT **(b)** IGU FWD

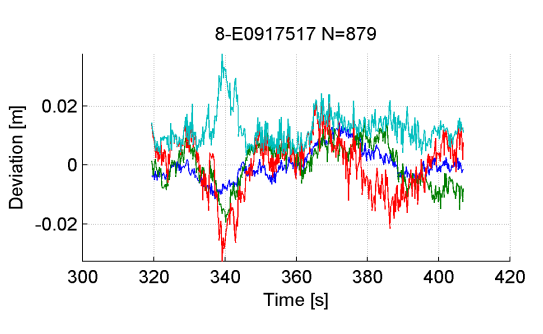

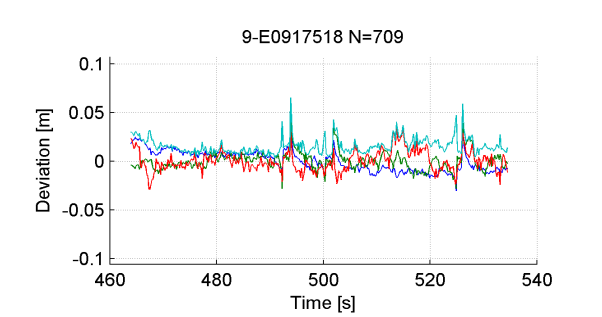

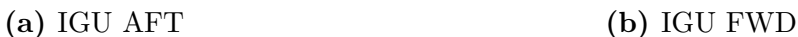

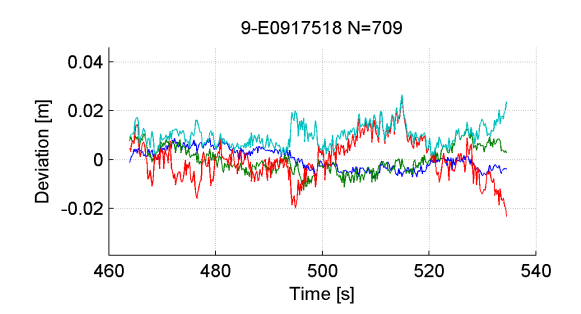

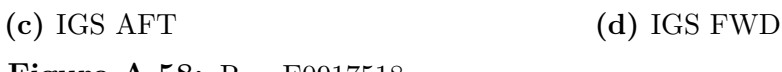

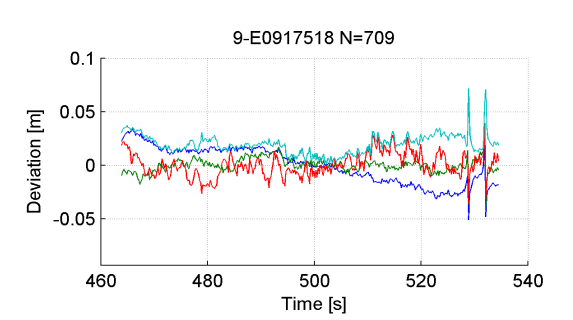

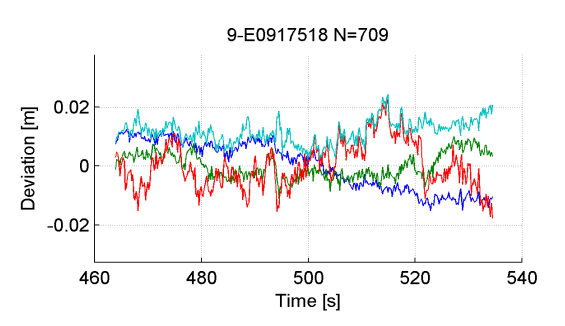

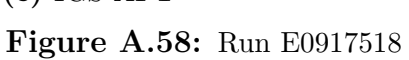

10-E0917519 N=841

680

Time [s]

700

 $720$ 

 $740$ 

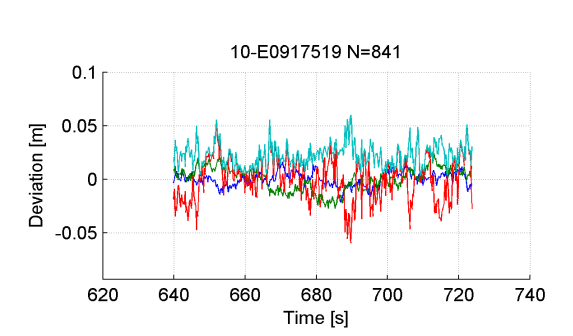

10-E0917519 N=841

680

Time [s]

700

 $720$ 

**(a)** IGU AFT **(b)** IGU FWD

640

660

 $0.1$ 

The Contract of the Contract of the Contract of the Contract of the Contract of the Contract of the Contract of the Contract of the Contract of the Contract of the Contract of the Contract of the Contract of the Contract o

 $-0.1$  $620$ 

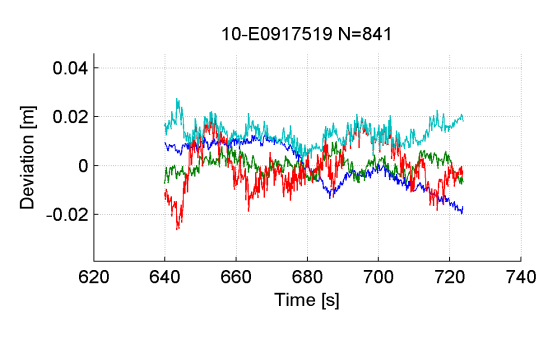

**(c)** IGS AFT **(d)** IGS FWD

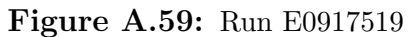

 $640$ 

660

 $0.02$ 

 $-0.02$ 

 $\mathbf{r}$ 

 $620$ 

Deviation [m]

 $\frac{1}{740}$ 

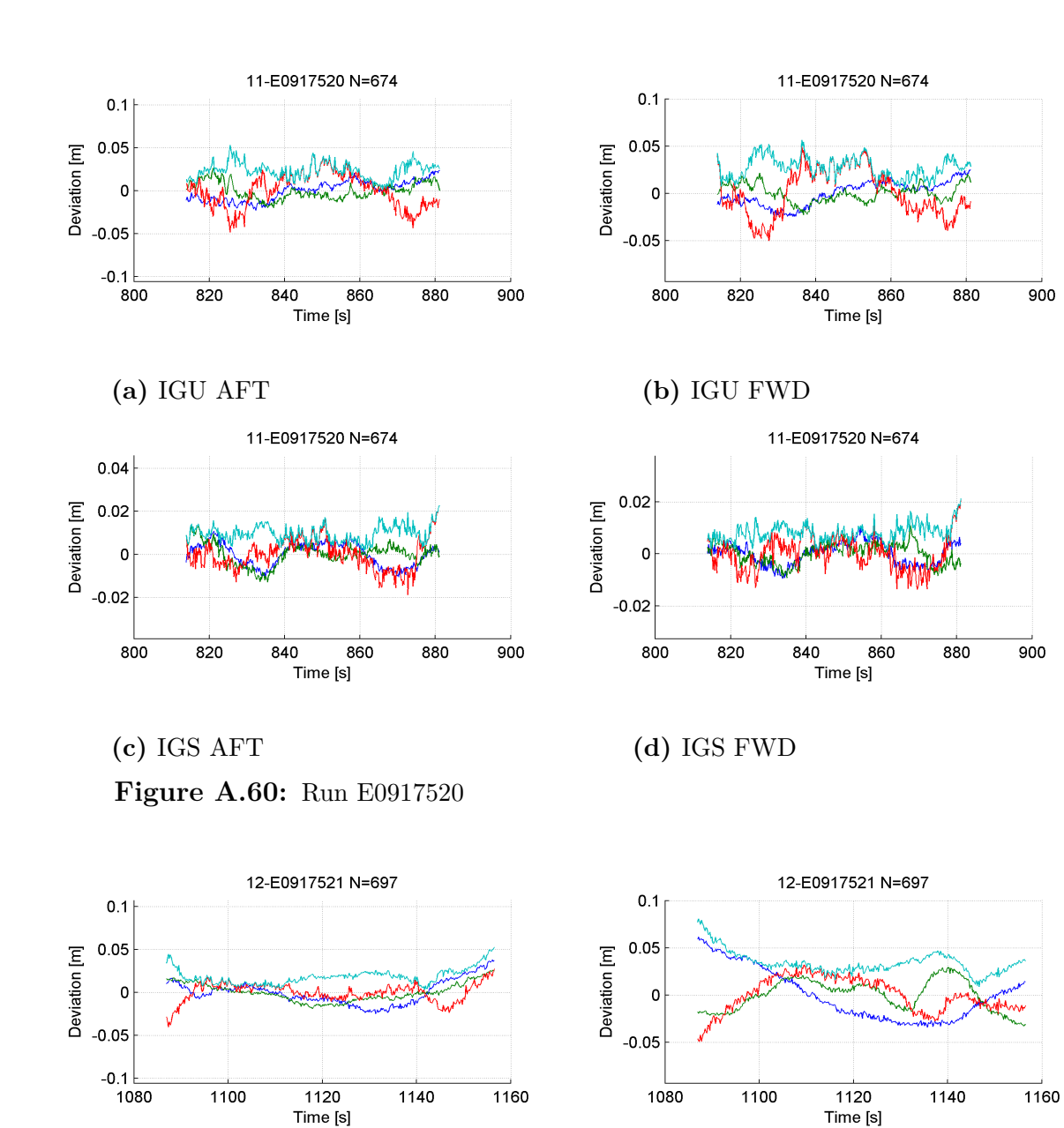

**(a)** IGU AFT **(b)** IGU FWD

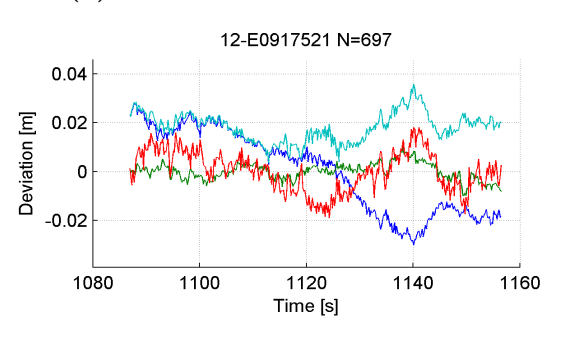

**(c)** IGS AFT **(d)** IGS FWD

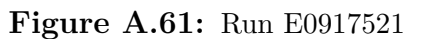

 $1100$ 

 $0.02$ 

 $-0.02$ 

 $\mathbf{r}$ 

1080

Deviation [m]

12-E0917521 N=697

 $1120$ 

 $Time[s]$ 

 $1140$ 

 $\frac{1}{1160}$ 

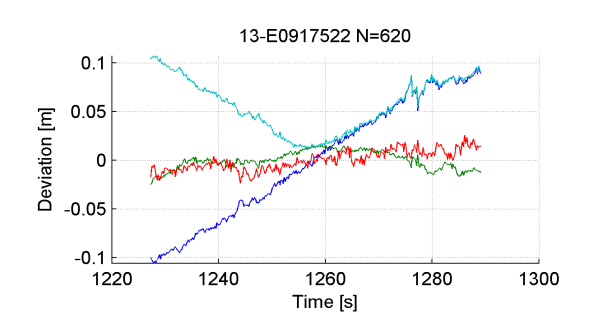

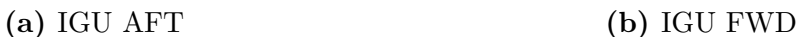

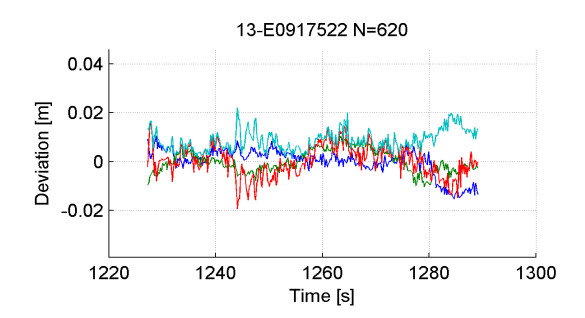

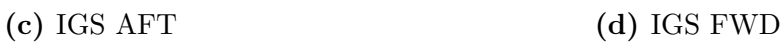

1400

 $0.1$  $0.05$ 

 $-0.05$ 

 $-0.1$  $1380$ 

 $0.04$ 

 $0.02$  $\mathbf{o}$ 

 $-0.02$ 

1380

Deviation [m]

Deviation [m]  $\Omega$ 

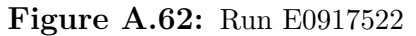

 $1420$ 

1440

 $1440$ 

Time [s]

Time [s]

14-E0917523 N=888

1460

1460

 $1480$ 

 $\frac{1}{1480}$ 

14-E0917523 N=888

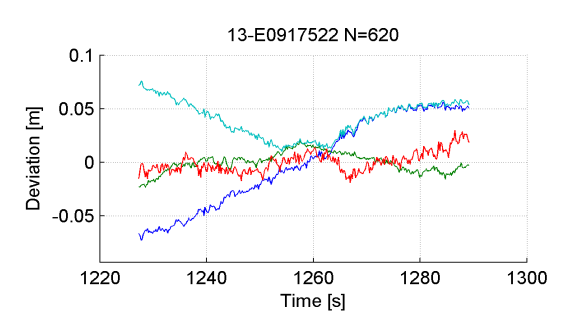

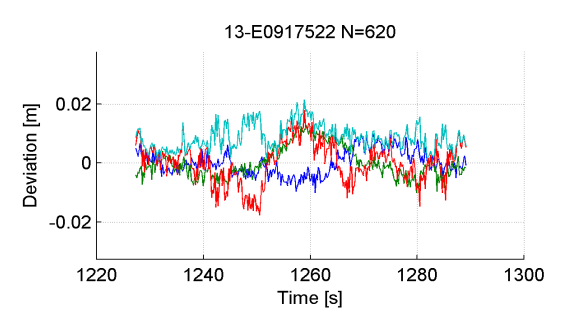

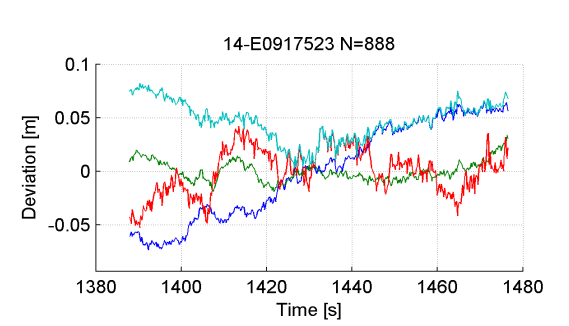

**(a)** IGU AFT **(b)** IGU FWD

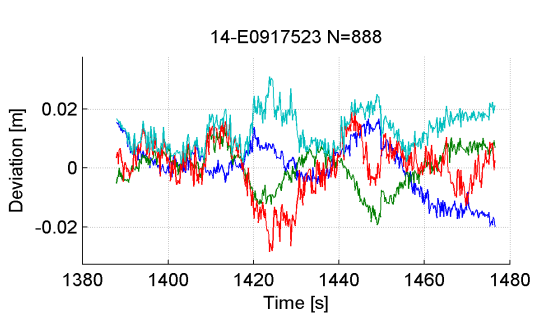

**(c)** IGS AFT **(d)** IGS FWD

 $1400$ 

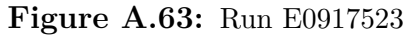

 $1420$ 

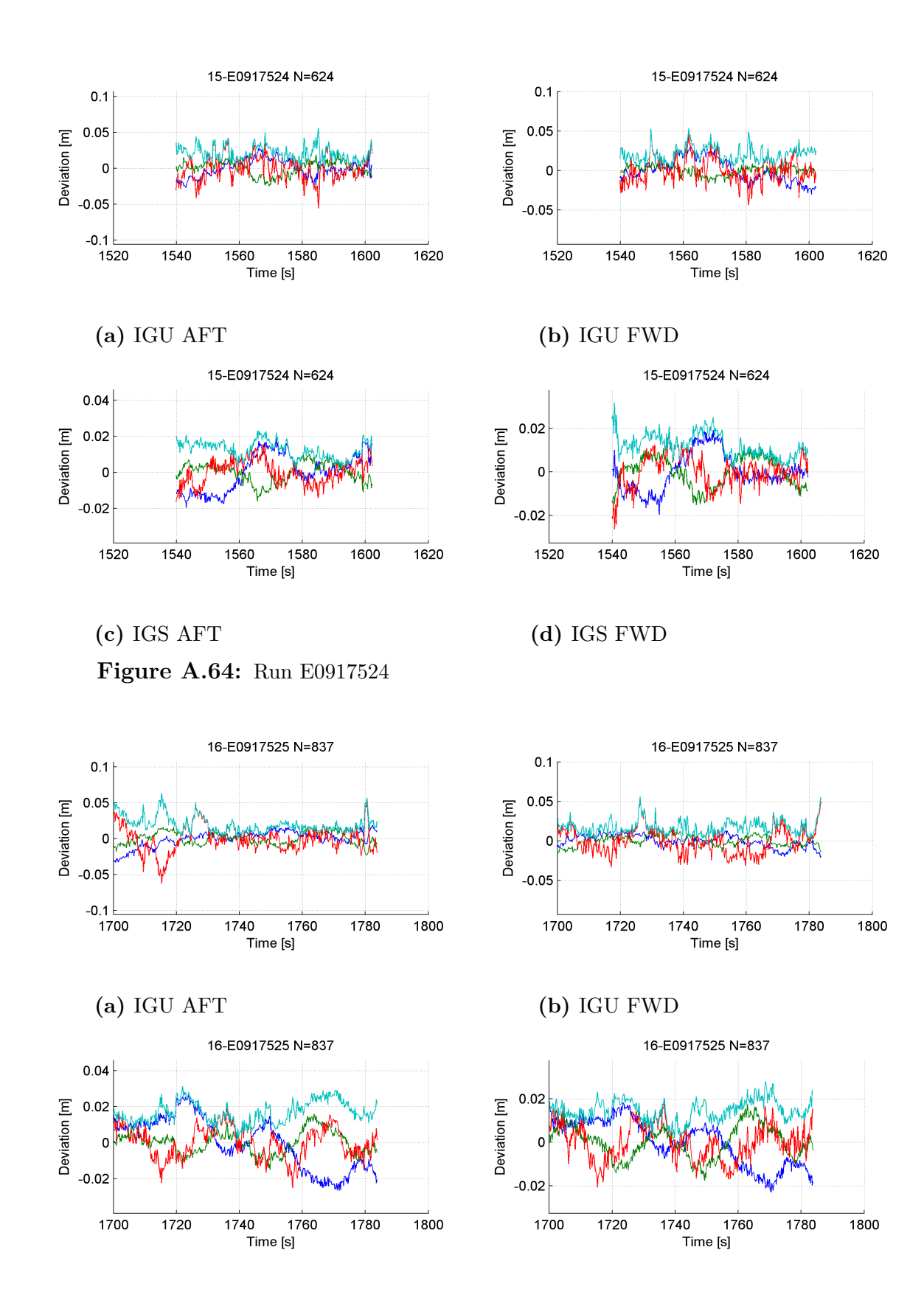

**(c)** IGS AFT **(d)** IGS FWD

**Figure A.65:** Run E0917525

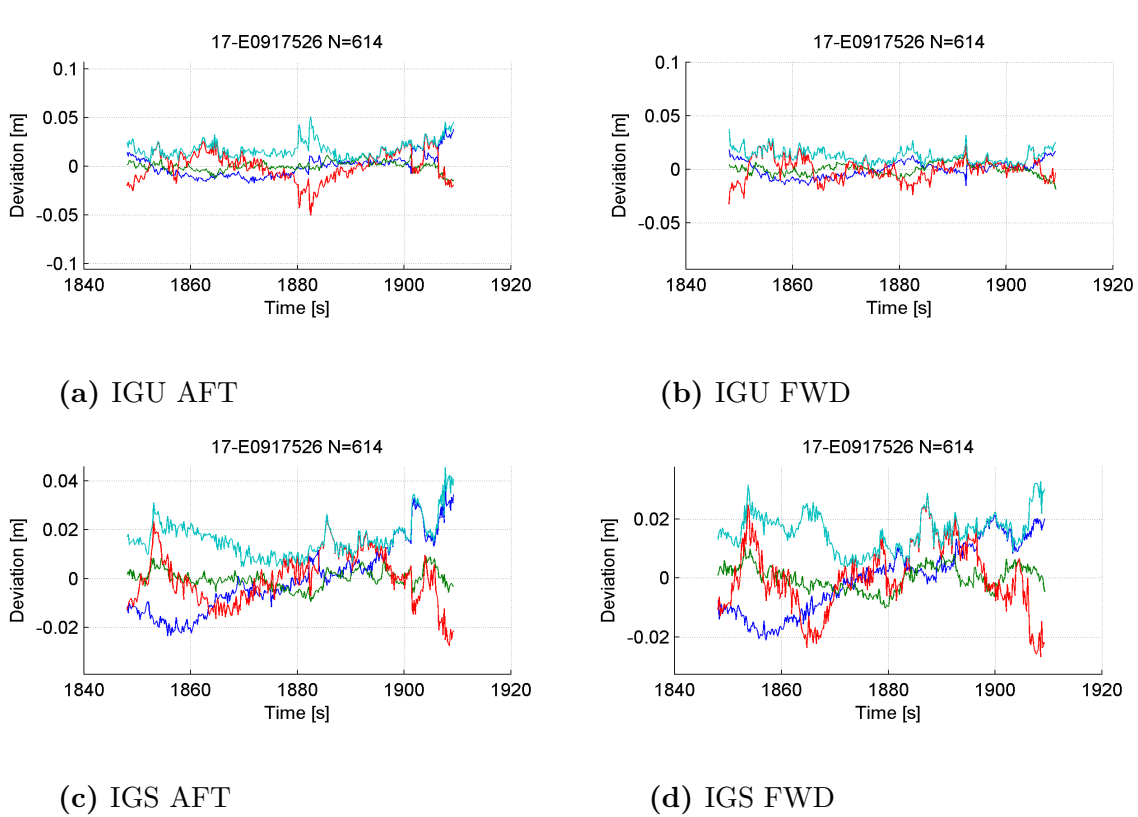

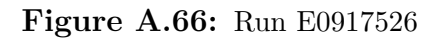

# B

## **Extra Tables**

## **B.1 Maximum and Standard Deviations for runs**

## **B.1.1 IGU**

**Table B.1:** Flight 141007b AFT IGU: Maximum and Standard deviation of the deviation of shape from the reference for the SAR-runs in mm.

| Run         | N   | max(X) | max(R) | max(Z) | max(A) | Sd(X) | Sd(R)          | Sd(Z) | Sd(A) |
|-------------|-----|--------|--------|--------|--------|-------|----------------|-------|-------|
| 6-E0917515  | 879 | 84     | 30     | 51     | 101    | 50    | 10             | 22    | 56    |
| 7-E0917516  | 636 | 36     | 21     | 23     | 59     | 24    | 12             | 12    | 29    |
| 8-E0917517  | 879 | 43     | 18     | 43     | 51     | 18    | 9              | 19    | 28    |
| 9-E0917518  | 709 | 38     | 44     | 36     | 65     | 11    | 9              | 11    | 18    |
| 10-E0917519 | 841 | 22     | 28     | 67     | 73     | 9     | 13             | 21    | 26    |
| 11-E0917520 | 674 | 24     | 27     | 44     | 53     | 11    | 10             | 20    | 25    |
| 12-E0917521 | 697 | 38     | 26     | 28     | 53     | 14    | 10             | 11    | 21    |
| 13-E0917522 | 620 | 96     | 15     | 26     | 108    | 62    | 9              | 10    | 63    |
| 14-E0917523 | 888 | 69     | 26     | 57     | 86     | 44    | 9              | 24    | 51    |
| 15-E0917524 | 624 | 28     | 24     | 39     | 56     | 12    | 9              | 17    | 23    |
| 16-E0917525 | 837 | 18     | 17     | 52     | 64     | 10    | 8              | 18    | 23    |
| 17-E0917526 | 614 | 39     | 13     | 33     | 51     | 11    | $\overline{5}$ | 15    | 19    |

| Run         | N   | max(X) | max(R) | max(Z) | max(A) | Sd(X)          | Sd(R)          | Sd(Z) | Sd(A) |
|-------------|-----|--------|--------|--------|--------|----------------|----------------|-------|-------|
| 6-E0917515  | 879 | 89     | 27     | 42     | 101    | 53             | 11             | 18    | 57    |
| 7-E0917516  | 636 | 39     | 15     | 33     | 68     | 30             | 8              | 11    | 33    |
| 8-E0917517  | 879 | 39     | 15     | 32     | 42     | 17             | 7              | 15    | 24    |
| 9-E0917518  | 709 | 34     | 39     | 35     | 72     | 17             | 7              | 11    | 22    |
| 10-E0917519 | 841 | 17     | 24     | 54     | 60     | $\overline{7}$ | 11             | 21    | 24    |
| 11-E0917520 | 674 | 25     | 22     | 49     | 56     | 13             | 9              | 25    | 29    |
| 12-E0917521 | 697 | 62     | 29     | 32     | 81     | 27             | 16             | 18    | 36    |
| 13-E0917522 | 620 | 56     | 20     | 30     | 76     | 42             | 9              | 9     | 44    |
| 14-E0917523 | 888 | 65     | 34     | 42     | 83     | 44             | 9              | 22    | 50    |
| 15-E0917524 | 624 | 30     | 12     | 53     | 53     | 15             | 6              | 16    | 22    |
| 16-E0917525 | 837 | 14     | 13     | 55     | 56     | $\overline{7}$ | 6              | 16    | 19    |
| 17-E0917526 | 614 | 18     | 15     | 28     | 38     | $\overline{7}$ | $\overline{5}$ | 10    | 14    |

**Table B.2:** Flight 141007b FWD IGU: Maximum and Standard deviation of the deviation of shape from the reference for the SAR-runs in mm.

**Table B.3:** Flight 141007a AFT IGU: Maximum and Standard deviation of the deviation of shape from the reference for the SAR-runs in mm.

| Run         | N   | max(X)         | max(R)         | max(Z) | max(A) | Sd(X)          | Sd(R)          | Sd(Z)          | Sd(A) |
|-------------|-----|----------------|----------------|--------|--------|----------------|----------------|----------------|-------|
| 1-E0916500  | 55  | 72             | 28             | 41     | 92     | 35             | 18             | 22             | 45    |
| 6-E0916501  | 291 | 40             | 98             | 44     | 119    | 16             | 17             | 17             | 29    |
| 7-E0916502  | 11  | $\overline{4}$ | $\overline{5}$ | 10     | 13     | $\overline{4}$ | $\overline{7}$ | $\overline{7}$ | 11    |
| 8-E0916503  | 626 | 75             | 28             | 71     | 115    | 30             | 12             | 34             | 47    |
| 9-E0916504  | 835 | 43             | 68             | 30     | 75     | 14             | 22             | 17             | 31    |
| 10-E0916505 | 658 | 26             | 27             | 57     | 63     | 10             | 9              | 19             | 23    |
| 11-E0916506 | 838 | 26             | 20             | 57     | 61     | 10             | 12             | 17             | 24    |
| 12-E0916507 | 709 | 132            | 45             | 138    | 195    | 31             | 15             | 36             | 50    |
| 13-E0916508 | 856 | 143            | 30             | 31     | 230    | 23             | 15             | 15             | 32    |
| 14-E0916510 | 349 | 22             | 98             | 43     | 112    | 9              | 40             | 12             | 43    |
| 15-E0916509 | 647 | 35             | 131            | 54     | 133    | 11             | 39             | 17             | 44    |
| 16-E0916510 | 898 | 36             | 90             | 46     | 113    | 23             | 51             | 18             | 59    |
| 17-E0916511 | 693 | 11             | 32             | 23     | 43     | 4              | 11             | 11             | 16    |
| 18-E0916512 | 869 | 19             | 37             | 52     | 63     | 10             | 18             | 17             | 27    |
| 19-E0916513 | 688 | 21             | 37             | 27     | 40     | 8              | 14             | 9              | 19    |
| 20-E0916514 | 861 | 14             | 32             | 41     | 58     | 5              | 13             | 20             | 25    |

| Run         | N   | max(X)         | max(R) | max(Z) | max(A) | Sd(X) | Sd(R) | Sd(Z) | Sd(A)          |
|-------------|-----|----------------|--------|--------|--------|-------|-------|-------|----------------|
| 1-E0916500  | 55  | 21             | 111    | 40     | 125    | 11    | 63    | 33    | 72             |
| 6-E0916501  | 291 | 89             | 41     | 164    | 215    | 18    | 27    | 35    | 47             |
| 7-E0916502  | 11  | $\overline{4}$ | 3      | 3      | 6      | 3     | 3     | 3     | $\overline{5}$ |
| 8-E0916503  | 626 | 127            | 57     | 121    | 186    | 40    | 28    | 40    | 63             |
| 9-E0916504  | 835 | 221            | 39     | 189    | 300    | 33    | 28    | 32    | 54             |
| 10-E0916505 | 658 | 249            | 178    | 396    | 575    | 87    | 61    | 148   | 182            |
| 11-E0916506 | 838 | 289            | 162    | 232    | 413    | 68    | 35    | 62    | 98             |
| 12-E0916507 | 709 | 240            | 104    | 257    | 355    | 89    | 40    | 73    | 121            |
| 13-E0916508 | 856 | 414            | 125    | 130    | 503    | 97    | 43    | 47    | 116            |
| 14-E0916510 | 349 | 20             | 20     | 31     | 32     | 6     | 9     | 12    | 16             |
| 15-E0916509 | 647 | 111            | 114    | 151    | 248    | 18    | 38    | 32    | 52             |
| 16-E0916510 | 898 | 25             | 88     | 140    | 154    | 15    | 30    | 39    | 52             |
| 17-E0916511 | 693 | 17             | 77     | 98     | 123    | 6     | 21    | 31    | 38             |
| 18-E0916512 | 869 | 17             | 58     | 49     | 76     | 7     | 14    | 16    | 23             |
| 19-E0916513 | 688 | 23             | 89     | 82     | 126    | 7     | 27    | 27    | 39             |
| 20-E0916514 | 861 | 33             | 143    | 140    | 231    | 12    | 51    | 50    | 72             |

**Table B.4:** Flight 141007a FWD IGU: Maximum and Standard deviation of the deviation of shape from the reference for the SAR-runs in mm.

**Table B.5:** Flight 141006d AFT IGU: Maximum and Standard deviation of the deviation of shape from the reference for the SAR-runs in mm.

| Run         | Ν    | max(X) | max(R) | max(Z) | max(A) | Sd(X) | Sd(R)          | Sd(Z) | Sd(A)          |
|-------------|------|--------|--------|--------|--------|-------|----------------|-------|----------------|
| 6-E0915501  | 318  | 25     | 11     | 30     | 39     | 13    | 5              | 12    | 18             |
| 7-E0915502  | 11   | 3      | 1      | 5      | 5      | 3     | 1              | 3     | $\overline{4}$ |
| 8-E0915503  | 860  | 106    | 33     | 79     | 166    | 33    | 9              | 26    | 42             |
| 9-E0915504  | 1089 | 64     | 24     | 98     | 235    | 36    | 8              | 28    | 46             |
| 10-E0915505 | 861  | 133    | 28     | 91     | 150    | 93    | 15             | 46    | 105            |
| 11-E0915506 | 1031 | 23     | 19     | 77     | 81     | 16    | 8              | 13    | 22             |
| 12-E0915507 | 895  | 92     | 38     | 330    | 352    | 13    | 7              | 31    | 35             |
| 13-E0915508 | 973  | 35     | 20     | 181    | 182    | 11    | 8              | 24    | 28             |
| 14-E0915509 | 881  | 44     | 37     | 155    | 265    | 29    | 10             | 52    | 61             |
| 15-E0915510 | 942  | 57     | 18     | 77     | 90     | 34    | $\overline{4}$ | 11    | 37             |
| 16-E0915511 | 891  | 83     | 32     | 49     | 146    | 57    | 19             | 32    | 68             |
| 17-E0915512 | 1035 | 36     | 23     | 41     | 54     | 18    | 9              | 17    | 26             |

| Run         | Ν    | max(X) | max(R)         | max(Z)         | max(A) | Sd(X) | Sd(R)          | Sd(Z)          | Sd(A) |
|-------------|------|--------|----------------|----------------|--------|-------|----------------|----------------|-------|
| 6-E0915501  | 318  | 16     | 131            | 374            | 395    | 7     | 24             | 64             | 69    |
| 7-E0915502  | 11   | 3      | $\overline{2}$ | $\overline{2}$ | 6      | 3     | $\overline{2}$ | $\overline{2}$ | 4     |
| 8-E0915503  | 860  | 114    | 20             | 200            | 234    | 27    | 10             | 31             | 42    |
| 9-E0915504  | 1089 | 96     | 24             | 59             | 349    | 59    | 8              | 28             | 66    |
| 10-E0915505 | 861  | 196    | 17             | 107            | 232    | 124   | 6              | 33             | 129   |
| 11-E0915506 | 1031 | 54     | 18             | 77             | 95     | 28    | 5              | 13             | 32    |
| 12-E0915507 | 895  | 41     | 21             | 172            | 186    | 13    | 5              | 18             | 23    |
| 13-E0915508 | 973  | 33     | 27             | 210            | 235    | 16    | 10             | 30             | 36    |
| 14-E0915509 | 881  | 82     | 25             | 178            | 206    | 38    | 14             | 28             | 49    |
| 15-E0915510 | 942  | 104    | 62             | 141            | 327    | 55    | 14             | 32             | 65    |
| 16-E0915511 | 891  | 197    | 22             | 78             | 212    | 118   | 13             | 34             | 124   |
| 17-E0915512 | 1035 | 53     | 24             | 27             | 54     | 23    | 6              | 10             | 25    |

**Table B.6:** Flight 141006d FWD IGU: Maximum and Standard deviation of the deviation of shape from the reference for the SAR-runs in mm.

**Table B.7:** Flight 141006c AFT IGU: Maximum and Standard deviation of the deviation of shape from the reference for the SAR-runs in mm.

| Run         | N   | max(X)         | max(R) | max(Z)         | max(A)         | Sd(X)          | Sd(R) | Sd(Z)          | Sd(A) |
|-------------|-----|----------------|--------|----------------|----------------|----------------|-------|----------------|-------|
| 6-E0914216  | 497 | 19             | 60     | 28             | 69             | 7              | 28    | 11             | 31    |
| 7-E0914217  | 12  | $\overline{2}$ | 3      | $\overline{2}$ | $\overline{4}$ | $\overline{2}$ | 1     | $\overline{2}$ | 3     |
| 8-E0914218  | 154 | 24             | 44     | 17             | 50             | 11             | 22    | 7              | 26    |
| 9-E0914219  | 158 | 12             | 55     | 91             | 105            | 6              | 13    | 23             | 27    |
| 10-E0914220 | 149 | 16             | 12     | 20             | 23             | 7              | 6     | 7              | 12    |
| 11-E0914221 | 179 | 26             | 45     | 80             | 157            | 12             | 16    | 25             | 32    |
| 12-E0914222 | 172 | 20             | 27     | 18             | 34             | 9              | 12    | 7              | 17    |
| 13-E0914223 | 180 | 24             | 19     | 36             | 70             | 13             | 9     | 17             | 23    |
| 14-E0914218 | 153 | 16             | 14     | 16             | 23             | 6              | 5     | 7              | 11    |
| 15-E0914219 | 187 | 21             | 48     | 77             | 94             | 9              | 17    | 17             | 26    |

**Table B.8:** Flight 141006c FWD IGU: Maximum and Standard deviation of the deviation of shape from the reference for the SAR-runs in mm.

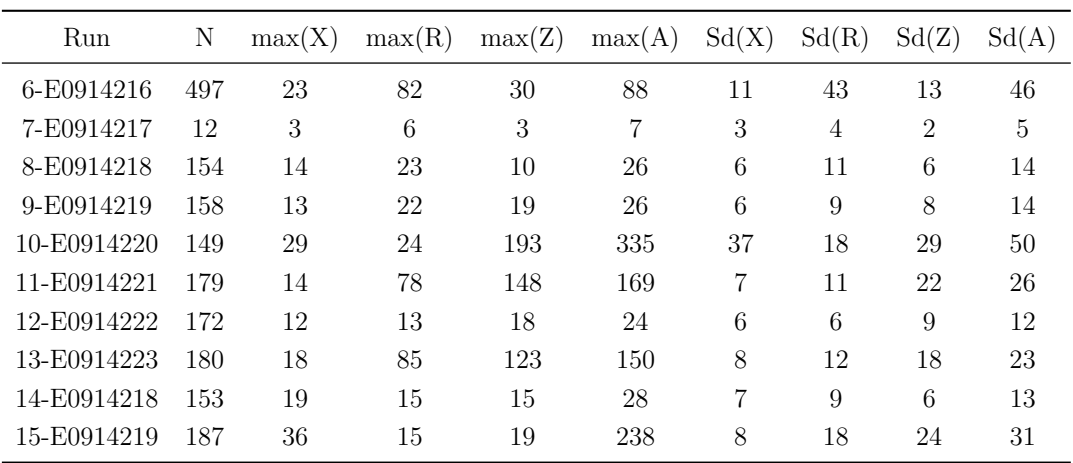

| Run         | Ν    | max(X) | max(R)         | max(Z) | max(A) | Sd(X) | Sd(R)          | Sd(Z)          | Sd(A) |
|-------------|------|--------|----------------|--------|--------|-------|----------------|----------------|-------|
| 6-E0913502  | 1702 | 76     | 41             | 398    | 427    | 22    | 13             | 52             | 58    |
| 7-E0913502  | 229  | 15     | 17             | 54     | 59     | 8     | 9              | 20             | 23    |
| 8-E0913503  | 11   | 4      | $\overline{2}$ | 5      | 7      | 3     | $\overline{2}$ | $\overline{4}$ | 6     |
| 9-E0913504  | 704  | 34     | 39             | 42     | 57     | 11    | 18             | 13             | 24    |
| 10-E0913505 | 887  | 19     | 26             | 40     | 42     | 9     | 9              | 15             | 20    |
| 11-E0913506 | 657  | 49     | 32             | 55     | 100    | 20    | 13             | 34             | 41    |
| 12-E0913507 | 881  | 24     | 30             | 35     | 46     | 9     | 10             | 14             | 20    |
| 13-E0913508 | 709  | 121    | 408            | 205    | 577    | 26    | 55             | 55             | 82    |
| 14-E0913509 | 816  | 26     | 38             | 33     | 64     | 11    | 19             | 18             | 28    |
| 15-E0913510 | 706  | 32     | 198            | 161    | 301    | 7     | 26             | 30             | 40    |
| 16-E0913511 | 897  | 24     | 89             | 47     | 103    | 16    | 34             | 22             | 44    |
| 17-E0913512 | 876  | 43     | 33             | 39     | 62     | 23    | 11             | 15             | 30    |
| 18-E0913513 | 674  | 37     | 17             | 57     | 62     | 15    | 11             | 21             | 28    |
| 19-E0913514 | 840  | 21     | 33             | 51     | 66     | 9     | 9              | 20             | 24    |
| 20-E0913515 | 663  | 20     | 16             | 27     | 68     | 11    | 6              | 12             | 17    |
| 21-E0913516 | 812  | 22     | 23             | 31     | 46     | 8     | 11             | 11             | 17    |
| 22-E0913517 | 595  | 43     | 19             | 27     | 44     | 16    | 8              | 15             | 23    |
| 23-E0913518 | 640  | 17     | 11             | 32     | 33     | 6     | 5              | 12             | 14    |

**Table B.9:** Flight 141006b AFT IGU: Maximum and Standard deviation of the deviation of shape from the reference for the SAR-runs in mm.

**Table B.10:** Flight 141006b FWD IGU: Maximum and Standard deviation of the deviation of shape from the reference for the SAR-runs in mm.

| Run         | N    | max(X)         | max(R)         | max(Z) | max(A)  | Sd(X) | Sd(R)          | Sd(Z) | Sd(A)          |
|-------------|------|----------------|----------------|--------|---------|-------|----------------|-------|----------------|
| 6-E0913502  | 1702 | 41             | 53             | 124    | 176     | 21    | 13             | 49    | 55             |
| 7-E0913502  | 229  | 43             | 52             | 109    | 156     | 10    | 14             | 22    | 28             |
| 8-E0913503  | 11   | $\overline{4}$ | $\overline{2}$ | 3      | 6       | 3     | $\overline{2}$ | 3     | $\overline{4}$ |
| 9-E0913504  | 704  | 51             | 69             | 45     | 102     | 11    | 17             | 11    | 23             |
| 10-E0913505 | 887  | 25             | 35             | 40     | 47      | 9     | 14             | 13    | 21             |
| 11-E0913506 | 657  | 18             | 20             | 26     | 43      | 8     | 8              | 11    | 16             |
| 12-E0913507 | 881  | 22             | 19             | 23     | 36      | 9     | 7              | 11    | 16             |
| 13-E0913508 | 709  | 104            | 41             | 106    | 157     | 15    | 17             | 21    | 31             |
| 14-E0913509 | 816  | 26             | 29             | 42     | 49      | 11    | 10             | 15    | 21             |
| 15-E0913510 | 706  | 40             | 220            | 242    | 324     | 8     | 34             | 43    | 55             |
| 16-E0913511 | 897  | 25             | 57             | 51     | 76      | 11    | 23             | 22    | 34             |
| 17-E0913512 | 876  | 57             | 27             | 35     | 83      | 25    | 12             | 14    | 31             |
| 18-E0913513 | 674  | 129            | 18             | 108    | $225\,$ | 48    | 9              | 35    | 60             |
| 19-E0913514 | 840  | 78             | 36             | 64     | 180     | 12    | 11             | 21    | 26             |
| 20-E0913515 | 663  | 20             | 17             | 33     | 36      | 9     | 6              | 9     | 14             |
| 21-E0913516 | 812  | 19             | 20             | 25     | 36      | 8     | 10             | 14    | 19             |
| 22-E0913517 | 595  | 91             | 10             | 34     | 92      | 54    | 4              | 15    | 57             |
| 23-E0913518 | 640  | 14             | 10             | 23     | 24      | 5     | 3              | 9     | 11             |

| Run         | N   | max(X)         | max(R)  | max(Z)  | max(A)         | Sd(X)          | Sd(R)          | Sd(Z) | Sd(A)  |
|-------------|-----|----------------|---------|---------|----------------|----------------|----------------|-------|--------|
| 1-E0912501  | 89  | 19             | 10      | 10      | 38             | 12             | $\overline{5}$ | 5     | 14     |
| 6-E0912502  | 325 | 59             | 38      | 251     | 375            | 38             | 18             | 35    | $54\,$ |
| 7-E0912503  | 11  | $\overline{2}$ | 1       | 1       | $\overline{4}$ | $\overline{2}$ | $\overline{2}$ | 1     | 3      |
| 8-E0912504  | 709 | 44             | 36      | 309     | 512            | 32             | 14             | 30    | 46     |
| 9-E0912505  | 894 | 58             | 82      | 47      | $95\,$         | 27             | 47             | 22    | $58\,$ |
| 10-E0912506 | 733 | 101            | $105\,$ | 129     | 156            | 34             | 50             | 27    | 66     |
| 11-E0912507 | 843 | 32             | 23      | 182     | 252            | 18             | 11             | 25    | $32\,$ |
| 12-E0912508 | 261 | 42             | 95      | 97      | 155            | 14             | 23             | 29    | 40     |
| 13-E0912508 | 603 | 18             | 48      | 51      | 151            | 9              | 18             | 25    | $32\,$ |
| 14-E0912509 | 916 | 33             | 33      | 69      | 72             | 17             | 27             | 23    | $39\,$ |
| 15-E0912510 | 691 | 30             | 50      | 42      | 110            | 16             | 28             | 28    | 42     |
| 16-E0912511 | 870 | 36             | 33      | 33      | 49             | 16             | 24             | 11    | $31\,$ |
| 17-E0912512 | 834 | 101            | 72      | 704     | 715            | 20             | 14             | 98    | 101    |
| 18-E0912513 | 748 | 136            | 21      | 66      | 148            | 33             | $9$            | 33    | 47     |
| 19-E0912514 | 908 | 104            | 13      | $322\,$ | 345            | $28\,$         | $\overline{7}$ | 99    | 103    |
| 20-E0912515 | 720 | 40             | 28      | 54      | 80             | 16             | 16             | 17    | 29     |
| 21-E0912516 | 836 | 50             | 64      | 126     | 142            | 31             | $9$            | 14    | 35     |
| 22-E0912517 | 231 | 36             | 19      | $32\,$  | 68             | $10\,$         | 8              | 14    | 19     |
| 23-E0912517 | 602 | 39             | $52\,$  | 120     | 142            | 25             | 16             | 27    | 40     |
| 24-E0912518 | 795 | 35             | 12      | $38\,$  | 59             | 19             | $\bf 5$        | 13    | 23     |
| 25-E0912519 | 704 | 111            | 44      | $49\,$  | 124            | $27\,$         | 7              | 11    | 30     |

**Table B.11:** Flight 141006a AFT IGU: Maximum and Standard deviation of the deviation of shape from the reference for the SAR-runs in mm.

| Run         | N   | max(X)         | max(R)         | max(Z) | max(A)  | Sd(X)          | Sd(R)          | Sd(Z)          | Sd(A)          |
|-------------|-----|----------------|----------------|--------|---------|----------------|----------------|----------------|----------------|
| 1-E0912501  | 89  | 25             | $\overline{5}$ | 10     | 26      | 13             | 3              | $\overline{4}$ | 14             |
| 6-E0912502  | 325 | 25             | 25             | 40     | 51      | 11             | $\overline{5}$ | 14             | 19             |
| 7-E0912503  | 11  | $\overline{4}$ | 6              | 8      | 10      | 3              | $\overline{4}$ | 5              | $\overline{7}$ |
| 8-E0912504  | 709 | 35             | 20             | 543    | 862     | 49             | 13             | 42             | 65             |
| 9-E0912505  | 894 | 41             | 48             | 38     | 63      | 18             | 31             | 15             | 38             |
| 10-E0912506 | 733 | 67             | 61             | 345    | 492     | 31             | 24             | 29             | 49             |
| 11-E0912507 | 843 | 25             | 27             | 39     | 55      | 10             | 15             | 19             | 26             |
| 12-E0912508 | 261 | 18             | 23             | 31     | $38\,$  | 6              | 10             | 13             | $18\,$         |
| 13-E0912508 | 603 | 26             | 56             | 132    | 179     | $\overline{7}$ | $15\,$         | 24             | $30\,$         |
| 14-E0912509 | 916 | 41             | 29             | 77     | 79      | 16             | $23\,$         | 27             | $39\,$         |
| 15-E0912510 | 691 | 26             | 28             | 44     | 103     | 10             | 13             | 27             | 32             |
| 16-E0912511 | 870 | 36             | 36             | $39\,$ | 57      | 18             | 24             | 13             | $32\,$         |
| 17-E0912512 | 834 | 32             | 25             | 53     | 66      | 13             | 9              | 22             | 27             |
| 18-E0912513 | 748 | 105            | 61             | 348    | 405     | 18             | 10             | 61             | 65             |
| 19-E0912514 | 908 | 57             | 24             | 228    | $232\,$ | $16\,$         | $\overline{5}$ | 43             | 46             |
| 20-E0912515 | 720 | 42             | 19             | 91     | 104     | 13             | 12             | 31             | 36             |
| 21-E0912516 | 836 | 44             | 14             | 23     | $55\,$  | 23             | 6              | 10             | 26             |
| 22-E0912517 | 231 | 44             | 18             | 41     | 51      | 11             | $\overline{7}$ | 17             | 21             |
| 23-E0912517 | 602 | 38             | 24             | 46     | 83      | 25             | $\overline{9}$ | 20             | 33             |
| 24-E0912518 | 795 | 27             | 23             | 71     | 90      | 15             | 6              | 14             | 22             |
| 25-E0912519 | 704 | 45             | 20             | $35\,$ | 88      | 22             | $\,$ 6 $\,$    | 10             | 25             |

**Table B.12:** Flight 141006a FWD IGU: Maximum and Standard deviation of the deviation of shape from the reference for the SAR-runs in mm.

| Run         | N   | max(X) | max(R)         | max(Z) | max(A) | Sd(X)          | Sd(R)          | Sd(Z)          | Sd(A) |
|-------------|-----|--------|----------------|--------|--------|----------------|----------------|----------------|-------|
| 6-E0911502  | 239 | 71     | 76             | 84     | 250    | 54             | 59             | 46             | 93    |
| 7-E0911503  | 11  | 3      | $\overline{2}$ | 3      | 9      | $\overline{4}$ | 3              | $\overline{2}$ | 5     |
| 8-E0911504  | 580 | 21     | 38             | 27     | 47     | 10             | 16             | 13             | 23    |
| 9-E0911505  | 487 | 20     | 25             | 14     | 36     | 12             | 12             | 7              | 19    |
| 10-E0911506 | 541 | 522    | 329            | 110    | 653    | 45             | 48             | 40             | 77    |
| 11-E0911507 | 485 | 22     | 23             | 23     | 33     | 10             | 12             | 10             | 19    |
| 12-E0911508 | 569 | 15     | 29             | 36     | 45     | 8              | 14             | 13             | 21    |
| 13-E0911509 | 476 | 60     | 49             | 20     | 74     | 25             | 26             | 10             | 38    |
| 14-E0911510 | 501 | 20     | 20             | 19     | 58     | 8              | 15             | 10             | 20    |
| 15-E0911511 | 500 | 26     | 33             | 17     | 61     | 6              | 8              | 7              | 12    |
| 16-E0911512 | 551 | 13     | 14             | 15     | 21     | 6              | $\overline{5}$ | 8              | 11    |
| 17-E0911513 | 536 | 10     | 11             | 17     | 19     | 6              | 4              | 5              | 9     |
| 18-E0911514 | 531 | 29     | 22             | 19     | 52     | 19             | 13             | 11             | 26    |
| 19-E0911515 | 533 | 16     | 6              | 22     | 23     | 9              | $\overline{2}$ | 7              | 12    |
| 20-E0911516 | 416 | 67     | 22             | 50     | 106    | 19             | 6              | 16             | 26    |
| 21-E0911517 | 487 | 15     | 9              | 16     | $26\,$ | 9              | 3              | 7              | 12    |
| 22-E0911518 | 485 | 76     | 79             | 145    | 192    | 41             | 15             | 34             | 55    |
| 23-E0911519 | 489 | 299    | 53             | 121    | 464    | 40             | 24             | 57             | 74    |

**Table B.13:** Flight 141003b AFT IGU: Maximum and Standard deviation of the deviation of shape from the reference for the SAR-runs in mm.

**Table B.14:** Flight 141003b FWD IGU: Maximum and Standard deviation of the deviation of shape from the reference for the SAR-runs in mm.

| Run         | N   | max(X)         | max(R)         | max(Z) | max(A) | Sd(X)          | Sd(R)          | Sd(Z)          | Sd(A)          |
|-------------|-----|----------------|----------------|--------|--------|----------------|----------------|----------------|----------------|
| 6-E0911502  | 239 | 37             | 51             | 47     | 82     | 24             | 36             | 19             | 47             |
| 7-E0911503  | 11  | $\overline{2}$ | $\overline{4}$ | 4      | 6      | $\overline{2}$ | 3              | 3              | $\overline{4}$ |
| 8-E0911504  | 580 | 161            | 46             | 35     | 187    | 23             | 24             | 21             | 39             |
| 9-E0911505  | 487 | 15             | 21             | 20     | 145    | $\overline{7}$ | 11             | 12             | 18             |
| 10-E0911506 | 541 | 249            | 374            | 36     | 474    | 31             | 45             | 22             | 60             |
| 11-E0911507 | 485 | 21             | 25             | 14     | 30     | 8              | 12             | 6              | 16             |
| 12-E0911508 | 569 | 303            | 13             | 199    | 364    | 24             | $\overline{7}$ | 17             | 30             |
| 13-E0911509 | 476 | 60             | 49             | 14     | 77     | 27             | 29             | 7              | 41             |
| 14-E0911510 | 501 | 11             | 16             | 10     | 31     | 6              | 10             | 5              | 12             |
| 15-E0911511 | 500 | 102            | 19             | 93     | 139    | 10             | 9              | 10             | 16             |
| 16-E0911512 | 551 | 10             | 16             | 18     | 21     | 4              | 6              | 9              | 11             |
| 17-E0911513 | 536 | 11             | 10             | 15     | 21     | $\overline{7}$ | $\overline{5}$ | 5              | 9              |
| 18-E0911514 | 531 | 29             | 19             | 19     | 58     | 20             | 12             | 13             | 27             |
| 19-E0911515 | 533 | 28             | 10             | 17     | 31     | 16             | $\overline{5}$ | $\overline{7}$ | 18             |
| 20-E0911516 | 416 | 25             | 10             | 29     | 31     | 11             | $\overline{4}$ | 11             | 16             |
| 21-E0911517 | 487 | 8              | 9              | 15     | 18     | 5              | $\overline{4}$ | 6              | 9              |
| 22-E0911518 | 485 | 26             | 34             | 24     | 41     | 12             | 9              | 12             | 19             |
| 23-E0911519 | 489 | 100            | 110            | 248    | 319    | 22             | 17             | 40             | 49             |

| Run         | $\mathbf N$ | max(X)         | max(R)         | max(Z) | max(A)         | Sd(X)          | Sd(R)          | Sd(Z)          | Sd(A)  |
|-------------|-------------|----------------|----------------|--------|----------------|----------------|----------------|----------------|--------|
| 6-E0910602  | 335         | 51             | 30             | 40     | 96             | 12             | 11             | 18             | 24     |
| 7-E0910603  | 11          | $\overline{2}$ | $\overline{2}$ | 3      | $\overline{5}$ | $\mathbf{1}$   | $\mathbf{1}$   | 3              | 3      |
| 8-E0910604  | 787         | 30             | 43             | 122    | 129            | 12             | 13             | 17             | 25     |
| 9-E0910605  | 811         | 57             | 49             | 52     | 112            | 36             | 31             | 23             | 53     |
| 10-E0910606 | 748         | 100            | 84             | 128    | 167            | 50             | 37             | 56             | 84     |
| 11-E0910607 | 779         | 26             | 51             | 39     | 118            | 13             | 25             | 21             | $35\,$ |
| 16-E0910408 | 374         | 22             | 33             | 57     | 102            | 10             | 12             | 30             | 34     |
| 17-E0910409 | 11          | $\overline{4}$ | 6              | 9      | 14             | $\overline{2}$ | 6              | 8              | 11     |
| 18-E0910410 | 855         | 39             | 34             | 64     | 76             | 22             | 18             | 23             | 37     |
| 19-E0910411 | 699         | 42             | 15             | 67     | 79             | 11             | 8              | 15             | 21     |
| 24-E0910412 | 232         | 13             | 17             | 47     | 51             | $\overline{5}$ | 10             | 21             | 24     |
| 25-E0910413 | 11          | 3              | 6              | 4      | 8              | $\overline{2}$ | 3              | $\overline{4}$ | 6      |
| 26-E0910414 | 210         | 15             | 16             | 63     | 64             | 6              | $\overline{9}$ | 23             | 26     |
| 27-E0910415 | 176         | 15             | 17             | 41     | 52             | 5              | $\overline{7}$ | 21             | 22     |
| 28-E0910416 | 188         | 22             | 27             | 48     | 61             | 10             | 9              | 22             | 26     |
| 29-E0910417 | 178         | 17             | 40             | 52     | 57             | 8              | 13             | 22             | 27     |
| 34-E0910418 | 220         | 38             | 34             | 77     | 86             | 13             | 12             | 23             | 29     |
| 35-E0910419 | 12          | 8              | 6              | 11     | 16             | $\overline{7}$ | $\overline{7}$ | 9              | 13     |
| 36-E0910420 | 182         | 27             | 36             | 95     | 180            | 18             | 18             | 52             | 58     |
| 37-E0910421 | 174         | 20             | 15             | 42     | 49             | 13             | 8              | 15             | 21     |
| 38-E0910422 | 184         | 42             | 26             | 41     | 55             | 22             | 10             | 20             | $32\,$ |
| 39-E0910423 | 171         | 26             | 23             | 39     | 75             | 12             | 14             | 18             | 26     |

**Table B.15:** Flight 141003a AFT IGU: Maximum and Standard deviation of the deviation of shape from the reference for the SAR-runs in mm.

| Run         | Ν   | max(X)         | max(R)         | max(Z)         | max(A) | Sd(X)          | Sd(R)          | Sd(Z)          | Sd(A)          |
|-------------|-----|----------------|----------------|----------------|--------|----------------|----------------|----------------|----------------|
| 6-E0910602  | 335 | 31             | 49             | 27             | 69     | $\overline{7}$ | 12             | 12             | 18             |
| 7-E0910603  | 11  | 3              | $\overline{5}$ | $\overline{2}$ | 6      | $\overline{2}$ | 3              | $\overline{2}$ | $\overline{4}$ |
| 8-E0910604  | 787 | 36             | 31             | 27             | 48     | 15             | 15             | 11             | 23             |
| 9-E0910605  | 811 | 62             | 34             | 51             | 134    | 43             | 24             | 24             | 55             |
| 10-E0910606 | 748 | 27             | 36             | 31             | 59     | 12             | 23             | 14             | 29             |
| 11-E0910607 | 779 | 22             | 37             | 59             | 67     | 11             | 14             | 14             | 23             |
| 16-E0910408 | 374 | 18             | 36             | 56             | 63     | 9              | 13             | 20             | 25             |
| 17-E0910409 | 11  | 5              | 5              | 8              | 13     | $\overline{4}$ | $\overline{4}$ | $\overline{7}$ | 9              |
| 18-E0910410 | 855 | 41             | 35             | $53\,$         | 69     | 26             | 21             | 19             | 39             |
| 19-E0910411 | 699 | 16             | 39             | 45             | 52     | 8              | $\overline{7}$ | 20             | 22             |
| 24-E0910412 | 232 | 14             | 16             | 38             | 39     | 8              | 9              | 13             | 18             |
| 25-E0910413 | 11  | $\overline{7}$ | $\bf 5$        | $\bf 5$        | 8      | $\overline{4}$ | 3              | 4              | $\overline{7}$ |
| 26-E0910414 | 210 | 21             | 16             | 33             | 42     | 9              | 10             | 16             | 21             |
| 27-E0910415 | 176 | $\overline{9}$ | 15             | 40             | 48     | $\overline{4}$ | $\overline{7}$ | 17             | 19             |
| 28-E0910416 | 188 | 21             | 27             | 44             | 50     | 8              | 11             | 22             | 26             |
| 29-E0910417 | 178 | 18             | 26             | 47             | 48     | $\overline{7}$ | 10             | 17             | 21             |
| 34-E0910418 | 220 | 13             | 20             | 49             | 60     | 6              | 9              | 19             | 21             |
| 35-E0910419 | 12  | $\overline{2}$ | $\overline{5}$ | $\overline{5}$ | 9      | $\overline{2}$ | 4              | $\overline{5}$ | $\overline{7}$ |
| 36-E0910420 | 182 | 10             | 19             | 40             | 41     | $\overline{5}$ | $\overline{9}$ | 16             | 19             |
| 37-E0910421 | 174 | 24             | 22             | 33             | 49     | 11             | 8              | 16             | 21             |
| 38-E0910422 | 184 | 47             | 26             | 29             | 59     | 19             | 13             | 15             | 27             |
| 39-E0910423 | 171 | 27             | 19             | 26             | 50     | 20             | 12             | 12             | 26             |

**Table B.16:** Flight 141003a FWD IGU: Maximum and Standard deviation of the deviation of shape from the reference for the SAR-runs in mm.

| Run         | N      | max(X)         | max(R)       | max(Z)       | max(A)  | Sd(X)          | Sd(R)          | Sd(Z)        | Sd(A)          |
|-------------|--------|----------------|--------------|--------------|---------|----------------|----------------|--------------|----------------|
| 5-E0904201  | 349    | 67             | 15           | 74           | 101     | 37             | 8              | 16           | 41             |
| 6-E0904202  | 11     | $\overline{2}$ | $\mathbf{1}$ | $\mathbf{1}$ | 4       | $\overline{2}$ | $\mathbf{1}$   | $\mathbf{1}$ | $\overline{2}$ |
| 7-E0904203  | 537    | 60             | 37           | 226          | 260     | 19             | 12             | 37           | 43             |
| 8-E0904204  | 920    | 247            | 135          | 189          | 300     | 136            | 11             | 56           | 147            |
| 9-E0904205  | 642    | 58             | 31           | 63           | 164     | 57             | 13             | 27           | 64             |
| 10-E0904206 | 940    | 71             | 19           | 102          | $125\,$ | 31             | 8              | 19           | $37\,$         |
| 11-E0904207 | 685    | 38             | 43           | 130          | 164     | 19             | 26             | 34           | 47             |
| 12-E0904208 | 913    | 27             | 23           | 57           | 62      | 8              | 10             | 18           | 22             |
| 13-E0904209 | 667    | $\rm 95$       | 36           | 280          | $288\,$ | $34\,$         | 10             | 61           | 71             |
| 14-E0904210 | 917    | 81             | 40           | 167          | 188     | 11             | 10             | 24           | $28\,$         |
| 15-E0904211 | 937    | 57             | 106          | 546          | 558     | 30             | 13             | 63           | 71             |
| 16-E0904212 | 682    | 132            | 101          | 247          | $\,286$ | 49             | 44             | 110          | 128            |
| 17-E0904213 | 948    | 219            | 42           | 575          | 615     | 44             | 11             | 112          | 121            |
| 18-E0904214 | 688    | 130            | 30           | 315          | 363     | 25             | 8              | 50           | 57             |
| 19-E0904215 | 968    | 92             | 76           | 342          | 350     | 27             | 36             | 64           | 78             |
| 24-E0904216 | $57\,$ | 124            | 122          | 82           | $259\,$ | 32             | 32             | 55           | 71             |
| 25-E0904217 | 11     | 137            | 57           | 23           | 165     | 89             | 55             | 20           | 107            |
| 26-E0904218 | 170    | 21             | 11           | 39           | 69      | 9              | $\overline{5}$ | 21           | 24             |
| 27-E0904219 | 242    | 154            | 132          | 206          | 377     | 42             | 39             | 45           | 73             |
| 28-E0904220 | 193    | 163            | 52           | 152          | 229     | 21             | 8              | 25           | 34             |
| 29-E0904221 | 261    | 24             | 16           | 54           | 542     | 36             | 14             | 51           | 64             |

**Table B.17:** Flight 141001a AFT IGU: Maximum and Standard deviation of the deviation of shape from the reference for the SAR-runs in mm.

| Run         | N   | max(X)         | max(R)         | max(Z)         | max(A)         | Sd(X)          | Sd(R)            | Sd(Z)          | Sd(A)  |
|-------------|-----|----------------|----------------|----------------|----------------|----------------|------------------|----------------|--------|
| 5-E0904201  | 349 | 72             | 13             | 62             | 98             | 38             | 8                | 24             | 46     |
| 6-E0904202  | 11  | $\overline{2}$ | $\overline{2}$ | $\overline{4}$ | $\overline{5}$ | $\overline{2}$ | $\overline{2}$   | $\overline{2}$ | 3      |
| 7-E0904203  | 537 | 33             | 17             | 56             | 64             | 12             | $\overline{7}$   | 19             | 23     |
| 8-E0904204  | 920 | 233            | 21             | 127            | 260            | 129            | $\overline{7}$   | 55             | 140    |
| 9-E0904205  | 642 | 54             | 29             | $54\,$         | 187            | 57             | 13               | 26             | 64     |
| 10-E0904206 | 940 | 57             | 18             | 55             | 86             | 40             | $\overline{7}$   | 21             | 46     |
| 11-E0904207 | 685 | 43             | 38             | 40             | 137            | 23             | 25               | 32             | 47     |
| 12-E0904208 | 913 | 19             | 29             | $39\,$         | 80             | 8              | 9                | 16             | $20\,$ |
| 13-E0904209 | 667 | 31             | 15             | 49             | 53             | 20             | 6                | 17             | 27     |
| 14-E0904210 | 917 | 35             | 20             | 125            | 143            | 11             | $\boldsymbol{9}$ | 23             | 27     |
| 15-E0904211 | 937 | 39             | 49             | 246            | 252            | 17             | 10               | 40             | 45     |
| 16-E0904212 | 682 | 30             | 28             | 48             | 72             | 12             | 10               | 18             | 24     |
| 17-E0904213 | 948 | 51             | 23             | 158            | 160            | 20             | 8                | 25             | 33     |
| 18-E0904214 | 688 | 34             | 15             | 43             | 60             | 15             | $\overline{7}$   | 18             | $25\,$ |
| 19-E0904215 | 968 | 63             | 47             | 331            | 337            | 15             | 26               | 47             | $55\,$ |
| 24-E0904216 | 57  | 97             | 113            | 184            | 247            | 34             | 36               | 67             | 83     |
| 25-E0904217 | 11  | $\overline{2}$ | $\overline{4}$ | 15             | 16             | $\mathbf{1}$   | 4                | 9              | 10     |
| 26-E0904218 | 170 | 25             | 18             | 54             | 57             | 12             | 8                | 17             | 23     |
| 27-E0904219 | 242 | 111            | 103            | 217            | 345            | 27             | 25               | 45             | 58     |
| 28-E0904220 | 193 | 88             | 29             | 98             | 135            | 19             | $\overline{7}$   | 18             | 27     |
| 29-E0904221 | 261 | 24             | 15             | 21             | 36             | 10             | 6                | 12             | $16\,$ |

**Table B.18:** Flight 141001a FWD IGU: Maximum and Standard deviation of the deviation of shape from the reference for the SAR-runs in mm.

**Table B.19:** Flight 130222a AFT IGU: Maximum and Standard deviation of the deviation of shape from the reference for the SAR-runs in mm.

| Run         | N    | max(X)         | max(R)         | max(Z) | max(A) | Sd(X)          | Sd(R)          | Sd(Z) | Sd(A) |
|-------------|------|----------------|----------------|--------|--------|----------------|----------------|-------|-------|
| 5-D0210235  | 837  | 21             | 21             | 109    | 111    | 6              | 12             | 18    | 23    |
| 6-D0210236  | 11   | $\overline{4}$ | $\overline{4}$ | 4      | 6      | $\overline{2}$ | $\overline{2}$ | 4     | 5     |
| 7-D0210237  | 250  | 21             | 16             | 55     | 65     | 9              | 9              | 18    | 22    |
| 8-D0210238  | 214  | 14             | 20             | 37     | 41     | 5              | 6              | 14    | 16    |
| 9-D0210239  | 220  | 24             | 45             | 103    | 117    | 7              | 11             | 24    | 27    |
| 10-D0210240 | 195  | 14             | 14             | 36     | 65     | 7              | 7              | 17    | 19    |
| 11-D0210241 | 209  | 19             | 10             | 24     | 30     | 11             | 4              | 11    | 16    |
| 12-D0210242 | 211  | 9              | 13             | 31     | 33     | 4              | 6              | 12    | 14    |
| 17-D0210245 | 937  | 64             | 23             | 78     | 88     | 27             | 10             | 22    | 36    |
| 18-D0210246 | 301  | 11             | 15             | 78     | 78     | 5              | 7              | 19    | 21    |
| 19-D0210247 | 1110 | 65             | 62             | 110    | 112    | 27             | 16             | 23    | 39    |
| 20-D0210248 | 966  | 113            | 66             | 120    | 268    | 81             | 26             | 41    | 95    |

| Run         | N    | max(X) | max(R) | max(Z) | max(A) | Sd(X)          | Sd(R) | Sd(Z) | Sd(A) |
|-------------|------|--------|--------|--------|--------|----------------|-------|-------|-------|
| 5-D0210235  | 837  | 28     | 31     | 37     | 66     | 12             | 13    | 13    | 22    |
| 6-D0210236  | 11   | 3      | 8      | 10     | 13     | $\overline{2}$ | 5     | 7     | 9     |
| 7-D0210237  | 250  | 25     | 25     | 58     | 67     | 9              | 8     | 22    | 26    |
| 8-D0210238  | 214  | 20     | 15     | 47     | 54     | 8              | 7     | 19    | 22    |
| 9-D0210239  | 220  | 11     | 16     | 52     | 53     | 5              | 7     | 17    | 19    |
| 10-D0210240 | 195  | 13     | 18     | 43     | 51     | 5              | 7     | 19    | 21    |
| 11-D0210241 | 209  | 13     | 9      | 28     | 28     | 6              | 4     | 9     | 12    |
| 12-D0210242 | 211  | 6      | 9      | 21     | 27     | 3              | 3     | 9     | 10    |
| 17-D0210245 | 937  | 43     | 23     | 75     | 82     | 18             | 8     | 21    | 29    |
| 18-D0210246 | 301  | 17     | 15     | 123    | 144    | 5              | 5     | 19    | 21    |
| 19-D0210247 | 1110 | 142    | 44     | 86     | 151    | 69             | 17    | 43    | 83    |
| 20-D0210248 | 966  | 57     | 64     | 109    | 134    | 27             | 36    | 45    | 63    |

**Table B.20:** Flight 130222a FWD IGU: Maximum and Standard deviation of the deviation of shape from the reference for the SAR-runs in mm.

**Table B.21:** Flight 130213c AFT IGU: Maximum and Standard deviation of the deviation of shape from the reference for the SAR-runs in mm.

| Run         | Ν    | max(X) | max(R) | max(Z) | max(A) | Sd(X) | Sd(R) | Sd(Z) | Sd(A) |
|-------------|------|--------|--------|--------|--------|-------|-------|-------|-------|
| 7-D0209503  | 1111 | 65     | 64     | 110    | 131    | 16    | 37    | 26    | 48    |
| 8-D0209504  | 1245 | 32     | 49     | 46     | 56     | 16    | 18    | 13    | 27    |
| 9-D0209505  | 1021 | 47     | 38     | 61     | 80     | 30    | 13    | 22    | 39    |
| 14-D0209512 | 1502 | 43     | 40     | 50     | 60     | 14    | 15    | 18    | 27    |
| 15-D0209511 | 1261 | 61     | 33     | 62     | 88     | 10    | 13    | 23    | 28    |
| 16-D0209506 | 1444 | 46     | 46     | 62     | 68     | 17    | 15    | 18    | 29    |
| 17-D0209507 | 1374 | 26     | 27     | 56     | 67     | 9     | 13    | 26    | 30    |
| 18-D0209508 | 1554 | 36     | 94     | 65     | 169    | 25    | 30    | 42    | 57    |
| 19-D0209509 | 1270 | 50     | 45     | 65     | 81     | 17    | 19    | 18    | 31    |
| 20-D0209510 | 1650 | 87     | 76     | 67     | 114    | 23    | 24    | 18    | 37    |

**Table B.22:** Flight 130213c FWD IGU: Maximum and Standard deviation of the deviation of shape from the reference for the SAR-runs in mm.

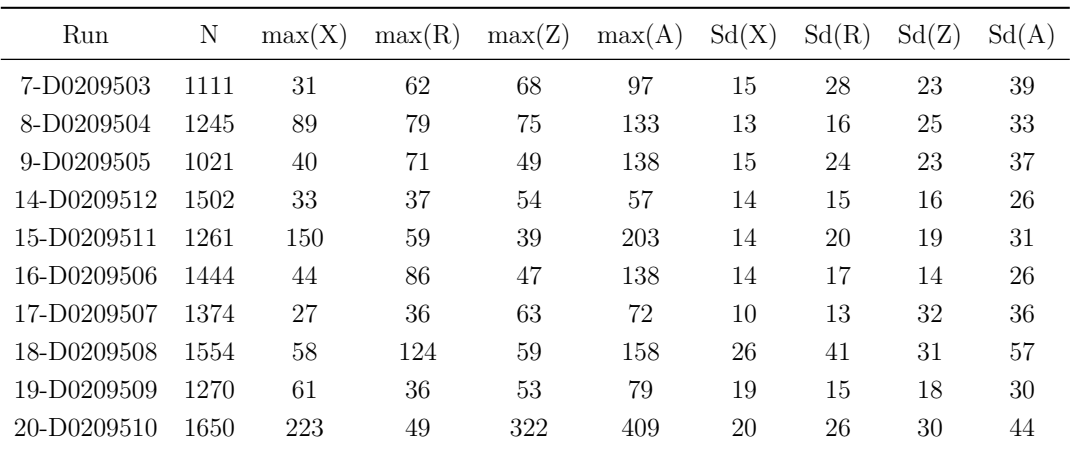

| Run         | N    | max(X) | max(R) | max(Z) | max(A) | Sd(X) | Sd(R) | Sd(Z) | Sd(A) |
|-------------|------|--------|--------|--------|--------|-------|-------|-------|-------|
| 5-D0208409  | 835  | 211    | 85     | 529    | 557    | 123   | 15    | 66    | 141   |
| 6-D0208410  | 301  | 52     | 8      | 16     | 85     | 33    | 3     | 8     | 34    |
| 7-D0208411  | 1249 | 18     | 62     | 19     | 73     | 8     | 20    | 9     | 23    |
| 8-D0208412  | 1170 | 42     | 59     | 133    | 143    | 12    | 26    | 44    | 52    |
| 13-D0208625 | 704  | 21     | 23     | 38     | 55     | 8     | 8     | 15    | 19    |
| 14-D0208626 | 21   | 6      | 5      | 12     | 20     | 4     | 3     | 8     | 9     |
| 15-D0208627 | 366  | 20     | 14     | 28     | 32     | 11    | 5     | 9     | 15    |
| 16-D0208628 | 295  | 66     | 21     | 110    | 119    | 15    | 8     | 28    | 33    |
| 17-D0208629 | 341  | 19     | 18     | 42     | 46     | 9     | 9     | 16    | 20    |
| 18-D0208630 | 320  | 36     | 26     | 59     | 92     | 9     | 11    | 19    | 24    |

**Table B.23:** Flight 130213b AFT IGU: Maximum and Standard deviation of the deviation of shape from the reference for the SAR-runs in mm.

**Table B.24:** Flight 130213b FWD IGU: Maximum and Standard deviation of the deviation of shape from the reference for the SAR-runs in mm.

| Run         | N    | max(X) | max(R) | max(Z) | max(A) | Sd(X) | Sd(R) | Sd(Z) | Sd(A) |
|-------------|------|--------|--------|--------|--------|-------|-------|-------|-------|
| 5-D0208409  | 835  | 45     | 23     | 49     | 66     | 27    | 11    | 19    | 35    |
| 6-D0208410  | 301  | 34     | 13     | 28     | 73     | 22    | 6     | 15    | 27    |
| 7-D0208411  | 1249 | 43     | 50     | 29     | 75     | 22    | 18    | 17    | 33    |
| 8-D0208412  | 1170 | 53     | 57     | 94     | 129    | 13    | 22    | 46    | 53    |
| 13-D0208625 | 704  | 39     | 33     | 44     | 59     | 14    | 8     | 15    | 22    |
| 14-D0208626 | 21   | 7      | 8      | 13     | 14     | 5     | 4     | 6     | 9     |
| 15-D0208627 | 366  | 22     | 11     | 22     | 28     | 11    | 5     | 9     | 15    |
| 16-D0208628 | 295  | 66     | 24     | 94     | 159    | 19    | 9     | 33    | 39    |
| 17-D0208629 | 341  | 13     | 14     | 34     | 37     | 5     | 10    | 11    | 16    |
| 18-D0208630 | 320  | 32     | 20     | 54     | 64     | 10    | 11    | 18    | 23    |

## **B.1.2 IGS**

| Run         | N   | max(X) | max(R) | max(Z) | max(A) | Sd(X)          | Sd(R)          | Sd(Z) | Sd(A) |
|-------------|-----|--------|--------|--------|--------|----------------|----------------|-------|-------|
| 6-E0917515  | 879 | 16     | 14     | 26     | 31     | 9              | 6              | 11    | 15    |
| 7-E0917516  | 636 | 9      | 16     | 23     | 31     | 5              | 8              | 12    | 15    |
| 8-E0917517  | 879 | 22     | 19     | 32     | 46     | 14             | 8              | 13    | 21    |
| 9-E0917518  | 709 | 9      | 12     | 26     | 27     | $\overline{4}$ | 5              | 9     | 11    |
| 10-E0917519 | 841 | 13     | 10     | 21     | 28     | 9              | 4              | 10    | 14    |
| 11-E0917520 | 674 | 11     | 13     | 22     | 23     | 5              | 5              | 7     | 10    |
| 12-E0917521 | 697 | 28     | 10     | 18     | 36     | 17             | 3              | 8     | 19    |
| 13-E0917522 | 620 | 11     | 10     | 18     | 22     | $\overline{5}$ | $\overline{4}$ | 6     | 10    |
| 14-E0917523 | 888 | 15     | 12     | 18     | 22     | 7              | $\overline{4}$ | 8     | 12    |
| 15-E0917524 | 624 | 19     | 10     | 16     | 23     | 10             | 6              | 7     | 13    |
| 16-E0917525 | 837 | 27     | 16     | 19     | 31     | 14             | 6              | 9     | 18    |
| 17-E0917526 | 614 | 38     | 9      | 26     | 46     | 14             | 4              | 10    | 18    |

**Table B.25:** Flight 141007b AFT IGS: Maximum and Standard deviation of the deviation of shape from the reference for the SAR-runs in mm.

**Table B.26:** Flight 141007b FWD IGS: Maximum and Standard deviation of the deviation of shape from the reference for the SAR-runs in mm.

| Run         | N   | max(X) | max(R) | max(Z) | max(A) | Sd(X)          | Sd(R)          | Sd(Z) | Sd(A) |
|-------------|-----|--------|--------|--------|--------|----------------|----------------|-------|-------|
| 6-E0917515  | 879 | 11     | 15     | 25     | 27     | 5              | 7              | 9     | 12    |
| 7-E0917516  | 636 | 11     | 13     | 22     | 25     | 5              | 6              | 9     | 12    |
| 8-E0917517  | 879 | 15     | 15     | 21     | 38     | 5              | 7              | 10    | 13    |
| 9-E0917518  | 709 | 13     | 10     | 23     | 24     | 8              | 4              | 8     | 12    |
| 10-E0917519 | 841 | 8      | 10     | 25     | 27     | 5              | $\overline{5}$ | 9     | 11    |
| 11-E0917520 | 674 | 10     | 11     | 21     | 21     | $\overline{4}$ | 4              | 6     | 9     |
| 12-E0917521 | 697 | 22     | 14     | 20     | 30     | 13             | $\overline{5}$ | 9     | 17    |
| 13-E0917522 | 620 | 10     | 13     | 18     | 21     | $\overline{4}$ | $\overline{5}$ | 7     | 10    |
| 14-E0917523 | 888 | 17     | 14     | 20     | 31     | 9              | 7              | 9     | 14    |
| 15-E0917524 | 624 | 19     | 11     | 20     | 32     | 8              | 7              | 8     | 13    |
| 16-E0917525 | 837 | 18     | 17     | 19     | 28     | 10             | 7              | 8     | 15    |
| 17-E0917526 | 614 | 21     | 11     | 28     | 33     | 12             | 4              | 12    | 17    |

| Run         | N   | max(X)         | max(R) | max(Z) | max(A) | Sd(X)          | Sd(R) | Sd(Z)          | Sd(A) |
|-------------|-----|----------------|--------|--------|--------|----------------|-------|----------------|-------|
| 1-E0916500  | 55  | 48             | 31     | 11     | 58     | 23             | 14    | 5              | 27    |
| 6-E0916501  | 291 | 37             | 24     | 32     | 40     | 13             | 7     | 12             | 19    |
| 7-E0916502  | 11  | $\overline{2}$ | 3      | 6      | 8      | $\overline{2}$ | 4     | $\overline{4}$ | 6     |
| 8-E0916503  | 626 | 35             | 33     | 67     | 74     | 16             | 13    | 24             | 31    |
| 9-E0916504  | 835 | 27             | 23     | 36     | 49     | 12             | 9     | 18             | 23    |
| 10-E0916505 | 658 | 44             | 17     | 32     | 48     | 15             | 10    | 12             | 22    |
| 11-E0916506 | 838 | 22             | 21     | 37     | 41     | 9              | 8     | 12             | 17    |
| 12-E0916507 | 709 | 27             | 23     | 31     | 44     | 9              | 10    | 14             | 19    |
| 13-E0916508 | 856 | 31             | 26     | 33     | 48     | 15             | 18    | 14             | 27    |
| 14-E0916510 | 349 | 6              | 15     | 24     | 32     | 3              | 9     | 8              | 12    |
| 15-E0916509 | 647 | 15             | 19     | 29     | 35     | 5              | 8     | 13             | 16    |
| 16-E0916510 | 898 | 13             | 17     | 32     | 38     | $\overline{4}$ | 8     | 14             | 17    |
| 17-E0916511 | 693 | 9              | 14     | 27     | 29     | 3              | 6     | 11             | 13    |
| 18-E0916512 | 869 | 13             | 27     | 26     | 37     | 6              | 9     | 12             | 16    |
| 19-E0916513 | 688 | 15             | 30     | 27     | 37     | 6              | 14    | 12             | 19    |
| 20-E0916514 | 861 | 13             | 28     | 38     | 49     | 6              | 12    | 21             | 24    |

**Table B.27:** Flight 141007a AFT IGS: Maximum and Standard deviation of the deviation of shape from the reference for the SAR-runs in mm.

**Table B.28:** Flight 141007a FWD IGS: Maximum and Standard deviation of the deviation of shape from the reference for the SAR-runs in mm.

| Run         | N   | max(X)         | max(R) | max(Z)         | max(A) | Sd(X)          | Sd(R)          | Sd(Z)          | Sd(A)          |
|-------------|-----|----------------|--------|----------------|--------|----------------|----------------|----------------|----------------|
| 1-E0916500  | 55  | 13             | 9      | $\overline{4}$ | 13     | 6              | 4              | $\overline{2}$ | 8              |
| 6-E0916501  | 291 | 21             | 12     | 16             | 33     | 9              | $\overline{5}$ | 9              | 13             |
| 7-E0916502  | 11  | $\overline{2}$ | 3      | 3              | 4      | $\overline{2}$ | $\overline{2}$ | 3              | $\overline{4}$ |
| 8-E0916503  | 626 | 118            | 36     | 72             | 167    | 26             | 11             | 25             | 38             |
| 9-E0916504  | 835 | 34             | 21     | 48             | 67     | 17             | 13             | 22             | 31             |
| 10-E0916505 | 658 | 83             | 28     | 109            | 133    | 27             | 11             | 30             | 41             |
| 11-E0916506 | 838 | 32             | 16     | 34             | 45     | 14             | 8              | 14             | 21             |
| 12-E0916507 | 709 | 35             | 23     | 29             | 63     | 14             | 11             | 18             | 25             |
| 13-E0916508 | 856 | 36             | 26     | 21             | 55     | 16             | 17             | 11             | 26             |
| 14-E0916510 | 349 | $\overline{5}$ | 25     | 12             | 26     | 3              | 11             | $\overline{4}$ | 12             |
| 15-E0916509 | 647 | 27             | 116    | 42             | 126    | 7              | 28             | 15             | 32             |
| 16-E0916510 | 898 | 22             | 46     | 49             | 96     | 9              | 15             | 12             | 21             |
| 17-E0916511 | 693 | 9              | 21     | 21             | 26     | $\overline{4}$ | 10             | $\overline{7}$ | 13             |
| 18-E0916512 | 869 | 19             | 43     | 24             | 52     | 9              | 15             | 13             | 22             |
| 19-E0916513 | 688 | 12             | 23     | 23             | 27     | 5              | 11             | 8              | 15             |
| 20-E0916514 | 861 | 21             | 37     | 29             | 57     | 12             | 20             | 15             | 27             |

| Run         | Ν    | max(X)         | max(R)         | max(Z) | max(A)         | Sd(X)          | Sd(R)          | Sd(Z)          | Sd(A) |
|-------------|------|----------------|----------------|--------|----------------|----------------|----------------|----------------|-------|
| 6-E0915501  | 318  | 12             | 11             | 20     | 21             | $\overline{4}$ | 6              | 8              | 11    |
| 7-E0915502  | 11   | $\overline{2}$ | $\overline{2}$ | 4      | $\overline{4}$ | $\overline{2}$ | 1              | $\overline{2}$ | 3     |
| 8-E0915503  | 860  | 19             | 7              | 35     | 41             | 9              | 3              | 13             | 17    |
| 9-E0915504  | 1089 | 17             | 15             | 39     | 39             | 6              | 9              | 13             | 16    |
| 10-E0915505 | 861  | 25             | 9              | 25     | 45             | 10             | $\overline{4}$ | 14             | 18    |
| 11-E0915506 | 1031 | 19             | 15             | 23     | 30             | 12             | 6              | 8              | 15    |
| 12-E0915507 | 895  | 23             | 9              | 22     | 30             | 8              | $\overline{4}$ | 10             | 13    |
| 13-E0915508 | 973  | 29             | 10             | 36     | 37             | 12             | $\overline{4}$ | 16             | 20    |
| 14-E0915509 | 881  | 12             | 16             | 19     | 26             | 6              | 9              | 9              | 13    |
| 15-E0915510 | 942  | 19             | 9              | 26     | 31             | 9              | $\overline{4}$ | 12             | 16    |
| 16-E0915511 | 891  | 9              | 10             | 25     | 36             | $\overline{4}$ | 4              | 13             | 14    |
| 17-E0915512 | 1035 | 27             | 13             | 34     | 56             | 8              | 5              | 16             | 19    |

**Table B.29:** Flight 141006d AFT IGS: Maximum and Standard deviation of the deviation of shape from the reference for the SAR-runs in mm.

**Table B.30:** Flight 141006d FWD IGS: Maximum and Standard deviation of the deviation of shape from the reference for the SAR-runs in mm.

| Run         | N    | max(X) | max(R) | max(Z)         | max(A) | Sd(X)        | Sd(R)          | Sd(Z) | Sd(A)          |
|-------------|------|--------|--------|----------------|--------|--------------|----------------|-------|----------------|
| 6-E0915501  | 318  | 20     | 11     | 24             | 29     | 8            | 5              | 8     | 13             |
| 7-E0915502  | 11   | 1      | 1      | $\overline{2}$ | 3      | $\mathbf{1}$ | 1              | 1     | $\overline{2}$ |
| 8-E0915503  | 860  | 21     | 7      | 36             | 42     | 9            | 3              | 13    | 16             |
| 9-E0915504  | 1089 | 18     | 16     | 44             | 45     | 5            | 8              | 14    | 17             |
| 10-E0915505 | 861  | 30     | 9      | 35             | 51     | 13           | 5              | 19    | 24             |
| 11-E0915506 | 1031 | 37     | 9      | 24             | 43     | 12           | 3              | 10    | 16             |
| 12-E0915507 | 895  | 29     | 11     | 38             | 48     | 13           | $\overline{4}$ | 13    | 19             |
| 13-E0915508 | 973  | 27     | 11     | 24             | 34     | 13           | $\overline{4}$ | 11    | 18             |
| 14-E0915509 | 881  | 13     | 23     | 25             | 26     | 7            | 11             | 9     | 15             |
| 15-E0915510 | 942  | 22     | 13     | 32             | 57     | 9            | 6              | 9     | 14             |
| 16-E0915511 | 891  | 18     | 11     | 35             | 36     | 7            | 5              | 15    | 17             |
| 17-E0915512 | 1035 | 22     | 10     | 46             | 81     | 8            | 5              | 13    | 16             |

| Run         | Ν   | max(X) | max(R)         | max(Z)         | max(A) | Sd(X)          | Sd(R)          | Sd(Z)          | Sd(A) |
|-------------|-----|--------|----------------|----------------|--------|----------------|----------------|----------------|-------|
| 6-E0914216  | 497 | 9      | 30             | 11             | 31     | $\overline{4}$ | 9              | 5              | 11    |
| 7-E0914217  | 12  | 3      | $\overline{2}$ | $\overline{2}$ | 4      | $\overline{2}$ | $\overline{2}$ | $\mathfrak{D}$ | 3     |
| 8-E0914218  | 154 | 19     | 11             | 15             | 33     | 7              | 7              | 7              | 12    |
| 9-E0914219  | 158 | 10     | 9              | 14             | 25     | 5              | 7              | 7              | 11    |
| 10-E0914220 | 149 | 13     | 11             | 16             | 20     | 5              | $\overline{4}$ | 7              | 9     |
| 11-E0914221 | 179 | 20     | 19             | 27             | 34     | 10             | 9              | 11             | 17    |
| 12-E0914222 | 172 | 15     | 19             | 12             | 24     | 7              | 8              | 6              | 12    |
| 13-E0914223 | 180 | 20     | 11             | 34             | 40     | 10             | 5              | 16             | 19    |
| 14-E0914218 | 153 | 19     | 14             | 9              | 28     | 5              | 6              | 5              | 9     |
| 15-E0914219 | 187 | 13     | 10             | 15             | 17     | $\overline{4}$ | 5              | 6              | 9     |

**Table B.31:** Flight 141006c AFT IGS: Maximum and Standard deviation of the deviation of shape from the reference for the SAR-runs in mm.

**Table B.32:** Flight 141006c FWD IGS: Maximum and Standard deviation of the deviation of shape from the reference for the SAR-runs in mm.

| Run         | N   | max(X)         | max(R)         | max(Z)         | max(A) | Sd(X)          | Sd(R)          | Sd(Z)          | Sd(A)          |
|-------------|-----|----------------|----------------|----------------|--------|----------------|----------------|----------------|----------------|
| 6-E0914216  | 497 | 9              | 21             | 11             | 23     | 3              | 9              | 5              | 11             |
| 7-E0914217  | 12  | $\overline{2}$ | $\overline{2}$ | $\overline{2}$ | 3      | $\overline{2}$ | 1              | 1              | $\overline{2}$ |
| 8-E0914218  | 154 | 11             | 13             | 7              | 22     | $\overline{4}$ | $\overline{4}$ | $\overline{4}$ | 7              |
| 9-E0914219  | 158 | 17             | 17             | 11             | 24     | 5              | $\overline{5}$ | 6              | 9              |
| 10-E0914220 | 149 | 26             | 16             | 11             | 36     | 6              | $\overline{5}$ | 5              | 9              |
| 11-E0914221 | 179 | 13             | 11             | 18             | 23     | 6              | $\overline{5}$ | 8              | 11             |
| 12-E0914222 | 172 | 12             | 14             | 13             | 20     | 5              | 5              | 6              | 9              |
| 13-E0914223 | 180 | 16             | 13             | 20             | 29     | 5              | $\overline{4}$ | 8              | 11             |
| 14-E0914218 | 153 | 15             | 13             | 12             | 22     | 5              | 7              | $\overline{5}$ | 10             |
| 15-E0914219 | 187 | 9              | 8              | 12             | 12     | 3              | 3              | $\overline{4}$ | 6              |

| Run         | N    | max(X) | max(R)         | max(Z)       | max(A) | Sd(X)          | Sd(R)          | Sd(Z)          | Sd(A) |
|-------------|------|--------|----------------|--------------|--------|----------------|----------------|----------------|-------|
| 6-E0913502  | 1702 | 25     | 37             | 94           | 97     | 11             | 12             | 29             | 34    |
| 7-E0913502  | 229  | 12     | 10             | 21           | 26     | 6              | 5              | 8              | 11    |
| 8-E0913503  | 11   | 3      | $\overline{2}$ | $\mathbf{1}$ | 5      | $\overline{2}$ | $\overline{2}$ | $\overline{2}$ | 3     |
| 9-E0913504  | 704  | 32     | 17             | 19           | 38     | 12             | 8              | 9              | 17    |
| 10-E0913505 | 887  | 22     | 24             | 29           | 40     | $\overline{7}$ | 10             | 10             | 15    |
| 11-E0913506 | 657  | 42     | 24             | 43           | 70     | 17             | 10             | 25             | 32    |
| 12-E0913507 | 881  | 29     | 16             | 35           | 42     | 10             | 6              | 11             | 16    |
| 13-E0913508 | 709  | 18     | 53             | 51           | 87     | 6              | 12             | 16             | 21    |
| 14-E0913509 | 816  | 17     | 28             | 22           | 39     | 5              | 12             | 10             | 17    |
| 15-E0913510 | 706  | 11     | 21             | 38           | 41     | 5              | 9              | 13             | 16    |
| 16-E0913511 | 897  | 9      | 26             | 24           | 34     | 4              | 8              | 8              | 12    |
| 17-E0913512 | 876  | 20     | 17             | 46           | 54     | 9              | $\overline{5}$ | 23             | 25    |
| 18-E0913513 | 674  | 23     | 13             | 20           | 32     | 12             | 6              | 10             | 16    |
| 19-E0913514 | 840  | 11     | 15             | 29           | $35\,$ | $\overline{4}$ | 6              | 11             | 14    |
| 20-E0913515 | 663  | 15     | 20             | 16           | 29     | 8              | 8              | 9              | 14    |
| 21-E0913516 | 812  | 27     | 18             | 24           | 35     | 13             | 7              | 10             | 18    |
| 22-E0913517 | 595  | 21     | 23             | 27           | 39     | 10             | 7              | 10             | 16    |
| 23-E0913518 | 640  | 13     | 11             | 20           | 27     | 6              | 5              | 11             | 13    |

**Table B.33:** Flight 141006b AFT IGS: Maximum and Standard deviation of the deviation of shape from the reference for the SAR-runs in mm.

**Table B.34:** Flight 141006b FWD IGS: Maximum and Standard deviation of the deviation of shape from the reference for the SAR-runs in mm.

| Run         | N    | max(X)         | max(R)         | max(Z)         | max(A) | Sd(X)          | Sd(R)          | Sd(Z)          | Sd(A) |
|-------------|------|----------------|----------------|----------------|--------|----------------|----------------|----------------|-------|
| 6-E0913502  | 1702 | 34             | 16             | 66             | 67     | 18             | 7              | 28             | 34    |
| 7-E0913502  | 229  | 12             | 11             | 14             | 18     | $\overline{5}$ | $\bf 5$        | 7              | 10    |
| 8-E0913503  | 11   | $\overline{2}$ | $\overline{2}$ | $\overline{2}$ | 3      | $\mathbf{1}$   | $\overline{2}$ | $\overline{2}$ | 3     |
| 9-E0913504  | 704  | 18             | 18             | 56             | 72     | 7              | $\overline{4}$ | 8              | 12    |
| 10-E0913505 | 887  | 24             | 31             | 25             | 46     | 10             | 17             | 12             | 23    |
| 11-E0913506 | 657  | 21             | 17             | 26             | 42     | 8              | 5              | 12             | 15    |
| 12-E0913507 | 881  | 21             | 16             | 28             | 31     | 10             | 7              | 10             | 16    |
| 13-E0913508 | 709  | 37             | 31             | 66             | 90     | 7              | 13             | 17             | 23    |
| 14-E0913509 | 816  | 11             | 27             | 29             | 35     | $\overline{4}$ | 10             | 11             | 16    |
| 15-E0913510 | 706  | 16             | 53             | 58             | 63     | 5              | 9              | 14             | 17    |
| 16-E0913511 | 897  | 9              | 19             | 21             | 26     | $\overline{4}$ | 8              | 8              | 12    |
| 17-E0913512 | 876  | 21             | 13             | 33             | 57     | 9              | $\overline{5}$ | 23             | 25    |
| 18-E0913513 | 674  | 38             | 16             | 90             | 97     | 12             | 9              | 16             | 22    |
| 19-E0913514 | 840  | 24             | 13             | 27             | 37     | 12             | 6              | 12             | 18    |
| 20-E0913515 | 663  | 14             | 13             | 20             | 28     | 7              | 5              | 9              | 13    |
| 21-E0913516 | 812  | 16             | 18             | 20             | 39     | 5              | 9              | 11             | 15    |
| 22-E0913517 | 595  | 19             | 15             | 22             | 31     | 7              | 8              | 12             | 16    |
| 23-E0913518 | 640  | 26             | 12             | 27             | 37     | 12             | 6              | 15             | 20    |

Run N  $max(X)$   $max(R)$   $max(Z)$   $max(A)$   $Sd(X)$   $Sd(R)$   $Sd(Z)$   $Sd(A)$ 1-E0912501 89 23 13 12 34 15 6 6 17 6-E0912502 325 22 35 62 76 11 16 16 25 7-E0912503 11 2 3 2 5 2 3 1 3 8-E0912504 709 30 43 81 138 13 19 24 33 9-E0912505 894 30 32 39 54 11 15 18 25 10-E0912506 733 30 32 47 63 11 15 20 28 11-E0912507 843 24 35 45 66 12 14 19 26 12-E0912508 261 27 41 55 85 10 17 18 26 13-E0912508 603 32 18 38 52 14 7 19 25 14-E0912509 916 28 15 42 54 14 6 17 22 15-E0912510 691 28 16 28 38 12 7 14 20 16-E0912511 870 22 12 28 38 8 6 8 13 17-E0912512 834 24 9 63 64 8 4 15 17 18-E0912513 748 52 12 25 58 10 6 11 16 19-E0912514 908 22 14 28 33 8 7 8 14 20-E0912515 720 24 13 18 29 10 4 7 13 21-E0912516 836 16 25 28 38 8 7 7 13 22-E0912517 231 12 14 11 18 6 7 5 11 23-E0912517 602 31 28 38 48 17 14 14 26 24-E0912518 795 18 9 13 28 11 4 5 13 25-E0912519 704 19 15 15 25 6 5 6 10

**Table B.35:** Flight 141006a AFT IGS: Maximum and Standard deviation of the deviation of shape from the reference for the SAR-runs in mm.

| Run         | N   | max(X)         | max(R)         | max(Z)         | max(A)         | Sd(X)          | Sd(R)          | Sd(Z)          | Sd(A)  |
|-------------|-----|----------------|----------------|----------------|----------------|----------------|----------------|----------------|--------|
| 1-E0912501  | 89  | 22             | 9              | 28             | 32             | 8              | $\overline{4}$ | 14             | 16     |
| 6-E0912502  | 325 | 14             | 20             | 36             | 44             | 7              | 11             | 11             | 17     |
| 7-E0912503  | 11  | $\overline{2}$ | $\overline{4}$ | $\overline{2}$ | $\overline{4}$ | $\overline{2}$ | $\overline{2}$ | $\overline{2}$ | 3      |
| 8-E0912504  | 709 | 25             | 42             | 121            | 173            | 15             | 17             | 22             | 32     |
| 9-E0912505  | 894 | 22             | 24             | $33\,$         | 34             | 8              | 12             | 13             | $20\,$ |
| 10-E0912506 | 733 | $23\,$         | 36             | $95\,$         | 117            | 11             | 18             | 13             | $25\,$ |
| 11-E0912507 | 843 | 26             | $29\,$         | 30             | 44             | 9              | 14             | 13             | 21     |
| 12-E0912508 | 261 | 14             | 13             | 15             | 28             | 6              | 7              | 6              | 11     |
| 13-E0912508 | 603 | 38             | 21             | $93\,$         | 130            | 15             | 11             | 23             | $30\,$ |
| 14-E0912509 | 916 | 25             | 15             | 48             | 54             | 12             | 6              | 17             | 22     |
| 15-E0912510 | 691 | 24             | 22             | 25             | 41             | 11             | 11             | 11             | $19\,$ |
| 16-E0912511 | 870 | $25\,$         | 12             | 32             | $46\,$         | 10             | 6              | 10             | $15\,$ |
| 17-E0912512 | 834 | 20             | 10             | 29             | 29             | 9              | 4              | 11             | 15     |
| 18-E0912513 | 748 | 23             | 17             | 28             | 53             | 11             | $\overline{7}$ | 10             | 17     |
| 19-E0912514 | 908 | $52\,$         | 23             | 39             | 65             | 10             | 8              | 11             | 16     |
| 20-E0912515 | 720 | 20             | 10             | 17             | 30             | 8              | 4              | 9              | 13     |
| 21-E0912516 | 836 | 20             | 17             | 24             | 27             | 10             | 6              | 6              | 13     |
| 22-E0912517 | 231 | 12             | 13             | 11             | 20             | 6              | 8              | 6              | 11     |
| 23-E0912517 | 602 | 25             | 26             | 30             | 39             | 13             | 11             | 12             | 21     |
| 24-E0912518 | 795 | 18             | 15             | 16             | 24             | 10             | $\overline{5}$ | 6              | 13     |
| 25-E0912519 | 704 | $\,29$         | 14             | 22             | 29             | 13             | $\overline{6}$ | 6              | 15     |

**Table B.36:** Flight 141006a FWD IGS: Maximum and Standard deviation of the deviation of shape from the reference for the SAR-runs in mm.

| Run         | N   | max(X)         | max(R) | max(Z)         | max(A) | Sd(X)          | Sd(R)          | Sd(Z) | Sd(A) |
|-------------|-----|----------------|--------|----------------|--------|----------------|----------------|-------|-------|
| 6-E0911502  | 239 | 22             | 14     | 38             | 57     | 11             | $\overline{7}$ | 13    | 19    |
| 7-E0911503  | 11  | $\overline{4}$ | 3      | $\overline{4}$ | 8      | 3              | 3              | 3     | 5     |
| 8-E0911504  | 580 | 18             | 11     | 19             | 30     | 8              | $\overline{7}$ | 9     | 14    |
| 9-E0911505  | 487 | 12             | 11     | 21             | 23     | $\overline{5}$ | $\overline{5}$ | 8     | 11    |
| 10-E0911506 | 541 | 25             | 23     | 39             | 53     | 13             | 10             | 11    | 20    |
| 11-E0911507 | 485 | 19             | 19     | 18             | 28     | 6              | 8              | 7     | 12    |
| 12-E0911508 | 569 | 10             | 20     | 15             | 26     | 7              | 10             | 6     | 13    |
| 13-E0911509 | 476 | 7              | 11     | 16             | 17     | 3              | 4              | 4     | 6     |
| 14-E0911510 | 501 | 14             | 17     | 11             | 34     | 6              | 11             | 6     | 14    |
| 15-E0911511 | 500 | 12             | 11     | 14             | 23     | 7              | $\overline{5}$ | 5     | 10    |
| 16-E0911512 | 551 | 16             | 13     | 22             | 22     | $\overline{7}$ | 4              | 11    | 14    |
| 17-E0911513 | 536 | 13             | 9      | 16             | 22     | 7              | $\overline{5}$ | 7     | 11    |
| 18-E0911514 | 531 | 12             | 10     | 17             | 19     | 6              | $\overline{5}$ | 7     | 10    |
| 19-E0911515 | 533 | 16             | 6      | 12             | 17     | $\overline{7}$ | $\overline{2}$ | 5     | 9     |
| 20-E0911516 | 416 | 17             | 8      | 12             | 33     | 15             | 4              | 6     | 16    |
| 21-E0911517 | 487 | 9              | 9      | 15             | 25     | $\overline{7}$ | 4              | 5     | 9     |
| 22-E0911518 | 485 | 9              | 35     | 46             | 68     | 5              | 8              | 9     | 13    |
| 23-E0911519 | 489 | 16             | 8      | 26             | 28     | 11             | 4              | 8     | 14    |

**Table B.37:** Flight 141003b AFT IGS: Maximum and Standard deviation of the deviation of shape from the reference for the SAR-runs in mm.

**Table B.38:** Flight 141003b FWD IGS: Maximum and Standard deviation of the deviation of shape from the reference for the SAR-runs in mm.

| Run         | N   | max(X) | max(R)         | max(Z) | max(A)         | Sd(X)          | Sd(R)          | Sd(Z)          | Sd(A) |
|-------------|-----|--------|----------------|--------|----------------|----------------|----------------|----------------|-------|
| 6-E0911502  | 239 | 11     | 8              | 22     | 30             | 5              | 5              | 10             | 12    |
| 7-E0911503  | 11  | 3      | $\overline{2}$ | 3      | $\overline{4}$ | $\overline{2}$ | $\overline{2}$ | $\overline{2}$ | 3     |
| 8-E0911504  | 580 | 19     | 11             | 19     | 25             | $\overline{7}$ | 6              | 8              | 12    |
| 9-E0911505  | 487 | 9      | 11             | 14     | 20             | 5              | $\overline{4}$ | 6              | 9     |
| 10-E0911506 | 541 | 24     | 19             | 36     | 70             | 13             | 11             | 12             | 20    |
| 11-E0911507 | 485 | 11     | 11             | 14     | 27             | 5              | 5              | 6              | 9     |
| 12-E0911508 | 569 | 9      | 8              | 19     | 19             | 4              | 4              | 6              | 8     |
| 13-E0911509 | 476 | 6      | 15             | 10     | 17             | 3              | 6              | $\overline{4}$ | 8     |
| 14-E0911510 | 501 | 9      | 10             | 9      | 17             | $\overline{4}$ | 5              | 5              | 9     |
| 15-E0911511 | 500 | 12     | 12             | 14     | 23             | $\overline{7}$ | 5              | 6              | 10    |
| 16-E0911512 | 551 | 12     | 10             | 26     | 26             | 5              | 5              | 11             | 13    |
| 17-E0911513 | 536 | 11     | 9              | 17     | 23             | $\overline{7}$ | 5              | $\overline{7}$ | 11    |
| 18-E0911514 | 531 | 12     | 9              | 16     | 18             | 6              | 4              | 6              | 10    |
| 19-E0911515 | 533 | 10     | 7              | 12     | 12             | $\overline{5}$ | 3              | $\overline{5}$ | 7     |
| 20-E0911516 | 416 | 24     | 13             | 14     | 32             | 14             | 6              | $\overline{7}$ | 17    |
| 21-E0911517 | 487 | 8      | 13             | 13     | 24             | 3              | 8              | 5              | 10    |
| 22-E0911518 | 485 | 15     | 17             | 14     | 24             | 8              | 10             | 8              | 15    |
| 23-E0911519 | 489 | 8      | 12             | 21     | 26             | $\overline{4}$ | 8              | 10             | 13    |

| Run         | N   | max(X)         | max(R)         | max(Z)         | max(A)         | Sd(X)          | Sd(R)          | Sd(Z)          | Sd(A)          |
|-------------|-----|----------------|----------------|----------------|----------------|----------------|----------------|----------------|----------------|
| 6-E0910602  | 335 | 14             | 24             | 23             | 28             | 6              | 14             | $\overline{7}$ | 17             |
| 7-E0910603  | 11  | $\overline{2}$ | $\overline{2}$ | $\mathbf{1}$   | $\overline{4}$ | $\mathbf{1}$   | $\overline{2}$ | $\mathbf{1}$   | $\overline{2}$ |
| 8-E0910604  | 787 | 21             | 53             | 31             | 55             | 11             | 23             | 13             | 29             |
| 9-E0910605  | 811 | 15             | 26             | 29             | 43             | 8              | 12             | 13             | 19             |
| 10-E0910606 | 748 | $\overline{9}$ | 33             | 18             | 33             | 5              | 11             | 8              | 15             |
| 11-E0910607 | 779 | 16             | 18             | 19             | 26             | 6              | 9              | 10             | 14             |
| 16-E0910408 | 374 | 15             | 12             | 26             | 32             | 6              | $\overline{5}$ | 11             | 14             |
| 17-E0910409 | 11  | $\mathbf{1}$   | $\mathbf{1}$   | $\overline{4}$ | 6              | $\mathbf{1}$   | $\mathbf{1}$   | $\overline{4}$ | $\overline{4}$ |
| 18-E0910410 | 855 | 16             | 24             | 30             | 39             | 9              | 10             | 12             | 18             |
| 19-E0910411 | 699 | 18             | 21             | 41             | 45             | 7              | 8              | 17             | 20             |
| 24-E0910412 | 232 | 13             | $\overline{9}$ | 25             | 31             | 5              | 5              | 10             | 13             |
| 25-E0910413 | 11  | 3              | 4              | $\overline{2}$ | $\overline{5}$ | $\overline{2}$ | $\overline{2}$ | $\mathbf{1}$   | 3              |
| 26-E0910414 | 210 | 9              | 11             | 38             | 39             | 5              | $\overline{5}$ | 14             | 16             |
| 27-E0910415 | 176 | 18             | $\overline{7}$ | 30             | 36             | $\overline{7}$ | $\overline{4}$ | 12             | 15             |
| 28-E0910416 | 188 | 22             | 17             | 20             | 41             | 13             | $\overline{7}$ | 13             | 19             |
| 29-E0910417 | 178 | 10             | 9              | 18             | 20             | $\overline{4}$ | $\overline{4}$ | 9              | 11             |
| 34-E0910418 | 220 | 39             | 22             | 47             | 62             | 18             | 7              | 15             | 25             |
| 35-E0910419 | 12  | 5              | 6              | 6              | 9              | $\overline{4}$ | $\overline{4}$ | 5              | $\overline{7}$ |
| 36-E0910420 | 182 | 22             | 49             | 72             | 202            | 22             | 19             | 51             | 59             |
| 37-E0910421 | 174 | 20             | 9              | 31             | 44             | 8              | 5              | 11             | 14             |
| 38-E0910422 | 184 | 24             | 15             | 49             | 52             | 11             | 7              | 21             | 24             |
| 39-E0910423 | 171 | 13             | 10             | 28             | 63             | 6              | 7              | 15             | 18             |

**Table B.39:** Flight 141003a AFT IGS: Maximum and Standard deviation of the deviation of shape from the reference for the SAR-runs in mm.

| Run         | Ν   | max(X)         | max(R)         | max(Z)       | max(A)         | Sd(X)          | Sd(R)          | Sd(Z)          | Sd(A)          |
|-------------|-----|----------------|----------------|--------------|----------------|----------------|----------------|----------------|----------------|
| 6-E0910602  | 335 | 15             | 15             | 15           | 23             | $\overline{5}$ | 8              | 5              | 11             |
| 7-E0910603  | 11  | $\overline{2}$ | $\mathbf{1}$   | 3            | 4              | $\mathbf{1}$   | $\mathbf{1}$   | $\overline{2}$ | 3              |
| 8-E0910604  | 787 | 20             | 36             | 25           | 38             | 8              | 17             | 12             | 22             |
| 9-E0910605  | 811 | 12             | 19             | 29           | 50             | $\overline{7}$ | 9              | 15             | 19             |
| 10-E0910606 | 748 | 11             | 20             | 17           | 23             | $\overline{5}$ | 11             | 8              | 14             |
| 11-E0910607 | 779 | 12             | 22             | 21           | 29             | $\overline{5}$ | $\overline{7}$ | 9              | 12             |
| 16-E0910408 | 374 | 15             | 10             | 23           | 24             | 6              | $\overline{4}$ | 10             | 12             |
| 17-E0910409 | 11  | $\overline{4}$ | $\overline{2}$ | $\mathbf{1}$ | $\overline{4}$ | $\overline{2}$ | $\overline{2}$ | $\mathbf{1}$   | 3              |
| 18-E0910410 | 855 | 15             | 23             | 31           | 33             | 6              | 8              | 11             | 15             |
| 19-E0910411 | 699 | 25             | 31             | 55           | 62             | 12             | 11             | 20             | 25             |
| 24-E0910412 | 232 | 17             | 14             | 20           | 25             | 9              | 6              | 9              | 14             |
| 25-E0910413 | 11  | $\overline{2}$ | $\overline{2}$ | 6            | $\overline{7}$ | $\overline{2}$ | $\mathbf{1}$   | 4              | $\overline{4}$ |
| 26-E0910414 | 210 | 19             | 9              | 29           | 35             | 6              | 6              | 11             | 14             |
| 27-E0910415 | 176 | 14             | 15             | 20           | $27\,$         | 8              | $\overline{4}$ | 9              | $12\,$         |
| 28-E0910416 | 188 | 18             | 17             | 31           | 37             | 10             | 7              | 12             | 18             |
| 29-E0910417 | 178 | 13             | 11             | 28           | 29             | $\overline{7}$ | $\overline{5}$ | 10             | 13             |
| 34-E0910418 | 220 | 25             | 13             | 29           | 53             | 14             | $\,6$          | 14             | 20             |
| 35-E0910419 | 12  | $\overline{2}$ | $\overline{2}$ | 8            | 8              | $\mathbf{1}$   | $\overline{2}$ | 5              | 6              |
| 36-E0910420 | 182 | 21             | 17             | 30           | 37             | 9              | 6              | 12             | 16             |
| 37-E0910421 | 174 | 15             | 15             | 23           | 30             | 6              | $\overline{5}$ | 10             | 13             |
| 38-E0910422 | 184 | 26             | 14             | 35           | 49             | 13             | 8              | 19             | 25             |
| 39-E0910423 | 171 | 25             | $\overline{9}$ | 22           | 30             | 11             | 4              | 10             | 16             |

**Table B.40:** Flight 141003a FWD IGS: Maximum and Standard deviation of the deviation of shape from the reference for the SAR-runs in mm.

| Run         | N   | max(X)         | max(R)           | max(Z)       | max(A) | Sd(X)          | Sd(R)          | Sd(Z)       | Sd(A)          |
|-------------|-----|----------------|------------------|--------------|--------|----------------|----------------|-------------|----------------|
| 5-E0904201  | 349 | 24             | 14               | 20           | 35     | 15             | $\overline{7}$ | 9           | 19             |
| 6-E0904202  | 11  | $\overline{2}$ | $\mathbf{1}$     | $\mathbf{1}$ | 4      | $\overline{2}$ | $\mathbf{1}$   | $\mathbf 1$ | $\overline{2}$ |
| 7-E0904203  | 537 | 13             | 17               | 28           | 31     | 6              | $\overline{7}$ | 16          | 18             |
| 8-E0904204  | 920 | 14             | 9                | 31           | 35     | $\overline{5}$ | 3              | 12          | 14             |
| 9-E0904205  | 642 | 29             | 10               | 27           | 30     | 9              | 3              | 10          | 14             |
| 10-E0904206 | 940 | 19             | $9$              | $23\,$       | 30     | 9              | 4              | 10          | 14             |
| 11-E0904207 | 685 | 12             | 15               | 77           | 164    | $\overline{5}$ | 6              | 19          | 21             |
| 12-E0904208 | 913 | 27             | 19               | 40           | 48     | 13             | $\overline{9}$ | 13          | 20             |
| 13-E0904209 | 667 | 27             | 12               | 52           | 85     | 11             | 6              | 14          | 18             |
| 14-E0904210 | 917 | 19             | 23               | 26           | 46     | 9              | 12             | 10          | 18             |
| 15-E0904211 | 937 | 21             | 23               | 40           | 50     | 12             | 11             | 21          | 26             |
| 16-E0904212 | 682 | 38             | 19               | $55\,$       | 70     | $12\,$         | 8              | 12          | $19\,$         |
| 17-E0904213 | 948 | 38             | 26               | 50           | 100    | 16             | 11             | 25          | $32\,$         |
| 18-E0904214 | 688 | 26             | 26               | 83           | 90     | 9              | 12             | 28          | 31             |
| 19-E0904215 | 968 | 27             | 35               | 47           | $55\,$ | 13             | 11             | 19          | $26\,$         |
| 24-E0904216 | 57  | $\overline{9}$ | $\overline{5}$   | 27           | 28     | $\overline{4}$ | 4              | 9           | 10             |
| 25-E0904217 | 11  | $\mathbf{1}$   | $\overline{2}$   | 8            | 9      | $\mathbf 1$    | $\overline{2}$ | 6           | 6              |
| 26-E0904218 | 170 | 15             | $\overline{9}$   | 43           | 55     | 9              | $\overline{5}$ | 19          | 22             |
| 27-E0904219 | 242 | 20             | 14               | 33           | 38     | 9              | $\overline{7}$ | 13          | 17             |
| 28-E0904220 | 193 | 10             | $\boldsymbol{9}$ | 41           | 46     | 6              | $\overline{5}$ | 14          | 16             |
| 29-E0904221 | 261 | 14             | 14               | 23           | 30     | 6              | 10             | 11          | 16             |

**Table B.41:** Flight 141001a AFT IGS: Maximum and Standard deviation of the deviation of shape from the reference for the SAR-runs in mm.

| Run         | N   | max(X)         | max(R)         | max(Z)         | max(A)         | Sd(X)          | Sd(R)          | Sd(Z)          | Sd(A)  |
|-------------|-----|----------------|----------------|----------------|----------------|----------------|----------------|----------------|--------|
| 5-E0904201  | 349 | 20             | 8              | 19             | 38             | 15             | 3              | 8              | 17     |
| 6-E0904202  | 11  | $\overline{2}$ | $\overline{2}$ | $\overline{2}$ | $\overline{4}$ | $\overline{2}$ | $\overline{2}$ | 1              | 3      |
| 7-E0904203  | 537 | 14             | 15             | 22             | 27             | 6              | 6              | 12             | 15     |
| 8-E0904204  | 920 | 16             | 12             | 33             | 34             | $\overline{7}$ | $\overline{5}$ | 12             | 15     |
| 9-E0904205  | 642 | 20             | $\overline{9}$ | 22             | 29             | 6              | 4              | 9              | 11     |
| 10-E0904206 | 940 | 25             | 16             | 41             | 42             | 15             | 6              | 11             | 19     |
| 11-E0904207 | 685 | 14             | 14             | 32             | 36             | 6              | 6              | 13             | 16     |
| 12-E0904208 | 913 | 23             | 14             | 26             | 35             | 9              | 9              | 10             | 16     |
| 13-E0904209 | 667 | 21             | 15             | 28             | 42             | 13             | 8              | 15             | 21     |
| 14-E0904210 | 917 | 13             | 18             | 43             | 60             | $\overline{5}$ | 11             | 10             | 16     |
| 15-E0904211 | 937 | $19\,$         | 24             | $45\,$         | 58             | 8              | 12             | 17             | 22     |
| 16-E0904212 | 682 | 21             | 42             | 60             | 78             | 9              | 12             | 20             | 25     |
| 17-E0904213 | 948 | 30             | 24             | 44             | 58             | 14             | 11             | 16             | 24     |
| 18-E0904214 | 688 | $23\,$         | $27\,$         | $59\,$         | 66             | 10             | 13             | 24             | $29\,$ |
| 19-E0904215 | 968 | 22             | 20             | 51             | 54             | 8              | 10             | 16             | 20     |
| 24-E0904216 | 57  | 6              | 7              | 19             | 19             | 5              | 3              | 11             | 12     |
| 25-E0904217 | 11  | $\overline{4}$ | $\overline{2}$ | 13             | 13             | $\overline{2}$ | 3              | 8              | 9      |
| 26-E0904218 | 170 | 21             | 8              | 37             | 38             | 8              | 4              | 12             | 15     |
| 27-E0904219 | 242 | 19             | 13             | 20             | 27             | 11             | 8              | $\overline{7}$ | 15     |
| 28-E0904220 | 193 | 11             | 15             | 36             | 36             | $\overline{5}$ | $\overline{5}$ | 13             | 15     |
| 29-E0904221 | 261 | 30             | 12             | 29             | 37             | 12             | 7              | 15             | $20\,$ |

**Table B.42:** Flight 141001a FWD IGS: Maximum and Standard deviation of the deviation of shape from the reference for the SAR-runs in mm.

**Table B.43:** Flight 130222a AFT IGS: Maximum and Standard deviation of the deviation of shape from the reference for the SAR-runs in mm.

| Run         | N    | max(X) | max(R) | max(Z) | max(A) | Sd(X)          | Sd(R)          | Sd(Z) | Sd(A) |
|-------------|------|--------|--------|--------|--------|----------------|----------------|-------|-------|
| 5-D0210235  | 837  | 20     | 17     | 37     | 44     | 8              | 6              | 15    | 18    |
| 6-D0210236  | 11   | 3      | 3      | 6      | 6      | $\overline{2}$ | $\overline{2}$ | 3     | 4     |
| 7-D0210237  | 250  | 16     | 8      | 25     | 30     | 9              | $\overline{4}$ | 8     | 13    |
| 8-D0210238  | 214  | 12     | 7      | 15     | 20     | 6              | 3              | 7     | 10    |
| 9-D0210239  | 220  | 8      | 10     | 27     | 35     | 4              | $\overline{4}$ | 11    | 12    |
| 10-D0210240 | 195  | 11     | 9      | 13     | 27     | 6              | 3              | 7     | 10    |
| 11-D0210241 | 209  | 5      | 9      | 24     | 26     | $\overline{2}$ | $\overline{4}$ | 13    | 13    |
| 12-D0210242 | 211  | 6      | 10     | 23     | 23     | 3              | 5              | 7     | 9     |
| 17-D0210245 | 937  | 24     | 12     | 53     | 55     | 9              | 5              | 16    | 19    |
| 18-D0210246 | 301  | 12     | 8      | 24     | 27     | 7              | 4              | 12    | 15    |
| 19-D0210247 | 1110 | 30     | 20     | 39     | 64     | 18             | 8              | 20    | 28    |
| 20-D0210248 | 966  | 15     | 35     | 50     | 51     | 8              | 14             | 16    | 23    |
| Run         | N    | max(X)         | max(R)         | max(Z)         | max(A) | Sd(X)          | Sd(R)          | Sd(Z) | Sd(A) |
|-------------|------|----------------|----------------|----------------|--------|----------------|----------------|-------|-------|
| 5-D0210235  | 837  | 20             | 21             | 50             | 55     | 8              | 6              | 14    | 17    |
| 6-D0210236  | 11   | $\overline{2}$ | $\overline{4}$ | $\overline{5}$ | 8      | $\overline{2}$ | 3              | 4     | 5     |
| 7-D0210237  | 250  | 11             | 12             | 25             | 27     | 6              | 4              | 10    | 13    |
| 8-D0210238  | 214  | 18             | 8              | 25             | 28     | 10             | 3              | 9     | 14    |
| 9-D0210239  | 220  | 9              | 9              | 20             | 22     | $\overline{4}$ | 4              | 8     | 9     |
| 10-D0210240 | 195  | 7              | 8              | 21             | 22     | 3              | 3              | 8     | 9     |
| 11-D0210241 | 209  | 7              | 8              | 31             | 31     | 3              | $\overline{4}$ | 9     | 10    |
| 12-D0210242 | 211  | 6              | 7              | 13             | 20     | 3              | 3              | 6     | 7     |
| 17-D0210245 | 937  | 19             | 10             | 58             | 60     | 9              | $\overline{4}$ | 15    | 18    |
| 18-D0210246 | 301  | 14             | 9              | 18             | 27     | 11             | 3              | 7     | 13    |
| 19-D0210247 | 1110 | 45             | 22             | 35             | 65     | 31             | 7              | 14    | 34    |
| 20-D0210248 | 966  | 19             | 26             | 47             | 58     | 15             | 14             | 23    | 30    |

**Table B.44:** Flight 130222a FWD IGS: Maximum and Standard deviation of the deviation of shape from the reference for the SAR-runs in mm.

**Table B.45:** Flight 130213c AFT IGS: Maximum and Standard deviation of the deviation of shape from the reference for the SAR-runs in mm.

| Run         | N    | max(X) | max(R) | max(Z) | max(A) | Sd(X)          | Sd(R) | Sd(Z) | Sd(A) |
|-------------|------|--------|--------|--------|--------|----------------|-------|-------|-------|
| 7-D0209503  | 1111 | 22     | 34     | 27     | 48     | 10             | 13    | 14    | 21    |
| 8-D0209504  | 1245 | 20     | 34     | 37     | 53     | 11             | 11    | 13    | 20    |
| 9-D0209505  | 1021 | 23     | 32     | 45     | 73     | 14             | 13    | 23    | 30    |
| 14-D0209512 | 1502 | 11     | 17     | 33     | 35     | $\overline{4}$ | 6     | 13    | 15    |
| 15-D0209511 | 1261 | 12     | 16     | 34     | 38     | $\overline{4}$ | 5     | 16    | 17    |
| 16-D0209506 | 1444 | 21     | 41     | 32     | 43     | 10             | 10    | 11    | 18    |
| 17-D0209507 | 1374 | 15     | 21     | 26     | 36     | 6              | 11    | 9     | 15    |
| 18-D0209508 | 1554 | 14     | 23     | 37     | 39     | 6              | 9     | 12    | 16    |
| 19-D0209509 | 1270 | 23     | 17     | 29     | 45     | 9              | 8     | 11    | 16    |
| 20-D0209510 | 1650 | 29     | 30     | 27     | 37     | 11             | 11    | 9     | 18    |

**Table B.46:** Flight 130213c FWD IGS: Maximum and Standard deviation of the deviation of shape from the reference for the SAR-runs in mm.

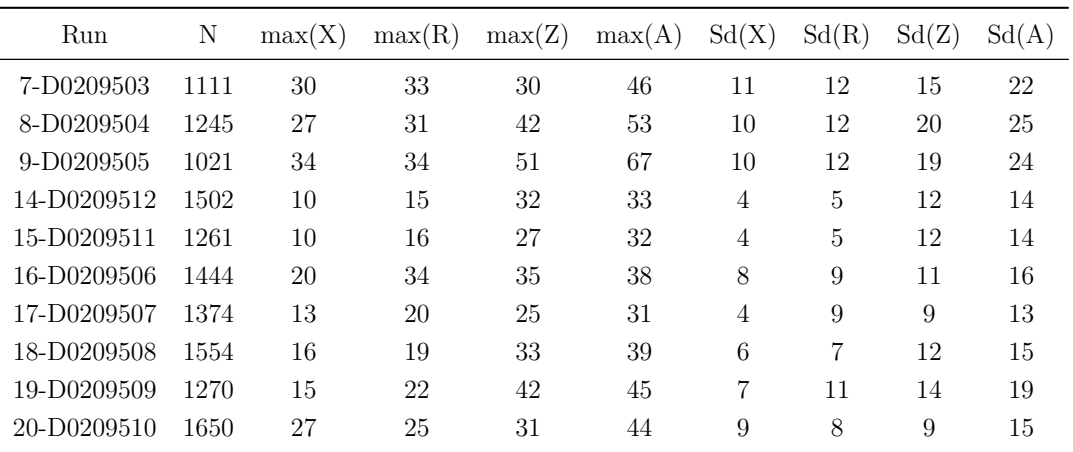

| Run         | N    | max(X) | max(R) | max(Z) | max(A) | Sd(X)          | Sd(R)          | Sd(Z)                       | Sd(A)          |
|-------------|------|--------|--------|--------|--------|----------------|----------------|-----------------------------|----------------|
| 5-D0208409  | 835  | 20     | 12     | 32     | 42     | 12             | 5              | 15                          | 20             |
| 6-D0208410  | 301  | 8      | 8      | 18     | 31     | 5              | 4              | 9                           | 11             |
| 7-D0208411  | 1249 | 14     | 44     | 13     | 58     | 7              | 13             | 5                           | 16             |
| 8-D0208412  | 1170 | 33     | 24     | 54     | 58     | 14             | 12             | 19                          | 27             |
| 13-D0208625 | 704  | 11     | 12     | 22     | 22     | 5              | 4              | 8                           | 11             |
| 14-D0208626 | 21   | 4      | 3      | 3      | 8      | $\overline{2}$ | $\mathfrak{D}$ | $\mathcal{D}_{\mathcal{L}}$ | $\overline{4}$ |
| 15-D0208627 | 366  | 17     | 9      | 14     | 19     | 6              | 3              | 5                           | 9              |
| 16-D0208628 | 295  | 36     | 9      | 34     | 58     | 17             | 3              | 13                          | 21             |
| 17-D0208629 | 341  | 17     | 17     | 39     | 43     | 8              | 9              | 14                          | 18             |
| 18-D0208630 | 320  | 20     | 24     | 34     | 81     | 5              | 9              | 15                          | 18             |

**Table B.47:** Flight 130213b AFT IGS: Maximum and Standard deviation of the deviation of shape from the reference for the SAR-runs in mm.

**Table B.48:** Flight 130213b FWD IGS: Maximum and Standard deviation of the deviation of shape from the reference for the SAR-runs in mm.

| Run         | Ν    | max(X) | max(R) | max(Z) | max(A) | Sd(X)          | Sd(R) | Sd(Z) | Sd(A) |
|-------------|------|--------|--------|--------|--------|----------------|-------|-------|-------|
| 5-D0208409  | 835  | 29     | 25     | 66     | 73     | 13             | 11    | 33    | 37    |
| 6-D0208410  | 301  | 11     | 14     | 39     | 62     | 6              | 9     | 23    | 25    |
| 7-D0208411  | 1249 | 46     | 25     | 21     | 55     | 9              | 12    | 10    | 18    |
| 8-D0208412  | 1170 | 42     | 32     | 40     | 58     | 11             | 14    | 13    | 22    |
| 13-D0208625 | 704  | 17     | 10     | 37     | 48     | 8              | 5     | 12    | 15    |
| 14-D0208626 | 21   | 10     | 6      | 9      | 34     | 6              | 5     | 8     | 11    |
| 15-D0208627 | 366  | 16     | 8      | 18     | 20     | 8              | 3     | 7     | 11    |
| 16-D0208628 | 295  | 32     | 12     | 26     | 39     | 16             | 4     | 11    | 20    |
| 17-D0208629 | 341  | 15     | 12     | 28     | 29     | $\overline{4}$ | 5     | 9     | 11    |
| 18-D0208630 | 320  | 22     | 17     | 42     | 44     | 9              | 9     | 13    | 18    |

# $\mathcal{C}$ Example files

#### $C.1$ RTKLIB PPP configuration files

conf095.conf

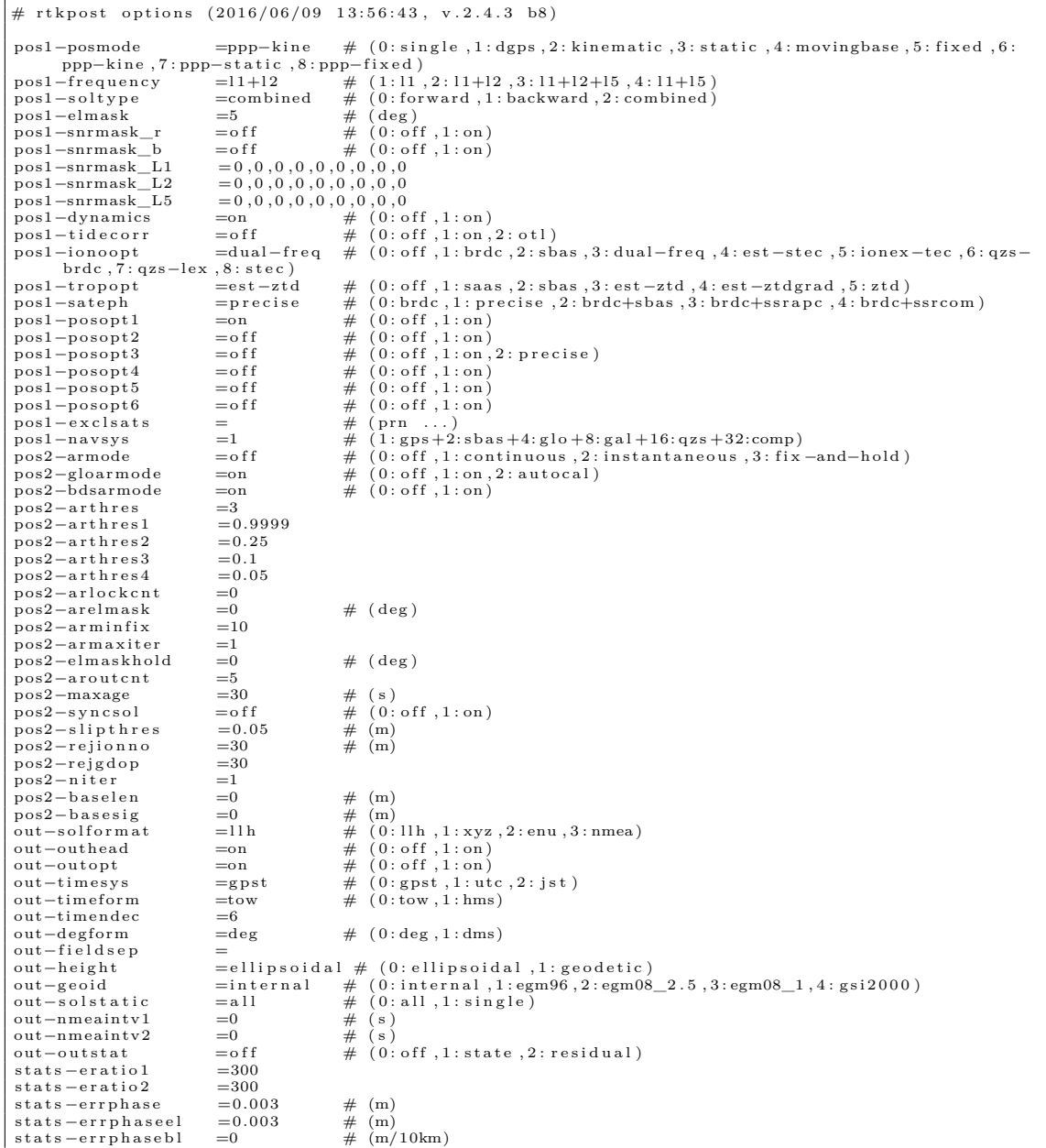

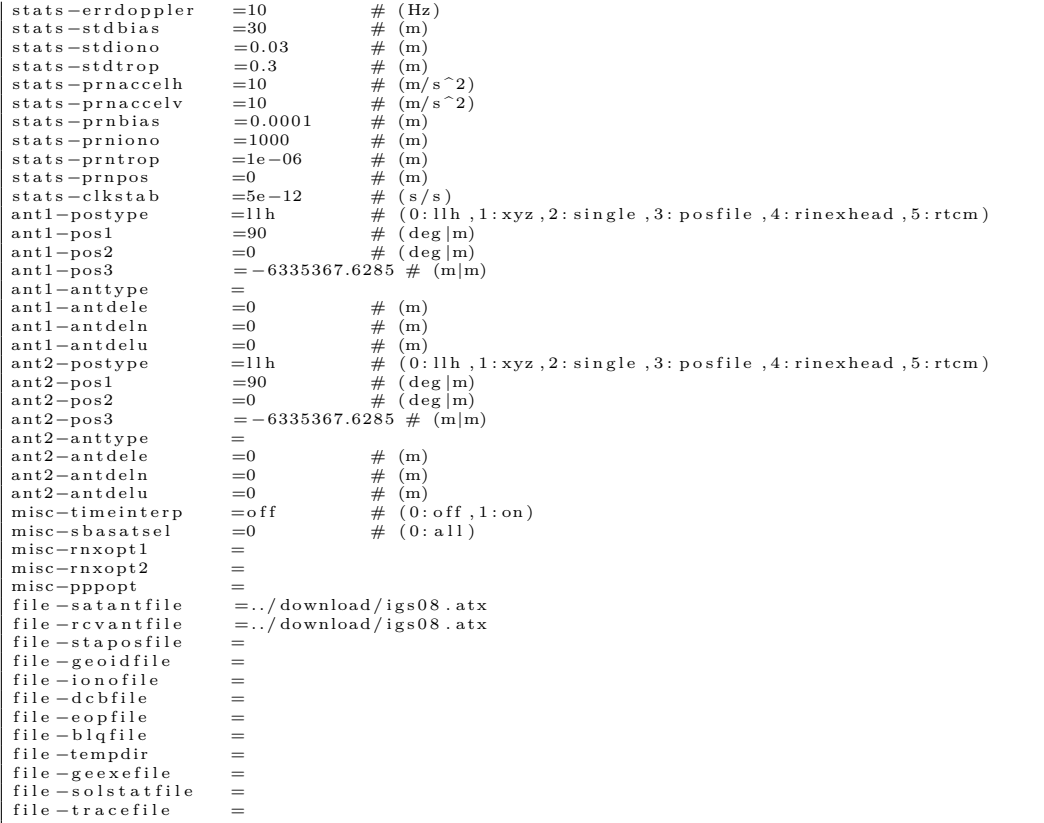

#### $C.2$ RTKLIB FBL configuration file

 $b$ conf329.conf

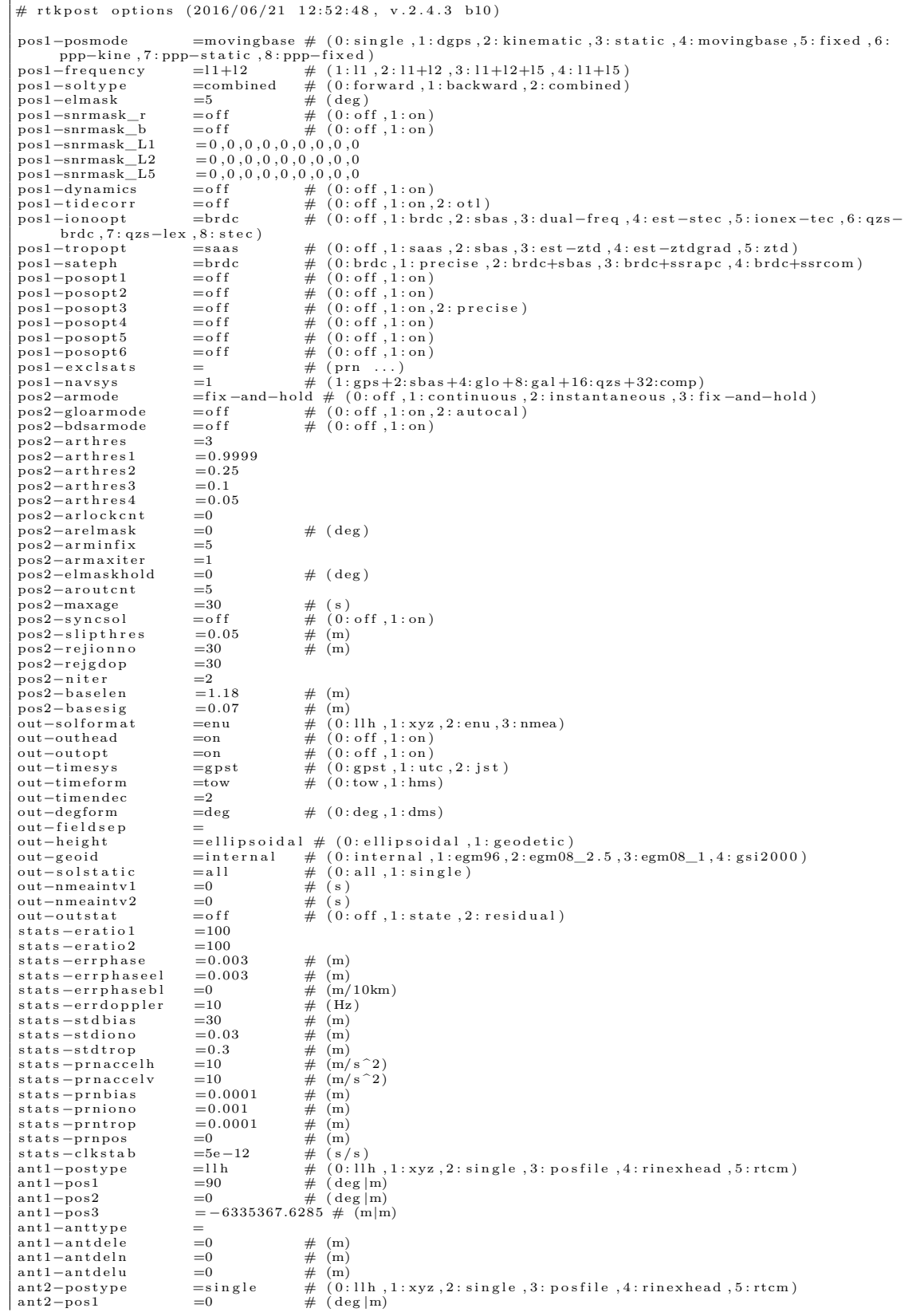

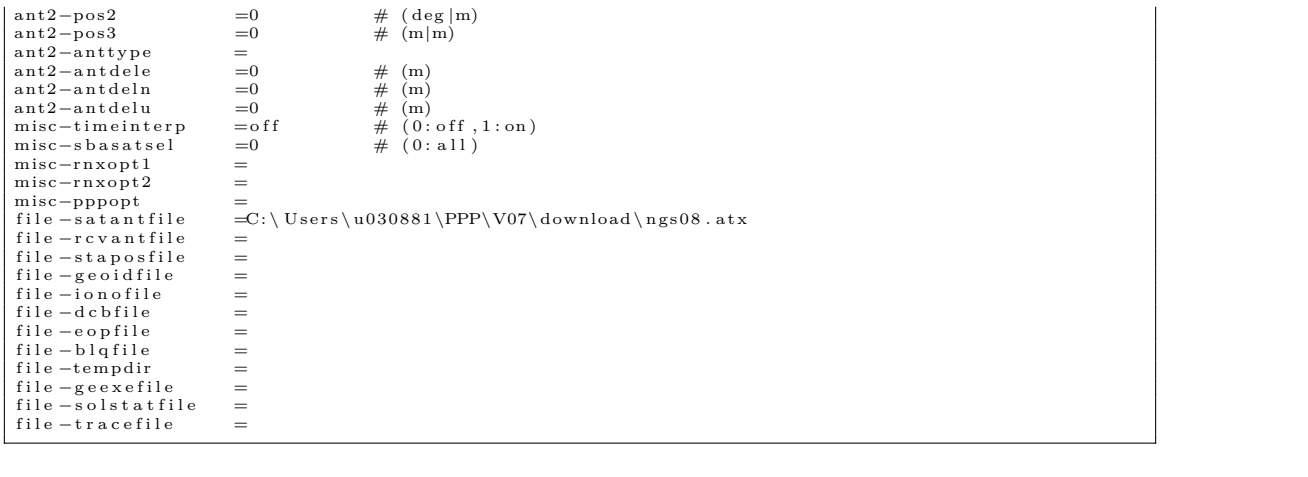

## **C.3 Rinex .obs file**

### AFT1007b.obs

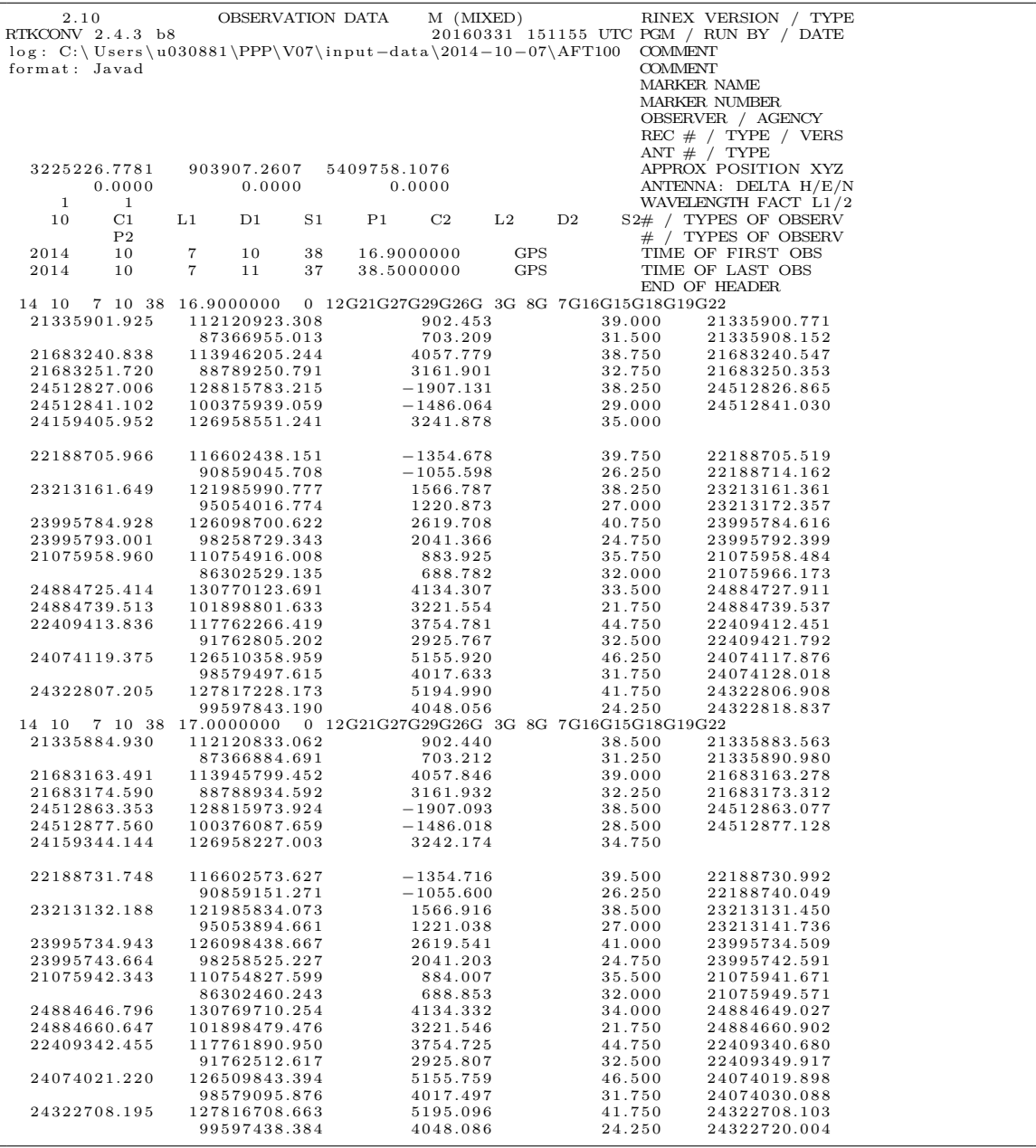

## **C.4 RTKLIB .pos file**

AFT1007b.pos

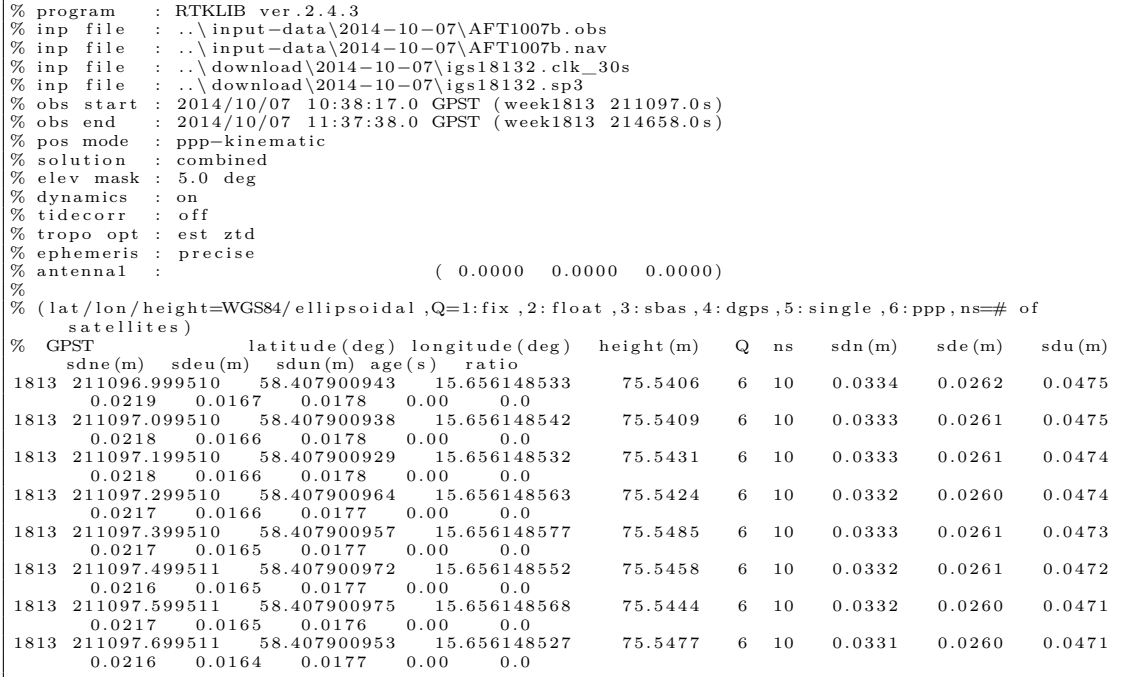